# **Introduction to Parallel Programming for Multicore/Manycore Clusters**

#### **Part B1: FVM Code (ICCG)**

Kengo Nakajima Information Technology CenterThe University of Tokyo

### Files on PC

**Files on WEB:**

**http://nkl.cc.u-tokyo.ac.jp/files/multicore-f.tar**

**>\$ tar xvf multicore-f.tar**

**>\$ cd multicore-f**

**Please confirm that following directories are created:**

**L1 L2**

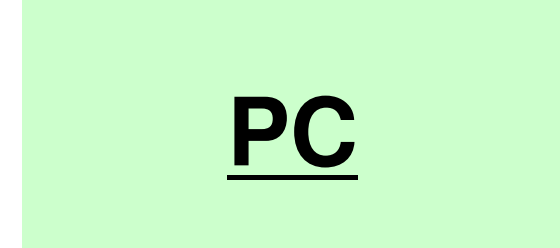

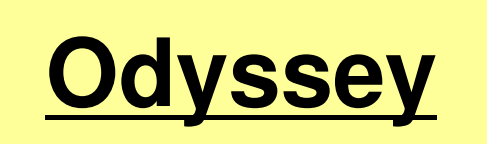

- Background
	- –Finite Volume Method
	- –Preconditioned Iterative Solvers
- • ICCG Solver for Poisson Equations
	- – How to run
		- Data Structure
	- – Program
		- Initialization
		- Coefficient Matrices
		- ICCG

# **Target of the Class**

- • Material: ICCG solver for sparse matrices derived from FVM applications (Finite Volume Method).
- • Parallelization on a single node of Oakbridge-CX (OBCX) using OpenMP
	- and the state of the Data Placement
	- Reordering
- Keywords
	- and the state of the Finite Volume Method (FVM)
	- and the state of the Sparse Matrices
	- ICCG Method

# **Target Application**

• 3D Poisson Equation/Poisson's Equation

$$
\frac{\partial^2 \phi}{\partial x^2} + \frac{\partial^2 \phi}{\partial y^2} + \frac{\partial^2 \phi}{\partial z^2} + f = 0
$$

- Finite Volume Method (FVM)
	- Arbitrary Shape Meshes, Cell-Centered
	- "Direct" Finite Difference Method
- • Boundary Conditions (B.C.) etc. Dirichlet B.C., Volume Flux
- • Preconditioned Iterative SolversConjugate Gradient + Preconditioner

### Target Problem: Variables are defined at cell-center's

z

#### Poisson Equation/Poisson's Equation

$$
\frac{\partial^2 \phi}{\partial x^2} + \frac{\partial^2 \phi}{\partial y^2} + \frac{\partial^2 \phi}{\partial z^2} + f = 0
$$

**Boundary Conditions** (B.C.) etc.

- Volume Flux
- $\bullet$   $\phi{=}0$   $\overline{\omega}$   $\text{Z=}$   $\text{Z}_\text{max}$

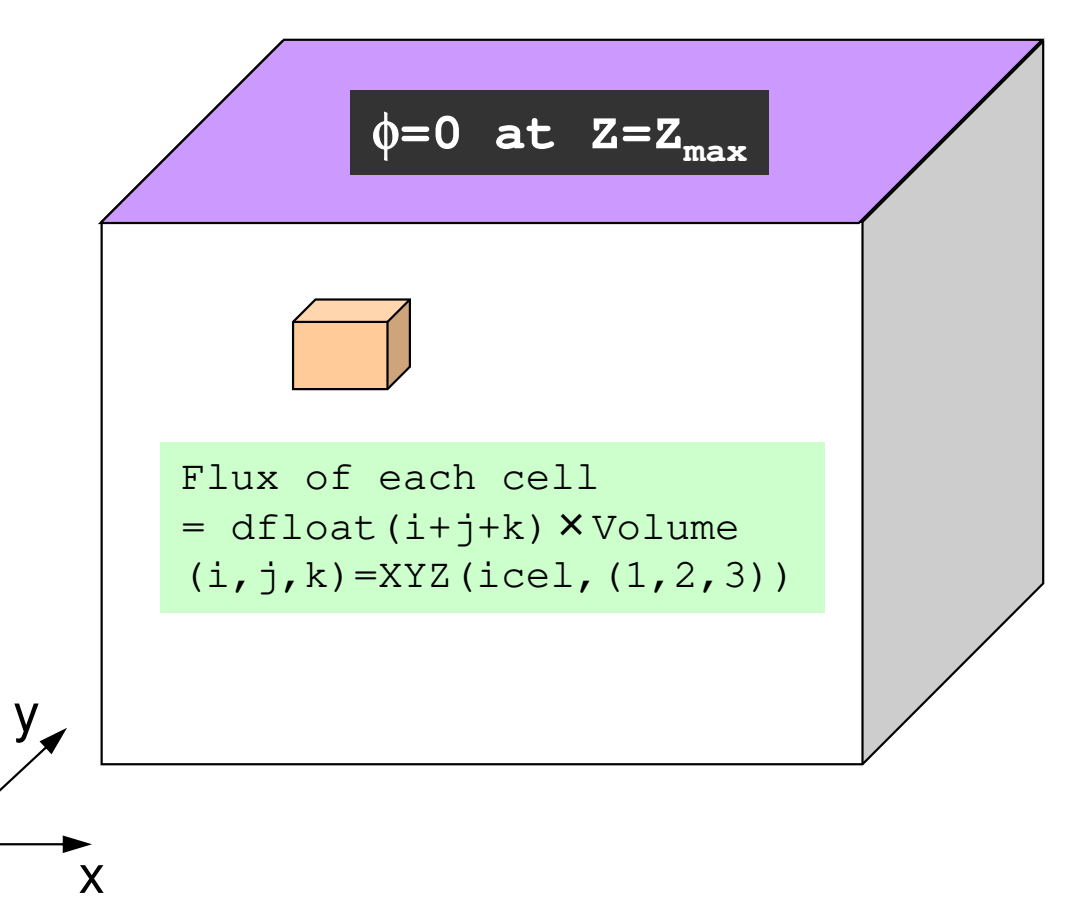

### 3D Structured MeshInternal data structure is "unstructured"

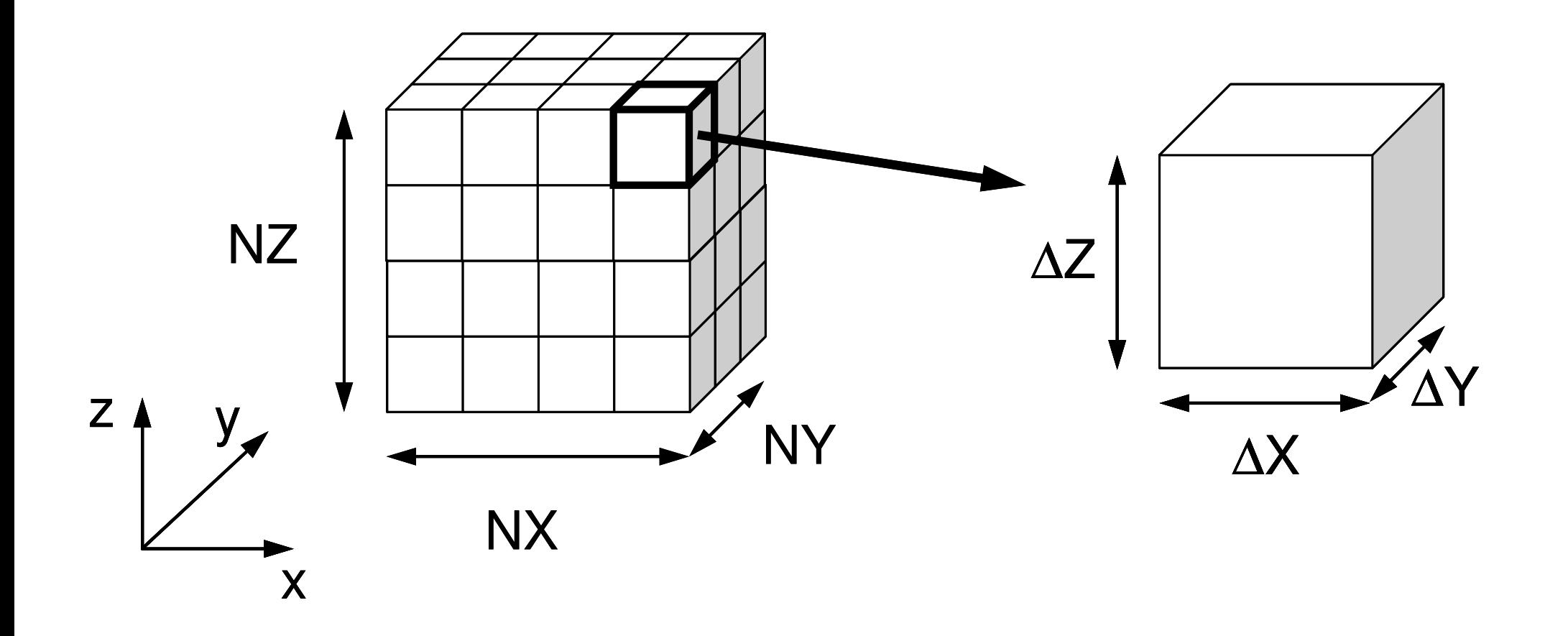

### Volume Flux *f*

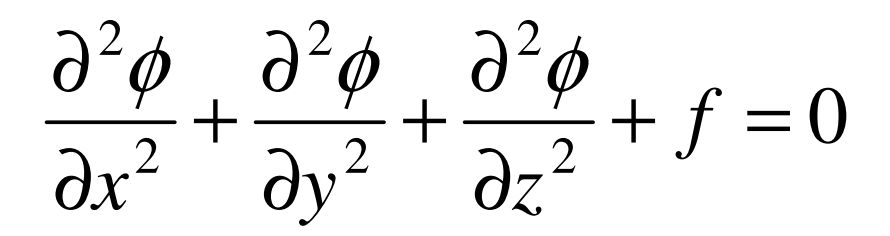

 $f = dfload(i_0 + j_0 + k_0)$ 

 $k_{0}$  = XYZ(icel<sub>,</sub>3)  $j_{0}$  = XYZ(icel,2),  $i_0$  =  $XYZ(icel,1),$ =

 $= XYZ(icel, 1),$  *XYZ(icel, k)*(k=1,2,3) Index for location of finite-difference mesh in X-/Y-/Z-axis.

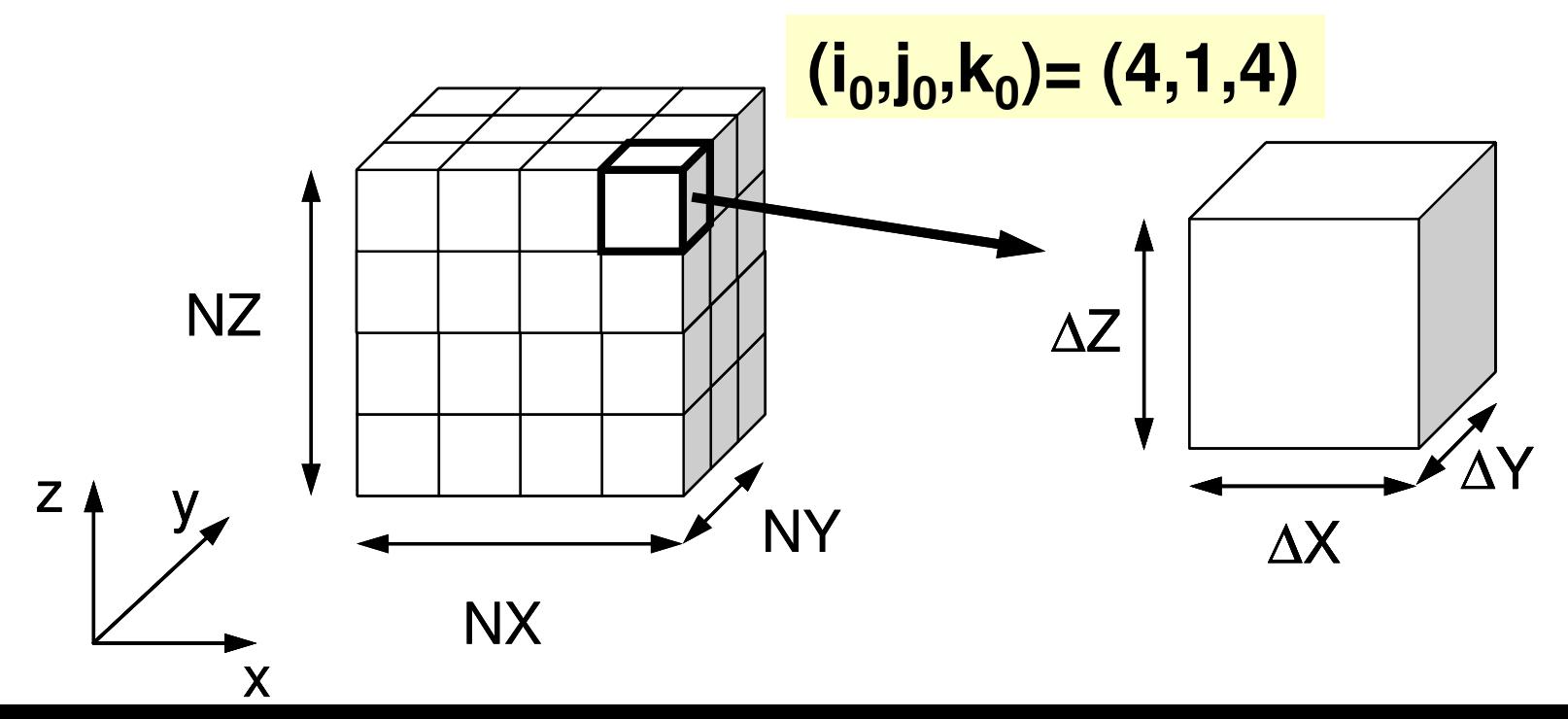

# **Poisson Equation by Finite Volume Method (FVM)**

#### Conservation of Fluxes through **Surfaces**

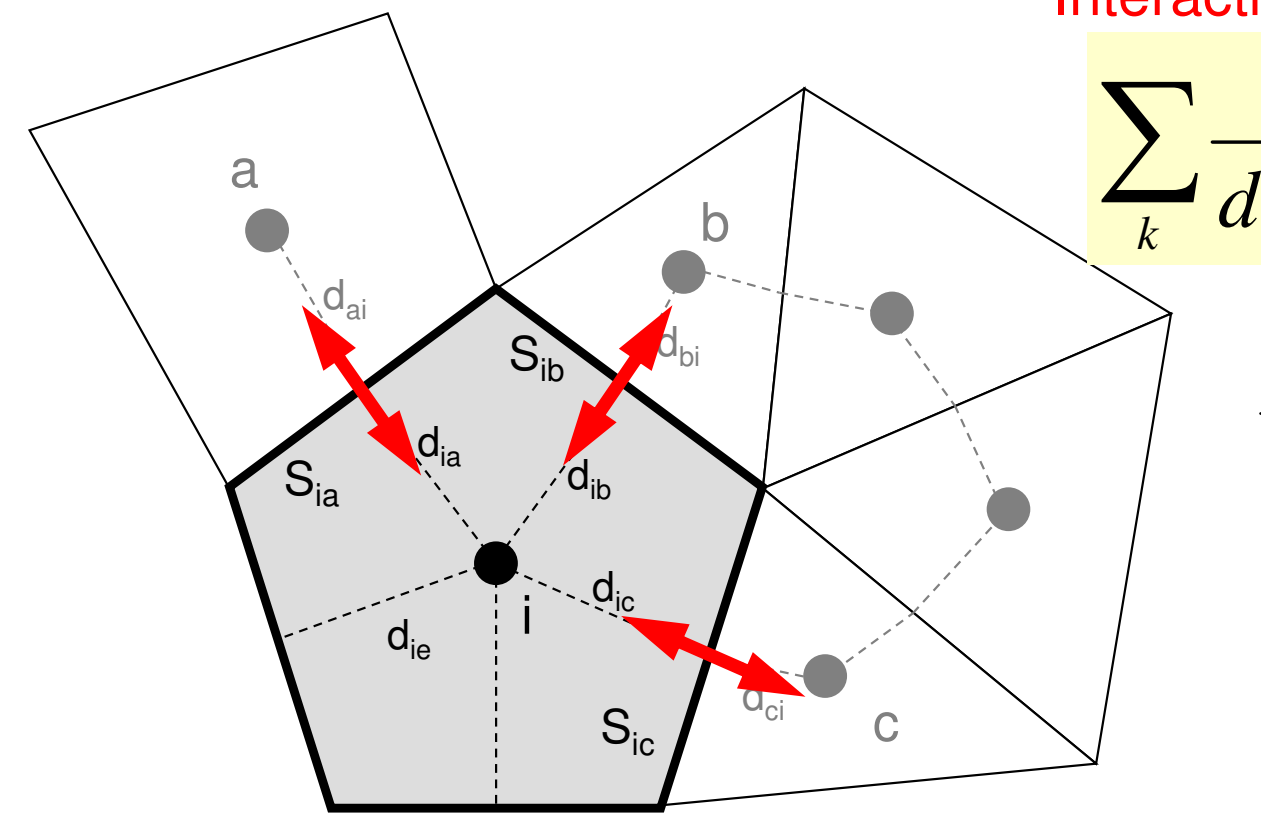

Diffusion:Interaction with Neighbors

2

 $\partial x^2$ 

2

∂

$$
\frac{S_{ik}}{d_{ik} + d_{ki}} (\phi_k - \phi_i) + V_i \dot{Q}_i = 0
$$
Volume Flux

2

 $\partial^2 \phi$   $\partial^2 \phi$ 

 $\partial v^2$ 

 $\frac{\varphi}{\sqrt{2}} + \frac{\varphi}{\sqrt{2}} + \frac{\varphi}{\sqrt{2}} + f =$ 

 $+ \cdot$ 

 $\frac{y}{x^2} + \frac{z}{\partial y^2} + \frac{z}{\partial z^2} + f$ 

2

∂

 $+ \cdot$ 

- $\rm V_i$  : Volume
	- : Surface Area
- d<sub>ij</sub> : Distance between Cell-Center & Surface
- Q : Volume Flux

0

2  $J$ 

2

∂

 $\partial z^2$ 

#### **Finite Difference Method (FDM)**(有限)差分法:巨視的微分 **macroscopic differentiation**

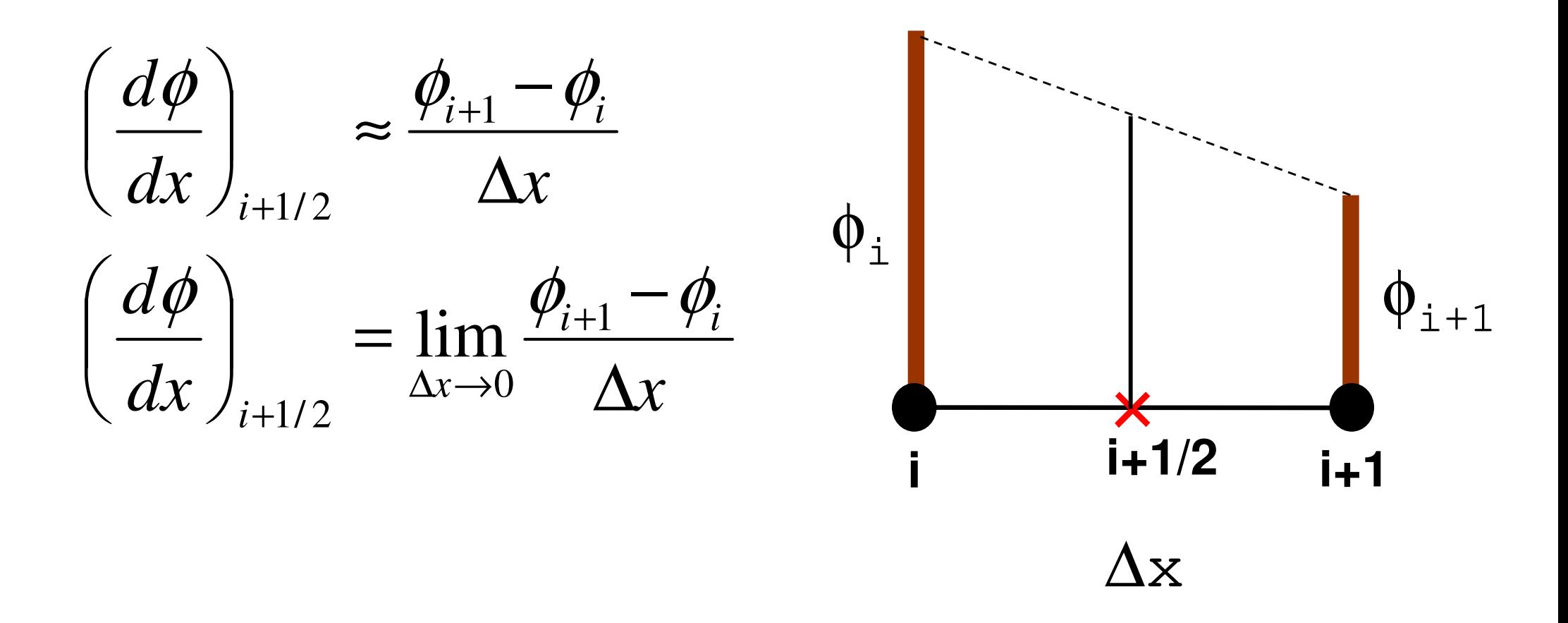

# **2nd Order Differentiation in FDMTaylor Series Expansion**

• **Approximate Derivative at**×**(center of** *<sup>i</sup>* **and** *i+1***)**

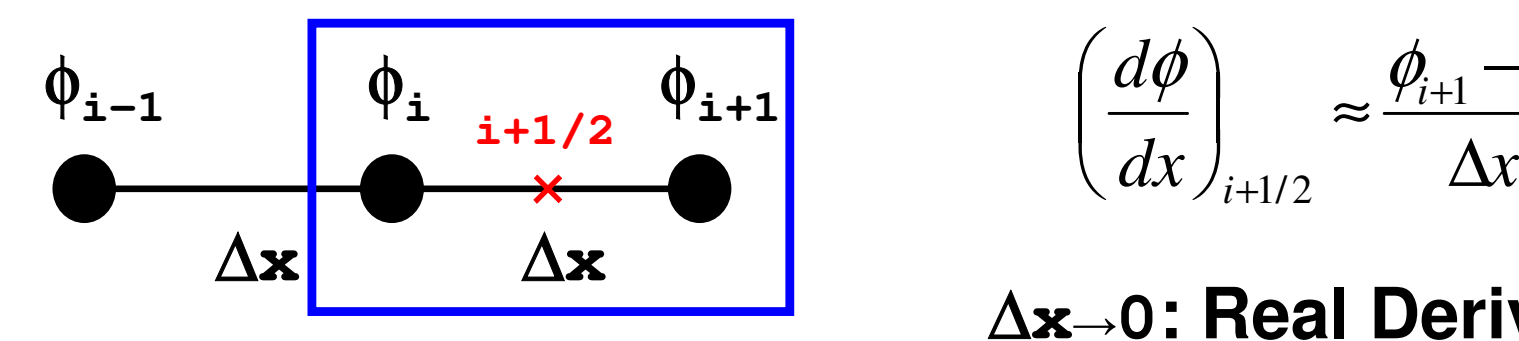

$$
\left(\frac{d\phi}{dx}\right)_{i+1/2} \approx \frac{\phi_{i+1} - \phi_i}{\Delta x}
$$

∆**<sup>x</sup>→0: Real Derivative**

• **2nd-Order Diff. at** *<sup>i</sup>*

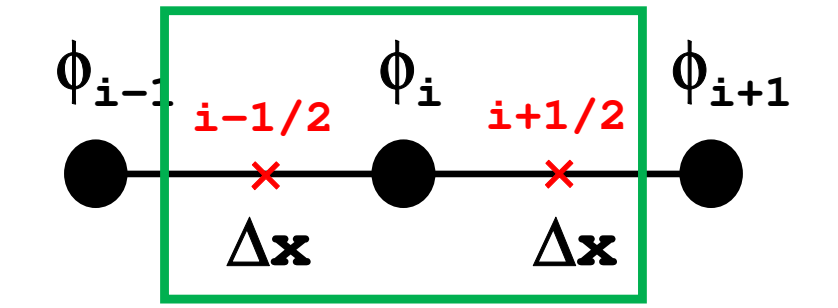

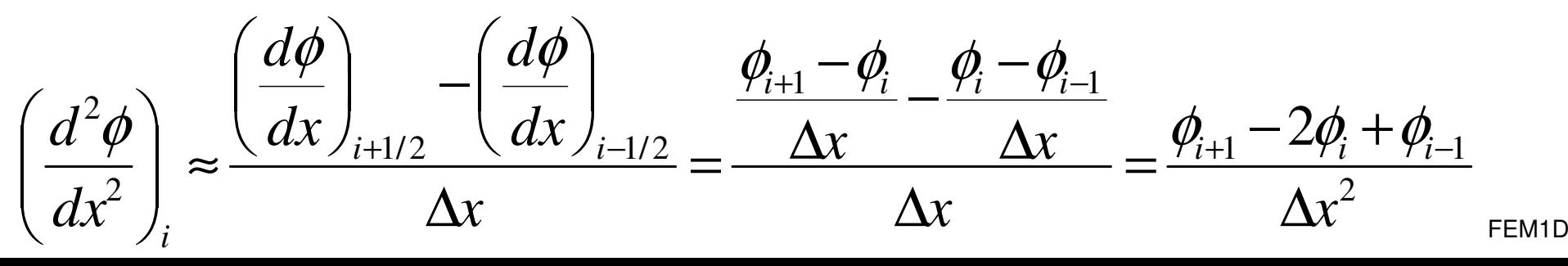

# **Poisson Equation by Finite Volume Method (FVM)**

#### Conservation of Fluxes through **Surfaces**

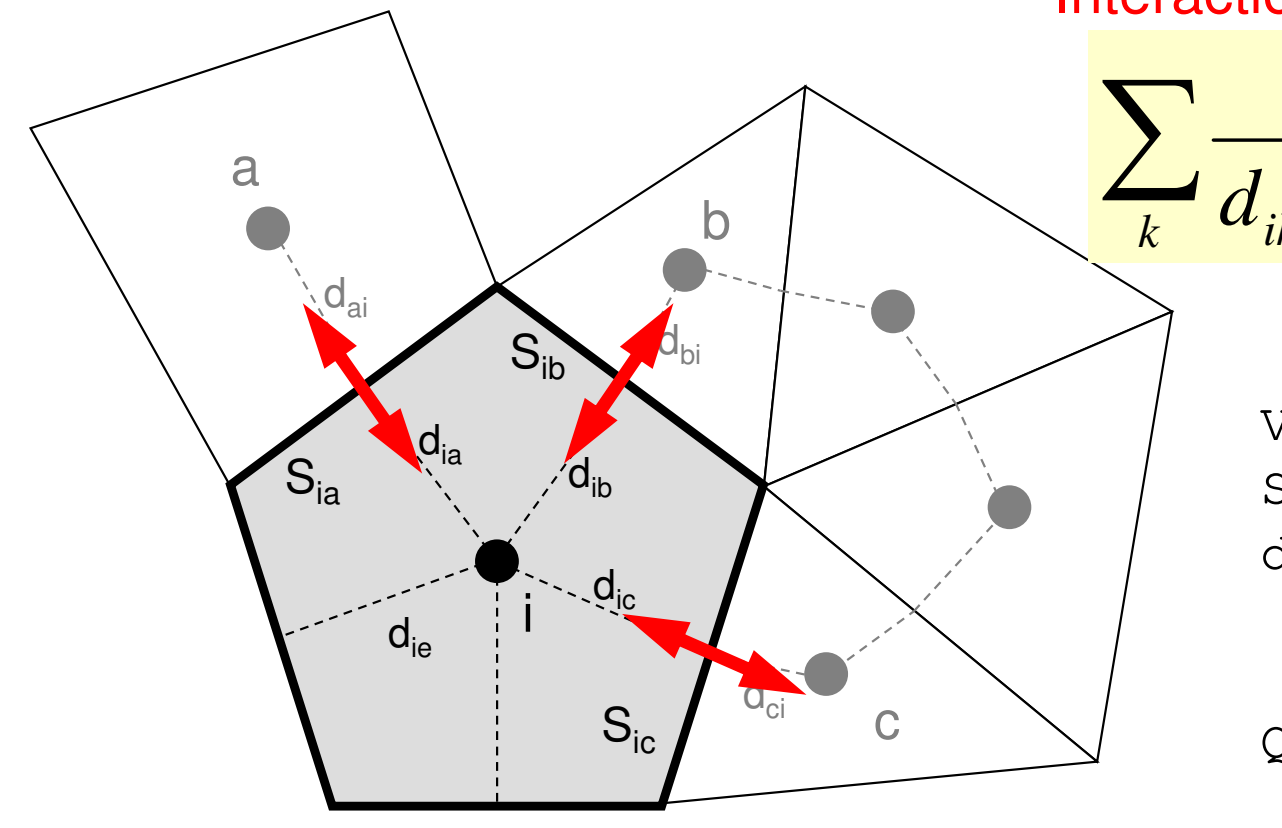

Diffusion:Interaction with Neighbors

2

 $\partial x^2$ 

2

∂

$$
\frac{S_{ik}}{d_{ik} + d_{ki}} (\phi_k - \phi_i) + V_i \dot{Q}_i = 0
$$
  
Volume Flux

2

 $\partial^2 \phi$   $\partial^2 \phi$ 

 $\partial v^2$ 

 $\frac{\varphi}{\sqrt{2}} + \frac{\varphi}{\sqrt{2}} + \frac{\varphi}{\sqrt{2}} + f =$ 

 $+ \cdot$ 

 $\frac{y}{x^2} + \frac{z}{\partial y^2} + \frac{z}{\partial z^2} + f$ 

2

∂

 $+ \cdot$ 

- $\rm V_i$  : Volume
	- : Surface Area
- d<sub>ij</sub> : Distance between Cell-Center & Surface
- Q : Volume Flux

0

2  $J$ 

2

∂

 $\partial z^2$ 

# **Comparison with 1D FDM (1/3)**

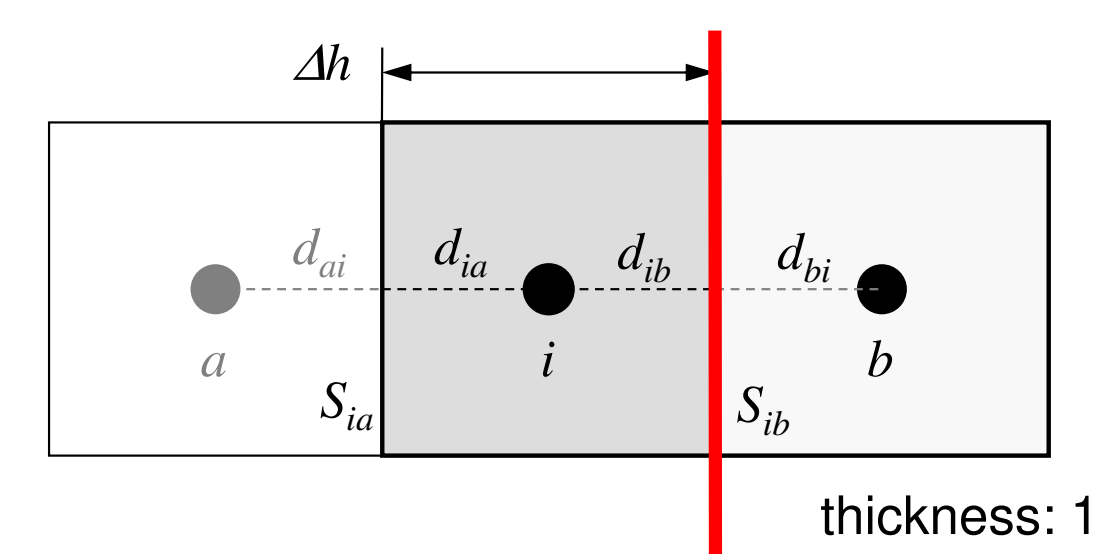

∆*h* x ∆*h* Square Mesh *Sik<sup>=</sup>* ∆*h*Surface Area: $V_i = \Delta h^2$ Volume:Distance (Ctr.-Suf): *dij=*∆*h/2*

Flux through this surface:  $Qs_{ik}$ 

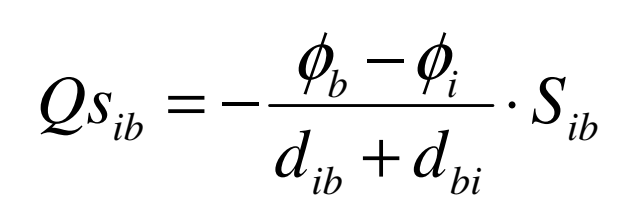

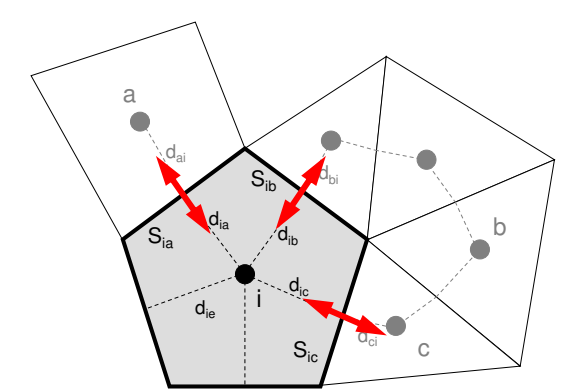

#### **Fourier's Law**

 Flux through a surface= - (gradient of potential)

 $(\phi_{k} - \phi_{i}) + V_{i} \dot{Q}_{i} =$  $\rm 0$  $\sum_i \frac{\partial_{ik}}{d_{ii}+d_{ii}} (\phi_k-\phi_i)+V_i\dot{Q}_i=0$  $\frac{d}{dx}$   $d_{ik}$  +  $d_{ki}$ <sup>( $\frac{\varphi_k}{\varphi_i}$ ,  $\frac{\varphi_i}{\varphi_i}$ )  $\cdot$   $\cdot$   $i\mathcal{L}_i$ </sup>  $d_{ik}$  +  $d_{ki}$ <sup>( $\varphi_k$ </sup>)  $\frac{ik}{\cdot}$   $(\phi_k - \phi_i) + V_i Q$  $d_{u}$  +  $d_{u}$   $\cdots$   $\cdots$ *S* $\frac{\partial_{ik}}{\partial x} - (\phi_k - \phi_i) + V_i \dot{\mathcal{Q}}$ 

# **Comparison with 1D FDM (2/3)**

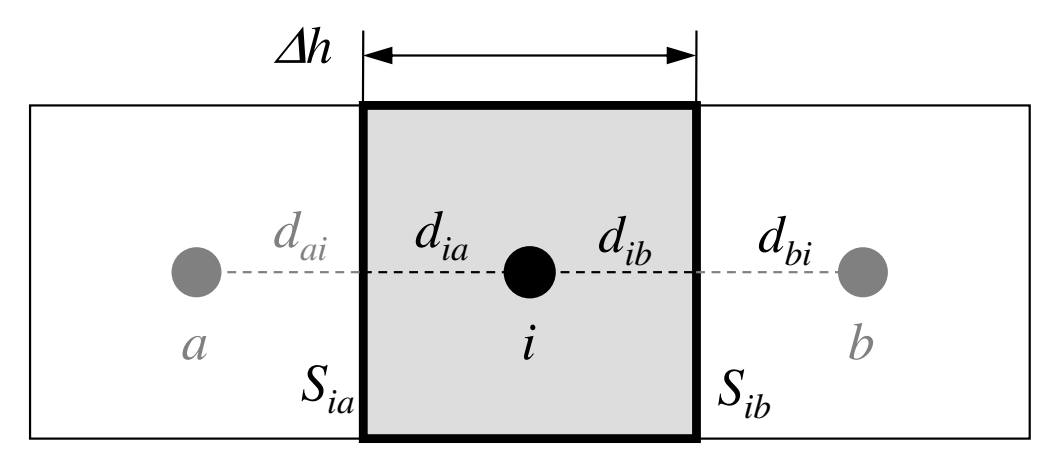

∆*h* x ∆*h* Square Mesh *Sik<sup>=</sup>* ∆*h*Surface Area: $V_i = \Delta h^2$ Volume:Distance (Ctr.-Suf):*dij=*∆*h/2*

thickness: 1

$$
\sum_{k} \frac{S_{ik}}{d_{ik} + d_{ki}} (\phi_k - \phi_i) + V_i \dot{Q}_i = 0
$$

Divided by 
$$
V_i
$$
:  
\n
$$
\frac{1}{V_i} \sum_k \frac{S_{ik}}{d_{ik} + d_{ki}} (\phi_k - \phi_i) + \dot{Q}_i = 0
$$
\nconsidering this part

considering this part

# **Comparison with 1D FDM (3/3)**

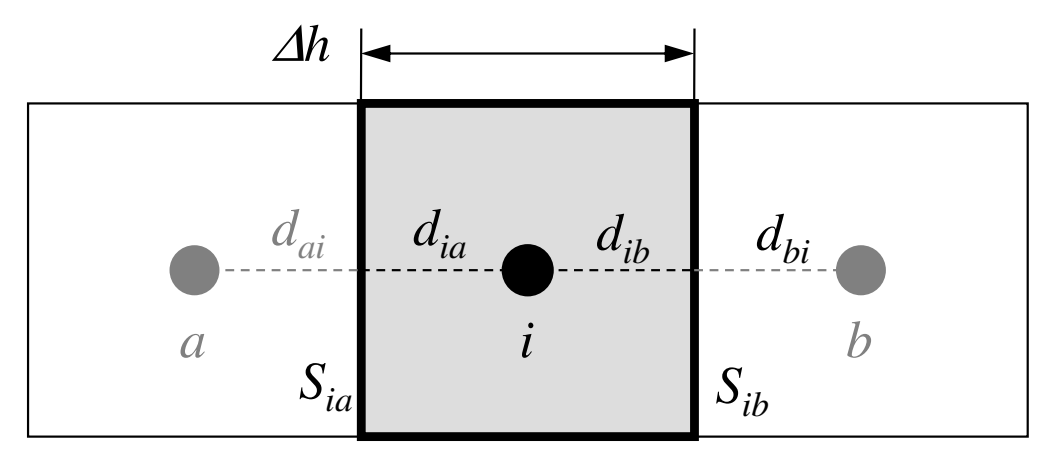

∆*h* x ∆*h* Square Mesh *Sik<sup>=</sup>* ∆*h*Surface Area: $V_i = \Delta h^2$ Volume:Distance (Ctr.-Suf): *dij=*∆*h/2*

thickness: 1

$$
\frac{1}{V_i} \sum_{k} \frac{S_{ik}}{d_{ik} + d_{ki}} (\phi_k - \phi_i) = \frac{1}{(\Delta h)^2} \sum_{k=a,b} \frac{\Delta h}{\Delta h + \Delta h} (\phi_k - \phi_i)
$$
\n
$$
= \frac{1}{(\Delta h)^2} \sum_{k=a,b} \frac{\Delta h}{\Delta h + \Delta h} (\phi_k - \phi_i) = \frac{1}{(\Delta h)^2} \sum_{k=a,b} \frac{\Delta h}{\Delta h} (\phi_k - \phi_i) = \frac{1}{(\Delta h)^2} \sum_{k=a,b} (\phi_k - \phi_i)
$$
\n
$$
= \frac{1}{(\Delta h)^2} (\phi_a - \phi_i) + \frac{1}{(\Delta h)^2} (\phi_b - \phi_i) = \frac{\phi_a - 2\phi_i + \phi_b}{(\Delta h)^2} \quad \text{for i-th cell}
$$
\nIn this equation

**Heat Equation (1/3)**  
\n
$$
\frac{\partial}{\partial x} \left( \lambda \frac{\partial T}{\partial x} \right) + \frac{\partial}{\partial y} \left( \lambda \frac{\partial T}{\partial y} \right) + \frac{\partial}{\partial z} \left( \lambda \frac{\partial T}{\partial z} \right) + Q = 0
$$

 $\lambda$ : Thermal Conductivity

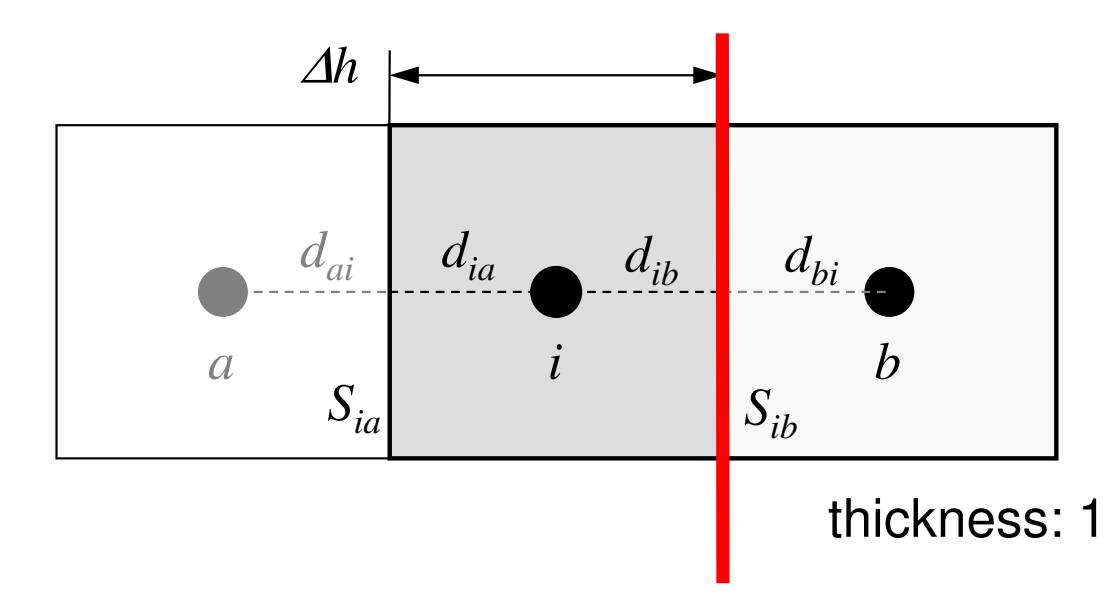

∆*h* x ∆*h* Square Mesh *Sik<sup>=</sup>* ∆*h*Surface Area: $V_i = \Delta h^2$ Volume:Distance (Ctr.-Suf): *dij=*∆*h/2*

Heat Flux through this surface:  $Qs_{ih}$ 

$$
Q_{S_{ib}} = -\lambda \frac{T_b - T_i}{\Delta h} \cdot S_{ib}
$$

$$
\lambda_i = \lambda_b = \lambda
$$

**Heat Equation (2/3)**  
\n
$$
\frac{\partial}{\partial x} \left( \lambda \frac{\partial T}{\partial x} \right) + \frac{\partial}{\partial y} \left( \lambda \frac{\partial T}{\partial y} \right) + \frac{\partial}{\partial z} \left( \lambda \frac{\partial T}{\partial z} \right) + Q = 0
$$

 $\lambda$ : Thermal Conductivity

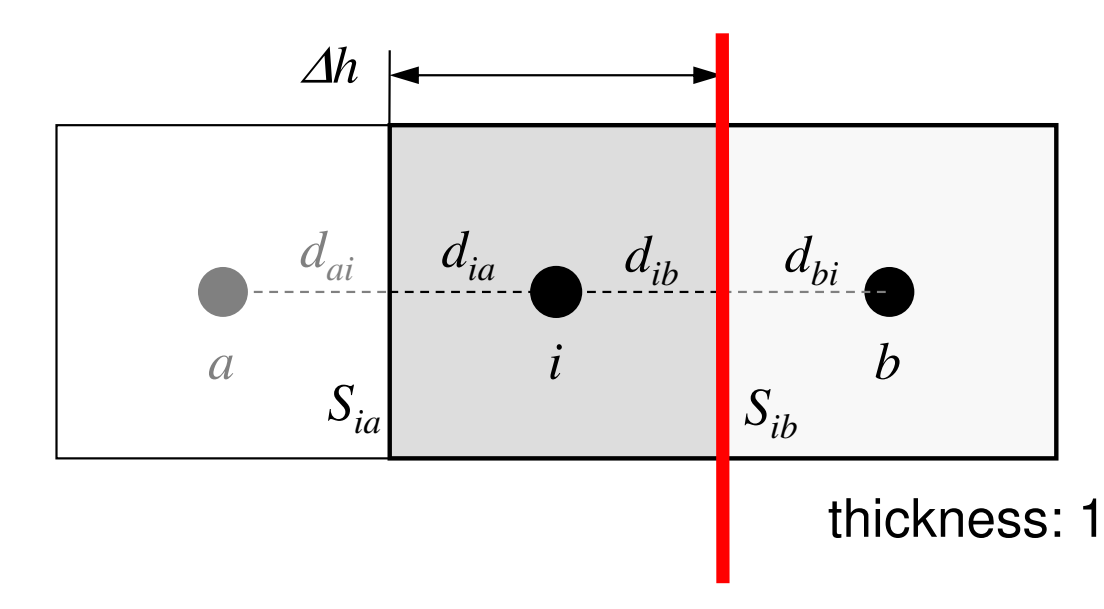

∆*h* x ∆*h* Square Mesh *Sik<sup>=</sup>* ∆*h*Surface Area: $V_i = \Delta h^2$ Volume:Distance (Ctr.-Suf): *dij=*∆*h/2*

Heat Flux through this surface: *Qsib*

$$
Q_{S_{ib}} = -\lambda \frac{T_b - T_i}{\frac{\Delta h}{2} + \frac{\Delta h}{2}} \cdot S_{ib} = -\frac{T_b - T_i}{\left[\left(\frac{\Delta h}{2}\right) / \lambda\right] + \left[\left(\frac{\Delta h}{2}\right) / \lambda\right]} \cdot S_{ib}
$$

$$
\lambda_i = \lambda_b = \lambda
$$

**Heat Equation (3/3)**  
\n
$$
\frac{\partial}{\partial x} \left( \lambda \frac{\partial T}{\partial x} \right) + \frac{\partial}{\partial y} \left( \lambda \frac{\partial T}{\partial y} \right) + \frac{\partial}{\partial z} \left( \lambda \frac{\partial T}{\partial z} \right) + Q = 0
$$

 $\lambda$ : Thermal Conductivity

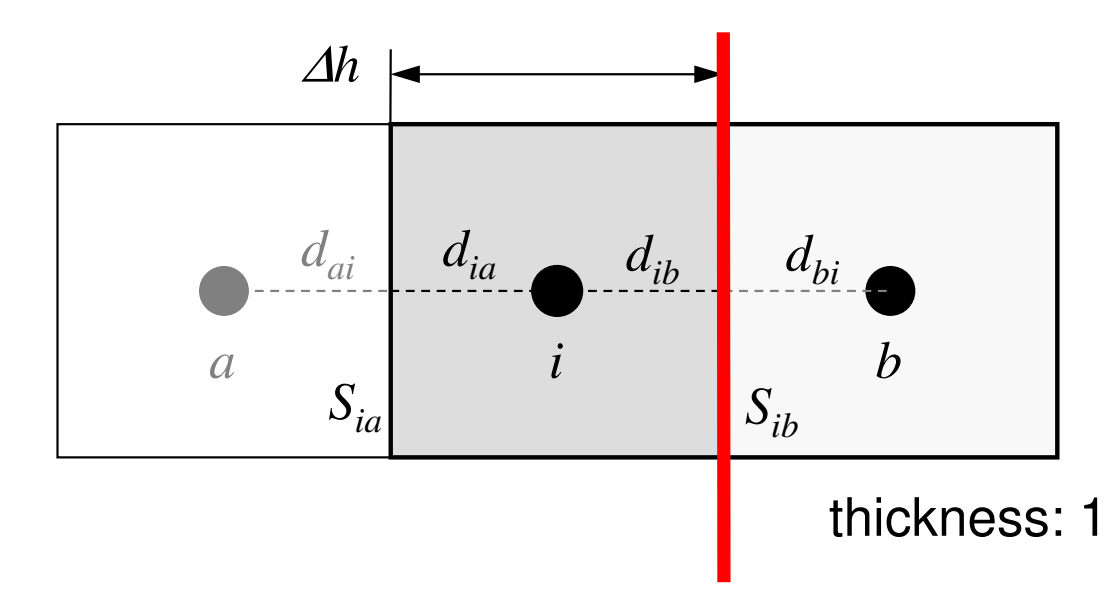

∆*h* x ∆*h* Square Mesh *Sik<sup>=</sup>* ∆*h*Surface Area: $V_i = \Delta h^2$ Volume:Distance (Ctr.-Suf): *dij=*∆*h/2*

 $\lambda_i \neq \lambda_b$ 

Heat Flux through this surface:  $Qs_{ih}$ 

$$
Q_{S_{ib}} = -\frac{T_b - T_i}{\left[\left(\frac{\Delta h}{2}\right) / \lambda_i\right] + \left[\left(\frac{\Delta h}{2}\right) / \lambda_b\right]} \cdot S_{ib}
$$

# **in 3D**

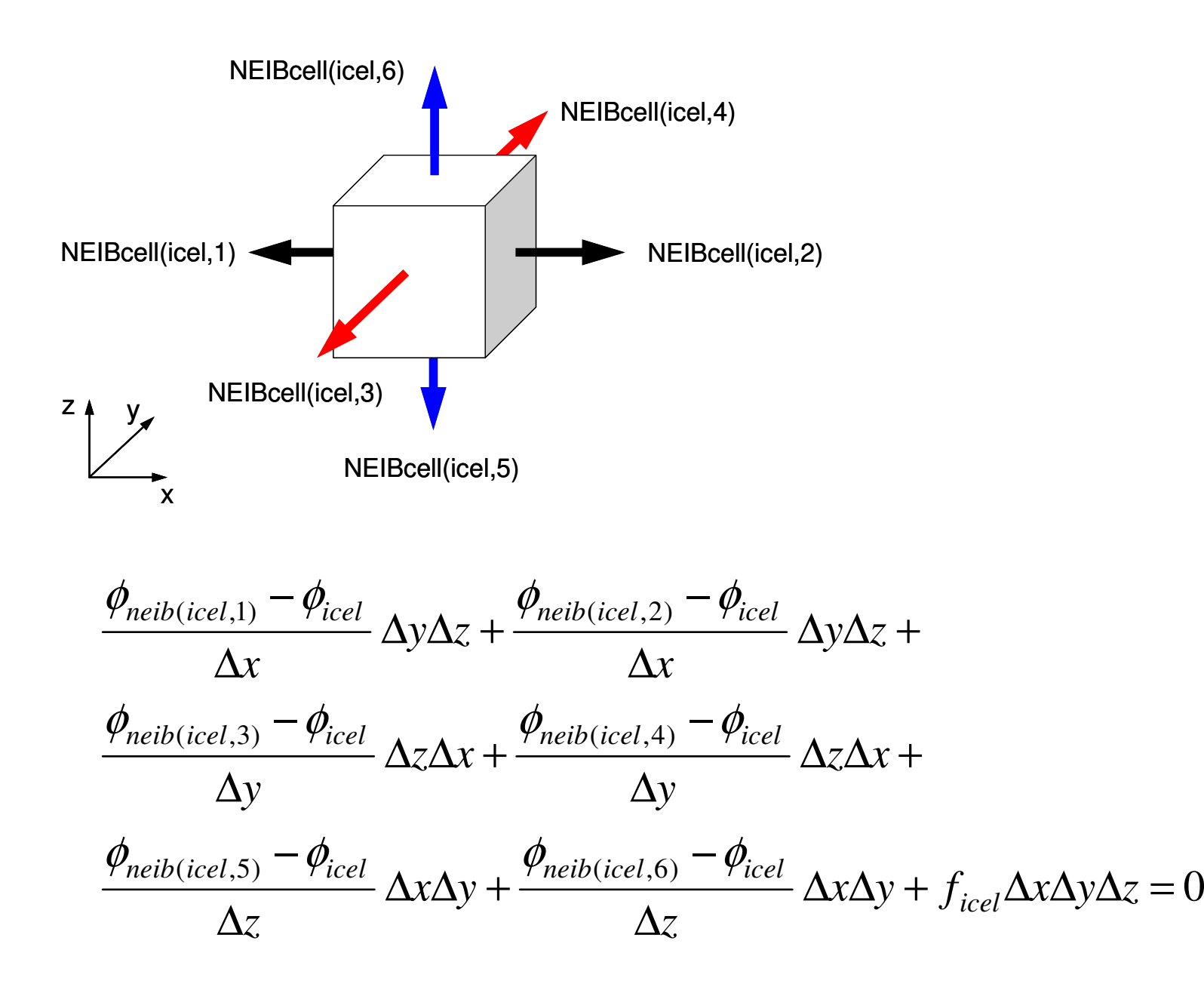

### Linear Equations

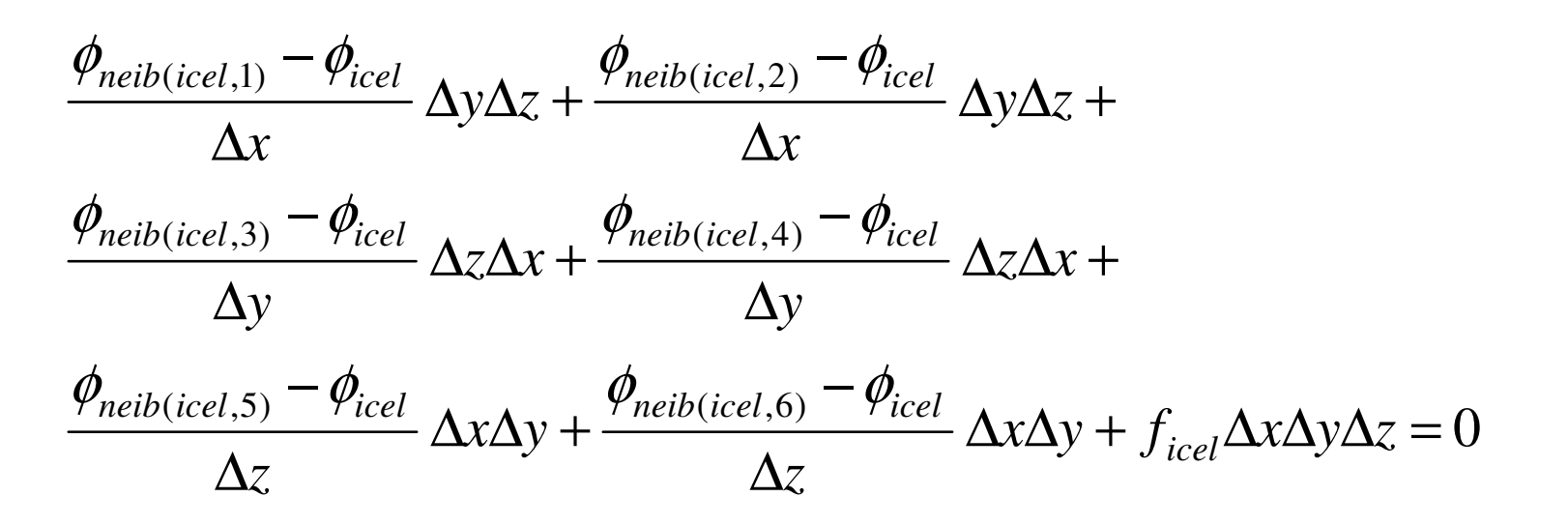

$$
\sum_{k} \frac{S_{icel-k}}{d_{icel-k}} (\phi_k - \phi_{icel}) = -f_{icel} V_i
$$

$$
-\left[\sum_{k}\frac{S_{icel-k}}{d_{icel-k}}\right]\phi_{icel} + \left[\sum_{k}\frac{S_{icel-k}}{d_{icel-k}}\phi_{k}\right] = -f_{icel}V_{i} \quad (icel = 1, N)
$$
  
Diagonal  
Off-Diagonal  

### **Sparse Coef. Matrix in FEMMany "0's"**

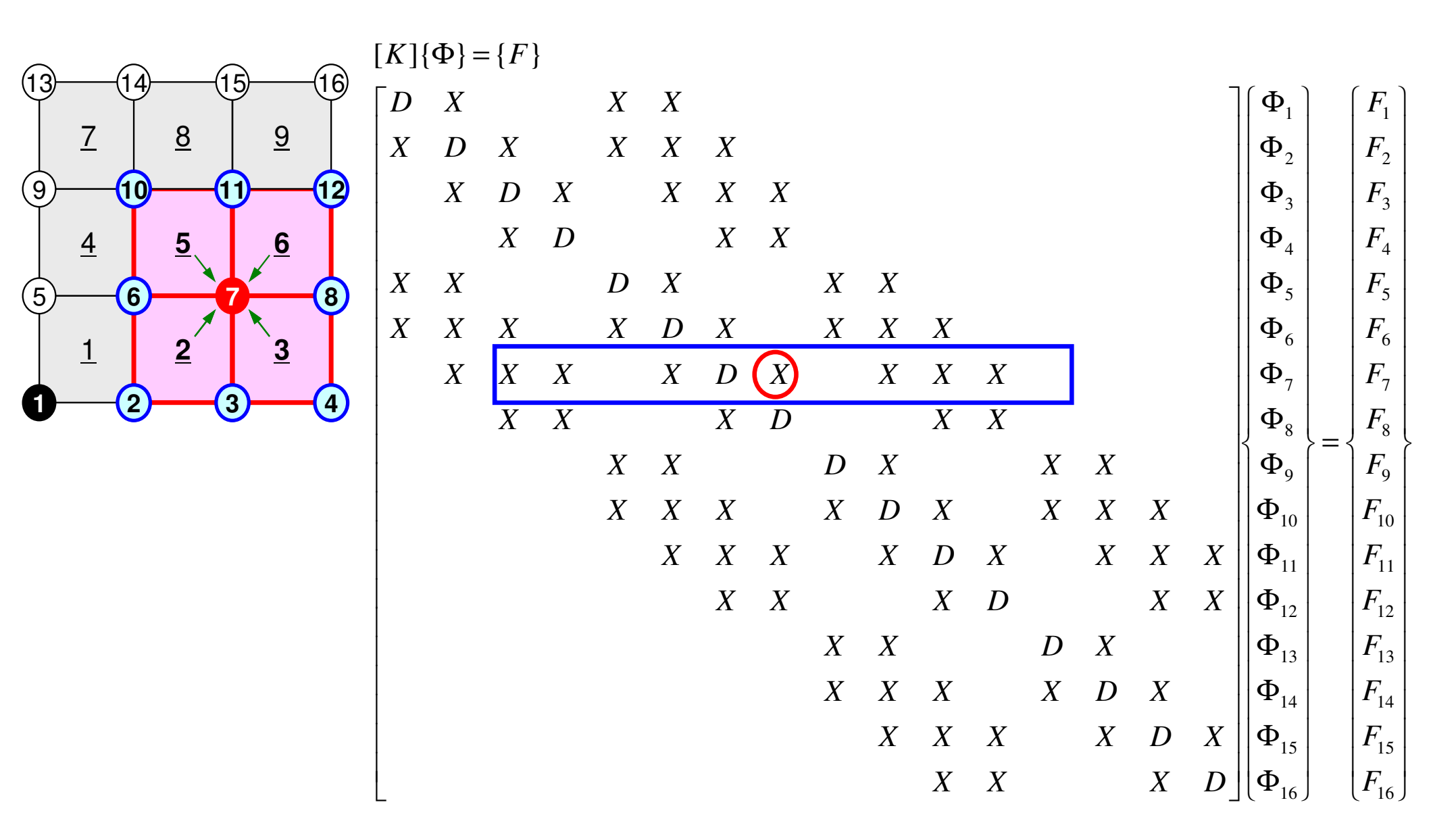

# **Coefficient Matrices for FVM are sparse**

#### Only neighboring cells are considered

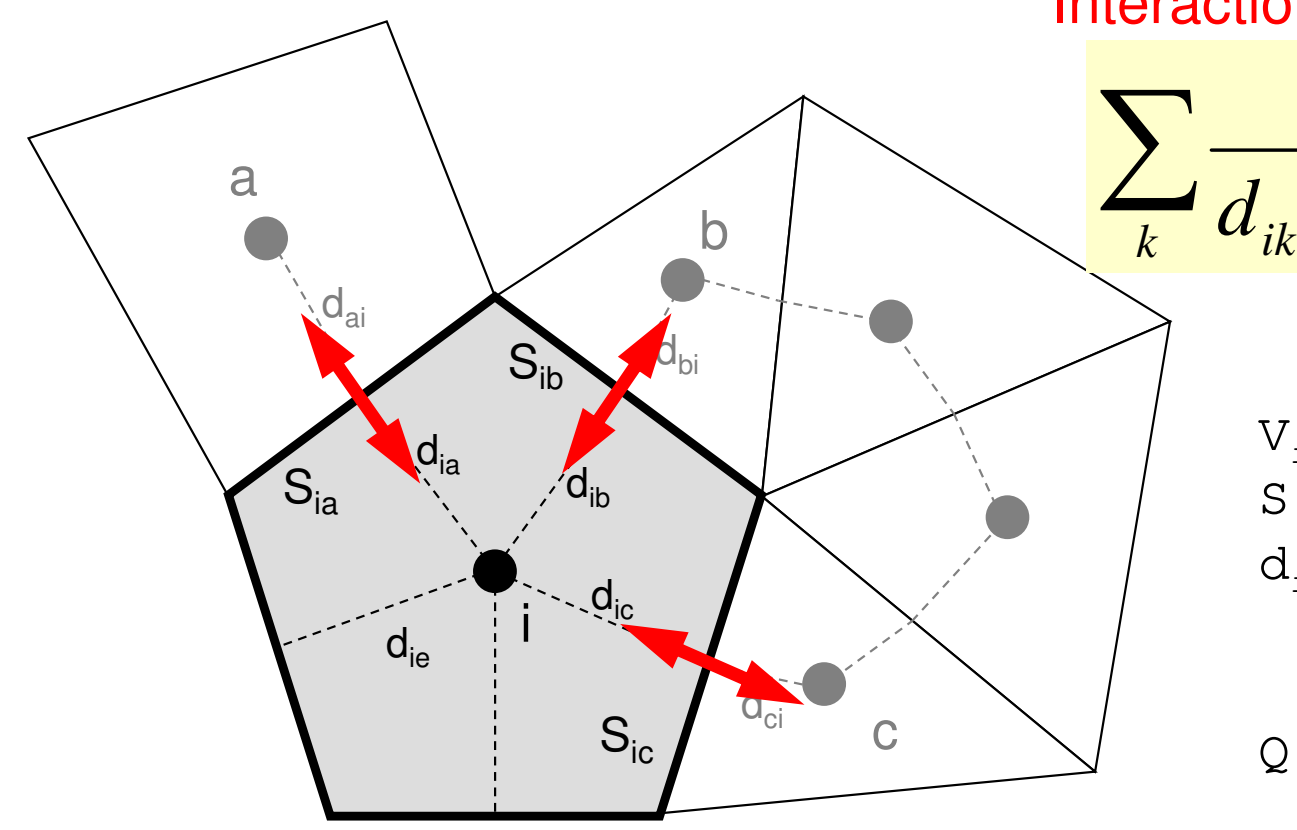

02  $J$ 22222 $\frac{\varphi}{\sqrt{2}} + \frac{\varphi}{\sqrt{2}} + \frac{\varphi}{\sqrt{2}} + f =$  $\partial z^2$ ∂ $+ \cdot$  $\partial v^2$ ∂ $+ \cdot$  $\partial x^2$ ∂ $\frac{y}{x^2} + \frac{z}{\partial y^2} + \frac{z}{\partial z^2} + f$  $\partial^2 \phi$   $\partial^2 \phi$ 

 S : Surface Areai : Volume  $(\phi_{k} - \phi_{i}) + V_{i} \dot{\mathcal{Q}}_{i} =$ 0 $\sum_{i} \frac{\partial_{ik}}{\partial x_i} (\phi_k - \phi_i) + V_i \dot{Q}_i =$ + $+ d_{ki}$ <sup>*v*/<sub>k</sub>  $\frac{\varphi_i}{\varphi_i}$   $\frac{\varphi_i}{\varphi_i}$ </sup> *ik* $ik$ <sup>T</sup> $u_{ki}$  $\frac{ik}{dt}$   $(\phi_k - \phi_i) + V_i Q$  $d_{n}$  +  $d_{n}$   $\cdots$   $\cdots$ *S* $\frac{\partial_{ik}}{\partial x} - (\phi_k - \phi_i) + V_i \dot{\mathcal{Q}}$ Diffusion:Interaction with NeighborsVolume Flux

- d<sub>ij</sub> : Distance between Cell-Center & Surface
- Q : Volume Flux

# **Sparse Matrix for FVM**

Г

- • Sparse Matrixand the state of the Many "0"'s
- • Storing all components (e.g. A(*i,j*)) is not efficient for sparse matrices
	- A(*i,j*) is suitable for dense matrices

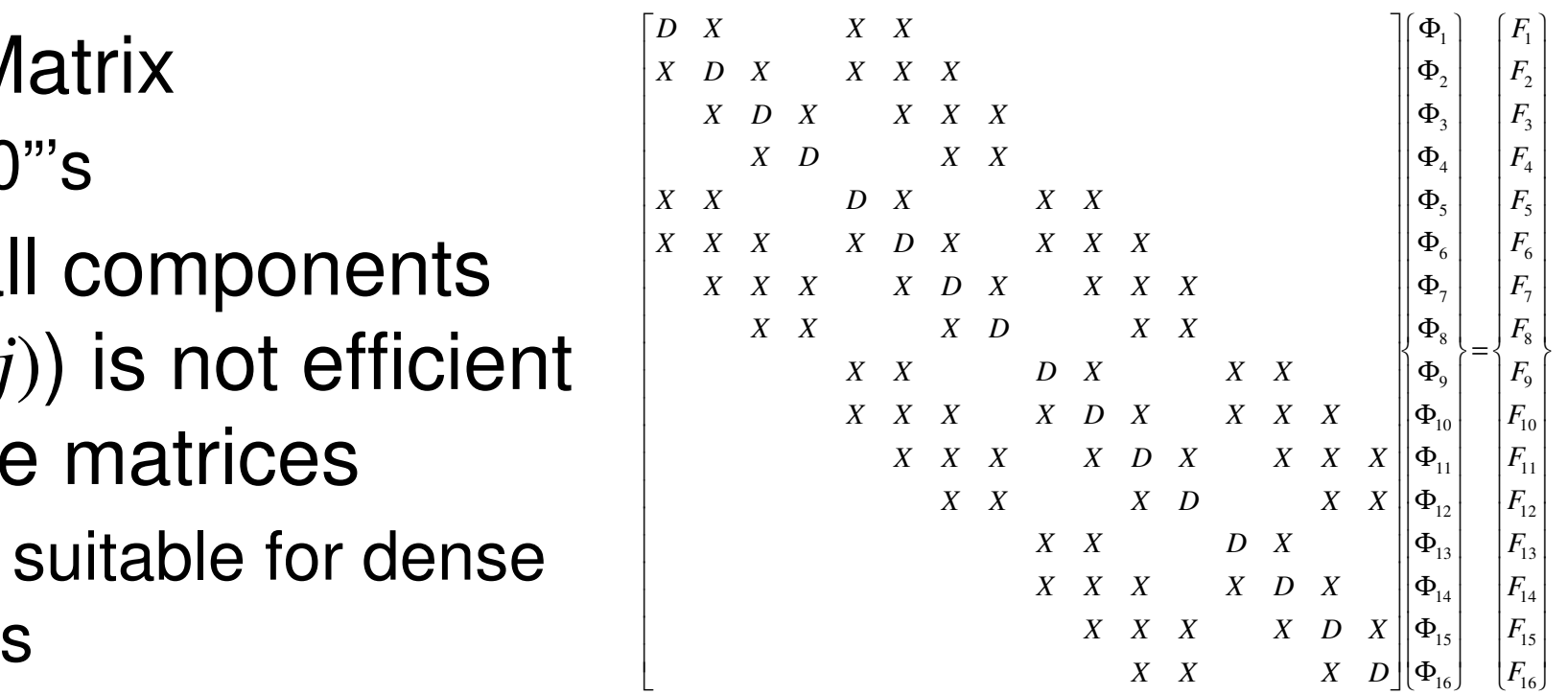

- • Number of non-zero off-diagonal components is O(100) in FVM (only 6 in this case)
	- **Links of the Company** If number of unknowns is 10<sup>8</sup> :
		- A(*i,j*):  $O(10^{16})$  words  $\sim O(10^{17})$  bytes for DP: 100PB (400 x Odyssey)

l L

- Actual Non-zero Comp.:*O*(109) words: 10GB (Odyssey: 32GB/node)
- • Only (really) non-zero off-diag. components should be stored on memory

#### **Mat-Vec. Multiplication for Sparse Matrix**Compressed Row Storage (CRS)

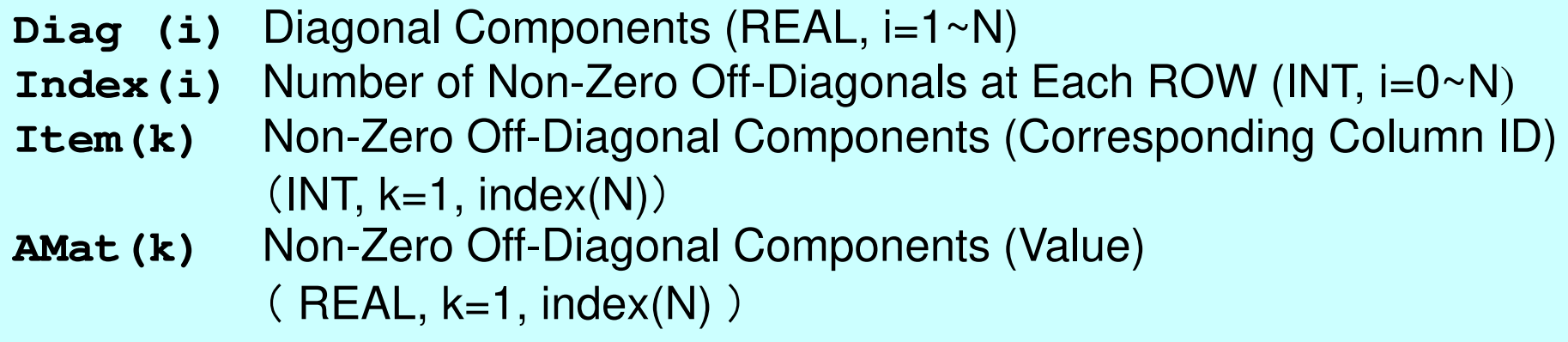

 ${Y} = [A] {X}$ do i= 1, N Y(i)= Diag(i)\*X(i) do k= Index(i-1)+1, Index(i) Y(i)= Y(i) + Amat(k)\*X(Item(k)) enddo enddo**0**  $\begin{bmatrix} x & x & y \end{bmatrix} \begin{bmatrix} x \ b_1 \end{bmatrix} = \begin{bmatrix} x \ F_1 \end{bmatrix}$ 

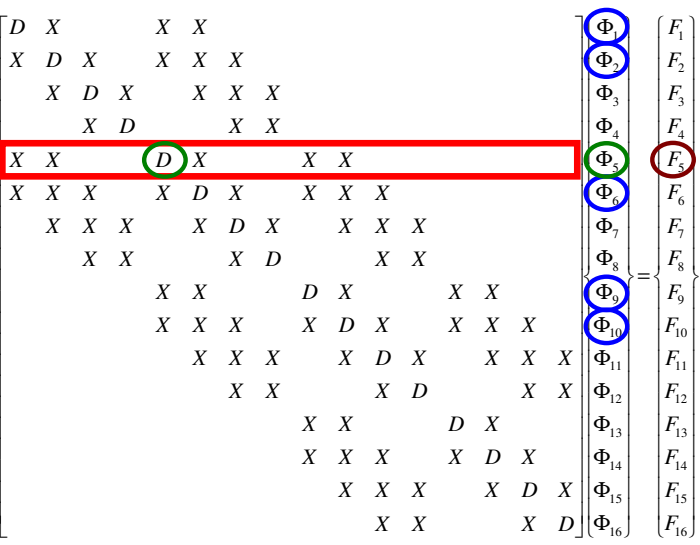

I

ı l

**Mat-Vec. Multiplication for Sparse Matrix**Compressed Row Storage (CRS)

```
{Q}=[A]{P}for(i=0;i<N;i++){

W[Q][i] = Diag[i] * W[P][i]; 

for(k=Index[i];k<Index[i+1];k++){

W[Q][i] += AMat[k]*W[P][Item[k]];}}
```
#### **Mat-Vec. Multiplication for Dense Matrix**Very Easy, Straightforward

$$
\begin{bmatrix} a_{11} & a_{12} & \dots & a_{1,N-1} & a_{1,N} \\ a_{21} & a_{22} & a_{2,N-1} & a_{2,N} \\ \dots & \dots & \dots & \dots \\ a_{N-1,1} & a_{N-1,2} & a_{N-1,N-1} & a_{N-1,N} \\ a_{N,1} & a_{N,2} & \dots & a_{N,N-1} & a_{N,N} \end{bmatrix} \begin{bmatrix} x_1 \\ x_2 \\ \vdots \\ x_{N-1} \\ x_N \end{bmatrix} = \begin{bmatrix} y_1 \\ y_2 \\ \vdots \\ y_{N-1} \\ y_N \end{bmatrix}
$$

$$
\{Y\} = [A] \{X\}
$$
  
do j = 1, N  
Y(j) = 0. d0  
do i = 1, N  
Y(j) = Y(j) + A(i, j) \*X(i)  
enddo  
enddo  
enddo

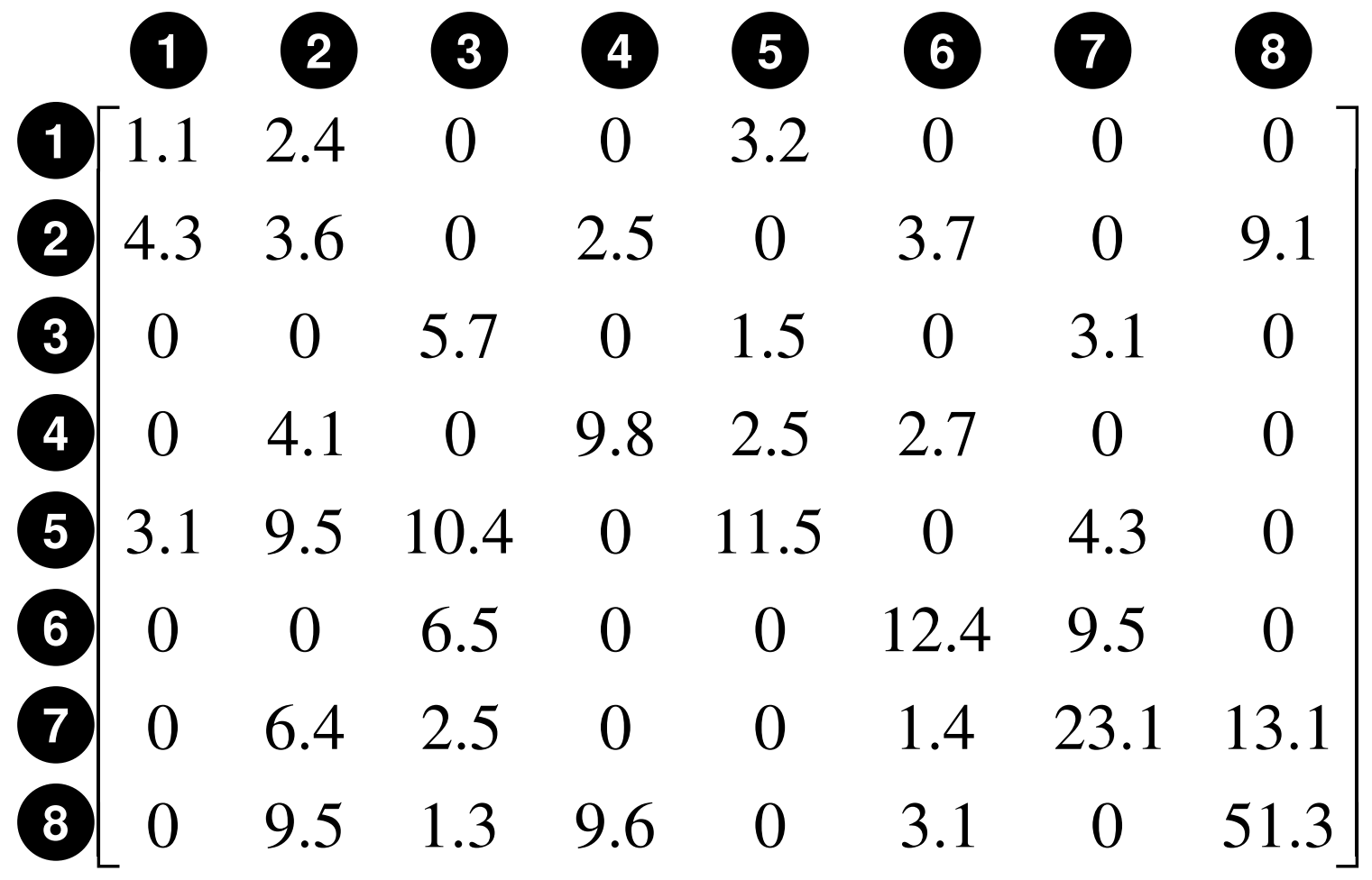

#### **Compressed Row Storage (CRS): Fortran12.43.22345678N= 81.1**

Diagonal Components

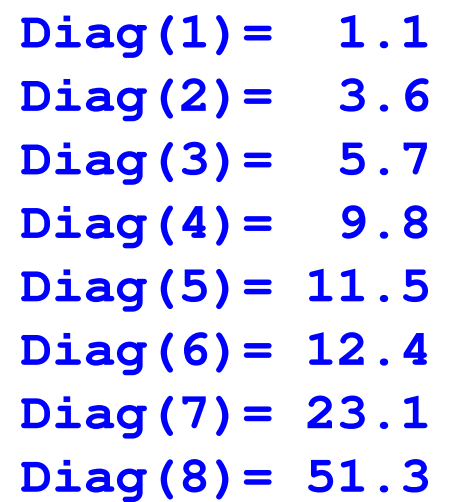

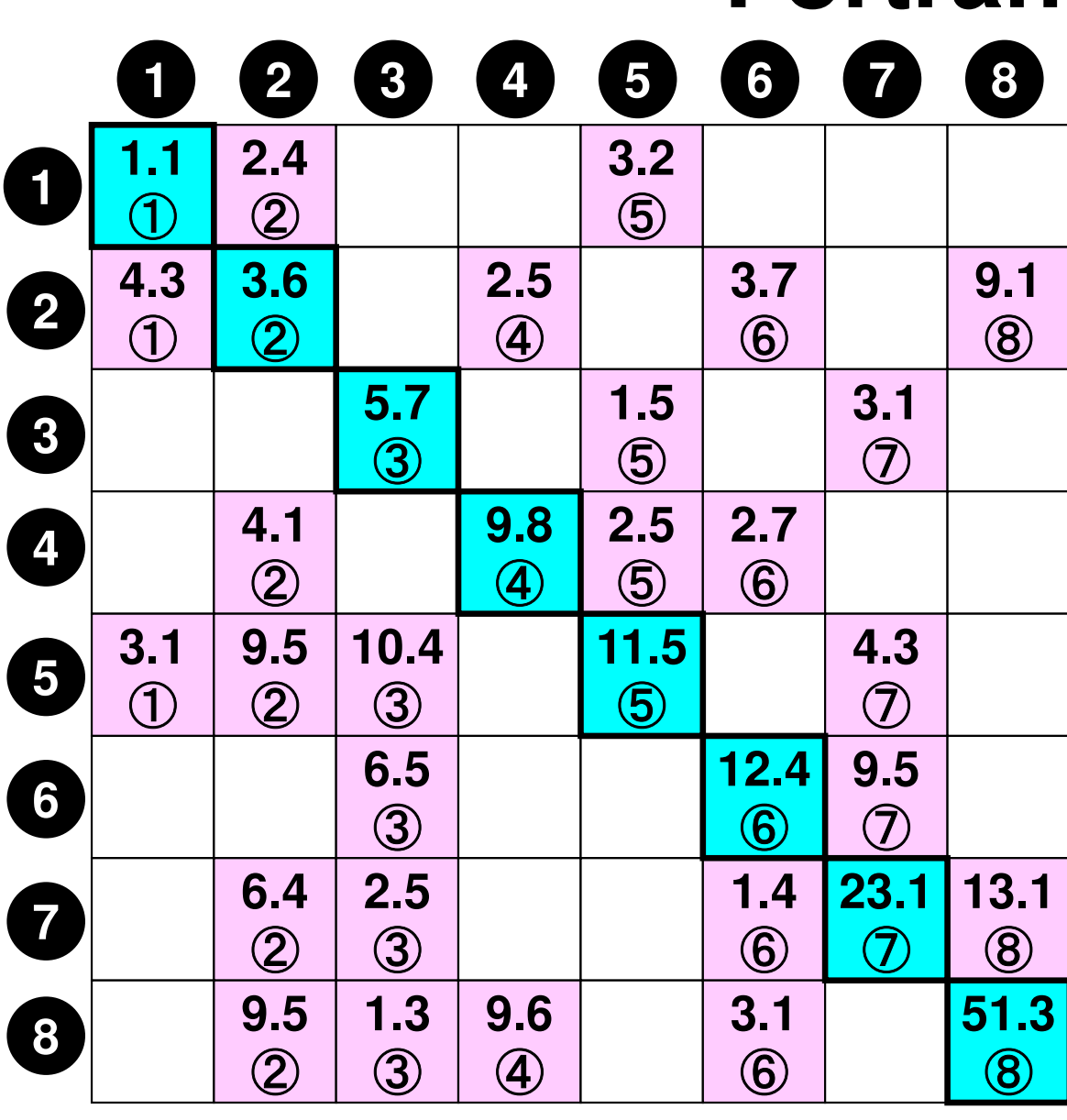

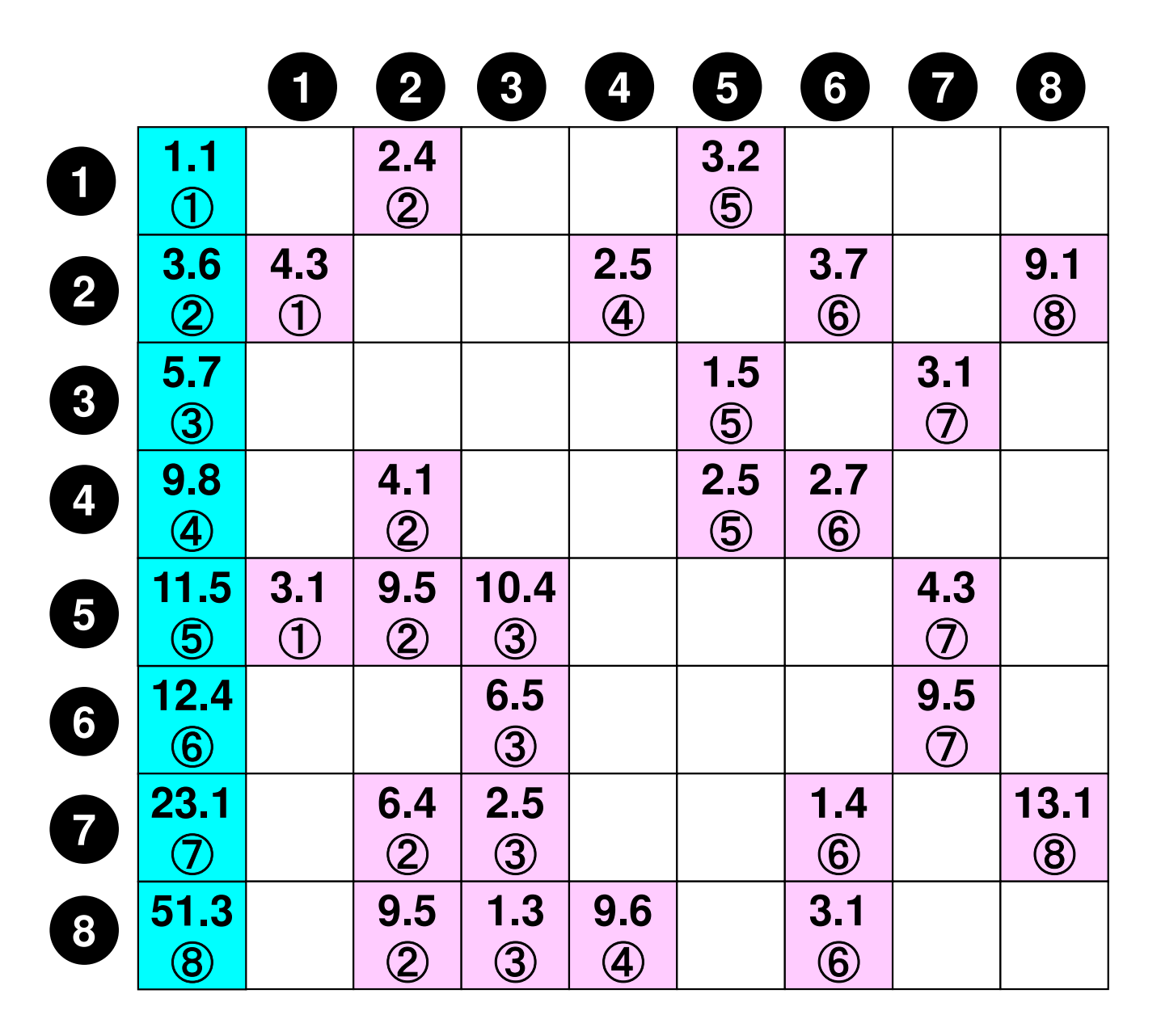

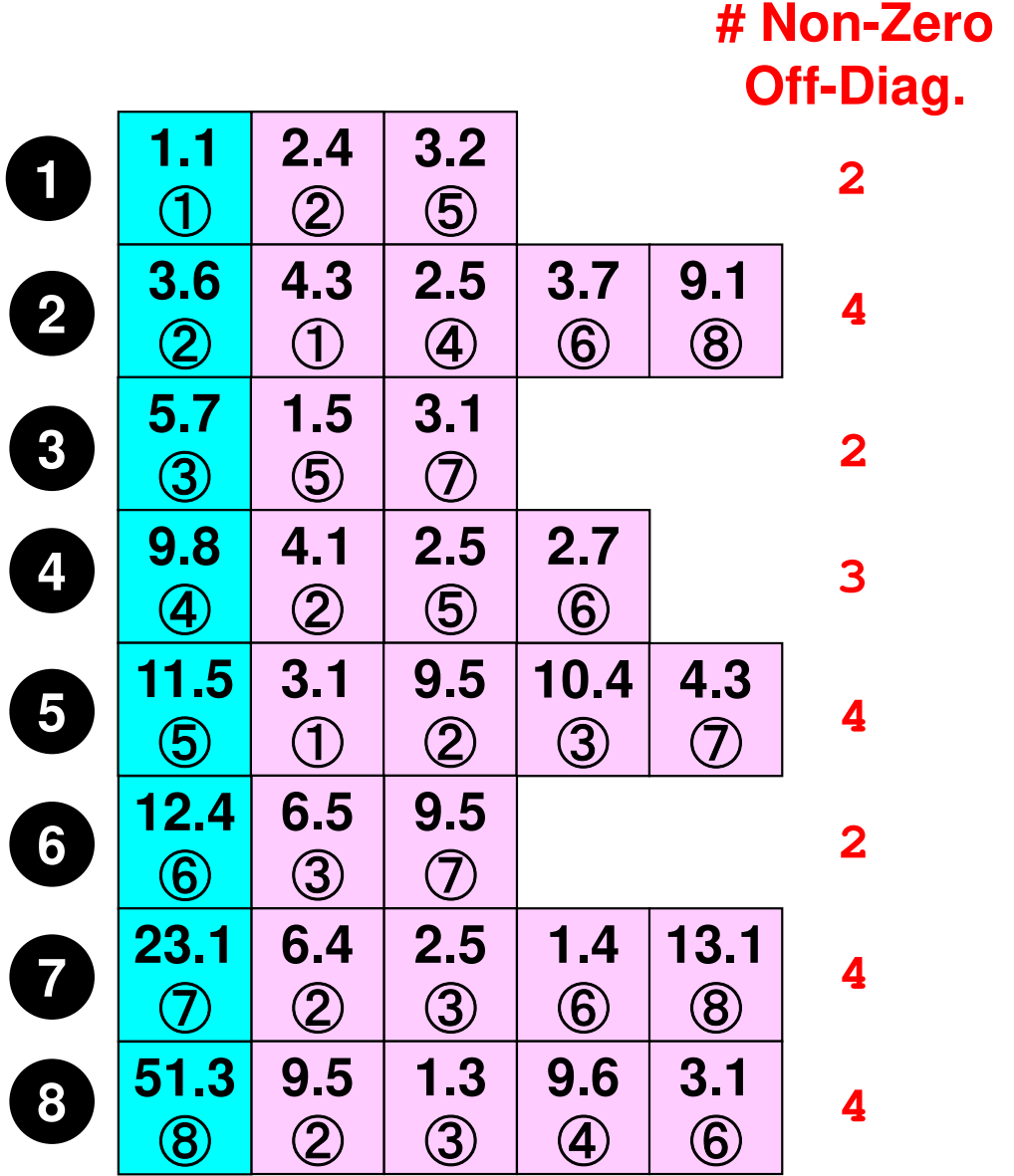

- **index(0)= 0**
- **2 index(1)= 2**
- **4 index(2)= 6**
- **2 index(3)= 8**
- **3 index(4)= 11**
- **4 index(5)= 15**
- **2 index(6)= 17**
- **4 index(7)= 21**
- **4 index(8)= 25**

**NPLU= 25(=index(N))**

 **index(i-1)+1th~index(i)th** Non-Zero Off-Diag. Components corresponding to *i*-th row

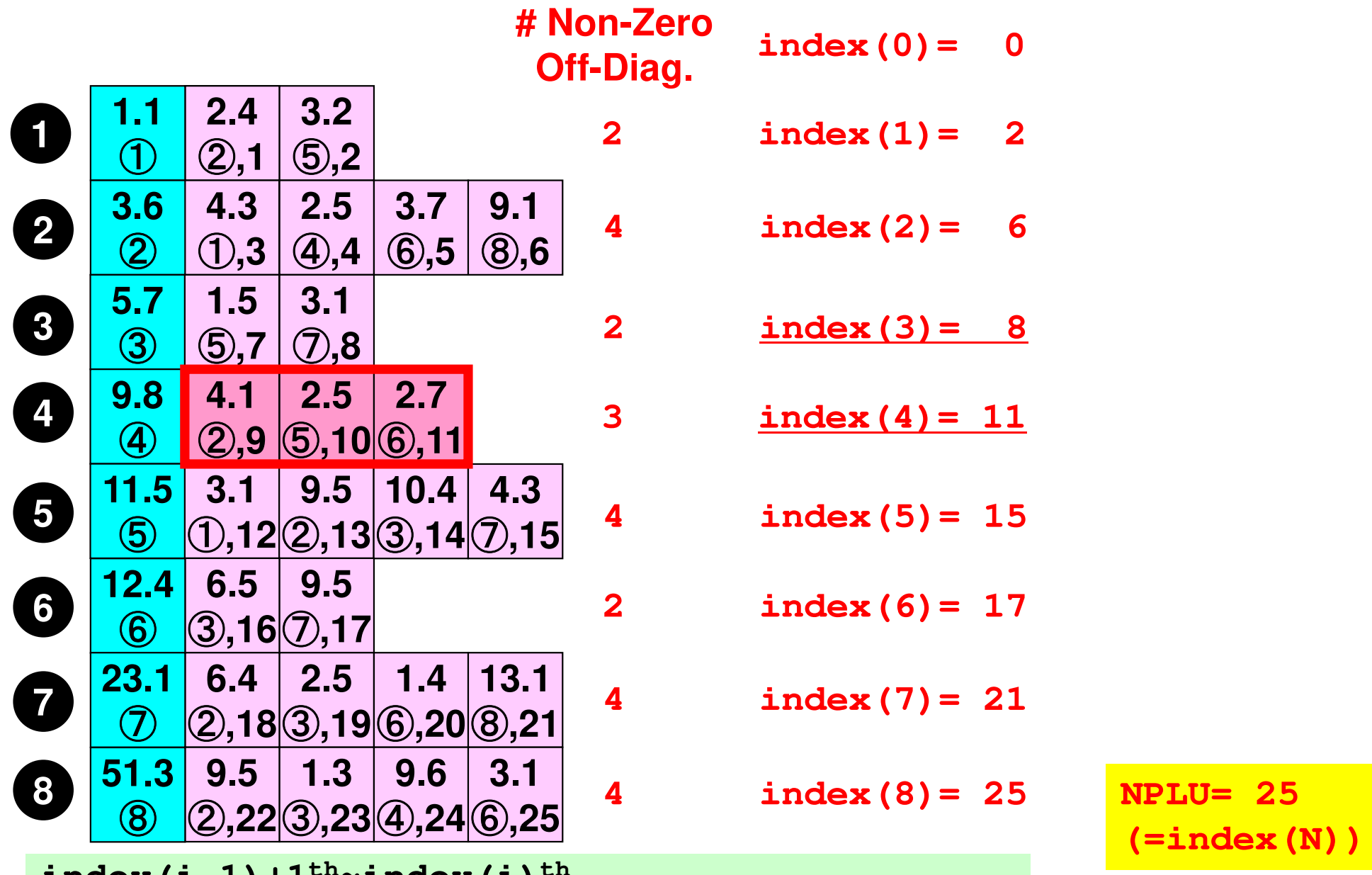

 **index(i-1)+1th~index(i)th** Non-Zero Off-Diag. Components corresponding to *i*-th row

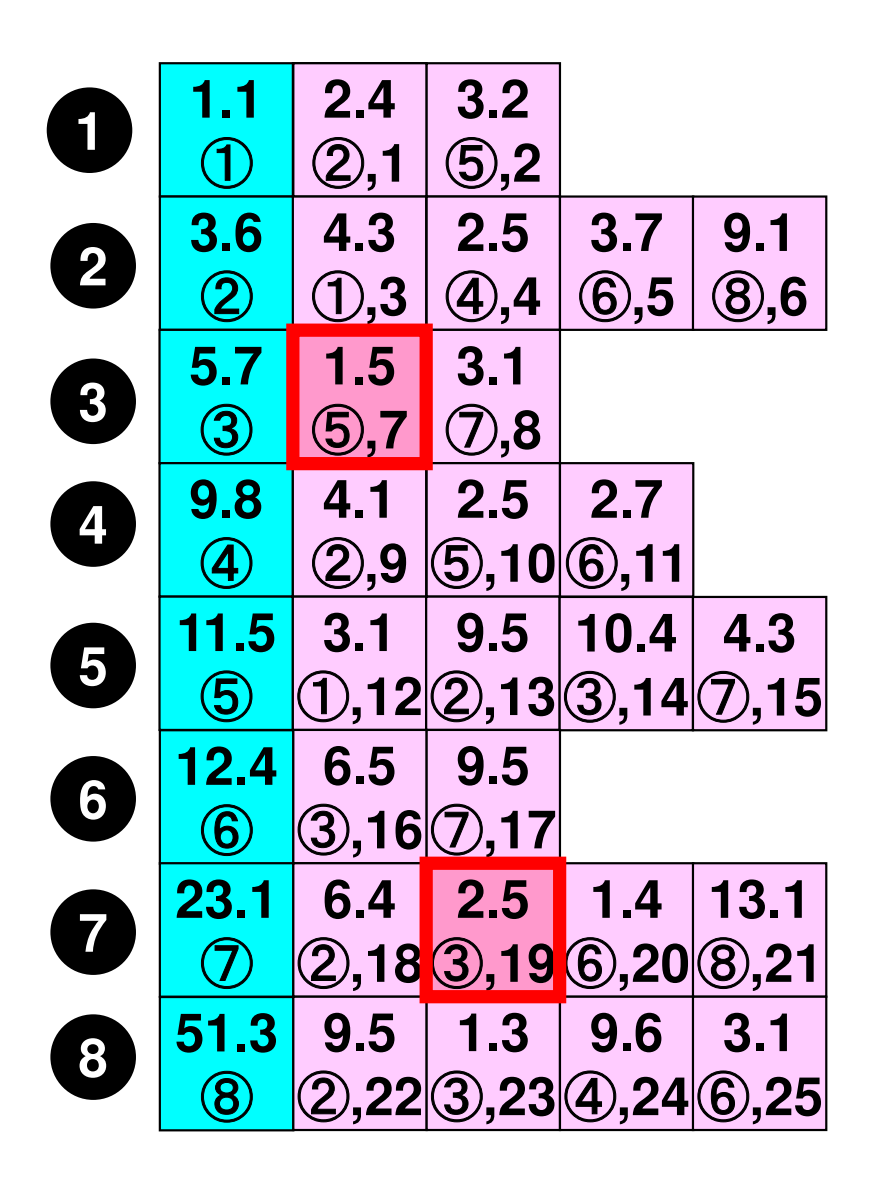

**Example: item( 7)= 5, AMAT( 7)= 1.5item(19)= 3, AMAT(19)= 2.5**

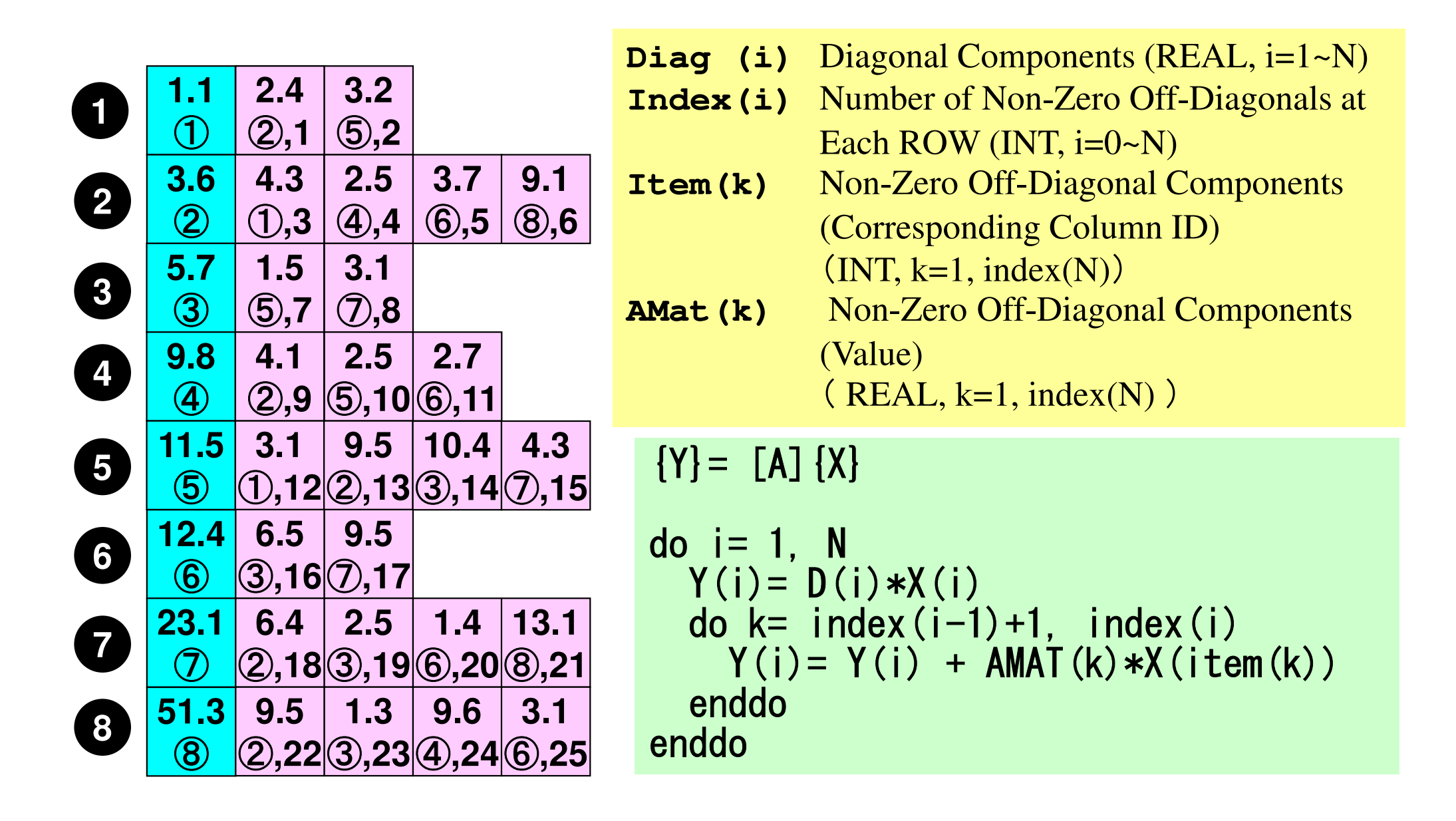

- Background
	- –Finite Volume Method
	- –**Preconditioned Iterative Solvers**
- • ICCG Solver for Poisson Equations
	- – How to run
		- Data Structure
	- – Program
		- Initialization
		- Coefficient Matrices
		- ICCG
- $\bullet$ OpenMP

# **Large-Scale Linear Equations in Scientific Applications**

- • Solving large-scale linear equations **Ax=b** is the most important and **expensive** part of various types of scientific computing.
	- for both linear and nonlinear applications
- • Various types of methods proposed & developed.
	- for dense and sparse matrices
	- classified into **direct** and **iterative** methods
- • Dense Matrices:密行列: Globally Coupled ProblemsBEM, Spectral Methods, MO/MD (gas, liquid)
- • Sparse Matrices:疎行列: Locally Defined ProblemsFEM, FVM, FDM, DEM, MD (solid), BEM w/FMM

## **Direct Method**直接法

- $\bullet$  Gaussian Elimination/LU Factorization
	- $\bullet$ • compute A<sup>-1</sup> directly (or equivalent operations)

Good

- $\bullet$ • Robust for wide range of applications.
- $\bullet$ Good for both dense and sparse matrices

Bad

- $\bullet$ • More expensive than iterative methods (memory, CPU)
	- not scalable
## **What is Iterative Method ?**

反復法

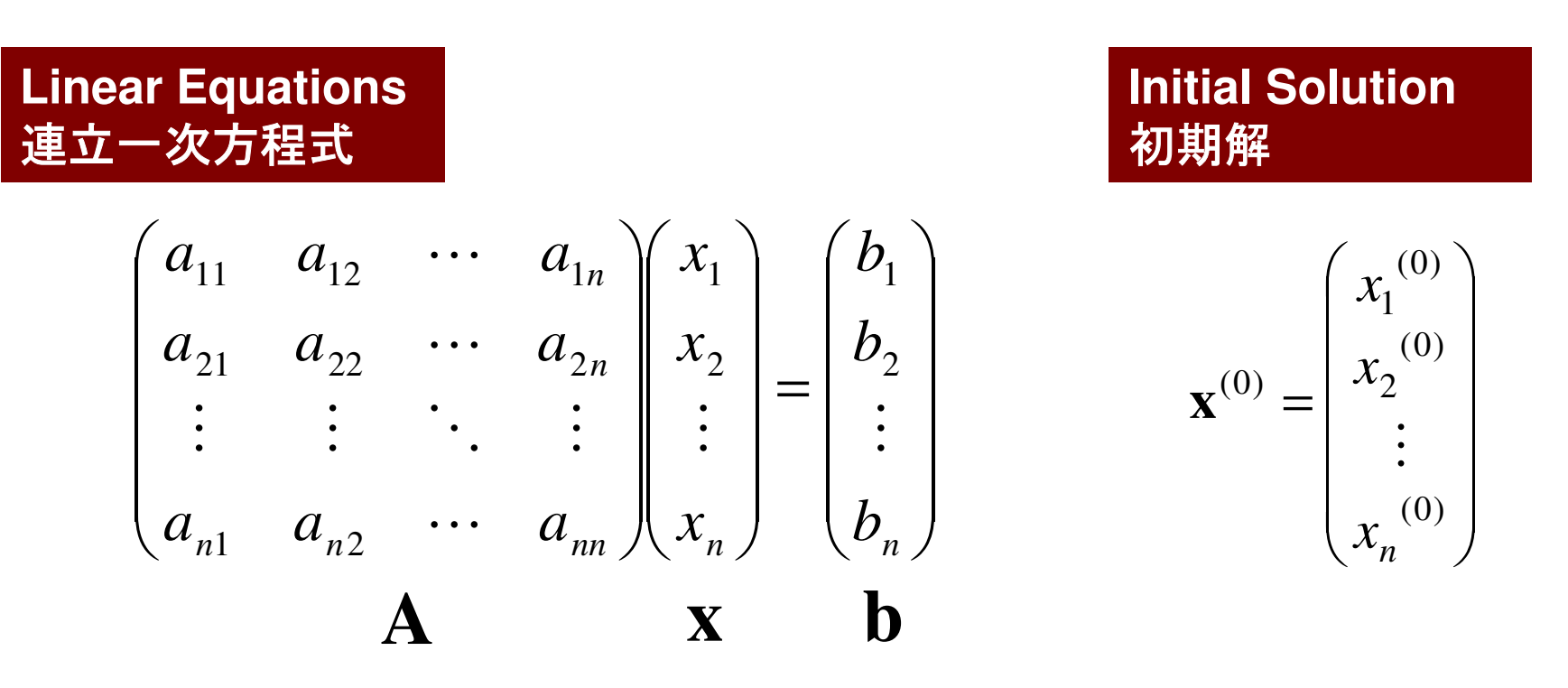

Starting from a initial vector  $x^{(0)}$ , iterative method obtains the final converged solutions by iterations

$$
\mathbf{x}^{(1)}, \mathbf{x}^{(2)}, \cdots
$$

### **Iterative Method**反復法

- • Stationary Method
	- $\mathcal{L}_{\mathcal{A}}$  , and the set of the set of the set of the set of the set of the set of the set of the set of the set of the set of the set of the set of the set of the set of the set of the set of the set of the set of th Only <sup>x</sup> (solution vector) changes during iterations.
	- –SOR, Gauss-Seidel, Jacobi
	- $\mathcal{L}_{\mathcal{A}}$  , and the set of the set of the set of the set of the set of the set of the set of the set of the set of the set of the set of the set of the set of the set of the set of the set of the set of the set of th Generally slow, impractical

 $\mathbf{x}^{(k+1)} = \mathbf{Mx}^{(k)} + \mathbf{Nb}$  $\mathbf{A}\mathbf{x} = \mathbf{b} \Rightarrow$ 

- • Non-Stationary Method
	- –With restriction/optimization conditions
	- –Krylov-Subspace
	- –CG: Conjugate Gradient
	- –BiCGSTAB: Bi-Conjugate Gradient Stabilized
	- GMRES: Generalized Minini **GMRES: Generalized Minimal Residual**

### **Iterative Method (cont.)**

### Good

- $\bullet$  Less expensive than direct methods, especially in memory.
- $\bullet$ Suitable for parallel and vector computing.

### Bad

- $\bullet$ • Convergence strongly depends on problems, boundary conditions (condition number etc.)
- $\bullet$ • Preconditioning is required : Key Technology for Real-World Applications in Scientific Computing (FEM, FVM, FDM etc)

#### **Non-Stationary/Krylov Subspace Method (1/2)**非定常法・クリロフ部分2 クリロフ部分空間法

the contract of the contract of the contract of the contract of the contract of the contract of the contract of  $=$  **b**  $\Rightarrow$  **x** = **b** + ( − $\mathbf{A}\mathbf{x}=\mathbf{b}\Rightarrow\mathbf{x}=\mathbf{b}+(\mathbf{I}-\mathbf{A})\mathbf{x}$ 

 Compute**x0**, **<sup>x</sup>1**, **<sup>x</sup>2**, ..., **xk** $_{\rm k}$  by the following iterative procedures:

$$
\mathbf{x}_{k} = \mathbf{b} + (\mathbf{I} - \mathbf{A})\mathbf{x}_{k-1} \n= (\mathbf{b} - \mathbf{A}\mathbf{x}_{k-1}) + \mathbf{x}_{k-1} \n= \mathbf{r}_{k-1} + \mathbf{x}_{k-1} \nwhere  $\mathbf{r}_{k} = \mathbf{b} - \mathbf{A}\mathbf{x}_{k}$ : residual   
\n
$$
\mathbf{x}_{k} = \mathbf{x}_{0} + \sum_{i=0}^{k-1} \mathbf{r}_{i} \n\mathbf{r}_{k} = \mathbf{b} - \mathbf{A}\mathbf{x}_{k} = \mathbf{b} - \mathbf{A}(\mathbf{r}_{k-1} + \mathbf{x}_{k-1}) \n= (\mathbf{b} - \mathbf{A}\mathbf{x}_{k-1}) - \mathbf{A}\mathbf{r}_{k-1} = \mathbf{r}_{k-1} - \mathbf{A}\mathbf{r}_{k-1} = (\mathbf{I} - \mathbf{A})\mathbf{r}_{k-1}
$$
$$

#### **Non-Stationary/Krylov Subspace Method (2/2)**非定常法・クリロフ部分2 クリロフ部分空間法

$$
\mathbf{x}_{k} = \mathbf{x}_{0} + \sum_{i=0}^{k-1} \mathbf{r}_{i} = \mathbf{x}_{0} + \mathbf{r}_{0} + \sum_{i=0}^{k-2} (\mathbf{I} - \mathbf{A}) \mathbf{r}_{i} = \mathbf{x}_{0} + \mathbf{r}_{0} + \sum_{i=1}^{k-1} (\mathbf{I} - \mathbf{A})^{i} \mathbf{r}_{0}
$$

$$
\mathbf{z}_{k} = \mathbf{r}_{0} + \sum_{i=1}^{k-1} (\mathbf{I} - \mathbf{A})^{i} \mathbf{r}_{0} = \left[ \mathbf{I} + \sum_{i=1}^{k-1} (\mathbf{I} - \mathbf{A})^{i} \right] \mathbf{r}_{0}
$$

 $\mathbf{Z_{k}}$ <sub>k</sub> is a vector which belongs to k<sup>th</sup> Krylov Subspace(クリロフ 部分空間), approximate solution vector **xk** $_{\rm k}$  is derived by the  $\,$ Krylov Subspace:

$$
\left[\mathbf{r}_0, \mathbf{Ar}_0, \mathbf{A}^2\mathbf{r}_0, \dots, \mathbf{A}^{k-1}\mathbf{r}_0\right]
$$

### **Conjugate Gradient Method**共役勾配法

- • Conjugate Gradient: CG
	- 1176 I 128 I 128 I 128 I 128 I 129 I 129 I 129 I 129 I 129 I 129 I 129 I 1 Most popular "non-stationary" iterative method
- for Symmetric Positive Definite (SPD) Ma for Symmetric Positive Definite (SPD) Matrices
	- –対称正定
	- – ${x}$ <sup>T</sup>[*A*]{*x*}>0 for arbitrary {*x*}
	- – All of diagonal components, eigenvaules and leadingprincipal minors > 0 (主小行列式・首座行列式)
	- – Matrices of Galerkin-based FEM & FVM: heat conduction, Poisson, static linear elastic problems Γ  $\cdots$
- Algorithm
	- –"Steepest Descent Method"
	- $(x^{(i)} = x^{(i-1)} + \alpha_i p^{(i)}$ 
		- $x^{(i)}$ :solution,  $p^{(i)}$ :search direction,  $\alpha_i$ : coefficient
	- –Solution  $\{x\}$  minimizes  $\{x-y\}^T[A]\{x-y\}$ , where  $\{y\}$  is exact solution.

$$
\det\begin{bmatrix} a_{11} & a_{12} & a_{13} & a_{14} & \cdots & a_{1n} \\ a_{21} & a_{22} & a_{23} & a_{24} & \cdots & a_{2n} \\ a_{31} & a_{32} & a_{33} & a_{34} & \cdots & a_{3n} \\ \vdots & \vdots & \vdots & \vdots & & \vdots \\ a_{n1} & a_{n2} & a_{n3} & a_{n4} & \cdots & a_{nn} \end{bmatrix}
$$

Compute 
$$
r^{(0)} = b - [A] x^{(0)}
$$

\n $\underline{for} \quad i = 1, 2, \ldots$ 

\n $z^{(i-1)} = r^{(i-1)}$ 

\n $\underline{if} \quad i = 1$ 

\n $\underline{if} \quad i = 1$ 

\n $p^{(1)} = z^{(0)}$ 

\n $\underline{else}$ 

\n $\beta_{i-1} = \rho_{i-1} / \rho_{i-2}$ 

\n $p^{(i)} = z^{(i-1)} + \beta_{i-1} p^{(i-1)}$ 

\n $\underline{endif}$ 

\n $q^{(i)} = [A] p^{(i)}$ 

\n $\alpha_i = \rho_{i-1} / p^{(i)} q^{(i)}$ 

\n $x^{(i)} = x^{(i-1)} + \alpha_i p^{(i)}$ 

\n $r^{(i)} = r^{(i-1)} - \alpha_i q^{(i)}$ 

\ncheck convergence  $|r|$ 

\nend

- Mat-Vec. Multiplication
- Dot Products
- DAXPY (Double Precision:  $a{X} + {Y}$

$$
x^{(i)}: \text{Vector}
$$

 $\alpha_{_\text{i}}$  : Scala <sub>i</sub> : Scalar

Compute 
$$
r^{(0)} = b - [A] x^{(0)}
$$

\n $\underline{for} \quad i = 1, 2, \ldots$ 

\n $z^{(i-1)} = r^{(i-1)}$ 

\n $\underline{if} \quad i = 1$ 

\n $\underline{if} \quad i = 1$ 

\n $p^{(1)} = z^{(0)}$ 

\n $\underline{else}$ 

\n $\beta_{i-1} = \rho_{i-1} / \rho_{i-2}$ 

\n $p^{(i)} = z^{(i-1)} + \beta_{i-1} p^{(i-1)}$ 

\n $\underline{endif}$ 

\n $q^{(i)} = [A] p^{(i)}$ 

\n $\alpha_i = \rho_{i-1} / p^{(i)} q^{(i)}$ 

\n $x^{(i)} = x^{(i-1)} + \alpha_i p^{(i)}$ 

\n $r^{(i)} = r^{(i-1)} - \alpha_i q^{(i)}$ 

\ncheck convergence  $|r|$ 

\nend

- Mat-Vec. Multiplication
- Dot Products
- DAXPY

$$
x^{(i)}: \text{Vector}
$$

 $\alpha_{_\text{i}}$  : Scala <sub>i</sub> : Scalar

Compute 
$$
r^{(0)} = b - [A] x^{(0)}
$$

\n $\underline{for} \quad i = 1, 2, \ldots$ 

\n $z^{(i-1)} = r^{(i-1)}$ 

\n $\underline{if} \quad i = 1$ 

\n $\underline{if} \quad i = 1$ 

\n $p^{(1)} = z^{(0)}$ 

\n $\underline{else}$ 

\n $\beta_{i-1} = \rho_{i-1} / \rho_{i-2}$ 

\n $p^{(i)} = z^{(i-1)} + \beta_{i-1} p^{(i-1)}$ 

\n $\underline{endif}$ 

\n $q^{(i)} = [A] p^{(i)}$ 

\n $\alpha_i = \rho_{i-1} / p^{(i)} q^{(i)}$ 

\n $x^{(i)} = x^{(i-1)} + \alpha_i p^{(i)}$ 

\n $r^{(i)} = r^{(i-1)} - \alpha_i q^{(i)}$ 

\ncheck convergence  $|r|$ 

\nend

- Mat-Vec. Multiplication
- Dot Products• DAXPY

$$
x^{(i)}: \text{Vector}
$$

$$
\alpha_{i} \ : \ \mathtt{Scalar}
$$

Compute 
$$
r^{(0)} = b - [A] x^{(0)}
$$

\n $\underline{for} \quad i = 1, 2, \ldots$ 

\n $z^{(i-1)} = r^{(i-1)}$ 

\n $\underline{if} \quad i = 1$ 

\n $p^{(1)} = z^{(0)}$ 

\n $\underline{else}$ 

\n $\beta_{i-1} = \rho_{i-1} / \rho_{i-2}$ 

\n $p^{(i)} = z^{(i-1)} + \beta_{i-1}$ 

\n $p^{(i)} = z^{(i-1)} + \rho_{i-1}$ 

\n $and if$ 

\n $q^{(i)} = [A] p^{(i)}$ 

\n $\alpha_i = \rho_{i-1} / p^{(i)} q^{(i)}$ 

\n $x^{(i)} = x^{(i-1)} + \alpha_i p^{(i)}$ 

\n $r^{(i)} = r^{(i-1)} - \alpha_i q^{(i)}$ 

\ncheck convergence  $|r|$ 

\nend

- Mat-Vec. Multiplication
- Dot Products
- DAXPY
	- Double
	- {y}= a{x} + {y}
	- x(i) : Vector
	- $\alpha_{_\text{i}}$  : Scala <sub>i</sub> : Scalar

Compute 
$$
r^{(0)} = b - [A] x^{(0)}
$$

\n $\underline{for} \quad i = 1, 2, \ldots$ 

\n $z^{(i-1)} = r^{(i-1)}$ 

\n $\underline{if} \quad i = 1$ 

\n $\underline{if} \quad i = 1$ 

\n $p^{(1)} = z^{(0)}$ 

\n $\underline{else}$ 

\n $\beta_{i-1} = \rho_{i-1} / \rho_{i-2}$ 

\n $p^{(i)} = z^{(i-1)} + \beta_{i-1} p^{(i-1)}$ 

\n $\underline{endif}$ 

\n $q^{(i)} = [A] p^{(i)}$ 

\n $\alpha_i = \rho_{i-1} / p^{(i)} q^{(i)}$ 

\n $x^{(i)} = x^{(i-1)} + \alpha_i p^{(i)}$ 

\n $r^{(i)} = r^{(i-1)} - \alpha_i q^{(i)}$ 

\ncheck convergence  $|r|$ 

\nend

- x(i) : Vector
- $\alpha_{_\text{i}}$  : Scala <sub>i</sub> : Scalar

# **Derivation of CG Algorithm (1/5)**

 $\begin{array}{c} \textnormal{\textbf{Solution}} \ \textnormal{\textbf{solution}} \ \hline \ \begin{pmatrix} x-y \end{pmatrix} \end{array}$ *x* minimizes the following equation if *y* is the exact solution (*Ay=b*)

 $(x - y)^{T} [A](x - y)$  $\overline{\phantom{a}}$ ]−−

$$
(x - y)^{T} [A](x - y) = (x, Ax) - (y, Ax) - (x, Ay) + (y, Ay)
$$
  
= (x, Ax) - 2(x, Ay) + (y, Ay) = (x, Ax) - 2(x, b) + (y, b)

Therefore, the solution *x* minimizes the following *f(x)*:

$$
f(x) = \frac{1}{2}(x, Ax) - (x, b)
$$

$$
f(x+h) = f(x) + (h, Ax - b) + \frac{1}{2}(h, Ah)
$$
Arbitrary vector h

$$
f(x) = \frac{1}{2}(x, Ax) - (x, b)
$$

$$
f(x+h) = f(x) + (h, Ax - b) + \frac{1}{2}(h, Ah)
$$

Arbitrary vector *h* 

$$
f(x+h) = \frac{1}{2}(x+h, A(x+h)) - (x+h, b)
$$
  
=  $\frac{1}{2}(x+h, Ax) + \frac{1}{2}(x+h, Ah) - (x, b) - (h, b)$   
=  $\frac{1}{2}(x, Ax) + \frac{1}{2}(h, Ax) + \frac{1}{2}(x, Ah) + \frac{1}{2}(h, Ah) - (x, b) - (h, b)$   
=  $\frac{1}{2}(x, Ax) - (x, b) + (h, Ax) - (h, b) + \frac{1}{2}(h, Ah)$   
=  $f(x) + (h, Ax - b) + \frac{1}{2}(h, Ah)$ 

# **Derivation of CG Algorithm (2/5)**

CG method minimizes *f(x)* at each iteration. Start from initial solution *<sup>x</sup>(0)* and assume that approximate solution: *<sup>x</sup>(k)*, and search direction vector *p(k)* is defined at *<sup>k</sup>*-th iter.

 $(k+1)$  –  $r^{(k)}$  +  $\alpha$  n<sup>(k)</sup> *kkk* $x^{(k+1)} = x^{(k)} + \alpha_k p$ +

Minimization of  $f(x^{(k+1)})$  is done as follows:

$$
f(x^{(k)} + \alpha_k p^{(k)}) = \frac{1}{2} \alpha_k^{2} (p^{(k)}, Ap^{(k)}) - \alpha_k (p^{(k)}, b - Ax^{(k)}) + f(x^{(k)})
$$

$$
\frac{\partial f(x^{(k)} + \alpha_k p^{(k)})}{\partial \alpha_k} = 0 \Rightarrow \alpha_k = \frac{(p^{(k)}, b - Ax^{(k)})}{(p^{(k)}, Ap^{(k)})} = \frac{(p^{(k)}, r^{(k)})}{(p^{(k)}, Ap^{(k)})} \tag{1}
$$

 $r^{(k)} = b - Ax^{(k)}$  residual vector

### **Derivation of CG Algorithm (3/5)**

Residual vector at (*k+1*)-th iteration:

 $(k+1) = k(k) - \alpha A n^{(k)}$ *k* $r^{(k+1)} = r^{(k)} - \alpha_k Ap$ **(2)** $(1)(k+1)} = b - Ax^{(k+1)}, r^{(k)} = b - Ax^{(k)}$  $r^{(k+1)} - r^{(k)} = -Ax^{(k+1)} + Ax^{(k)} = -\alpha_k Ap^{(k)}$  $r^{(k+1)} = b - Ax^{(k+1)}, r^{(k)} = b - Ax^{(k)}$  $-r^{(n)} = -Ax^{(n+1)} + Ax^{(n)} = -t$ 

Search direction vector *p* is defined by the following recurrence formula:

$$
p^{(k+1)} = r^{(k+1)} + \beta_k p^{(k)}, r^{(0)} = p^{(0)} \quad \textbf{(3)}
$$

It's lucky if we can get exact solution *y* at (*k+1*)-th iteration:

$$
y = x^{(k+1)} + \alpha_{k+1} p^{(k+1)}
$$

### **Derivation of CG Algorithm (4/5)**

BTW, we have the following (convenient) orthogonality relation:

() $Ap^{(k)}, y - x^{(k+1)} \big) = 0$ 

$$
(Ap^{(k)}, y - x^{(k+1)}) = (p^{(k)}, Ay - Ax^{(k+1)}) = (p^{(k)}, b - Ax^{(k+1)})
$$
  
\n
$$
= (p^{(k)}, b - A[x^{(k)} + \alpha_k p^{(k)}]] = (p^{(k)}, b - Ax^{(k)} - \alpha_k Ap^{(k)})
$$
  
\n
$$
= (p^{(k)}, r^{(k)} - \alpha_k Ap^{(k)}) = (p^{(k)}, r^{(k)}) - \alpha_k (p^{(k)}, Ap^{(k)}) = 0
$$
  
\n
$$
\therefore \alpha_k = \frac{(p^{(k)}, r^{(k)})}{(p^{(k)}, Ap^{(k)})}
$$

Thus, following relation is obtained:

$$
(Ap^{(k)}, y - x^{(k+1)}) = (Ap^{(k)}, \alpha_{k+1} p^{(k+1)}) = 0 \Longrightarrow (p^{(k+1)}, Ap^{(k)}) = 0
$$

**Derivation of CG Algorithm (5/5)**()()()() $\frac{\left( {r^{(k+1)},{Ap^{(k)}}}\right)}{\left( {p^{(k)},{Ap^{(k)}}}\right)}$  $(k+1)$   $A_{n}(k)$  $\mathbf{A}(\mathbf{k}^{(k+1)}\mathbf{A}(\mathbf{k})) = \mathbf{F}(\mathbf{k}^{(k+1)} + \mathbf{B}(\mathbf{k})\mathbf{B}(\mathbf{k})) \mathbf{A}(\mathbf{k}) = \mathbf{F}(\mathbf{k}^{(k+1)}\mathbf{A}(\mathbf{k})) \mathbf{A}(\mathbf{k}) \mathbf{B}(\mathbf{k}) \mathbf{A}(\mathbf{k})$ ,,  $(0, Ap^{(k)}) = (r^{(k+1)} + \beta_k p^{(k)}, Ap^{(k)}) = (r^{(k+1)}, Ap^{(k)}) + \beta_k (p^{(k)}, Ap^{(k)}) = 0$ *k*)  $An^{(k)}$  $(k+1)$   $A n^{(k)}$ *k*  $\left( \binom{k}{k} p^{(k)}, A p^{(k)} \right) = \left( r^{(k+1)}, A p^{(k)} \right)$  $\binom{k+1}{k}$   $A n^{(k)}$   $\left| = \binom{k}{k} \right|$  $p^{\scriptscriptstyle{(\kappa)}},Ap$  $f^{(k+1)}, Ap$  $p^{(k+1)}, Ap^{(k)} = (r^{(k+1)} + \beta_k p^{(k)}, Ap^{(k)} = (r^{(k+1)}, Ap^{(k)}) + \beta_k (p^{(k)}, Ap^{(k)})$ +− \ /  $(e^{(k+1)},Ap^{(k)}) = (r^{(k+1)} + \beta_k p^{(k)}, Ap^{(k)}) = (r^{(k+1)}, Ap^{(k)}) + \beta_k (p^{(k)}, Ap^{(k)}) =$  $\Rightarrow$   $\beta$ , =- $\beta_{\scriptscriptstyle{k}}$  $\beta_k = \frac{1}{\left(\mathbf{p}^{(k)} - A\mathbf{p}^{(k)}\right)^2}$  **(4)** 

) $a^{(k+1)}, Ap^{(k)}$ ) = 0 = $p^{(k+1)}$ ,  $Ap^{(k)}$ )=0  $p^{(k)}$  &  $p^{(k+1)}$  are <u>"conjugate(共役)"</u> for matrix A

 $p^{(k)}$  :search direction vector, "gradient" vector

Compute 
$$
p^{(0)} = r^{(0)} = b - [A] x^{(0)}
$$

\nfor  $i = 1, 2, ...$ 

\ncalc.  $\alpha_{i-1}$ 

\n $x^{(i)} = x^{(i-1)} + \alpha_{i-1} p^{(i-1)}$ 

\n $r^{(i)} = r^{(i-1)} - \alpha_{i-1} [A] p^{(i-1)}$ 

\ncheck convergence  $|r|$ 

\n(if not converged)

\ncalc.  $\beta_{i-1}$ 

\n $p^{(i)} = r^{(i)} + \beta_{i-1} p^{(i-1)}$ 

\nend

(

$$
\alpha_{i-1} = \frac{\left(p^{(i-1)}, r^{(i-1)}\right)}{\left(p^{(i-1)}, Ap^{(i-1)}\right)}
$$

$$
\beta_{i-1} = \frac{-\left(r^{(i)}, Ap^{(i-1)}\right)}{\left(p^{(i-1)}, Ap^{(i-1)}\right)}
$$

### **Properties of CG Algorithm**

Following "conjugate(共役)" relationship is obtained for arbitrary (*i,j*):

 $\Big($ ) $(p^{(i)}, Ap^{(j)}) = 0 (i \neq j)$ 

 $\bigg($ ) $(p^{(i)},r^{(j)})=0$   $(i \neq j), \quad (p^{(k)},r^{(k)})=(r^{(k)},r^{(k)})$  $\Big($ ) $\Big($ Following relationships are also obtained for *<sup>p</sup>(k)* and*<sup>r</sup>(k)* :

In N-dimensional space, only N sets of orthogonal and linearly independent residual vector *r(k)*. This means CG method converges after N iterations if number of unknowns is N. Actually, round-off error sometimes affects convergence.

### **Proof (1/3)** Mathematical Induction数学的帰納法

$$
(r^{(i)}, r^{(j)}) = 0 (i \neq j)
$$
  

$$
(p^{(i)}, Ap^{(j)}) = 0 (i \neq j)
$$

(1) 
$$
\alpha_{k} = \frac{(p^{(k)}, r^{(k)})}{(p^{(k)}, Ap^{(k)})}
$$
  
\n(2) 
$$
r^{(k+1)} = r^{(k)} - \alpha_{k}Ap^{(k)}
$$
  
\n(3) 
$$
p^{(k+1)} = r^{(k+1)} + \beta_{k} p^{(k)}, r^{(0)} = p^{(0)}
$$
  
\n(4) 
$$
\beta_{k} = \frac{-\left(r^{(k+1)}, Ap^{(k)}\right)}{\left(p^{(k)}, Ap^{(k)}\right)}
$$

### **Proof (2/3)** Mathematical Induction数学的帰納法

$$
\frac{(r^{(i)}, r^{(j)})=0 (i \neq j)}{(p^{(i)}, Ap^{(j)})=0 (i \neq j)}
$$
 (\*)

( **\*** ) is satisfied for  $i \leq k$ ,  $j \leq k$  where  $i \neq j$ 

$$
\begin{aligned} \n\mathbf{if } \, i < k \, \left( r^{(k+1)}, r^{(i)} \right) = \left( r^{(i)}, r^{(k+1)} \right) \stackrel{\textbf{(2)}}{=} \left( r^{(i)}, r^{(k)} - \alpha_k A p^{(k)} \right) \\ \n& \stackrel{\textbf{(*)}}{=} -\alpha_k \left( r^{(i)}, A p^{(k)} \right) \stackrel{\textbf{(3)}}{=} -\alpha_k \left( p^{(i)} - \beta_{i-1} p^{(i-1)}, A p^{(k)} \right) \\ \n& = -\alpha_k \left( p^{(i)}, A p^{(k)} \right) + \alpha_k \beta_{i-1} \left( p^{(i-1)}, A p^{(k)} \right) \stackrel{\textbf{*}}{=} 0 \n\end{aligned}
$$

$$
\begin{array}{ll}\n\text{if } i = k \quad (r^{(k+1)}, r^{(k)}) \frac{2}{2} (r^{(k)}, r^{(k)}) - (r^{(k)}, \alpha_k A p^{(k)}) \\
\text{(1)} \alpha_k = \frac{(p^{(k)}, r^{(k)})}{(p^{(k)}, A p^{(k)})} \\
\text{(2)} \quad r^{(k+1)} = r^{(k)} - \alpha_k A p^{(k)} \\
\text{(3)} \quad p^{(k+1)} = r^{(k+1)} + \beta_k p^{(k)} \\
\text{(4)} \quad \beta_k = \frac{-(r^{(k+1)}, A p^{(k)})}{(p^{(k)}, A p^{(k)})} \\
\text{(5)} \quad \beta_k = -\beta_{k-1} (p^{(k)}, r^{(k)}) - (\beta_{k-1} p^{(k-1)} + r^{(k)}, r^{(k)}) \\
\text{(6)} \quad \beta_k = \frac{-(r^{(k+1)}, A p^{(k)})}{(p^{(k)}, A p^{(k)})} \\
\text{(7)} \quad \beta_k = -\beta_{k-1} (p^{(k-1)}, r^{(k)}) \frac{2}{2} - \beta_{k-1} (p^{(k-1)}, r^{(k-1)} - \alpha_{k-1} A p^{(k-1)}) \\
\text{(8)} \quad \beta_k = \frac{-(r^{(k+1)}, A p^{(k)})}{(p^{(k)}, A p^{(k)})} \\
\text{(9)} \quad \beta_k = -\beta_{k-1} \{p^{(k-1)}, r^{(k-1)}\} - \alpha_{k-1} (p^{(k-1)}, A p^{(k-1)}) \frac{2}{2} - \beta_{k-1} (p^{(k-1)}, A p^{(k-1)}) \frac{2}{2} - \beta_{k-1} (p^{(k-1)}, A p^{(k-1)}) \frac{2}{2} - \beta_{k-1} (p^{(k-1)}, A p^{(k-1)}) \frac{2}{2} - \beta_{k-1} (p^{(k-1)}, A p^{(k-1)}) \frac{2}{2} - \beta_{k-1} (p^{(k-1)}, A p^{(k-1)}) \frac{2}{2} - \beta_{k-1} (p^{(k-1)}, A p^{(k-1)}) \frac{2}{2} - \beta_{k-1} (p^{(k-1)}, A p^{(k-1)}) \frac{2}{2} - \beta_{k-1} (p^{(k-1)}, A p^{(k-1)}) \frac{2}{2} - \beta_{k-1} (p^{(k
$$

#### **Proof (3/3)** Mathematical Induction数学的帰納法

$$
\frac{(r^{(i)}, r^{(j)})=0 (i \neq j)}{(p^{(i)}, Ap^{(j)})=0 (i \neq j)}
$$
 (\*)

$$
(\mathbf{*}) \text{ is satisfied for } i \leq k, j \leq k \text{ where } i \neq j \qquad (1) \alpha_{k} = \frac{(p^{(k)}, r^{(k)})}{(p^{(k)}, Ap^{(k)})}
$$
\n
$$
\underbrace{\text{if } i < k}_{= \left(\frac{p^{(k+1)} + p^{(k)}}{p^{(k+1)} + p^{(k)}}\right)} \underbrace{\text{if } i < k}_{= \left(\frac{p^{(k+1)}}{p^{(k)}}\right)} \underbrace{\text{if } i < k}_{= \left(\frac{p^{(k+1)}}{p^{(k+1)}}\right)} \underbrace{\text{if } i < k}_{= \left(\frac{p^{(k+1)}}{p^{(k)}}\right)} \underbrace{\text{if } i < k}_{= \left(\frac{p^{(k+1)}}{p^{(k)}}\right)} \underbrace{\text{if } i < k}_{=
$$

$$
(r^{(k+1)}, r^{(k)}) = 0
$$
  
\n
$$
(r^{(k+1)}, r^{(k)}) = (r^{(k)}, r^{(k)}) - (r^{(k)}, \alpha_k A p^{(k)})
$$
  
\n
$$
= (r^{(k)}, r^{(k)}) - (p^{(k)} - \beta_{k-1} p^{(k-1)}, \alpha_k A p^{(k)})
$$
  
\n
$$
= (r^{(k)}, r^{(k)}) - \alpha_k (p^{(k)}, A p^{(k)}) = (r^{(k)}, r^{(k)}) - (p^{(k)}, r^{(k)}) = 0
$$

$$
\therefore (r^{(k)}, r^{(k)}) = (p^{(k)}, r^{(k)})
$$

(1) 
$$
\alpha_k = \frac{\left(p^{(k)}, r^{(k)}\right)}{\left(p^{(k)}, Ap^{(k)}\right)}
$$
  
\n(2)  $r^{(k+1)} = r^{(k)} - \alpha_k Ap^{(k)}$   
\n(3)  $p^{(k+1)} = r^{(k+1)} + \beta_k p^{(k)}$   
\n(4)  $\beta_k = \frac{-\left(r^{(k+1)}, Ap^{(k)}\right)}{\left(p^{(k)}, Ap^{(k)}\right)}$ 

 $\alpha_k, \ \beta_k$ 

Usually, we use simpler definitions of  $\alpha_{\scriptscriptstyle \! k}$ ,  $\beta_{\scriptscriptstyle \! k}$  as follows:

$$
\alpha_{k} = \frac{(p^{(k)}, b - Ax^{(k)})}{(p^{(k)}, Ap^{(k)})} = \frac{(p^{(k)}, r^{(k)})}{(p^{(k)}, Ap^{(k)})} = \frac{(r^{(k)}, r^{(k)})}{(p^{(k)}, Ap^{(k)})}
$$

$$
\therefore (p^{(k)}, r^{(k)}) = (r^{(k)}, r^{(k)})
$$

$$
\beta_{k} = \frac{-\left(r^{(k+1)}, Ap^{(k)}\right)}{\left(p^{(k)}, Ap^{(k)}\right)} = \frac{\left(r^{(k+1)}, r^{(k+1)}\right)}{\left(r^{(k)}, r^{(k)}\right)}
$$
\n
$$
\therefore \left(r^{(k+1)}, Ap^{(k)}\right) = \frac{\left(r^{(k+1)}, r^{(k)} - r^{(k+1)}\right)}{\alpha_{k}} = -\frac{\left(r^{(k+1)}, r^{(k+1)}\right)}{\alpha_{k}}
$$

Compute 
$$
r^{(0)} = b - [A] x^{(0)}
$$

\n $\underline{for} \quad i = 1, 2, \ldots$ 

\n $z^{(i-1)} = r^{(i-1)}$ 

\n $\underline{if} \quad i = 1$ 

\n $p^{(1)} = z^{(0)}$ 

\n $\underline{else}$ 

\n $\beta_{i-1} = \rho_{i-1} / \rho_{i-2}$ 

\n $p^{(i)} = z^{(i-1)} + \beta_{i-1} p^{(i-1)}$ 

\n $\underline{endif}$ 

\n $q^{(i)} = [A] p^{(i)}$ 

\n $\alpha_i = \rho_{i-1} / p^{(i)} q^{(i)}$ 

\n $x^{(i)} = x^{(i-1)} + \alpha_i p^{(i)}$ 

\n $r^{(i)} = r^{(i-1)} - \alpha_i q^{(i)}$ 

\ncheck convergence  $|r|$ 

\nend

- **x(i) : Vector**
- $\alpha_{\mathtt{i}}$  : Scala **: Scalar**

$$
\beta_{i-1} = \frac{\left(r^{(i-1)}, r^{(i-1)}\right)}{\left(r^{(i-2)}, r^{(i-2)}\right)} \quad (=\rho_{i-1})
$$
\n
$$
\left(r^{(i-1)}\right) \quad (=\rho_{i-2})
$$

$$
\alpha_i = \frac{\left(r^{(i-1)}, r^{(i-1)}\right)}{\left(p^{(i)}, Ap^{(i)}\right)}
$$

 $(=\rho_{_{i-1}})$  $=\rho_{_{i-1}}$ 

## **Preconditioning for Iterative Solvers**

- $\bullet$ • Convergence rate of iterative solvers strongly depends on the spectral properties (eigenvalue distribution) ofthe coefficient matrix A.
	- Eigenvalue distribution is small, eigenvalues are close to 1
	- In "ill-conditioned" problems, "condition number" (ratio of max/min eigenvalue if A is symmetric) is large (条件数).
- $\bullet$ • A preconditioner M (whose properties are similar to those of A) transforms the linear system into one with more favorable spectral properties (前処理)
	- $\bullet$  M transforms  $Ax=0$  into  $A^x=0$  where  $A^y=W^{-1}A$ . D • M transforms  $Ax=b$  into  $A'x=b'$  where  $A'=M^{-1}A$ ,  $b'=M^{-1}b$
	- $\bullet$ • If M~A, M<sup>-1</sup>A is close to identity matrix.
	- $\bullet$ • If  $M^{-1}=A^{-1}$ , this is the best preconditioner (Gaussian Elim.)
	- Generally,  $A'x'=b'$  where  $A'=M_L^{-1}AM_R$ <sup>-1</sup>, b'=M<sub>L</sub><sup>-1</sup>b, x'=M<sub>R</sub>x
	- ▁▁▁▁▝▁▁▁▁▁*▏▃*▙▃▁▁*ノ*▗▟▃▃▗<del></del>▃▖▃▃ ● M<sub>L</sub>/M<sub>R</sub>: Left/Right Preconditioning(左/右前処理)

### **Preconditioned CG Solver**

Compute  $r^{(0)} = b - [A] x^{(0)}$ <u>for</u> i= 1, 2, ... solve  $[M] z^{(i-1)} = r^{(i-1)}$  ${\sf p}_{\scriptscriptstyle \rm i-1}$ = r $^{\scriptscriptstyle(\rm i-1)}$  z $^{\scriptscriptstyle(\rm i-1)}$  $if$   $i=1$  $p^{(1)} = z^{(0)}$ else $\beta_{i-1}$ =  $\rho_{i-1}/\rho_{i-2}$  $\mathrm{p}\,{}^{(\mathrm{i})}=$  z $\,{}^{(\mathrm{i-1})}$  +  $\,\beta_{\mathrm{i-1}}$   $\mathrm{p}\,{}^{(\mathrm{i-1})}$ endif  $\boldsymbol{\mathrm{q}}^{\,(\texttt{i}\,)}\texttt{=}\;\;$  [A]p $\,^{\textrm{\tiny $(\texttt{i}\,)$}}$  $\alpha_{_\text{i}}$  =  $\rho_{_\text{i-1}}/ \rho^{_\text{(i)}} \mathrm{q}^{_\text{(i)}}$  $x^{(i)} = x^{(i-1)} + \alpha_{i}p^{(i)}$  $r^{\,(\mathrm{i}\,)}$ =  $r^{\,(\mathrm{i}-1)}$  -  $\alpha_{\mathrm{i}}$ q $^{\,(\mathrm{i}\,)}$ check convergence  $\lfloor r \rfloor$ end

$$
[M] = [M_1] [M_2]
$$
\n
$$
[A' ] x' = b'
$$
\n
$$
[A' ] = [M_1]^{-1} [A] [M_2]^{-1}
$$
\n
$$
x' = [M_2] x, b' = [M_1]^{-1}b
$$
\n
$$
p' = > [M_2] p, r' = > [M_1]^{-1}r
$$
\n
$$
p' (i) = r' (i-1) + \beta'_{i-1} p' (i-1)
$$
\n
$$
[M_2] p^{(i)} = [M_1]^{-1}r^{(i-1)} + \beta'_{i-1} [M_2] p^{(i-1)}
$$
\n
$$
p^{(i)} = [M_2]^{-1} [M_1]^{-1}r^{(i-1)} + \beta'_{i-1} p^{(i-1)}
$$
\n
$$
p^{(i)} = [M]^{-1}r^{(i-1)} + \beta'_{i-1} p^{(i-1)}
$$
\n
$$
\beta'_{i-1} = ([M]^{-1}r^{(i-1)}, r^{(i-1)}) / ([M]^{-1}r^{(i-2)}, r^{(i-2)})
$$
\n
$$
\alpha'_{i-1} = ([M]^{-1}r^{(i-1)}, r^{(i-1)}) / (p^{(i-1)}, [A] p^{(i-1)})
$$

In CG method, preconditioner usually satisfies  $[M_2]=[M_1]^T$ , such as Incomplete Cholesky/Incomplete Modified Cholesky Factorizations. In this problem, let us define  $[M_1]$  and  $[M_2]$  $_{2}$ ] as follows:

$$
[M_{1}] = [X]^{T}, [M_{2}] = [X], [M] = [M_{1}][M_{2}]
$$
\n
$$
[A']x' = b'
$$
\n
$$
[A'] = [M_{1}]^{-1}[A][M_{2}]^{-1} = [[X]^{T}]^{-1}[A][X]^{-1} = [X]^{-T}[A][X]^{-1}
$$
\n
$$
x' = [X]x, \quad b' = [X]^{-T}b, \quad r' = [X]^{-T}r
$$
\n
$$
\alpha'_{i-1} = \frac{(r^{(i-1)}, r^{(i-1)})}{(p^{(i-1)}, A'p^{(i-1)})} = \frac{([X]^{-T}r^{(i-1)}, [X]^{-T}r^{(i-1)})}{([X]p^{(i-1)}, [X]^{-T}[A][X]^{-1}[X]p^{(i-1)})}
$$
\n
$$
= \frac{(([X]^{-T}r^{(i-1)})^{T}, [X]^{-T}r^{(i-1)})}{(([X]p^{(i-1)})^{T}, [X]^{-T}[A]p^{(i-1)})} = \frac{((r^{(i-1)})^{T}[X]^{-1}, [X^{T}]^{-1}r^{(i-1)})}{((p^{(i-1)})^{T}[X]^{-T}[A]p^{(i-1)})}
$$
\n
$$
= \frac{(r^{(i-1)}, [[X^{T}][X]]^{-1}r^{(i-1)})}{(p^{(i-1)}, [A]p^{(i-1)})} = \frac{(r^{(i-1)}, [M]^{-1}r^{(i-1)})}{(p^{(i-1)}, [A]p^{(i-1)})} = \frac{(r^{(i-1)}, z^{(i-1)})}{(p^{(i-1)}, [A]p^{(i-1)})}
$$

$$
\beta'_{i-1} = \frac{(r^{(i-1)}, r^{(i-1)})}{(r^{(i-2)}, r^{(i-2)})} = \frac{([X]^{-T} r^{(i-1)}, [X]^{-T} r^{(i-1)})}{([X]^{-T} r^{(i-2)}, [X]^{-T} r^{(i-2)})}
$$
  
\n
$$
= \frac{\left(\left([X]^{-T} r^{(i-1)}\right)^T, [X]^{-T} r^{(i-1)}\right)}{\left(\left([X]^{-T} r^{(i-2)}\right)^T, [X]^{-T} r^{(i-2)}\right)} = \frac{\left(\left(r^{(i-1)}\right)^T [X]^{-1}, [X^T]^{-1} r^{(i-1)}\right)}{\left(\left(r^{(i-2)}\right)^T [X]^{-1}, [X^T]^{-1} r^{(i-2)}\right)}
$$
  
\n
$$
= \frac{\left(r^{(i-1)}, \left[ [X^T][X] \right]^{-1} r^{(i-1)}\right)}{\left(r^{(i-2)}, \left[ [X^T][X] \right]^{-1} r^{(i-2)}\right)} = \frac{\left(r^{(i-1)}, [M]^{-1} r^{(i-1)}\right)}{\left(r^{(i-2)}, [M]^{-1} r^{(i-2)}\right)} = \frac{\left(r^{(i-1)}, z^{(i-1)}\right)}{\left(r^{(i-2)}, z^{(i-2)}\right)}
$$

### **Preconditioned Conjugate Gradient Method** (**PCG**)

```
Compute r^{(0)} = b - [A] x^{(0)}<u>for</u> i= 1, 2, ...
            solve [M] z^{(i-1)} = r^{(i-1)}{\sf p}_{\scriptscriptstyle \texttt{i-1}}= r^{\scriptscriptstyle (\texttt{i-1})} z^{\scriptscriptstyle (\texttt{i-1})}if i=1
                 p^{(1)} = z^{(0)}else\beta_{i-1}= \rho_{i-1}/\rho_{i-2}\mathrm{p}\,{}^{(\mathrm{i})}\!=\mathrm{z}\,{}^{(\mathrm{i}-1)}\,+\,\beta_{\mathrm{i}-1}\,|\mathrm{p}\,{}^{(\mathrm{i}-1)}endif\mathrm{q}^{\,(\mathrm{i}\,)}\mathrm{=}\  \  \, \mathrm{[A]\,p^{\,(\mathrm{i}\,)}}\alpha_i = \rho_{i-1}/p^{(i)}q^{(i)}x^{(i)} = x^{(i-1)} + \alpha_{i} p^{(i)}r^{\,(\mathrm{i}\,)}= r^{\,(\mathrm{i}-1)} - \alpha_{\mathrm{i}}q^{\,(\mathrm{i}\,)}check convergence \lfloor r \rfloorend
```
Solving the following equation:

65

 ${z}$ } =  $[M]^{-1}{r}$  $\overline{\phantom{a}}$ ]1 $=$  1/1/1

**|**<br>| ]**[** ]**|**  $[M]^{-1} \approx [A]^{-1}, \quad [M] \approx [A]$ ]<br>] , $1 \quad \Gamma$ , 1–1 "Approximate Inverse Matrix"

Ultimate Preconditioning: Inverse Matrix $[M]^{-1}=[A]^{-1}, \quad [M]=[A]$ **[** ]<br>] **[** ]<br>] []<br>] , $1 \quad \Gamma$ , 1–1

Diagonal Scaling: Simple but weak**.**<br>[ ][] $\begin{bmatrix} 1 \\ 2 \end{bmatrix}$  $[M]^{-1}=[D]^{-1}, \quad [M]=[D]$ ], $1 \quad \Gamma_{\mathbf{D}}$  1-1

### **Diagonal Scaling, Point-Jacobi**

$$
[M] = \begin{bmatrix} D_1 & 0 & \dots & 0 & 0 \\ 0 & D_2 & & 0 & 0 \\ \dots & & \dots & & \dots \\ 0 & 0 & & D_{N-1} & 0 \\ 0 & 0 & \dots & 0 & D_N \end{bmatrix}
$$

- •**solve [M]z(i-1)= r(i-1)** is very easy.
- •Provides fast convergence for simple problems.

# **ILU(0), IC(0)**

- • Widely used Preconditioners for Sparse **Matrices** 
	- Incomplete LU Factorization
	- Incomplete Cholesky Factorization (for Symmetric Matrices)
- Incomplete Direct Method
	- – Even if original matrix is sparse, inverse matrix is not necessarily sparse.
	- –**fill-in**
	- ILU(0)/IC(0) without fill-in have same non-zero pattern with the original (sparse) matrices

### **Full LU Factorization(or LU Decomposition)**

- $\bullet$ ● Direct Method
	- $\bullet\,$  A<sup>-1</sup> is calculated directly
	- $\bullet\,$  A<sup>-1</sup> can be saved
	- Fill-in's
- $\bullet$ LU factorization

### **Incomplete LU Factorization (ILU)**

- $\bullet$ • ILU factorization
	- Incomplete LU factorization
- $\bullet$  Generation of fill-in's is controlled
	- **Preconditioning method**
	- $\bullet$ Incomplete Inverse Matrix, "Weaker" Direct Method
	- $\bullet$  $\bullet$  ILU(0): NO fill-in's

### **Solving Linear Equations by LU Factorization**

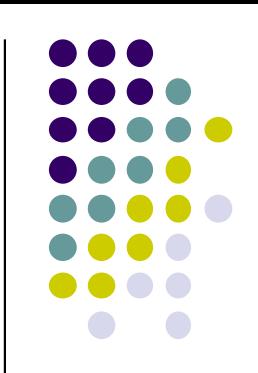

 $[A]$  is decomposed to the following form of  $[L][U]$ :

$$
\begin{pmatrix}\na_{11} & a_{12} & a_{13} & \cdots & a_{1n} \\
a_{21} & a_{22} & a_{23} & \cdots & a_{2n} \\
a_{31} & a_{32} & a_{33} & \cdots & a_{3n} \\
\vdots & \vdots & \vdots & \ddots & \vdots \\
a_{n1} & a_{n2} & a_{n3} & \cdots & a_{nn}\n\end{pmatrix}\n=\n\begin{pmatrix}\n1 & 0 & 0 & \cdots & 0 \\
l_{21} & 1 & 0 & \cdots & 0 \\
l_{31} & l_{32} & 1 & \cdots & 0 \\
\vdots & \vdots & \vdots & \ddots & \vdots \\
l_{n1} & l_{n2} & l_{n3} & \cdots & 1\n\end{pmatrix}\n\begin{pmatrix}\nu_{11} & u_{12} & u_{13} & \cdots & u_{1n} \\
0 & u_{22} & u_{23} & \cdots & u_{2n} \\
0 & 0 & u_{33} & \cdots & u_{3n} \\
\vdots & \vdots & \vdots & \ddots & \vdots \\
0 & 0 & 0 & \cdots & u_{nn}\n\end{pmatrix}
$$

#### = $\mathbf{A} = \mathbf{L}\mathbf{U}$

L:Lower triangular part of matrix AU:Upper triangular part of matrix A

### **Linear Equations in Matrix Form**

General linear equations with "n" unknowns:

$$
a_{11}x_1 + a_{12}x_2 + \dots + a_{1n}x_n = b_1
$$
  

$$
a_{21}x_1 + a_{22}x_2 + \dots + a_{2n}x_n = b_2
$$

$$
a_{n1}x_1 + a_{n2}x_2 + \cdots + a_{nn}x_n = b_n
$$
  
\nMatrix form:  
\n
$$
\begin{pmatrix} a_{11} & a_{12} & \cdots & a_{1n} \\ a_{21} & a_{22} & \cdots & a_{2n} \\ \vdots & \vdots & \ddots & \vdots \end{pmatrix} \begin{pmatrix} x_1 \\ x_2 \\ \vdots \end{pmatrix} = \begin{pmatrix} b_1 \\ b_2 \\ \vdots \end{pmatrix}
$$
  $\bigwedge X =$ 

 $a_{a1}$   $a_{a2}$   $\cdots$  *a* 

1  $\mathbf{u}_{n2}$ 

 $\cdots$ 

**A**

 $\setminus$ 

 $\mathbf{A}\mathbf{x} = \mathbf{b}$ 

 $\int$ 

 $\int$ 

 $\setminus$ 

**x** 

*x*

 $\int$ 

 $n_1$   $n_2$   $n_n$   $n_n$   $n_n$   $n_n$ 

 $\setminus$ 

*b*

**b**

### **Solving Ax=b by LU Factorization**

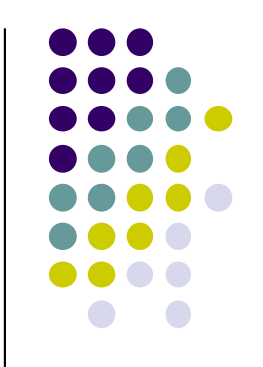

- $\vert$  1 = $\mathbf{A} = \mathbf{L}\mathbf{U}$  Compute [L] and [U]
- 2= $\mathbf{Ly} = \mathbf{b}$  Solve **Ly=b**

$$
\boxed{3} \qquad \mathbf{Ux = y} \qquad \text{Solve Ux=y}
$$

This **x** is solution of  $A\mathbf{X} =$  $\mathbf{A}\mathbf{x} = \mathbf{b}$ 

$$
\therefore \mathbf{A}\mathbf{x} = \mathbf{L}\mathbf{U}\mathbf{x} = \mathbf{L}\mathbf{y} = \mathbf{b}
$$
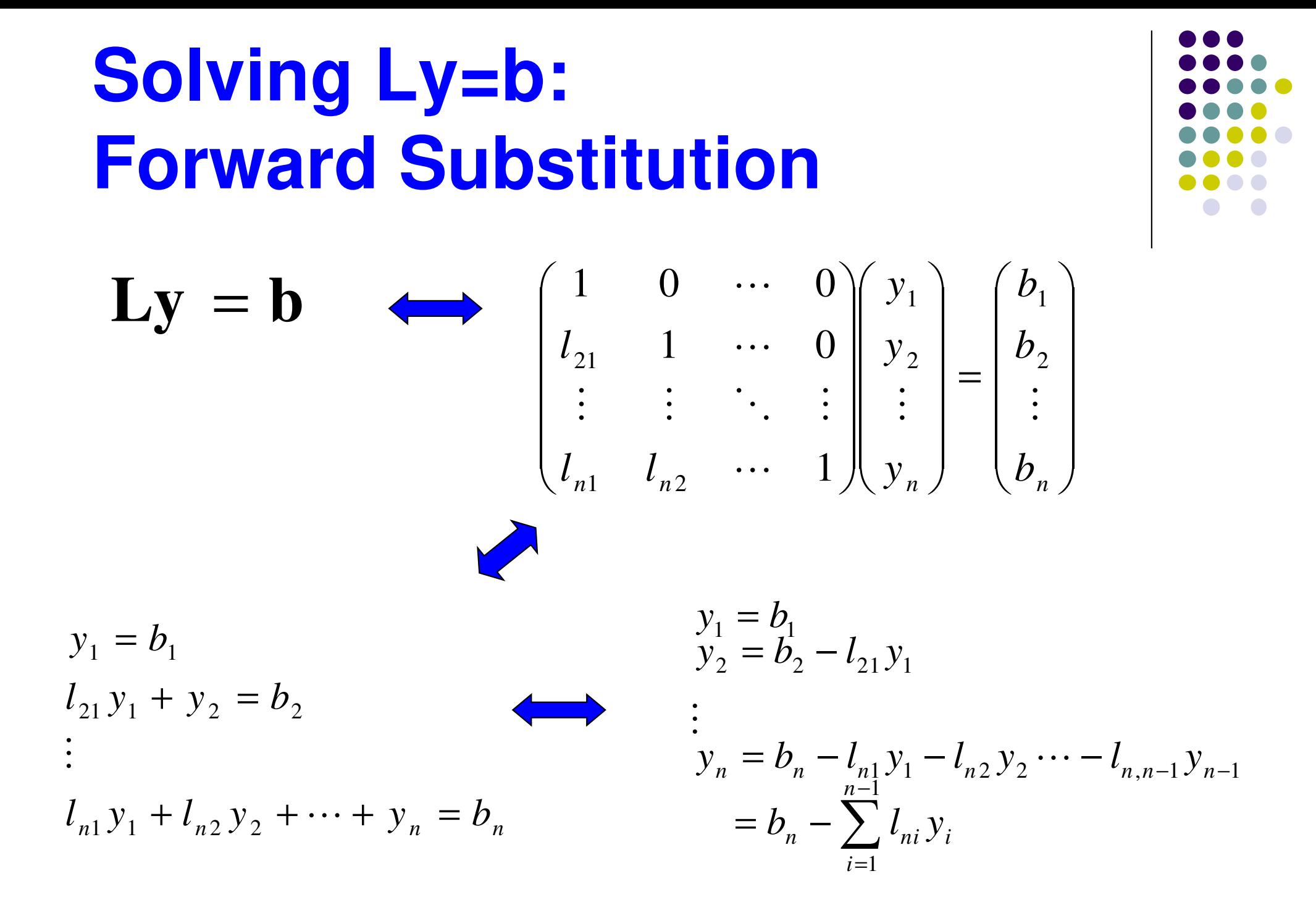

## **Solving Ux=y: Backward Substitution**

$$
\mathbf{U}\mathbf{x} = \mathbf{y} \qquad \qquad \begin{pmatrix} u_{11} & u_{12} & \cdots & u_{1n} \\ 0 & u_{22} & \cdots & u_{2n} \\ \vdots & \vdots & \ddots & \vdots \\ 0 & 0 & \cdots & u_{m} \end{pmatrix} \begin{pmatrix} x_1 \\ x_2 \\ \vdots \\ x_n \end{pmatrix} = \begin{pmatrix} y_1 \\ y_2 \\ \vdots \\ y_n \end{pmatrix}
$$

$$
u_{nn}x_n = y_n
$$

$$
u_{nn}x_n = y_n
$$

$$
u_{n-1,n-1}x_{n-1} + u_{n-1,n}x_n = y_{n-1}
$$

$$
\vdots
$$

$$
u_{11}x_1 + u_{12}x_2 + \cdots + u_{1n}x_n = y_1
$$

$$
x_1 = \left( y_1 - \sum_{i=2}^n u_{1j}x_j \right) / u_{11}
$$

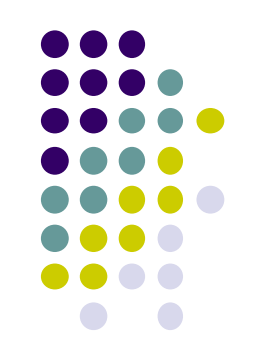

### **How to calculate LU Factorization/Decomposition** $\bigcap$

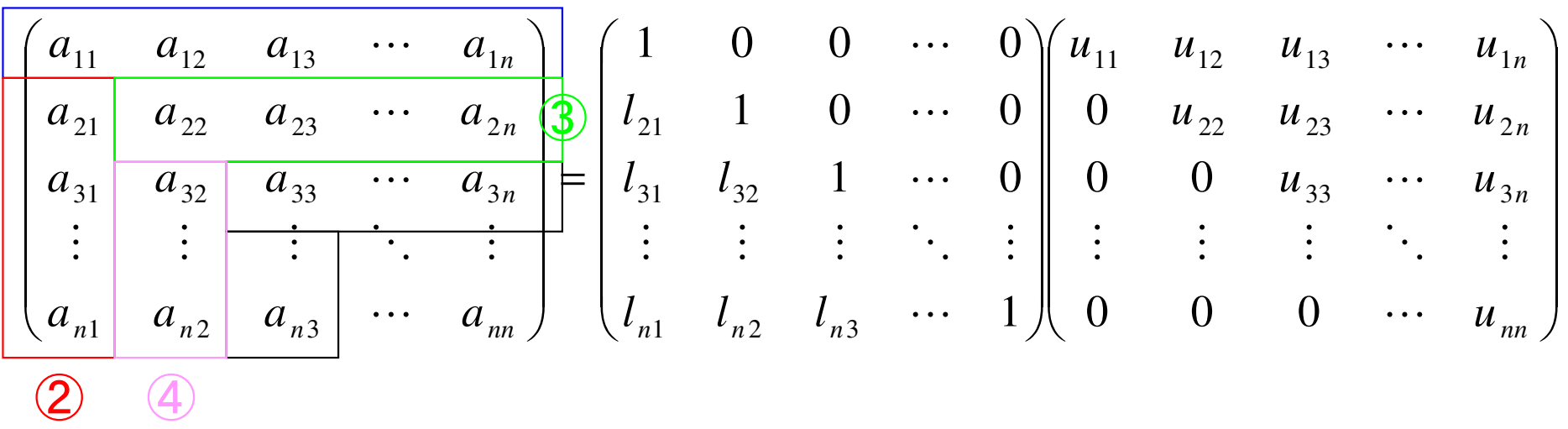

$$
\begin{array}{ll}\n\text{(1)} & a_{11} = u_{11}, a_{12} = u_{12}, \cdots, a_{1n} = u_{1n} \Rightarrow u_{11}, u_{12}, \cdots, u_{1n} \\
\text{(2)} & a_{21} = l_{21}u_{11}, a_{31} = l_{31}u_{11}, \cdots, a_{n1} = l_{n1}u_{11} \Rightarrow l_{21}, l_{31}, \cdots, l_{n1} \\
\text{(3)} & a_{22} = l_{21}u_{12} + u_{22}, \cdots, a_{2n} = l_{21}u_{1n} + u_{2n} \Rightarrow u_{22}, u_{23}, \cdots, u_{2n} \\
\text{(4)} & a_{32} = l_{31}u_{12} + l_{32}u_{22}, \cdots \Rightarrow l_{32}, l_{42}, \cdots, l_{n2}\n\end{array}
$$

## **Example: 5-Point Stencil**

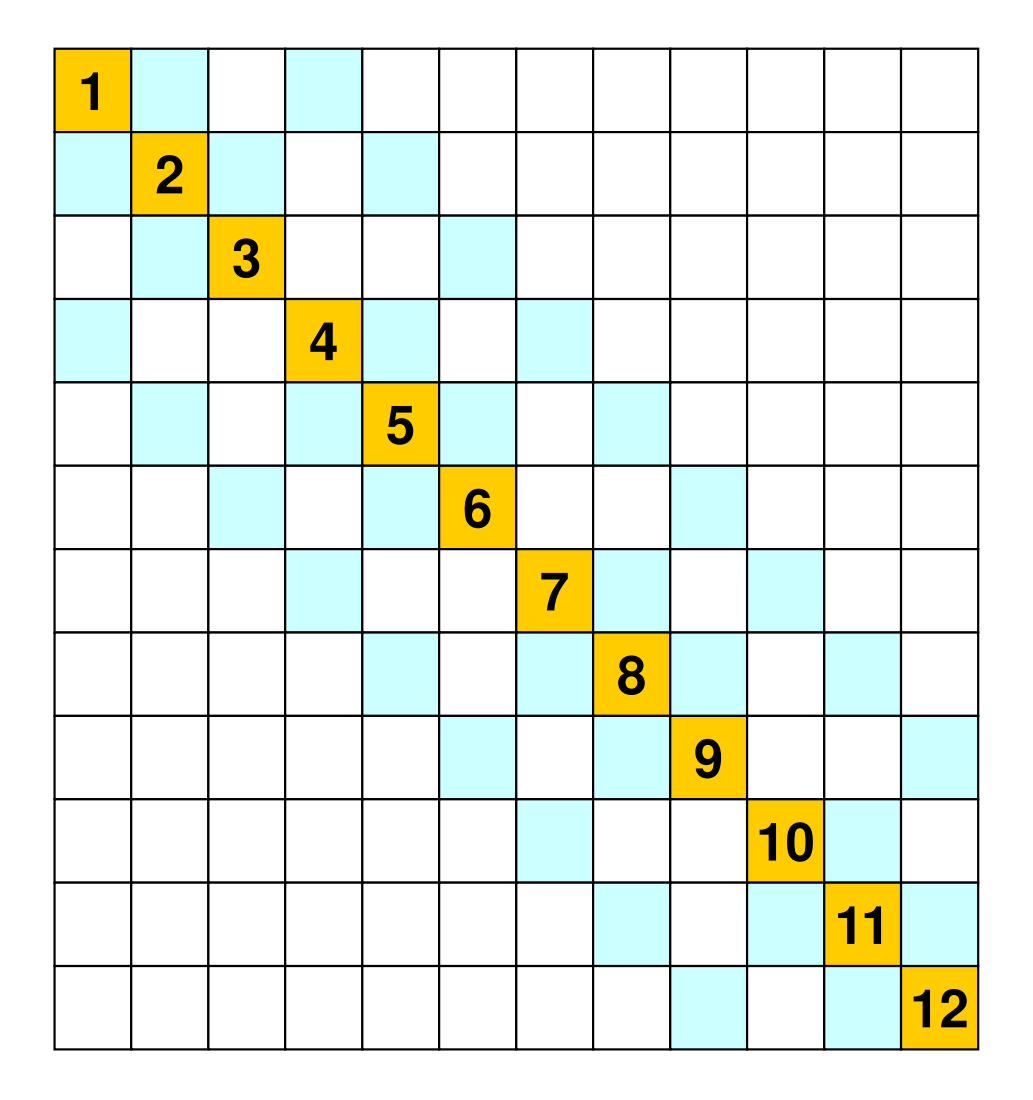

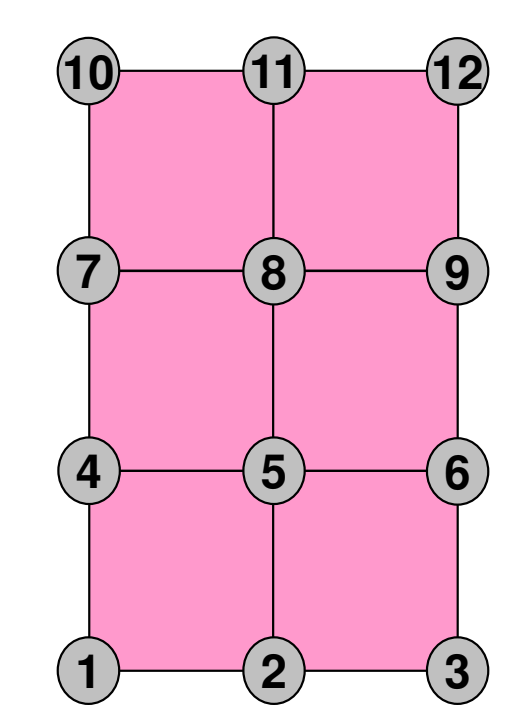

## **Example: 5-Point Stencil**

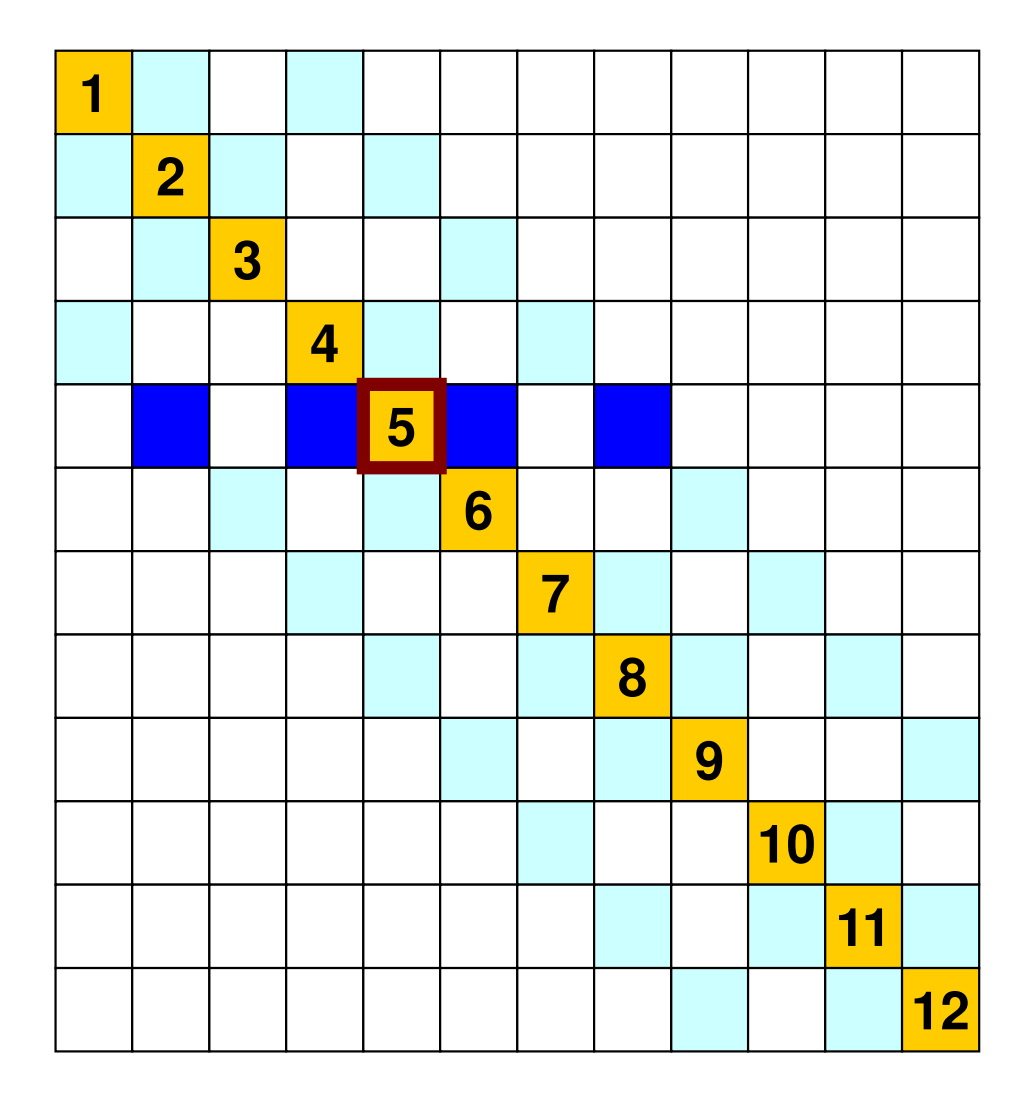

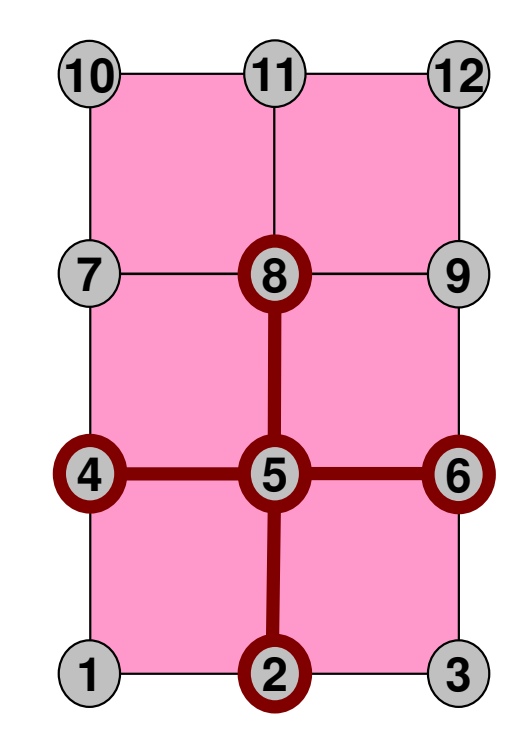

## **Coef. Matrix**

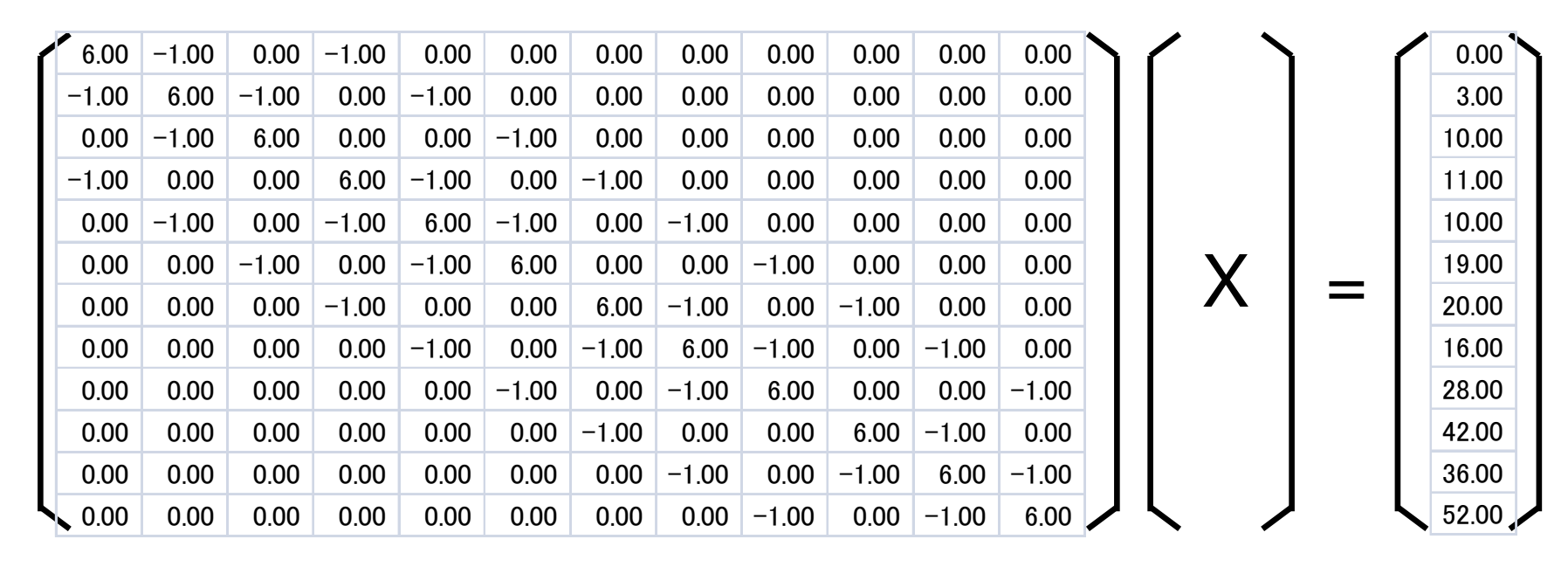

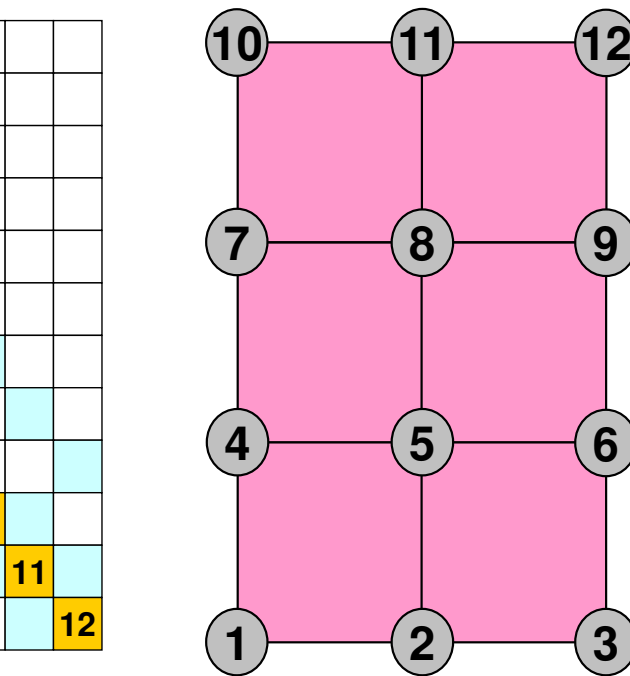

**3**

**6**

**9**

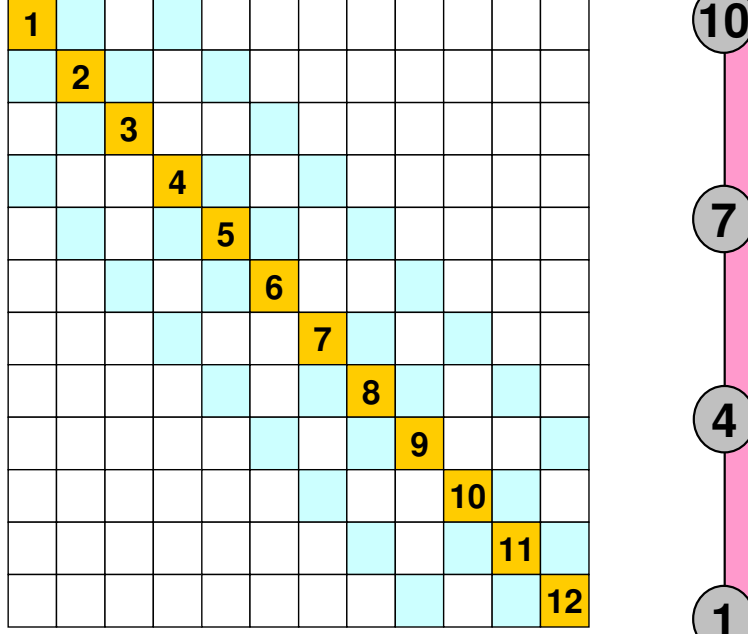

## **Solution**

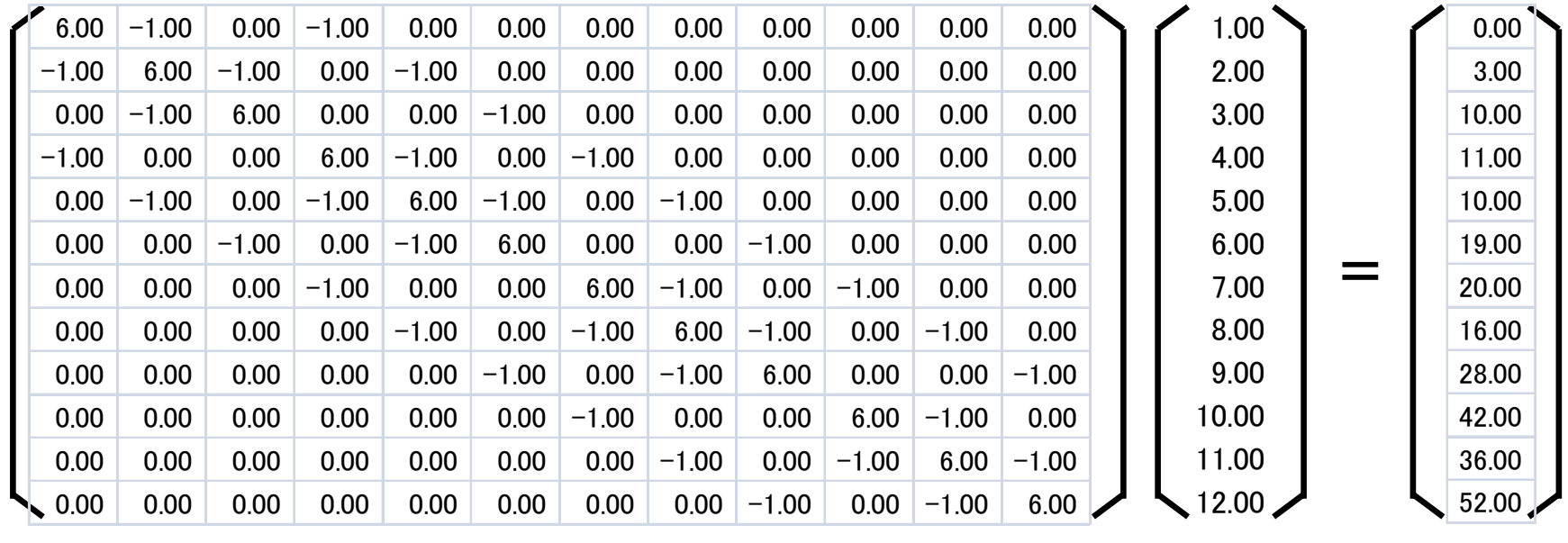

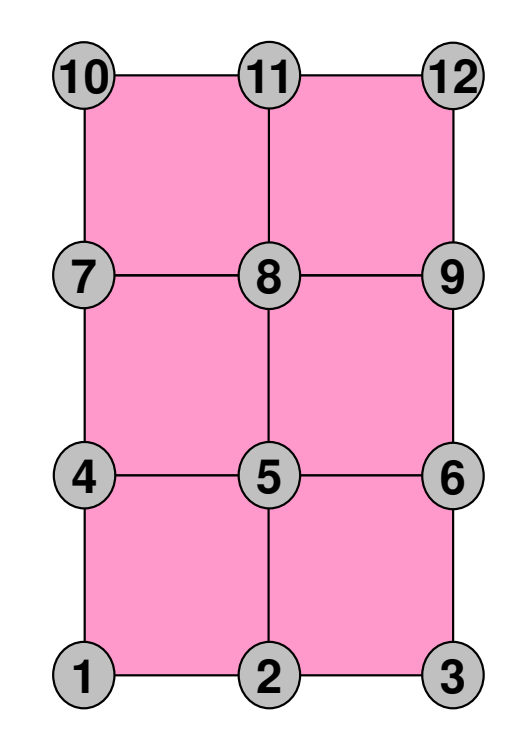

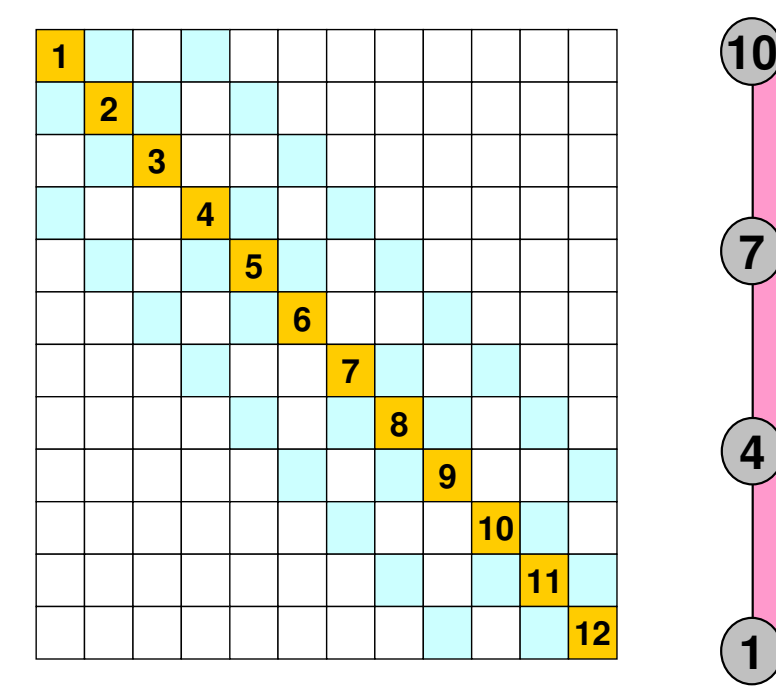

## **Full LU Factorization**

### **Original Matrix**

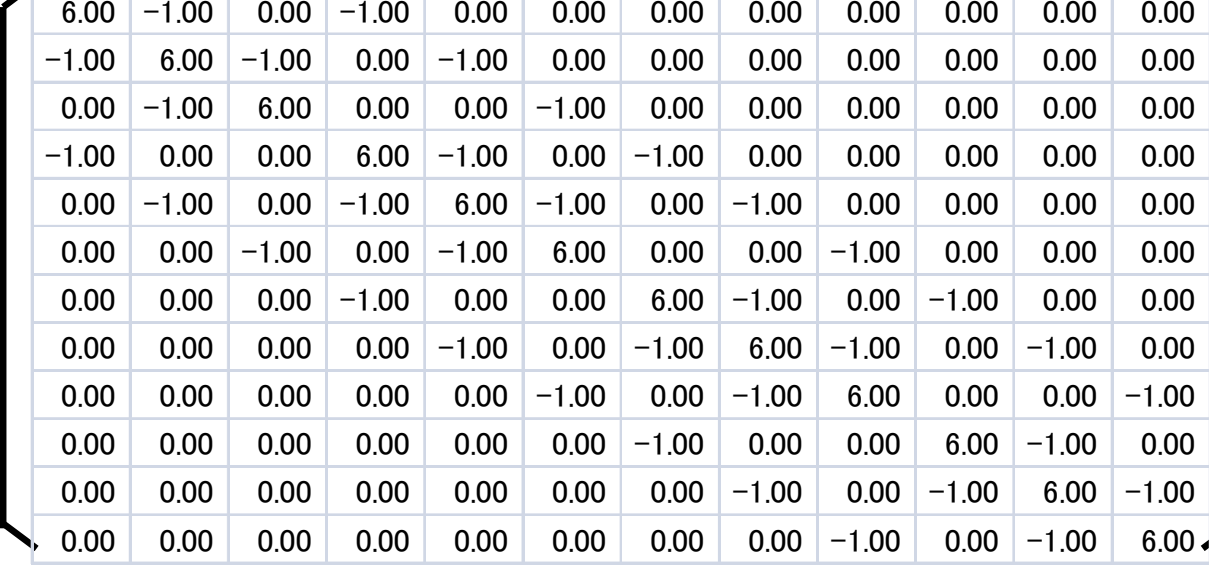

#### **LU Factorization**[L][U]Diagonal Components of [L] (=1) are not displayed

fill-in occurred

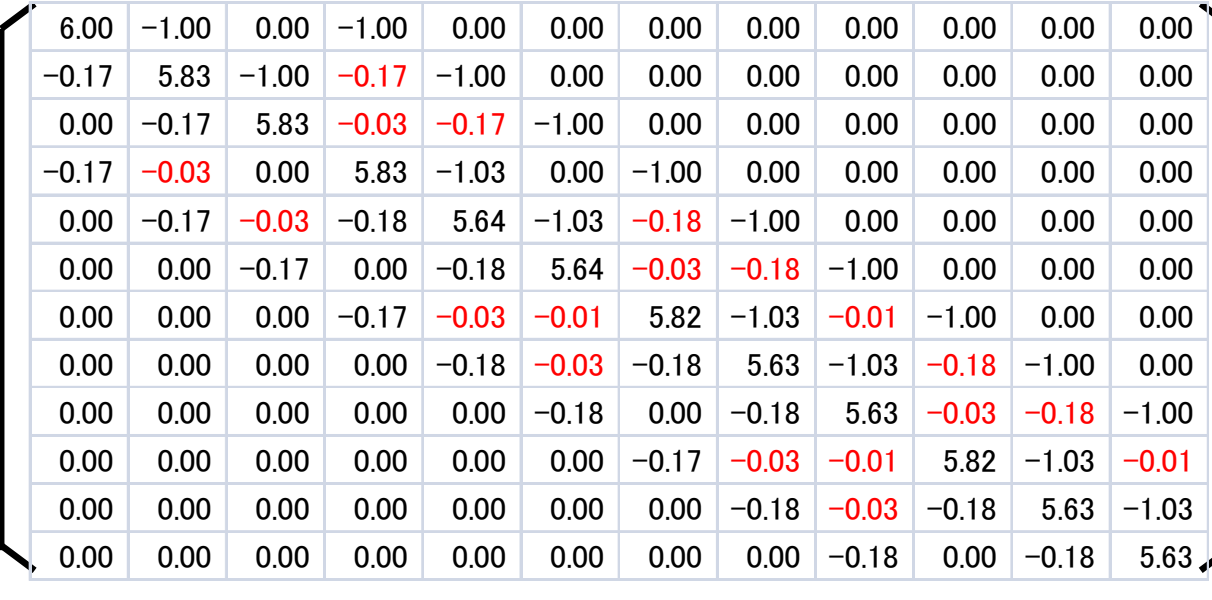

## **ILU Factorization (without Fill-in)**

### **ILU Factorization**

[L][U]Diagonal Components of [L] (=1) are not displayed

NO fill-in's

#### **LU Factorization**[L][U]Diagonal Components of [L] (=1) are not displayed

fill-in occurred

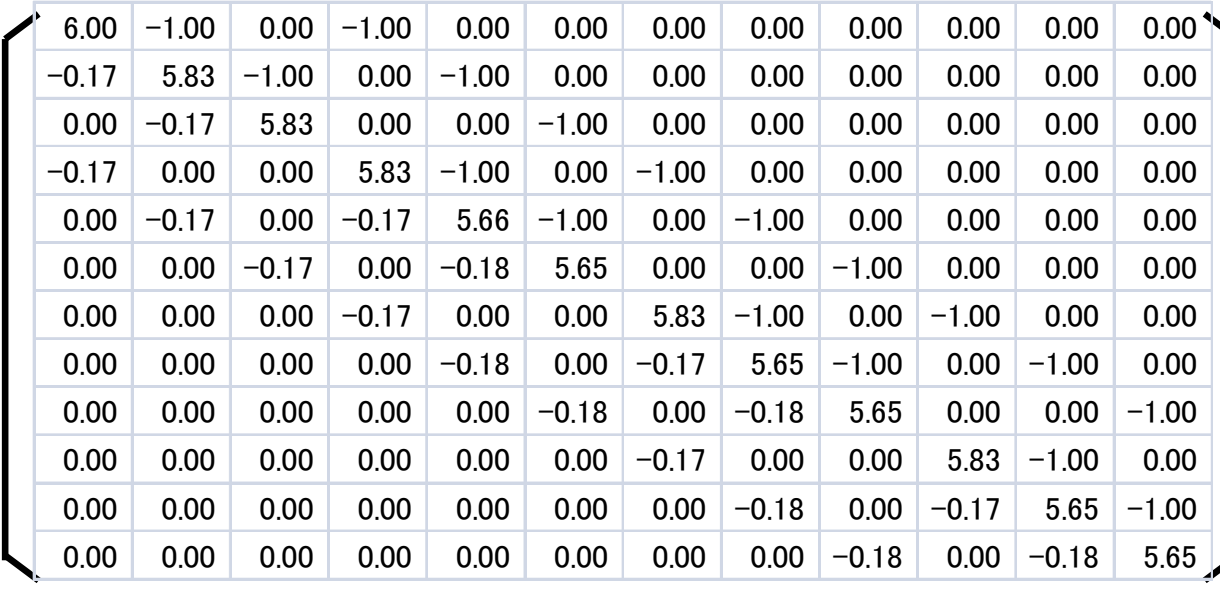

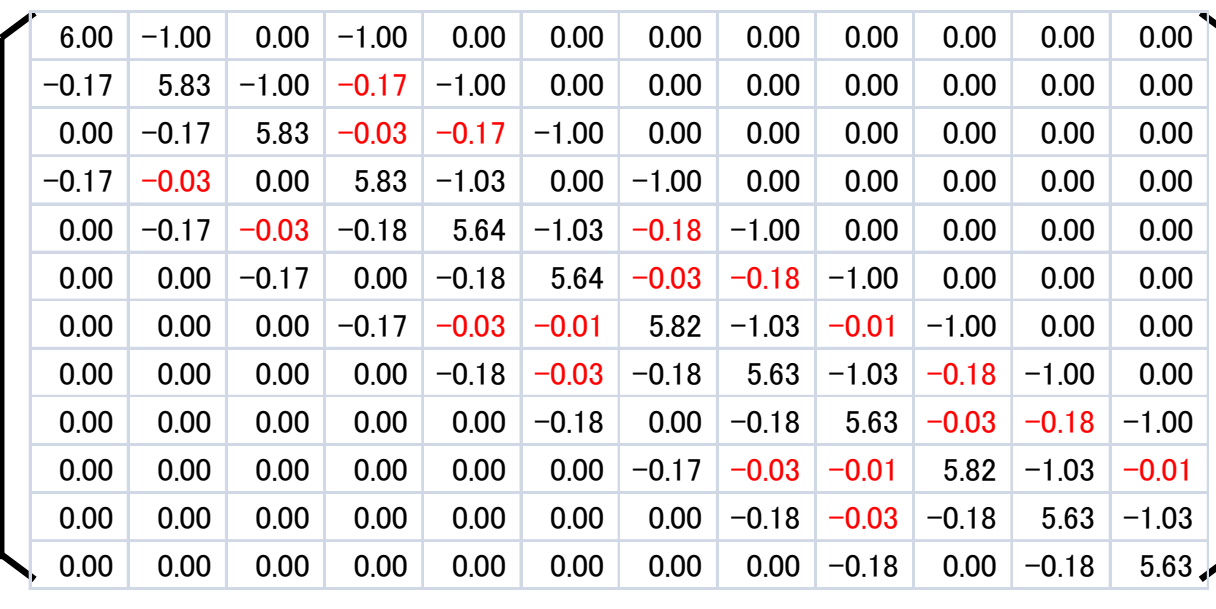

## **Solution: A little bit inaccurate ...**

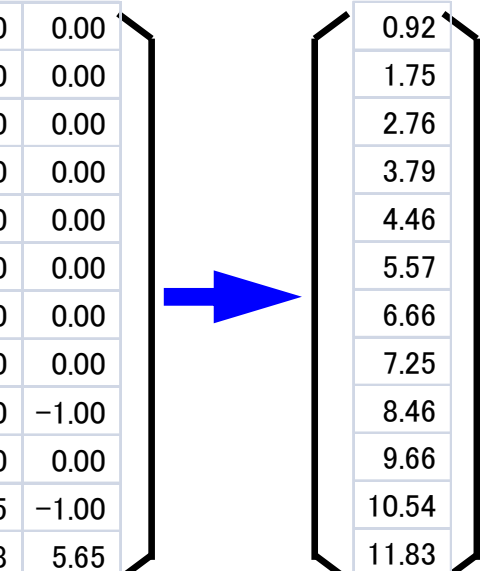

1.00 2.003.004.005.006.007.008.009.0010.0011.0012.00

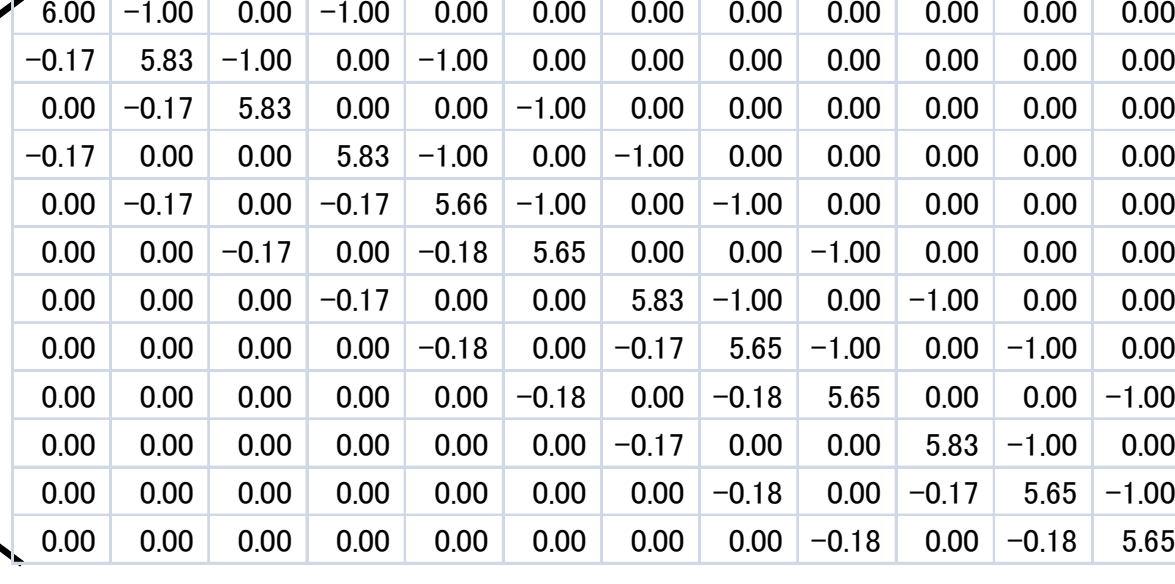

**ILU**

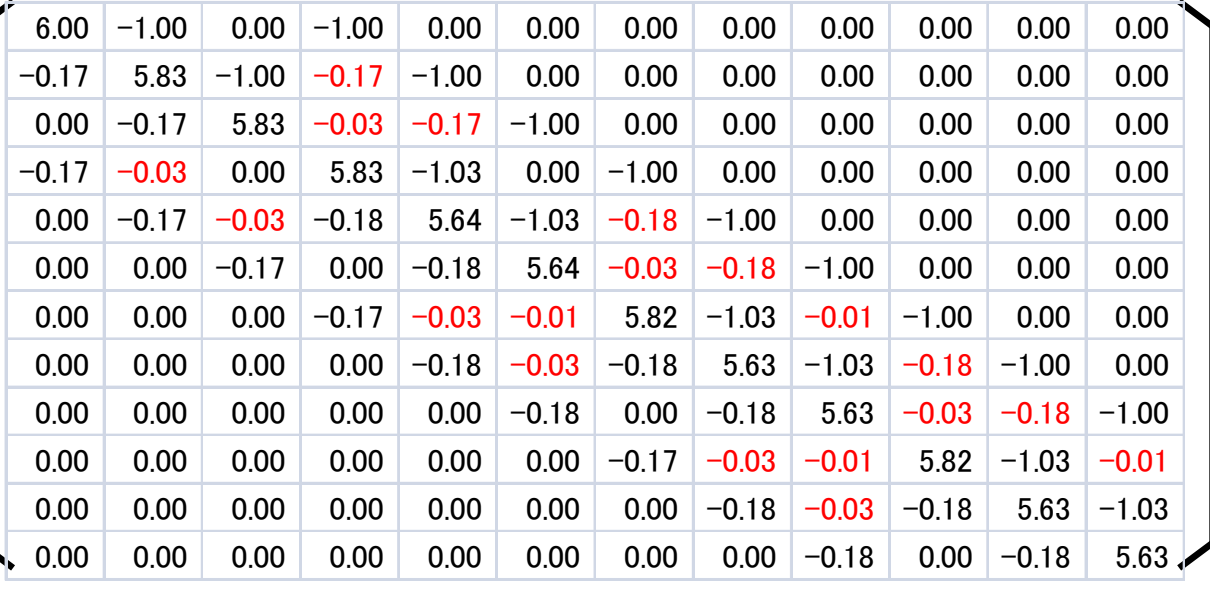

### **Full LU**

## **Solution: A little bit inaccurate ...**

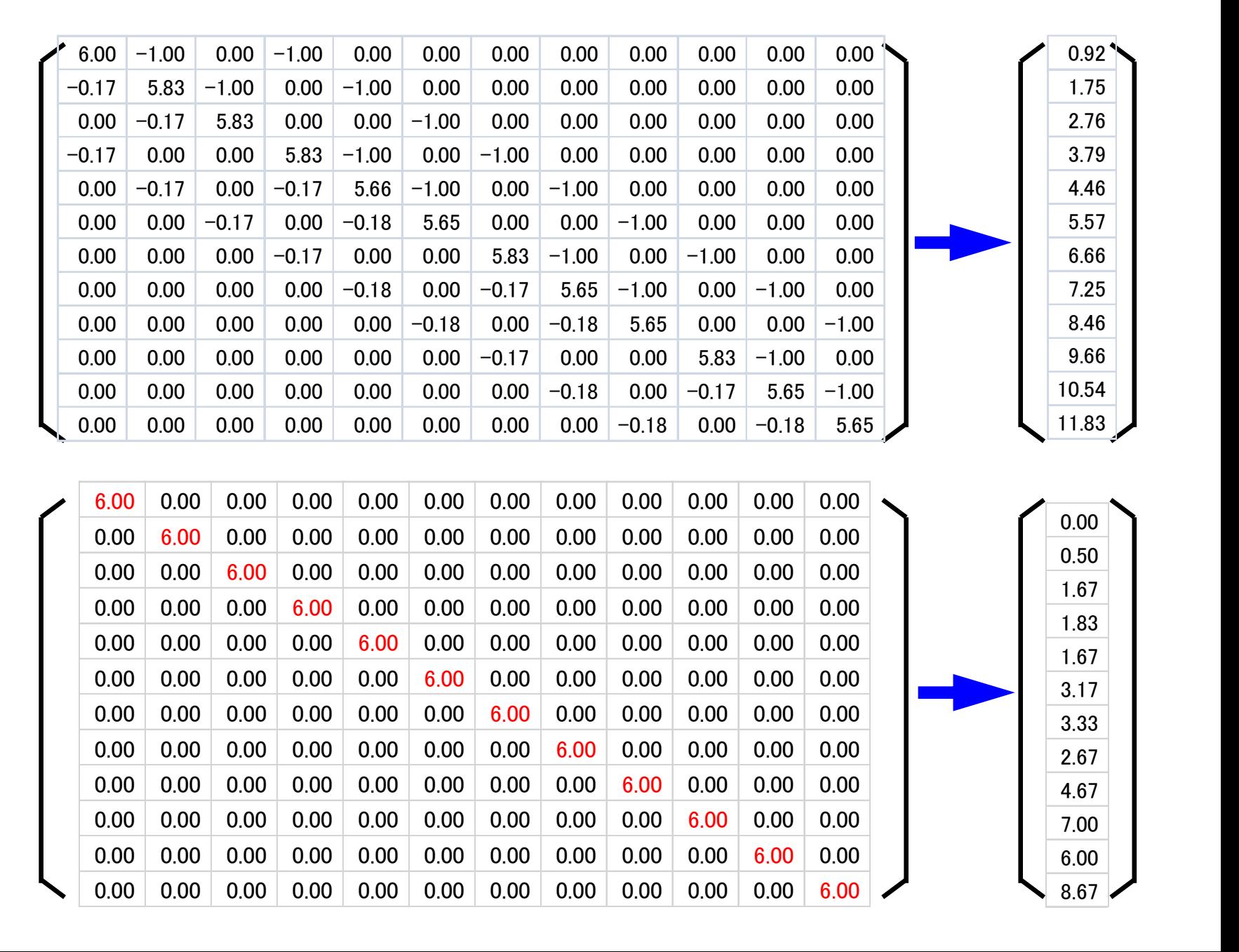

**ILU**

**DiagonalScaling(Point Jacobi)**

# **ILU(0), IC(0)**

- Incomplete Factorization without Fill-in's
	- and the state of the Saving Memory, Smaller Computations
- **If we solve equations by this incomplete factorization, we can get "incomplete" solutions.**
	- **Links of the Company But those are not far from accurate ones.**
	- **Links of the Company "Accuracy"/"Inaccuracy" depends on property of matrices**

## **Classification of Preconditioning Methods: Trade-off**

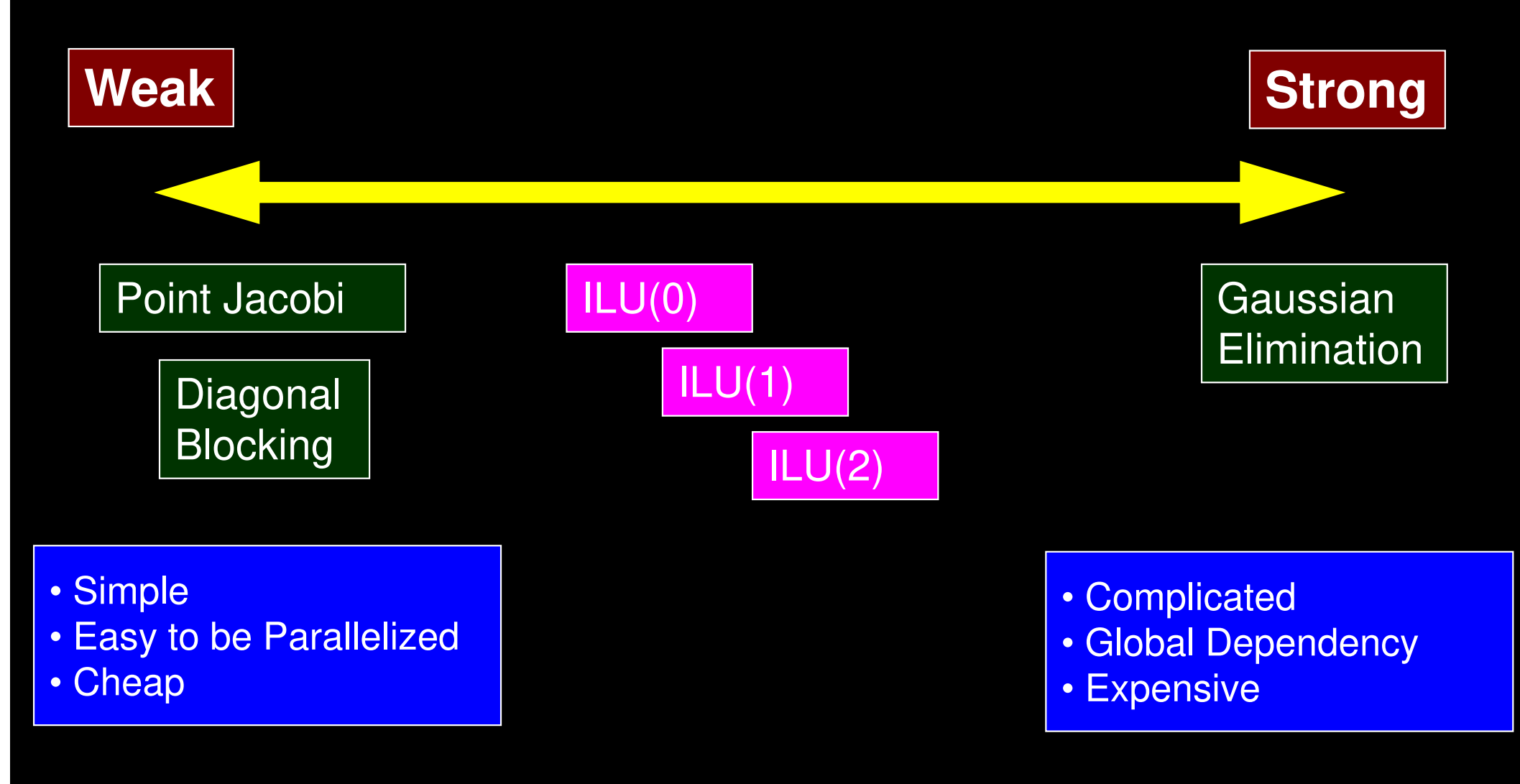

- Background
	- –Finite Volume Method
	- –Preconditioned Iterative Solvers
- $\bullet$  **ICCG Solver for Poisson Equations**
	- – **How to run**
		- **Data Structure**
	- – Program
		- Initialization
		- Coefficient Matrices
		- ICCG

## **Target Application**

• 3D Poisson Equation/Poisson's Equation

$$
\frac{\partial^2 \phi}{\partial x^2} + \frac{\partial^2 \phi}{\partial y^2} + \frac{\partial^2 \phi}{\partial z^2} + f = 0
$$

- Finite Volume Method (FVM)
	- Arbitrary Shape Meshes, Cell-Centered
	- "Direct" Finite Difference Method
- • Boundary Conditions (B.C.) etc. Dirichlet B.C., Volume Flux
- • Preconditioned Iterative SolversConjugate Gradient + Preconditioner

## 3D Structured MeshInternal data structure is "unstructured"

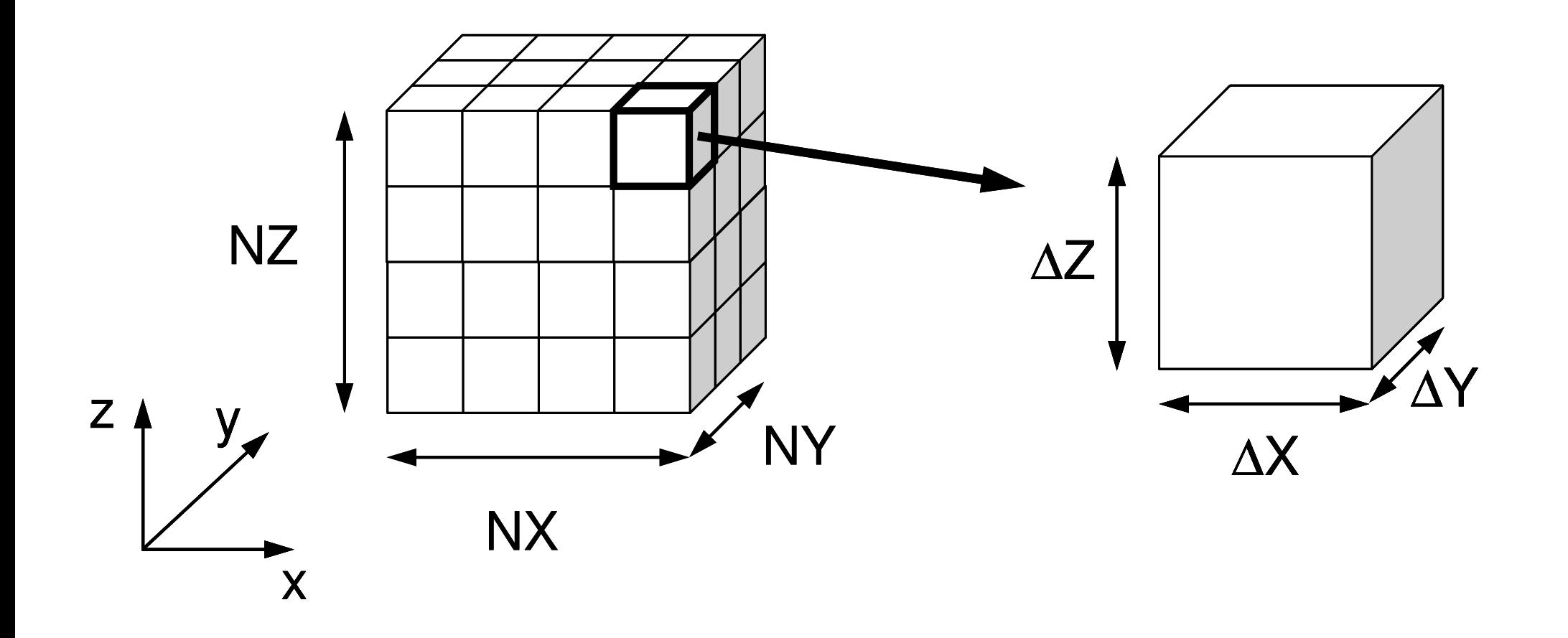

## Target Problem: Variables are defined at cell-center's

z

### Poisson Equation/Poisson's Equation

$$
\frac{\partial^2 \phi}{\partial x^2} + \frac{\partial^2 \phi}{\partial y^2} + \frac{\partial^2 \phi}{\partial z^2} + f = 0
$$

**Boundary Conditions** (B.C.) etc.

- Volume Flux
- $\bullet$   $\phi{=}0$   $\overline{\omega}$   $\text{Z=}$   $\text{Z}_\text{max}$

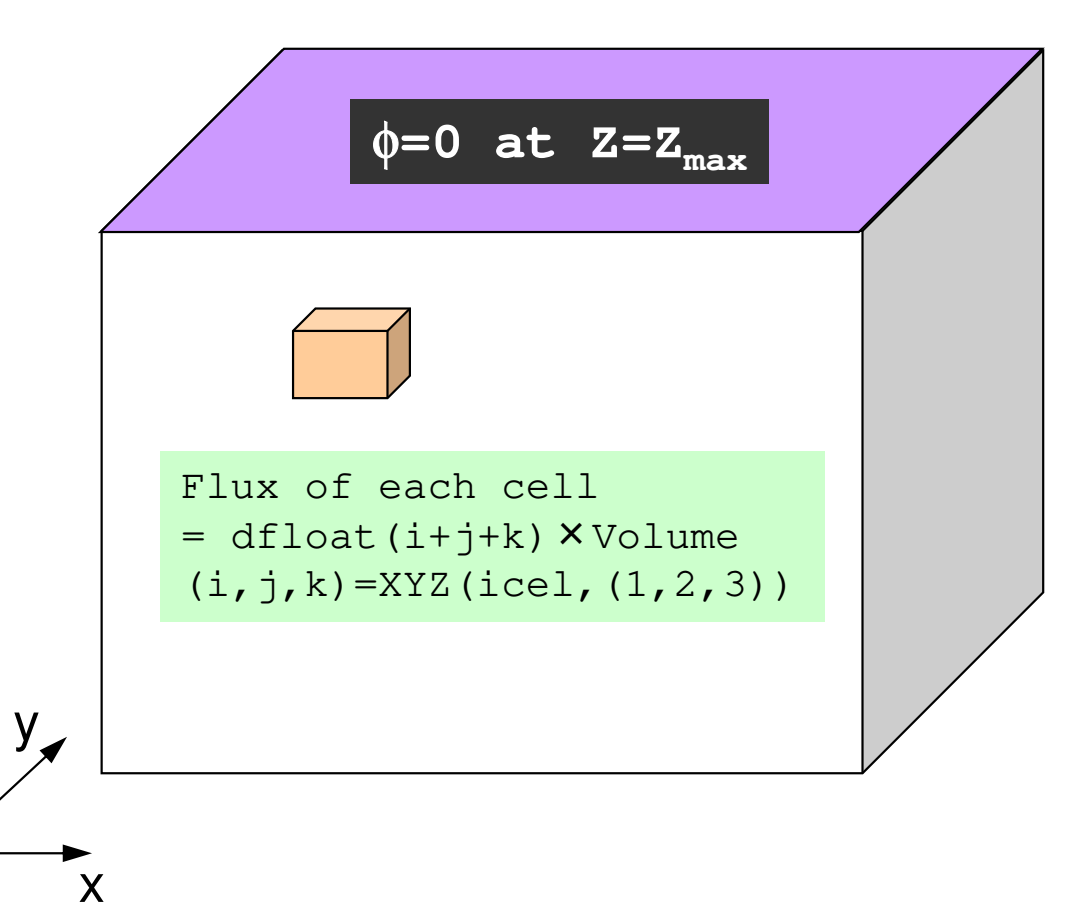

## **Poisson Equation by Finite Volume Method (FVM)**

### Conservation of Fluxes through **Surfaces**

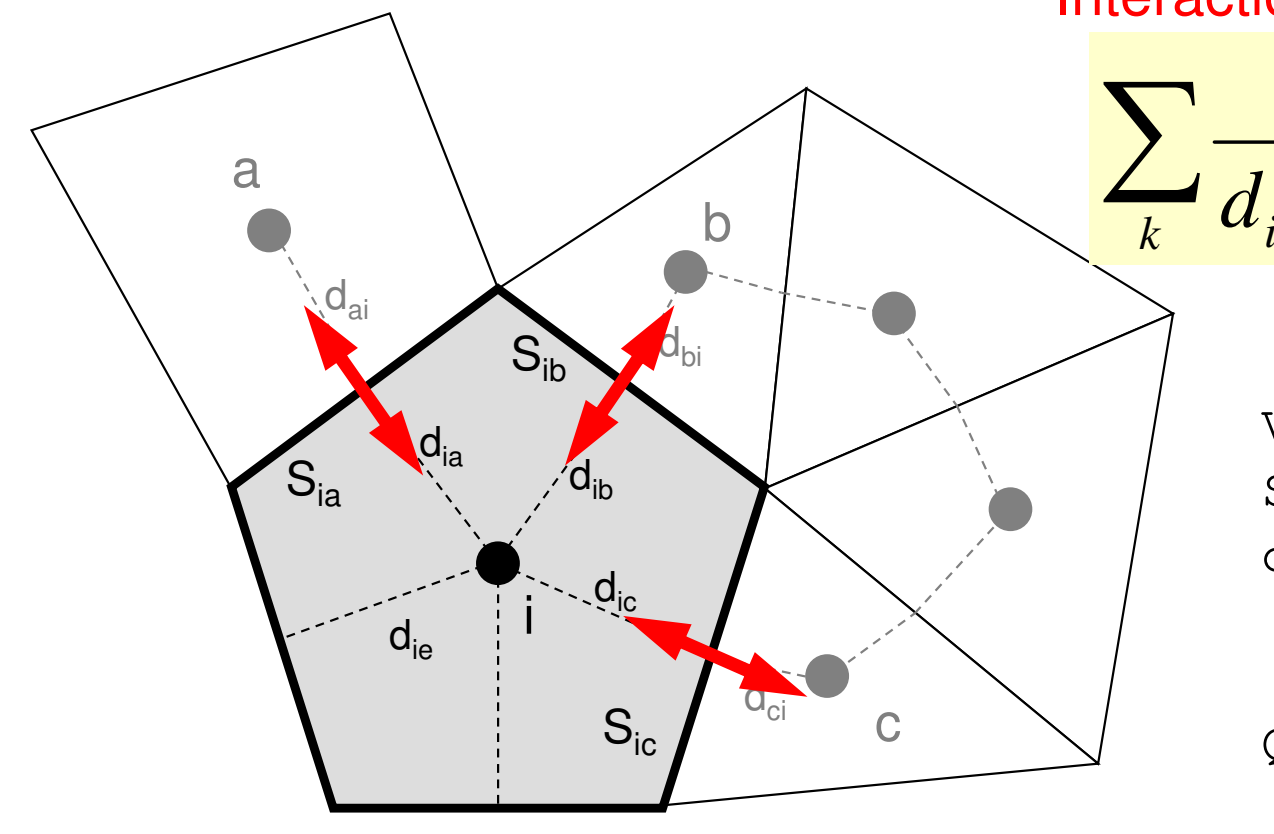

Diffusion:Interaction with Neighbors

2

 $\partial x^2$ 

2

∂

$$
\frac{S_{ik}}{d_{ik} + d_{ki}} (\phi_k - \phi_i) + V_i \dot{Q}_i = 0
$$
  
Volume Flux

2

 $\partial^2 \phi$   $\partial^2 \phi$ 

 $\partial v^2$ 

 $\frac{\varphi}{\sqrt{2}} + \frac{\varphi}{\sqrt{2}} + \frac{\varphi}{\sqrt{2}} + f =$ 

 $+ \cdot$ 

 $\frac{y}{x^2} + \frac{z}{\partial y^2} + \frac{z}{\partial z^2} + f$ 

2

∂

 $+ \cdot$ 

- $\rm V_i$  : Volume
	- : Surface Area
- d<sub>ij</sub> : Distance between Cell-Center & Surface
- Q : Volume Flux

0

2  $J$ 

2

∂

 $\partial z^2$ 

## Running the Program: <\$E-L1>/run

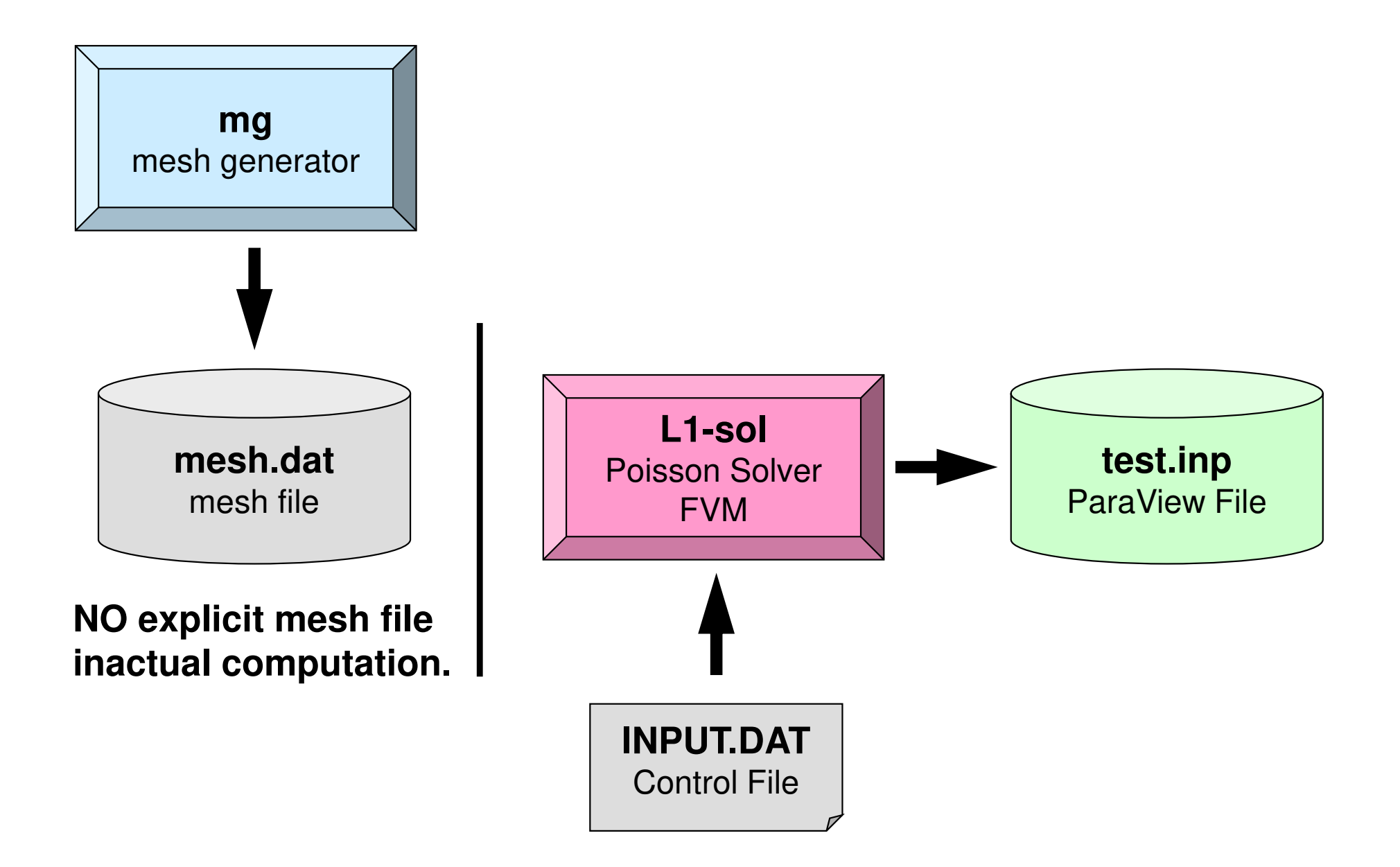

### Running the Program**Compiling**

```
$> cd multicore-f/L1/run
```

```
$> gfortran -O mg.f -o mg
(or cc –O mg.c –o mg
)$> ls mgmg$> cd ../src$> make
$> ls ../run/L1-solL1-solMesh Generator: mgPoisson Solver (FVM): L1-sol
```
### Running the ProgramMesh Generation

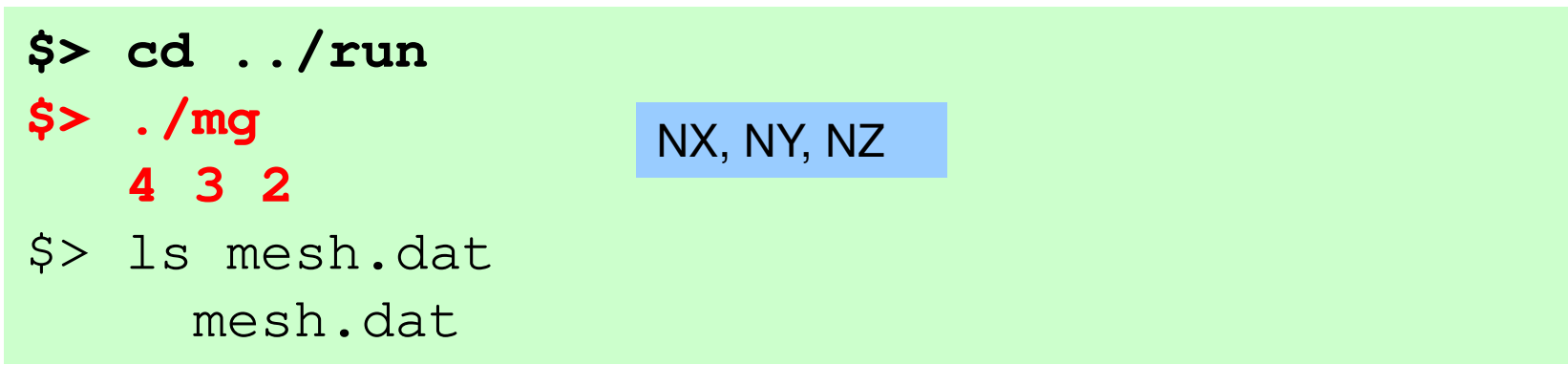

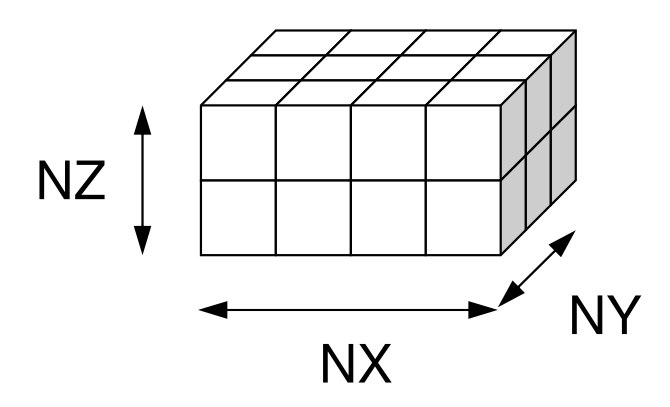

read (21,'(10i10)') NX , NY , NZread (21,'(10i10)') ICELTOT

 $do$  i= 1. ICELTOT read (21, '(10i10)' ) ii, (NEIBcell(i,k), k= 1, 6), (XYZ(i,j), j= 1, 3)<br>'' enddo

## $\frac{4}{24}$   $\frac{3}{2}$  2 mesh.dat (1/5)

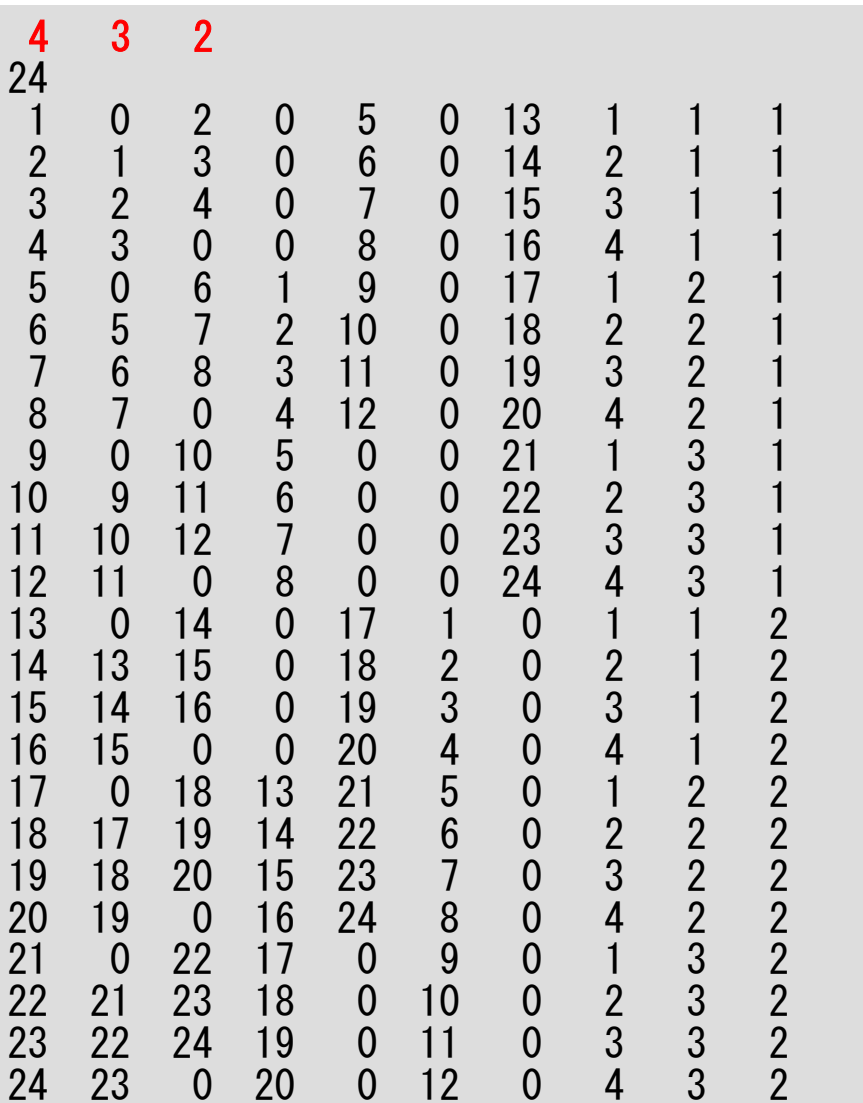

## $\frac{4}{24}$   $\frac{3}{2}$  2

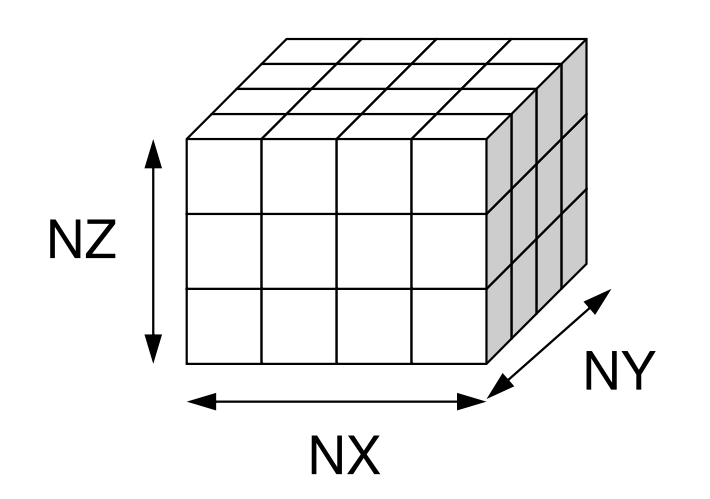

**Number of meshesin X/Y/Z directions**

reaad (21,'(10i10)') NX , NY , N<br>ad (21,'(10:10)') LOFLIOT Zread (21,'(10i10)') ICELTOT

 $do$  i= 1, ICELTOT read (21, '(10i10)' ) ii, (NEIBcell(i,k), k= 1, 6), (XYZ(i,j), j= 1, 3)<br>'' enddo

96

## mesh.dat (3/5)

**Number of Meshes (Cells)= NX x NY x NZ**

read (21,'(10i10)') NX , NY , NZrea $(21)'$   $(10i10)'$ ELTOT

 $do$  i= 1. ICELTOT read (21, '(10i10)' ) ii, (NEIBcell(i,k), k= 1, 6), (XYZ(i,j), j= 1, 3)<br>'' enddo

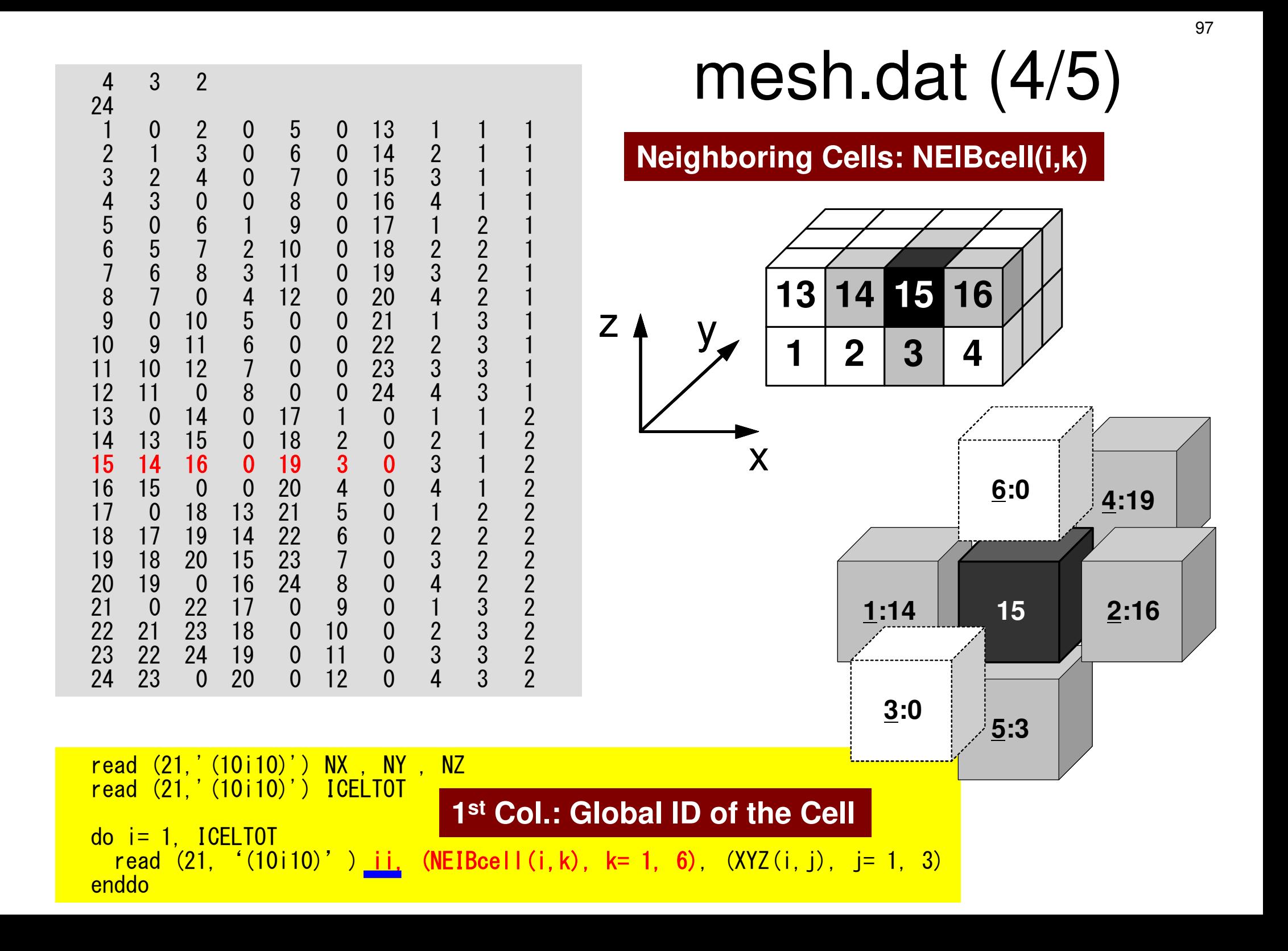

## **NEIBcell**: ID of Neighboring Mesh/Cell=0: for Boundary Surface

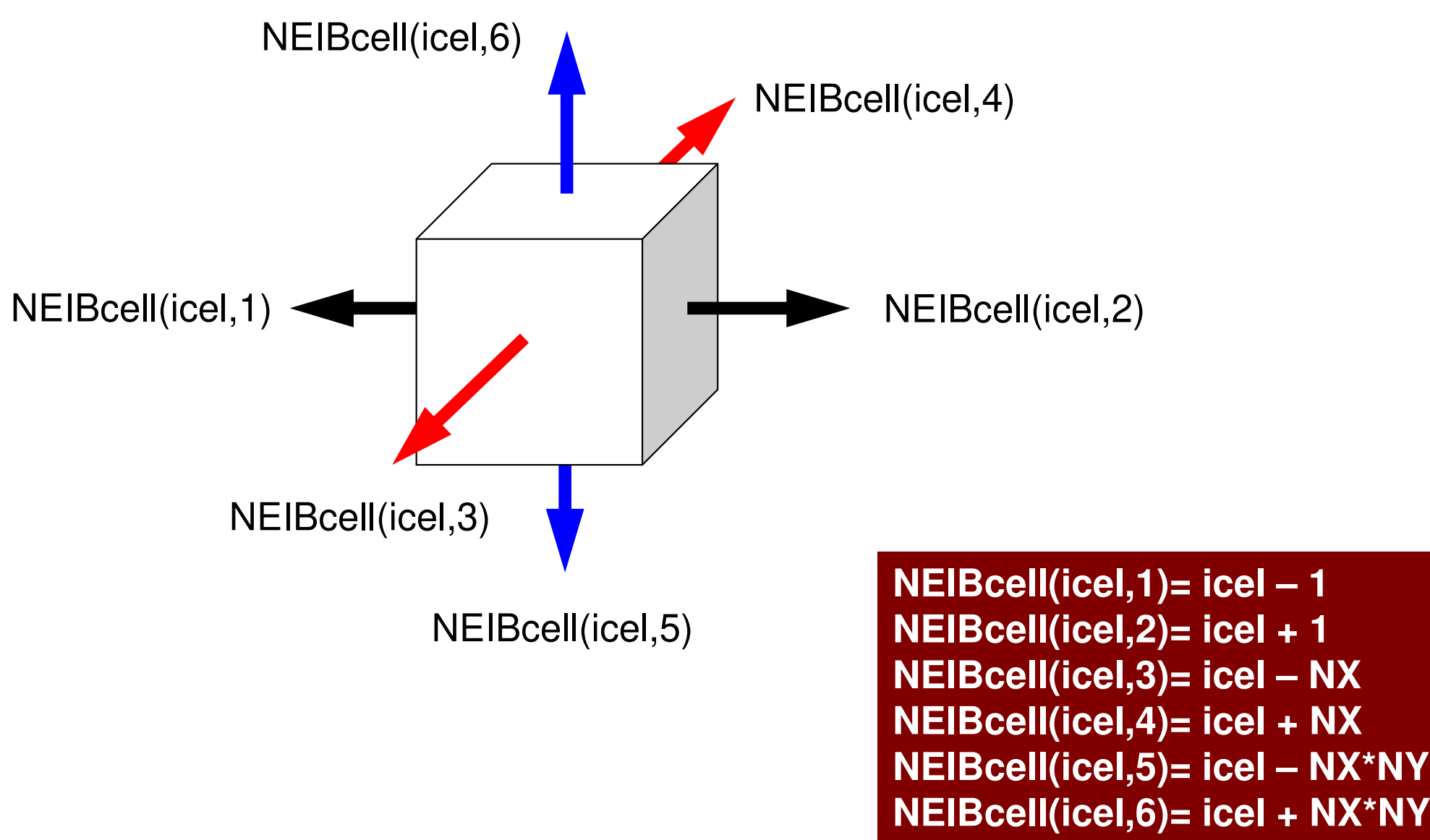

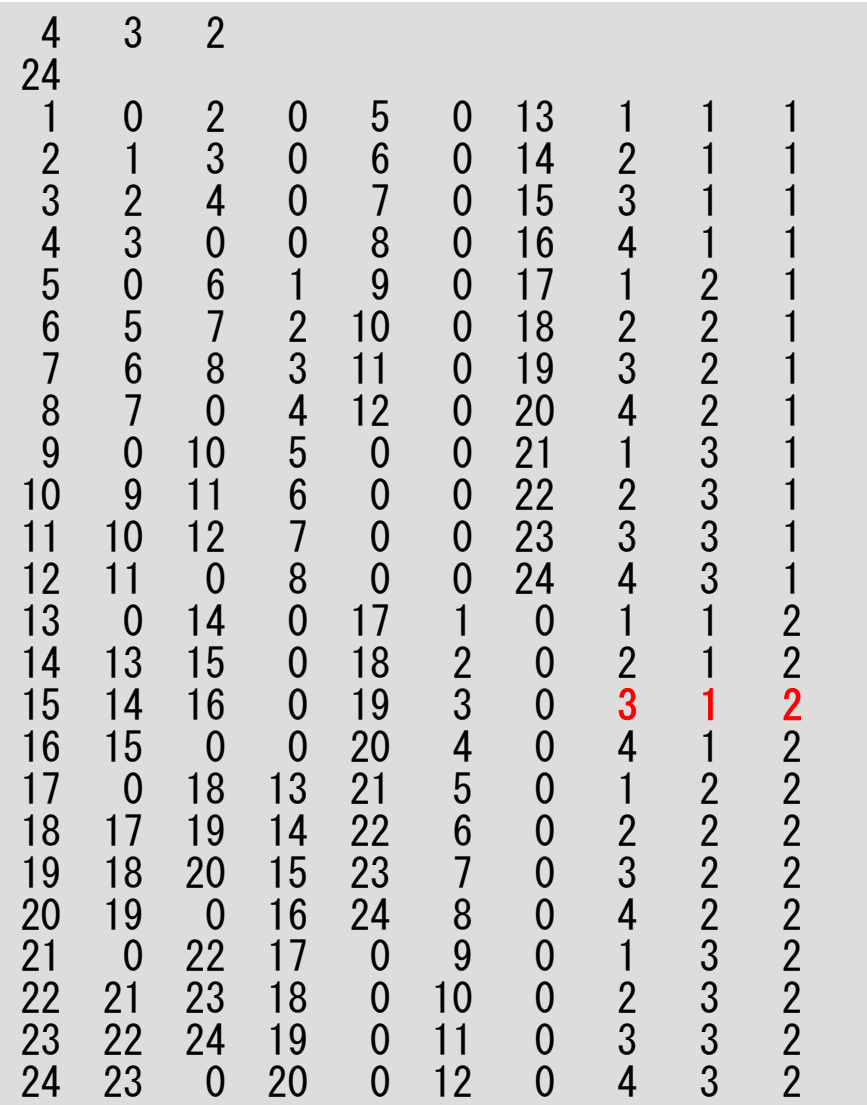

## $\frac{4}{24}$   $\frac{3}{2}$  2 mesh.dat (5/5)

**Location in X,Y,Z-directions: XYZ(i,j)**

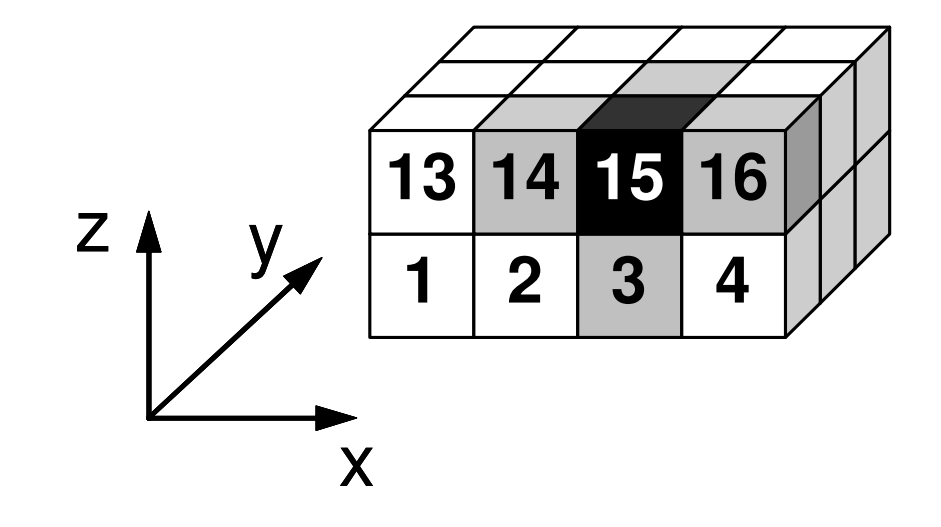

read (21,'(10i10)') NX , NY , NZ read (21,'(10i10)') ICELTOT

 $do$  i= 1, ICELTOT read (21, '(10i10)' ) ii, (NEIBcell(i,k), k= 1, 6), (XYZ(i,j), j= 1, 3) enddo

## **NEIBcell**: ID of Neighboring Mesh/Cell=0: for Boundary Surface

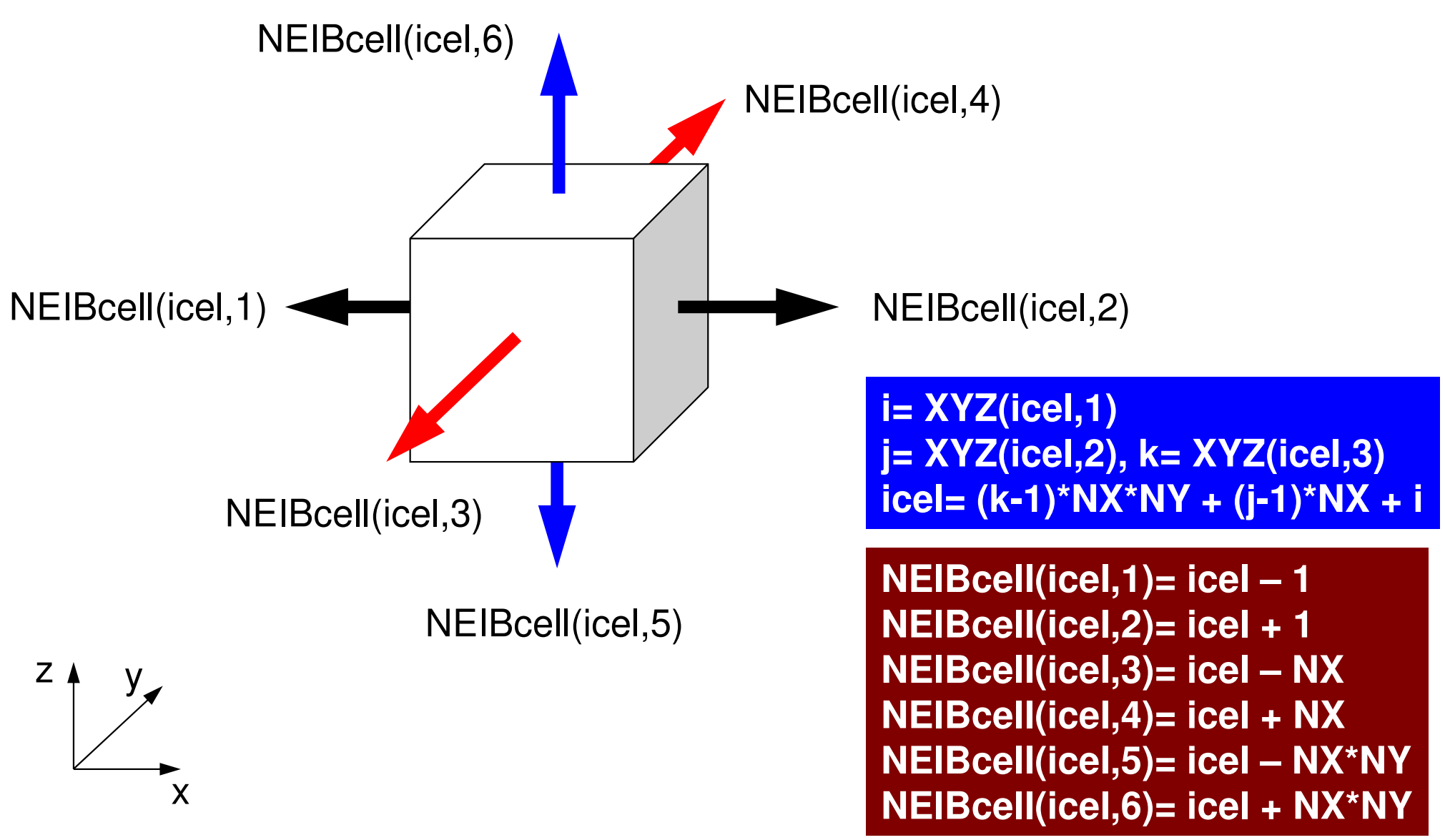

## Running the ProgramControl Data: <\$E-L1>/run/INPUT.DAT

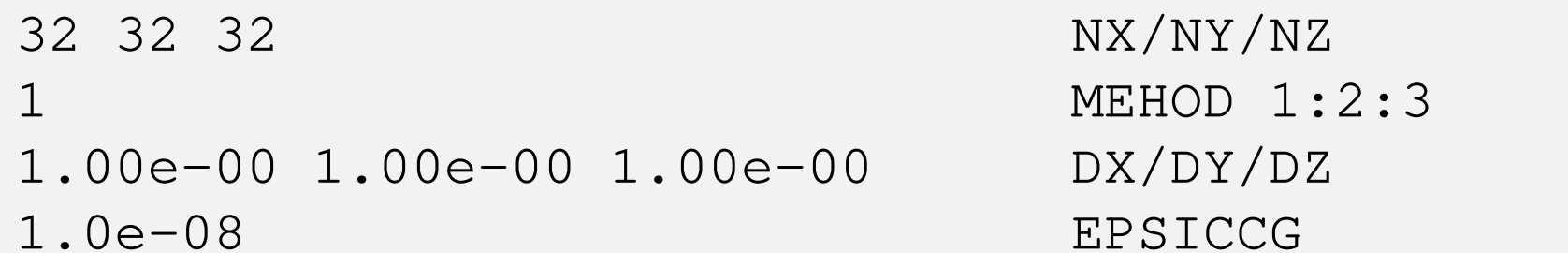

• NX, NY, NZ

Number of meshes in X/Y/Z dir.

- • METHOD– Pracor Preconditioner
- DX, DY, DZSize of meshes
- •EPSICCG

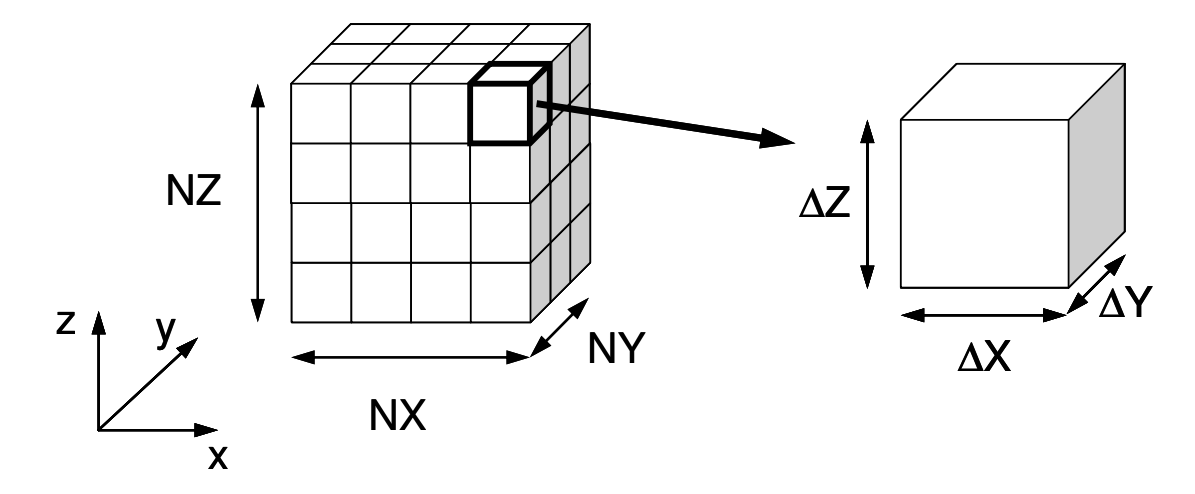

 $\blacksquare$   $\blacksquare$   $\blacksquare$ Convergence Criteria for ICCG

## **Preconditioning Method**

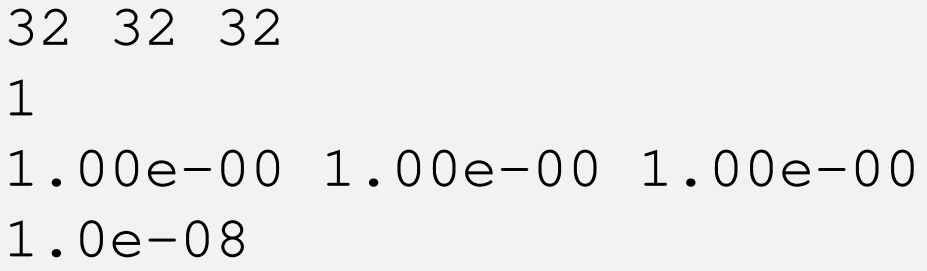

 $NX/NY/NZ$ MEHOD  $1:2:3$  $DX/DY/DZ$ **EPSICCG** 

- METHOD=1 Incomplete Modified Cholesky Fact. (Off-Diagonal Components unchanged)• METHOD=2 Incomplete Modified Cholesky Fact. (Fortran ONLY)
- $\cdot$  METHOD=3 Diagonal Scaling/Point Jacobi

### Running the ProgramRunning, Post Processing by ParaViewhttp://nkl.cc.u-tokyo.ac.jp/21s/ParaView.pdf

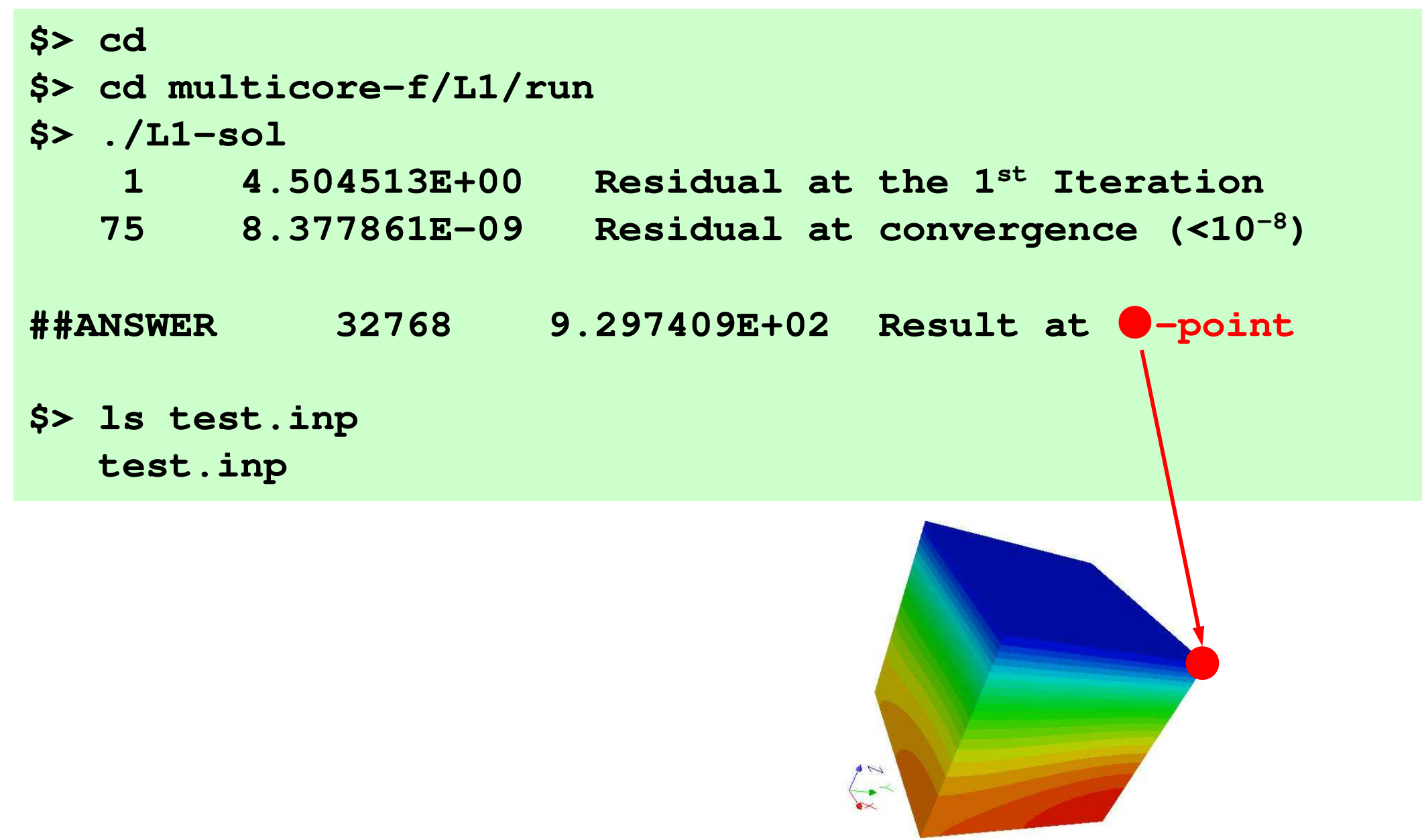

## UCD Format (1/2)Unstructured Cell Data

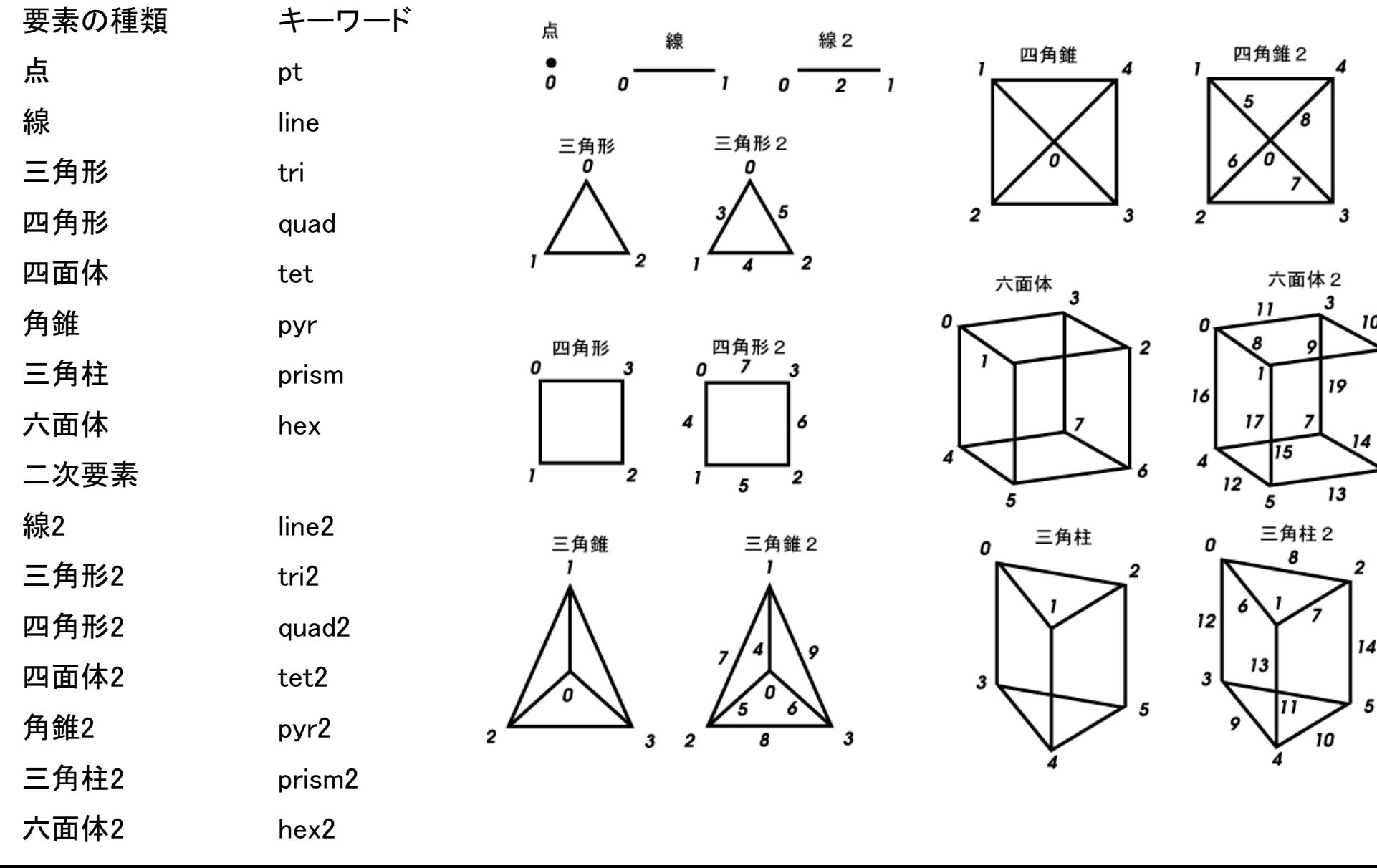

| 18

## UCD Format (2/2)

- •Originally for AVS, microAVS
- •Extension of the UCD file is "inp"
- • There are two types of formats. Only old type can be read by ParaView.
- Background
	- –Finite Volume Method
	- –Preconditioned Iterative Solvers

#### $\bullet$ **ICCG Solver for Poisson Equations**

- – How to run
	- Data Structure
- – **Program**
	- **Initialization**
	- **Coefficient Matrices**
	- ICCG

## Structure of the Program

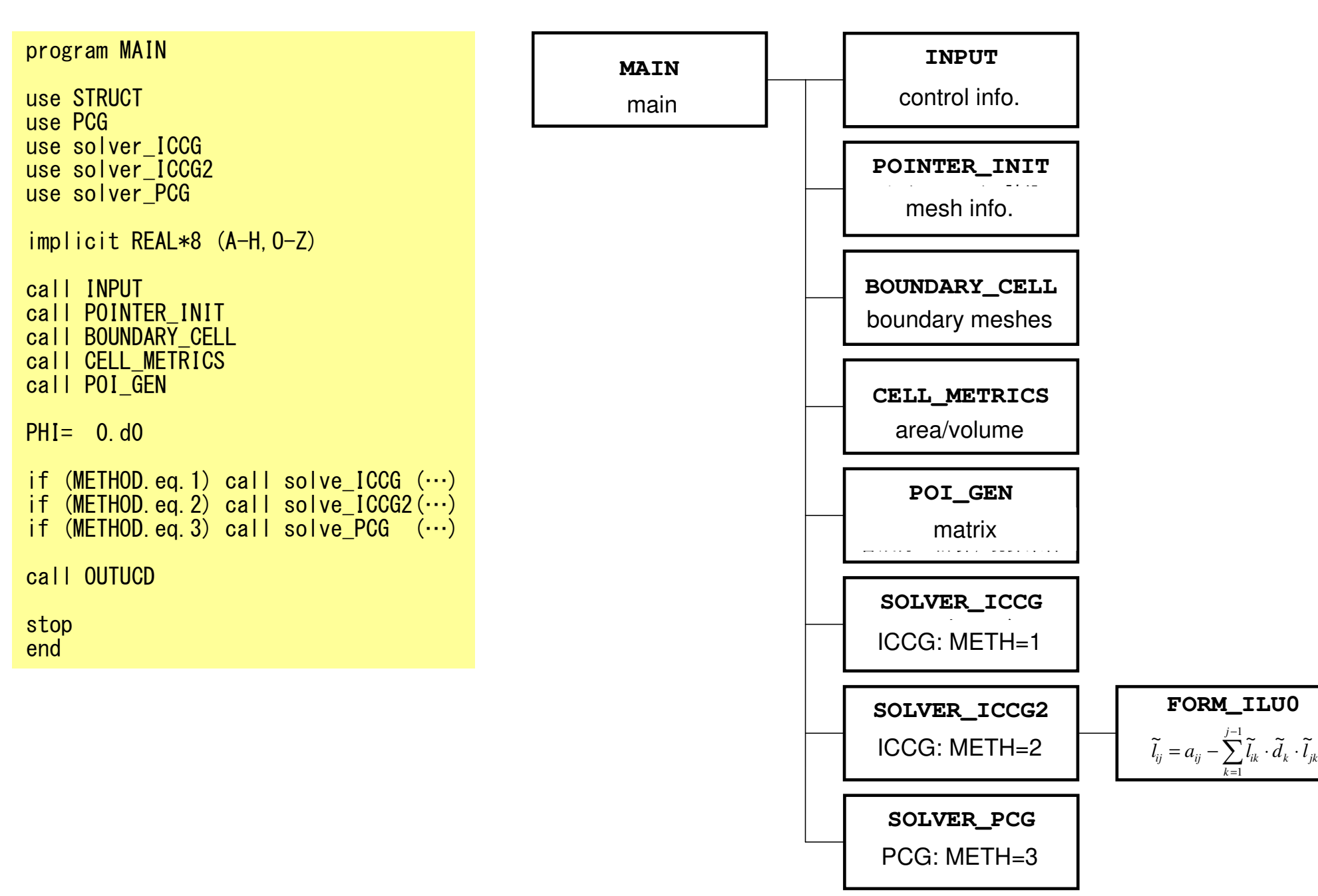

## module STRUCT

 **ICELTOT:**module STRUCTinclude 'precision.inc'!C !C-- METRICs & FLUX integer (kind<br>integer (kind =integer (kind=kint) :: ICELTOT, ICELTOTp, N<br>integer (kind=kint) :: NX, NY, NZ, NXP1, NY<br>integer (kind=kint) :: NYe NYe NZe =i**nteger (kind=kint) :: NX, NY, NZ, NXP1, NYP1, NZP1, IBNODTOT**<br>integer (kind=kint) :: NXc, NYc, NZc real (kind=kreal) :: && & DX, DY, DZ, XAREA, YAREA, ZAREA, RDX, RDY, RDZ, && RDX2, RDY2, RDZ2, R2DX, R2DY, R2DZreal (kind=kreal), dimension(:), allocatable :: && VOLCEL, VOLNOD, RVC, RVNinteger (kind=kint), dimension(:,:), allocatable :: & & XYZ, NEIBcell!C!C-- BOUNDARYs integer (kind=kint) :: ZmaxCELtot integer (kind=kint), dimension(:), allocatable :: BC\_INDEX, BC\_NODinteger (kind=kint), dimension(:), allocatable :: ZmaxCEL!C!C-- WORK integer (kind=kint), dimension(:,:), allocatable :: IWKX real(kind=kreal), dimension(:,:), allocatable :: FCVend module STRUCTNumber of meshes  $(NX X NY X NZ)$ **N:**  Number of nodes**NX,NY,NZ:** Number of meshes in x/y/z directions**NXP1,NYP1,NZP1:** Number of nodes in x/y/z directions**IBNODTOT:** $=$  NXP1  $\times$  NYP1 **XYZ(ICELTOT,3):**Location of meshes**NEIBcell(ICELTOT,6):**Neighboring meshes
# module PCG (1/5)

```
module PCGinteger, parameter :: N2= 256
integer :: NUmax, NLmax, NCOLORtot, NCOLORk, NU, NL, METHODinteger :: NPL, NPUreal(kind=8) :: EPSICCGreal(kind=8), dimension(:), allocatable :: D, PHI, BFORCEreal(kind=8), dimension(:), allocatable :: AL, AUinteger, dimension(:), allocatable :: INL, INU, COLORindexinteger, dimension(:), allocatable :: OLDtoNEW, NEWtoOLDinteger, dimension(:,:), allocatable :: IAL, IAUinteger, dimension(:), allocatable :: indexL, itemL
integer, dimension(:), allocatable :: indexU, itemUend module PCG
```
- Sparse Matrix
- Only non-zero off-diagonal components (CRS)•
- Diagonal/Lower/Upper components are stored •separately
- Although the matrix is symmetric, all the  $\bullet$ components are stored for efficient computing.

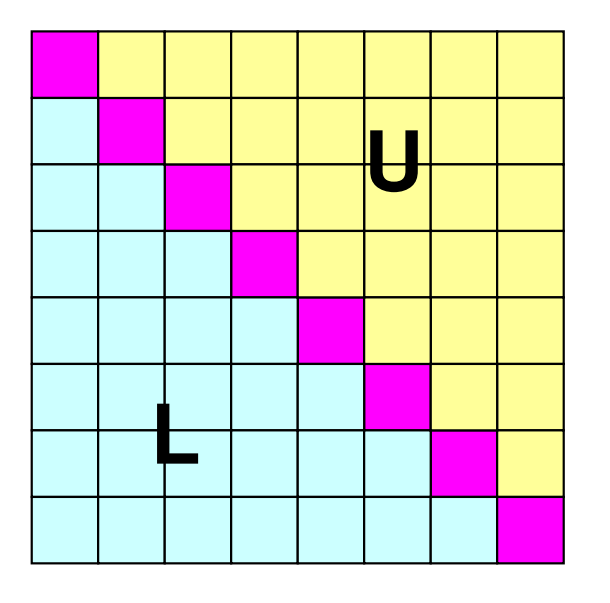

# module PCG (2/5)

```
module PCGinteger, parameter :: N2= 256
integer :: NUmax, NLmax, NCOLORtot, NCOLORk, NU, NL, METHODinteger :: NPL, NPUreal(kind=8) :: EPSICCGreal(kind=8), dimension(:), allocatable :: D, PHI, BFORCEreal(kind=8), dimension(:), allocatable :: AL, AUinteger, dimension(:), allocatable :: INL, INU, COLORindexinteger, dimension(:), allocatable :: OLDtoNEW, NEWtoOLDinteger, dimension(:,:), allocatable :: IAL, IAUinteger, dimension(:), allocatable :: indexL, itemL

integer, dimension(:), allocatable :: indexU, itemUend module PCG
```
INL(ICELTOT)IAL(NL,ICELTOT)INU(ICELTOT)IAU(NU,ICELTOT)NU,NL

**indexL(0:ICELTOT)indexU(0:ICELTOT)NPL**,**NPU**

 # Non-zero off-diag. components (lower) Col. ID: non-zero off-diag. comp. (lower) # Non-zero off-diag. components (upper) Col. ID: non-zero off-diag. comp. (upper) Max # of L/U non-zero off-diag. comp.  $(=6)$ 

 **# Non-zero off-diag. comp. (lower, CRS) # Non-zero off-diag. comp. (upper, CRS) Total # of L/U non-zero off-diag. comp. itemL(NPL),itemU(NPU) Col. ID: non-zero off-diag. comp. (L/U, CRS)** 

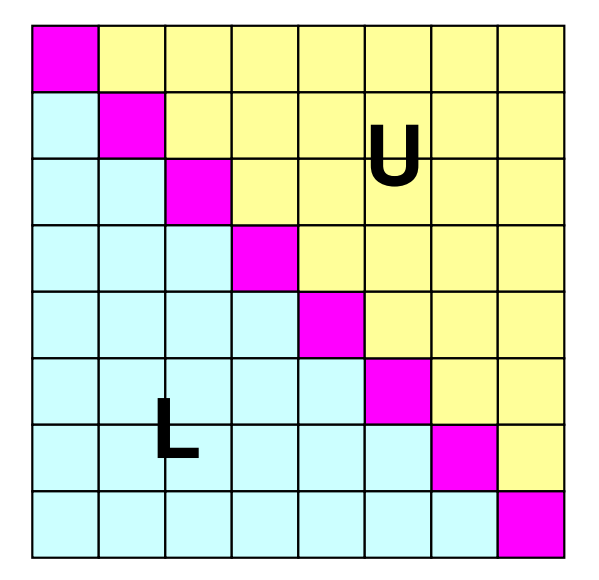

# module PCG (3/5)

```
METHODPreconditioning method (=1, =2, =3)EPSICCG Convergence criteria for ICCGD (ICELTOT) Diagonal components of the matrix
PHI (ICLETOT) Unknown vector
BFORCE(ICELTOT) RHS vector
AL (NPL), AU (NPU) Non-zero off-diagonal L/U components of the
                       matrix (CRS)module PCGinteger, parameter :: N2= 256integer :: NUmax, NLmax, NCOLORtot, NCOLORk, NU, NL, <u>METHOD</u>
      integer :: NPL, NPUreal(kind=8) :: EPSICCGreal(kind=8), dimension(:), allocatable :: D, PHI, BFORCE

real(kind=8), dimension(:), allocatable :: AL, AUinteger, dimension(:), allocatable :: INL, INU, COLORindexinteger, dimension(:), allocatable :: OLDtoNEW, NEWtoOLDinteger, dimension(:,:), allocatable :: IAL, IAUinteger, dimension(:), allocatable :: indexL, itemL
integer, dimension(:), allocatable :: indexU, itemUend module PCG
```
# module PCG (4/5)

```
module PCGinteger, parameter :: N2= 256
integer :: NUmax, NLmax, NCOLORtot, NCOLORk, NU, NL, METHODinteger :: NPL, NPUreal(kind=8) :: EPSICCGreal(kind=8), dimension(:), allocatable :: D, PHI, BFORCEreal(kind=8), dimension(:), allocatable :: AL, AUinteger, dimension(:), allocatable :: INL, INU, COLORindex

integer, dimension(:), allocatable :: OLDtoNEW, NEWtoOLDinteger, dimension(:,:), allocatable :: IAL, IAUinteger, dimension(:), allocatable :: indexL, itemL
integer, dimension(:), allocatable :: indexU, itemUend module PCG
```
#### **Auxiliary Arrays**

**Lower Part (Column ID)IAL(icou,i) < i**

**Upper Part (Column ID)IAU(icou,i) > i**

```
INL(ICELTOT)IAL(NL,ICELTOT)INU(ICELTOT)IAU(NU,ICELTOT)NU,NL
```
indexL(0:ICELTOT)indexU(0:ICELTOT)NPL, NPU

 # Non-zero off-diag. components (lower) **Col. ID: non-zero off-diag. comp. (lower)**  # Non-zero off-diag. components (upper) **Col. ID: non-zero off-diag. comp. (upper)**  Max # of L/U non-zero off-diag. comp.s  $(=6)$ 

 # Non-zero off-diag. comp. (lower, CRS) # Non-zero off-diag. comp. (upper, CRS) Total # of L/U non-zero off-diag. comp. itemL(NPL),itemU(NPU) Col. ID: non-zero off-diag. comp. (L/U, CRS)

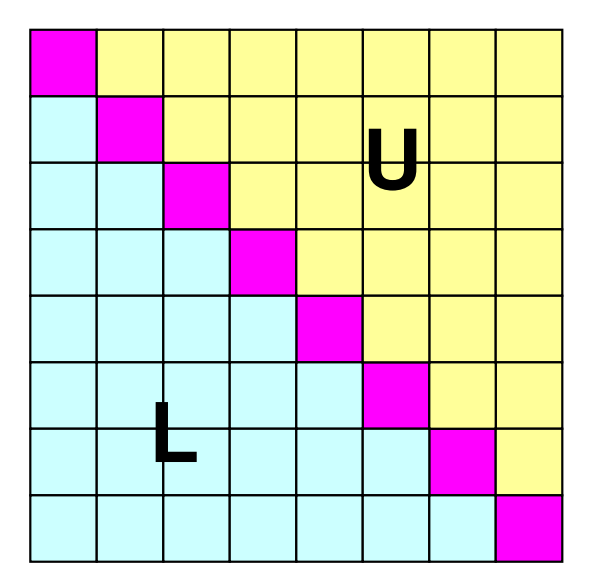

# module PCG (5/5)

```
module PCGinteger, parameter :: N2= 256integer :: NUmax, NLmax, NCOLORtot, NCOLORk, NU, NL, METHOD
integer :: NPL, NPUreal(kind=8) :: EPSICCGreal(kind=8), dimension(:), allocatable :: D, PHI, BFORCEreal(kind=8), dimension(:), allocatable :: AL, AUinteger, dimension(:), allocatable :: INL, INU, COLORindex

integer, dimension(:), allocatable :: OLDtoNEW, NEWtoOLDinteger, dimension(:,:), allocatable :: IAL, IAUinteger, dimension(:), allocatable :: indexL, itemL
integer, dimension(:), allocatable :: indexU, itemUend module PCG
```
#### **Auxiliary Arrays**

- **Lower Part (Column ID)IAL(icou,i) < iINL(i):** Number@each row
- **Upper Part (Column ID)IAU(icou,i) > iINU(i):** Number@each row

#### **INL(ICELTOT)**

IAL(NL,ICELTOT)**INU(ICELTOT)**IAU(NU,ICELTOT)NU,NL

indexL(0:ICELTOT)indexU(0:ICELTOT)NPL, NPU

 **# Non-zero off-diag. components (lower)** Col. ID: non-zero off-diag. comp. (lower) **# Non-zero off-diag. components (upper)** Col. ID: non-zero off-diag. comp. (upper)

Max # of L/U non-zero off-diag. comp.s  $(=6)$ 

 # Non-zero off-diag. comp. (lower, CRS) # Non-zero off-diag. comp. (upper, CRS) Total # of L/U non-zero off-diag. comp. itemL(NPL),itemU(NPU) Col. ID: non-zero off-diag. comp. (L/U, CRS)

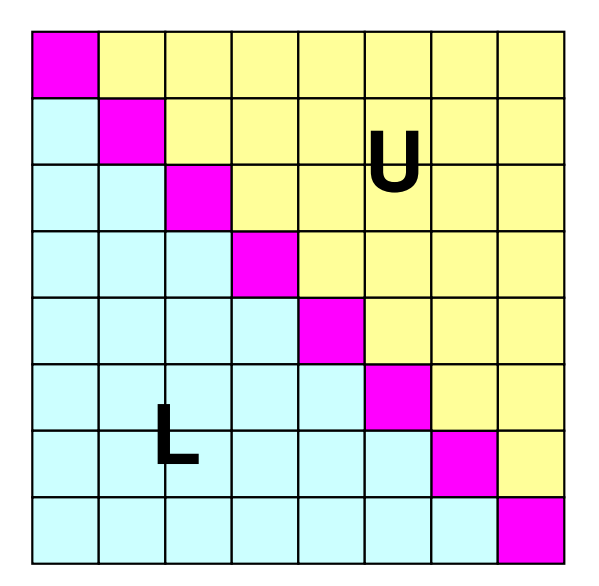

## Variables/Arrays for Matrix

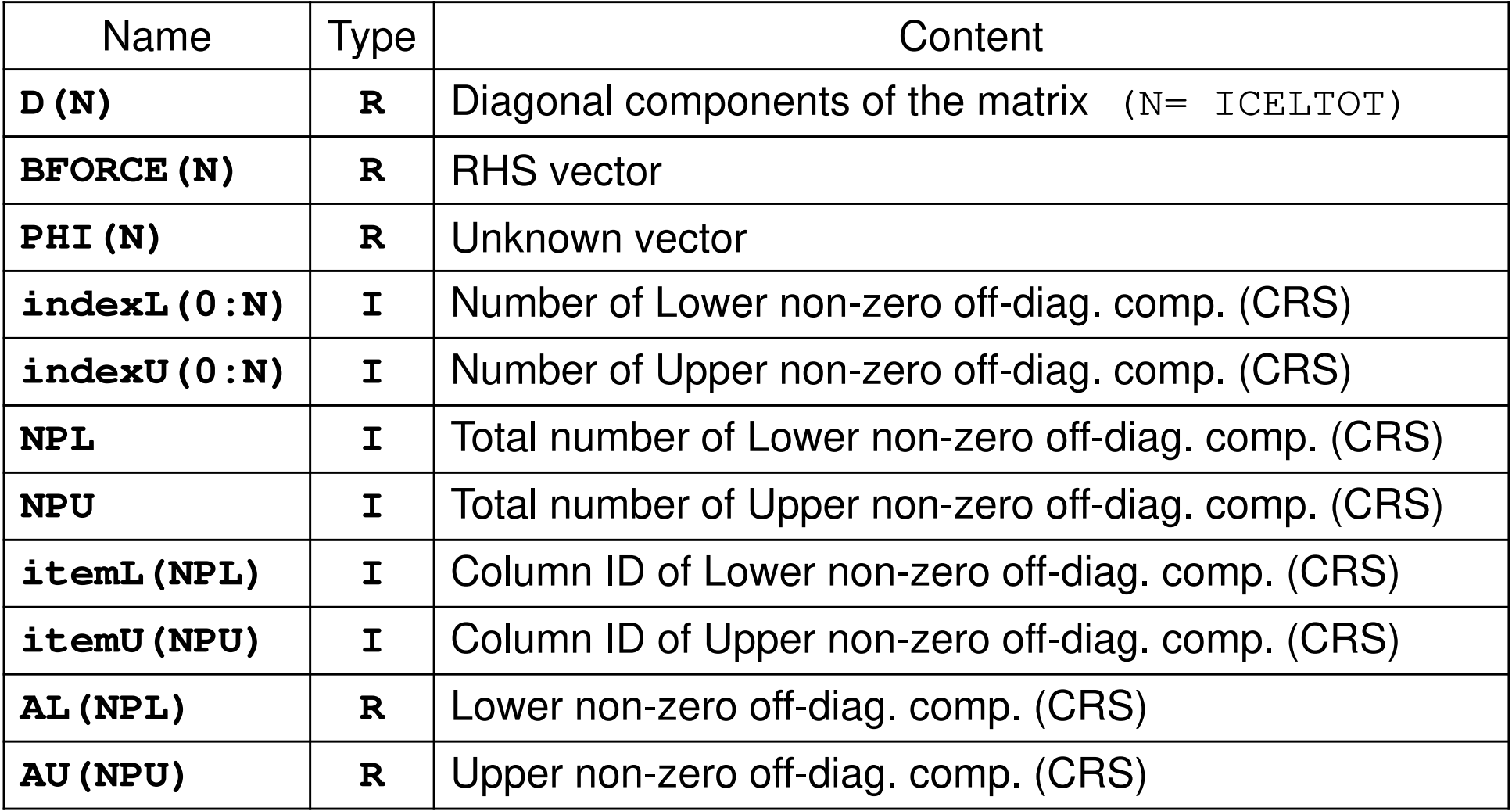

# Variables/Arrays for MatrixAuxiliary Arrays

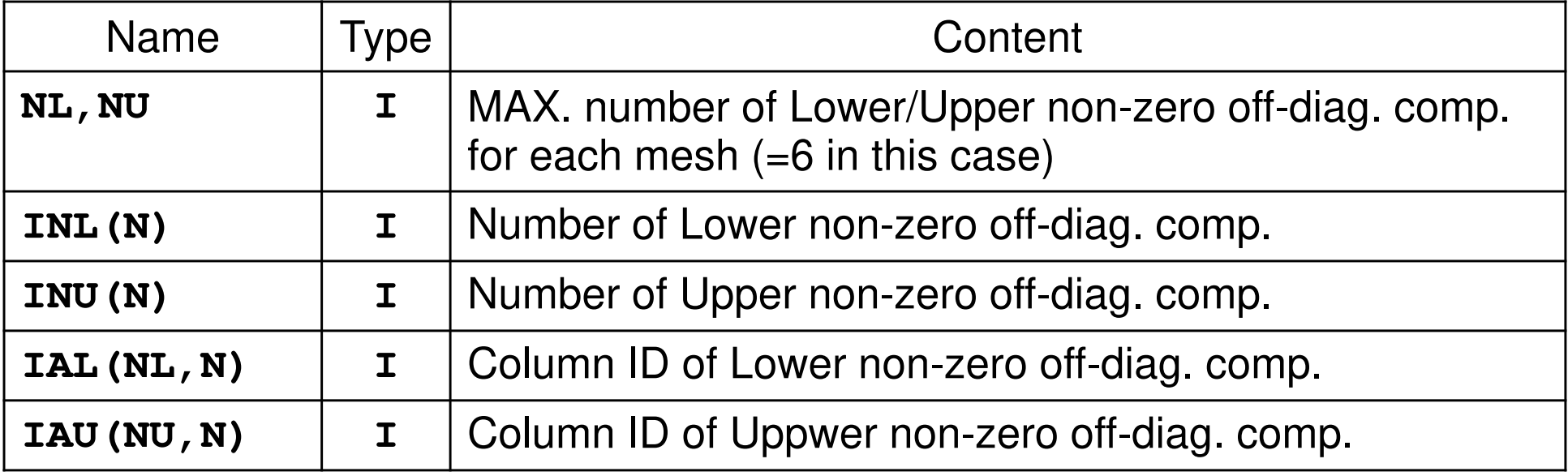

- INL, INU ⇒ indexL, indexU
- IAL, IAU •itemL, itemU

#### **Why Auxiliary Arrays ?**

(1) NPL and NPU are unknown before computation.<br>② CRS is not suitable for reordering  $\bigcirc$ 

 $\bigcirc \!\! \! \! 2$ CRS is not suitable for reordering.

# Mat-Vec Multiplication:  $\{q\}=[A]\{p\}$

```
do i= 1, N
```

```
VAL = D(i)*p(i)
```

```
do k= indexL(i-1)+1, indexL(i)
VAL= VAL + AL(k)*p(itemL(k))enddo
```

```
do k= indexU(i-1)+1, indexU(i)
VAL= VAL + AU(k)*p(itemU(k))enddo
```

```
q(i) = VAL
```
#### enddo

## Structure of the Program

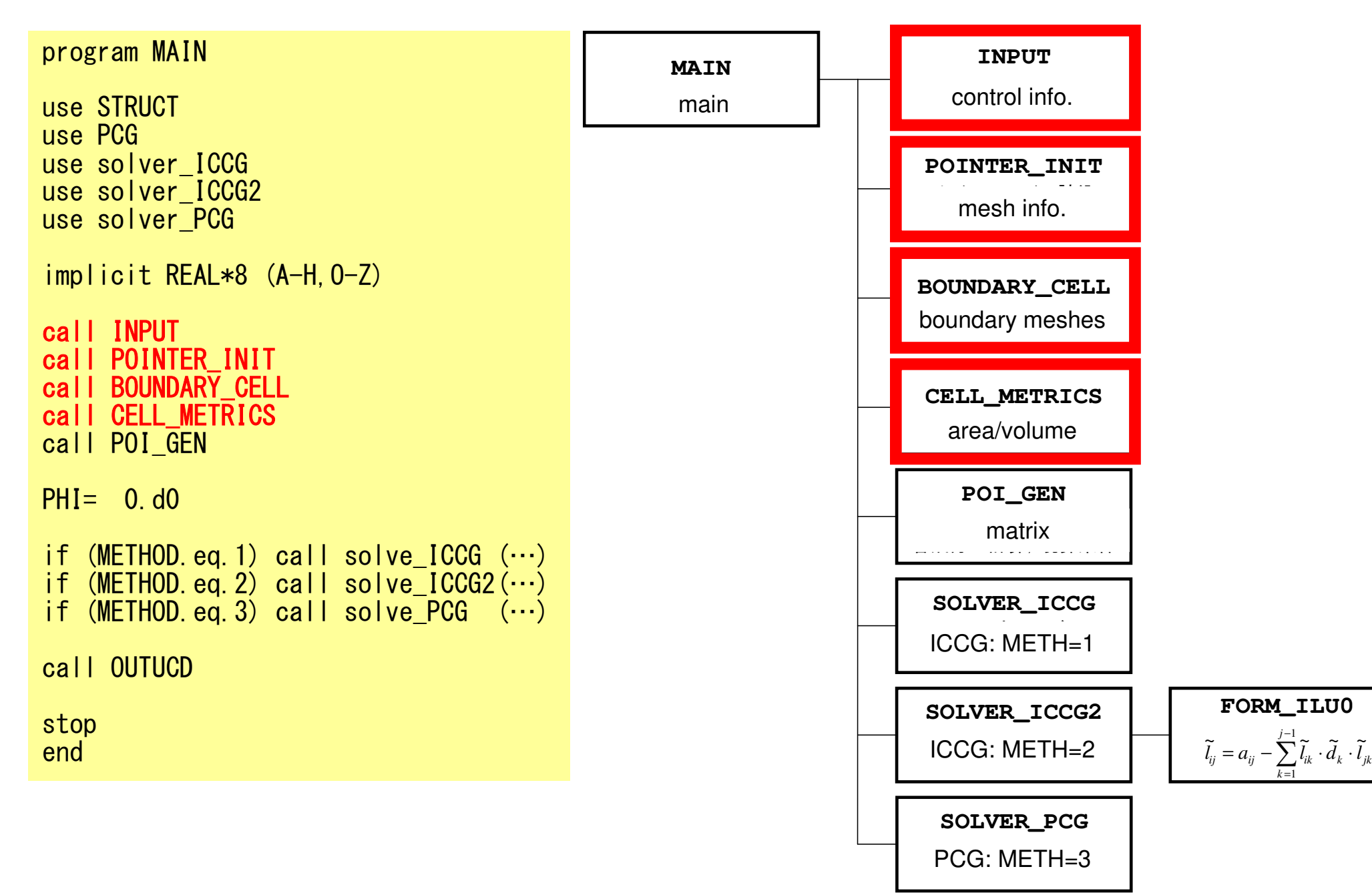

## input: reading "INPUT.DAT"

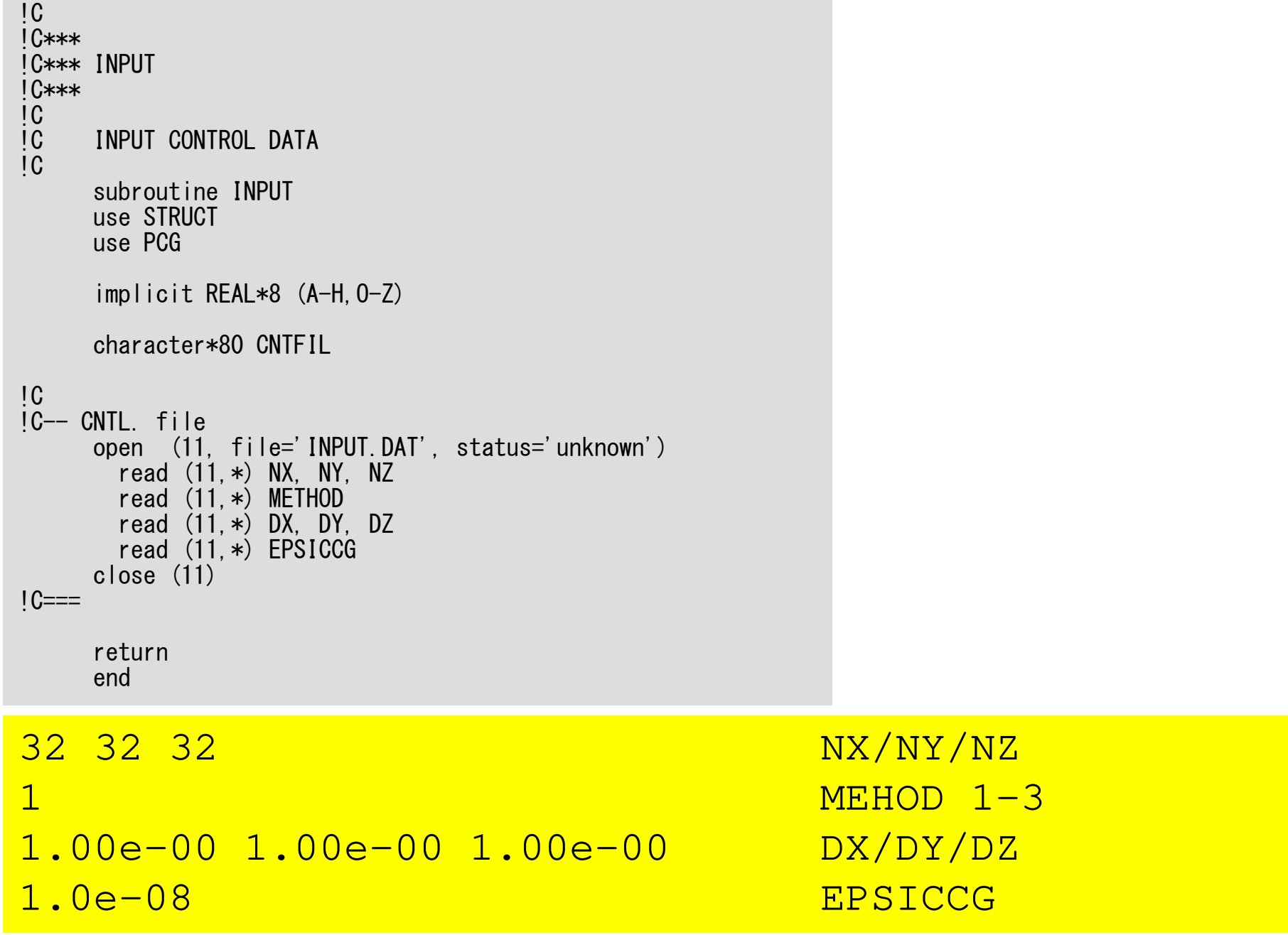

## pointer\_init (1/3): "mesh.dat"

```
!C
!C***
!C*** POINTER_INIT!C***!Csubroutine POINTER_INITuse STRUCTuse PCG
implicit REAL*8 (A-H,O-Z)!C\overline{1}C
!C +-----------------------+
!C | Generating MESH info. |!C +-----------------------+IC==ICELTOT= NX \times NY \times NYNXP1= NX + 1
NYP1= NY + 1
NZP1= NZ + 1allocate (NEIBcell(ICELTOT,6), XYZ(ICELTOT,3))NEIBcell = 0
```
**NX,NY,NZ:**Number of meshes in x/y/z directions

**NXP1,NYP1,NZP1:** Number of nodes in x/y/z directions (for visualization)

**ICELTOT:**Number of meshes  $(NX X NY X NZ)$ 

**XYZ(ICELTOT,3):**Location of meshes

**NEIBcell(ICELTOT,6):**Neighboring meshesc

## pointer init (2/3): "mesh.dat"

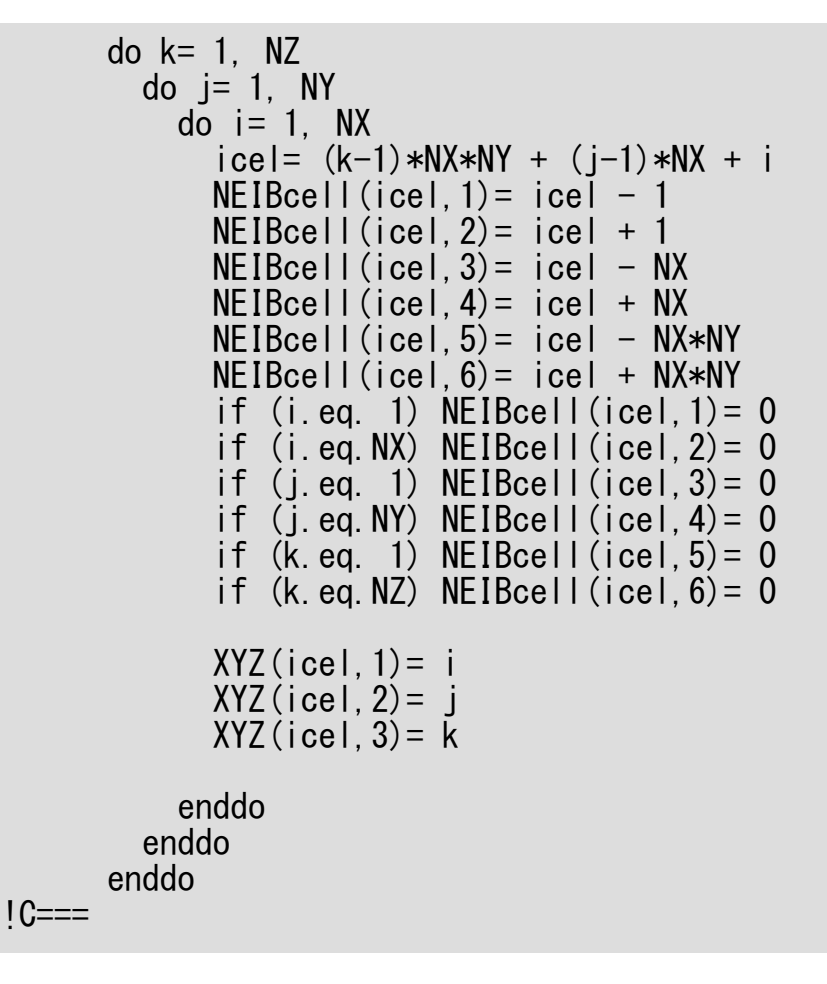

**i= XYZ(icel,1) j= XYZ(icel,2), k= XYZ(icel,3)icel= (k-1)\*NX\*NY + (j-1)\*NX + i**

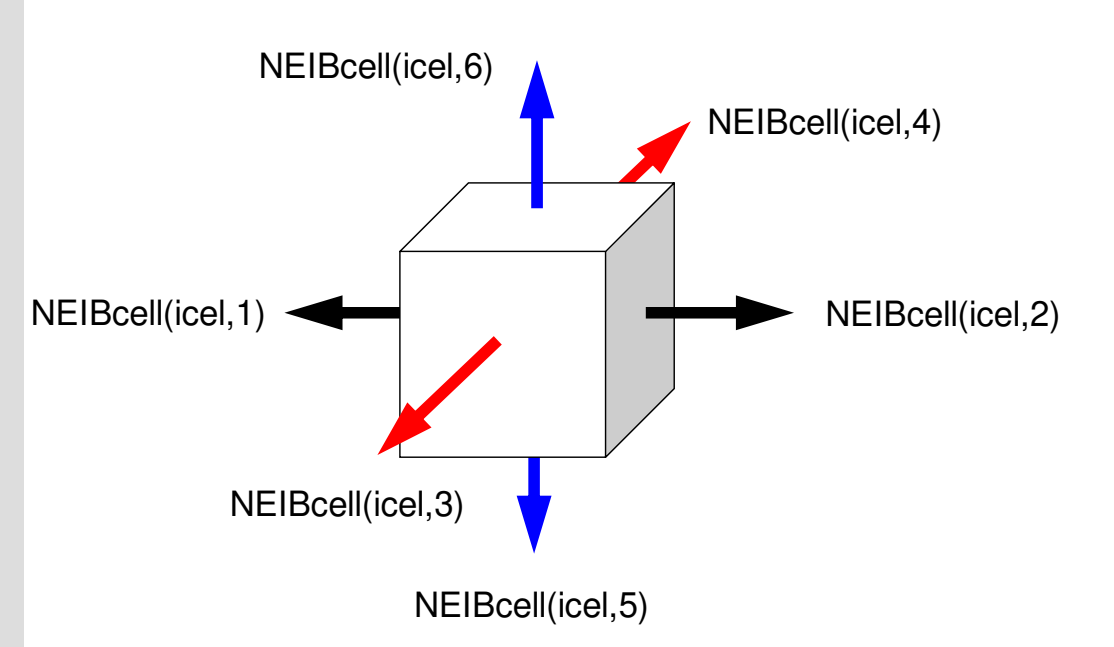

**NEIBcell(icel,1)= icel – 1 NEIBcell(icel,2)= icel + 1 NEIBcell(icel,3)= icel – NX NEIBcell(icel,4)= icel + NX NEIBcell(icel,5)= icel – NX\*NYNEIBcell(icel,6)= icel + NX\*NY**

## pointer\_init (3/3): "mesh.dat"

```
!C<br>!C +-------------+

!C | Parameters |1C +1C==if (DX.le.0.0e0) thenDX= 1.d0 / dfloat(NX)<br>DY= 1.d0 / dfloat(NY)

DZ= 1.d0 / dfloat(NZ)end i f
      NXP1 = NX + 1
NYP1= NY + 1
NZP1= NZ + 1IBNODTOT= NXP1 * NYP1
N = NXP1 * NYP1 * NZP1IC==returnend
```
if DX is no larger than 0.0

## pointer\_init (3/3): "mesh.dat"

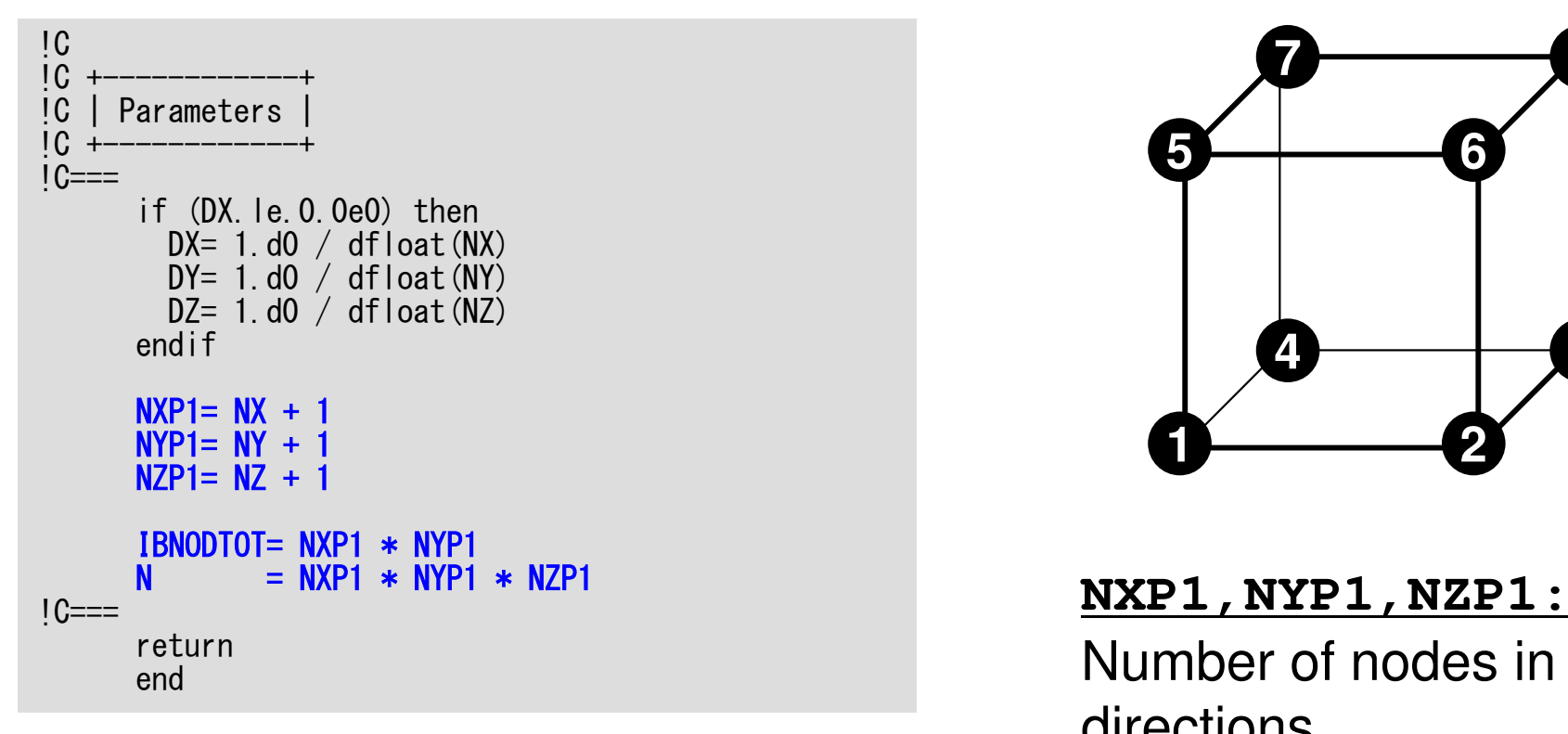

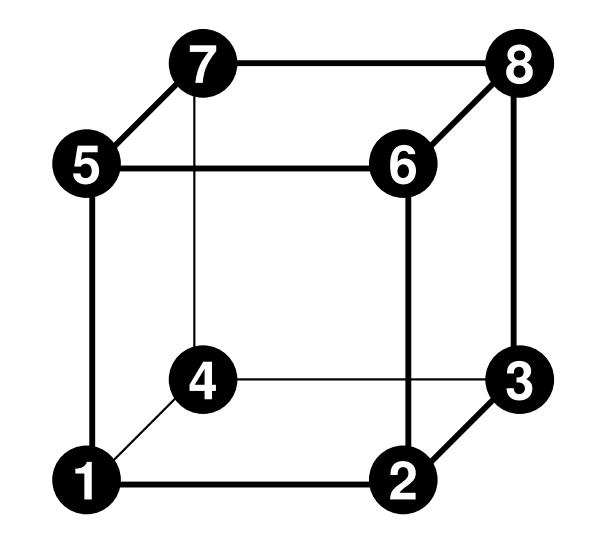

**NXP1,NYP1,NZP1:** Number of nodes in x/y/z directions

**IBNODTOT:** $=$  NXP1  $\times$  NYP1

#### **N:**

 Number of modesmeshes (for visualization)

### boundary\_cell

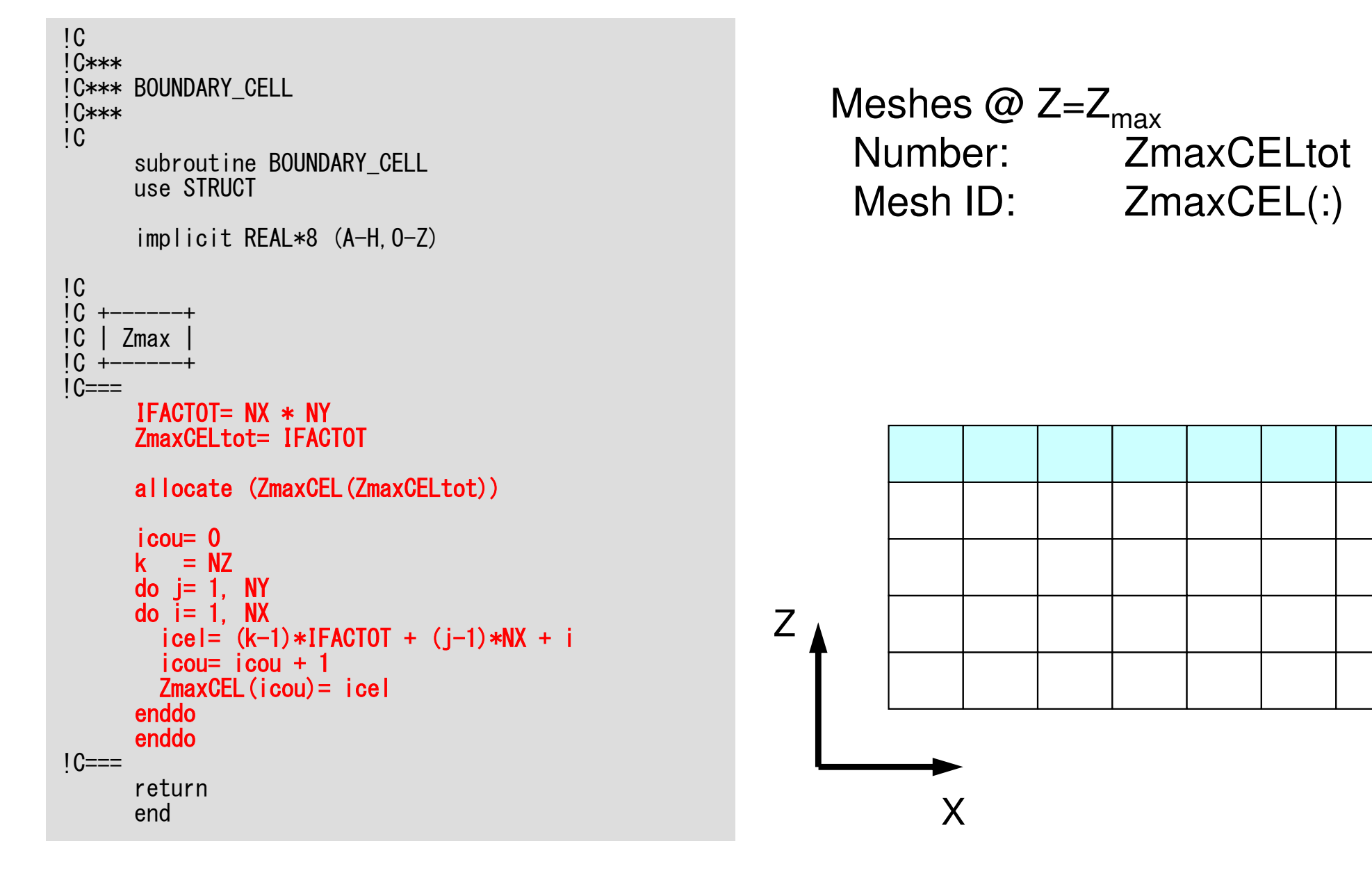

## cell metrics

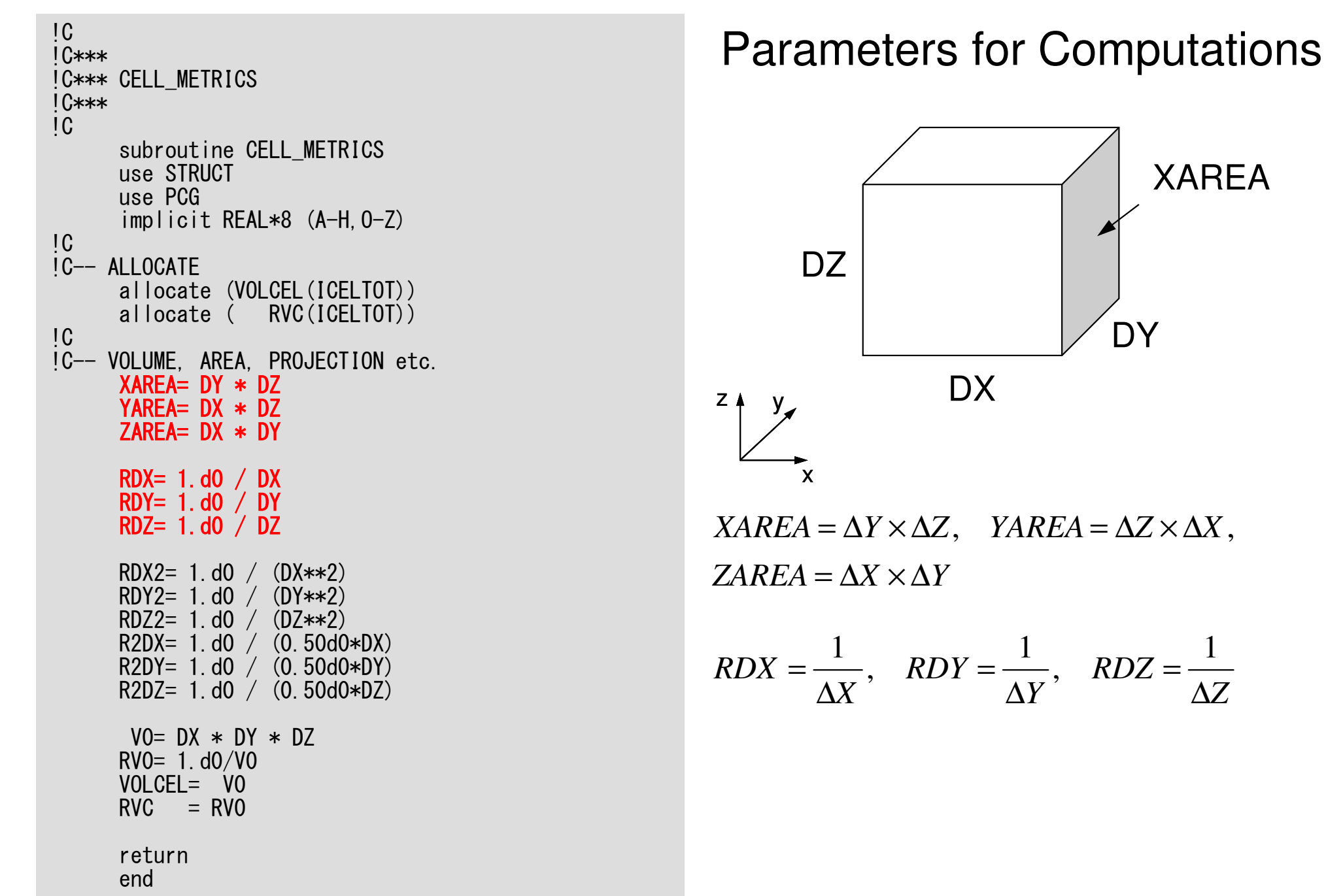

## cell metrics

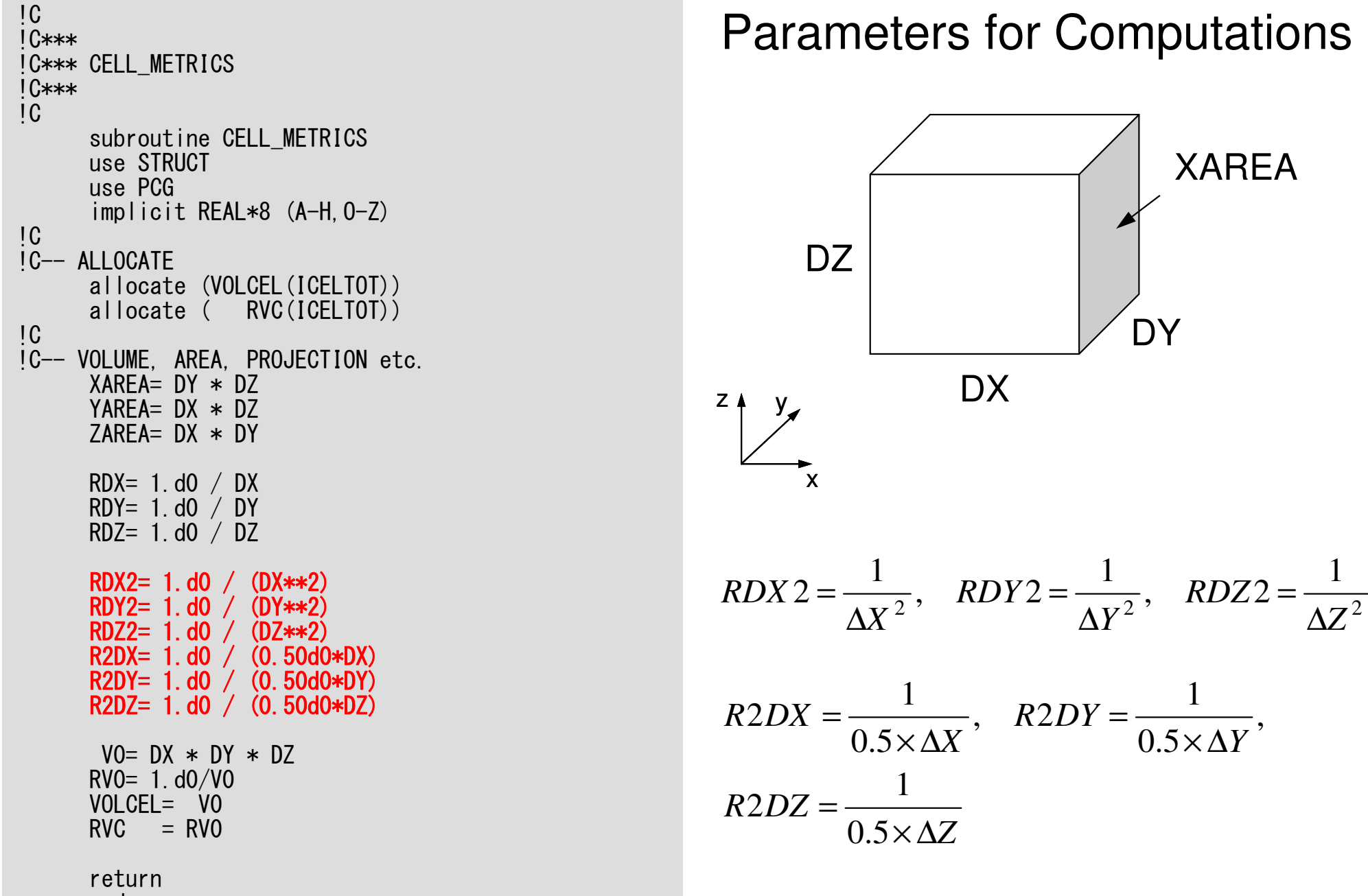

## cell metrics

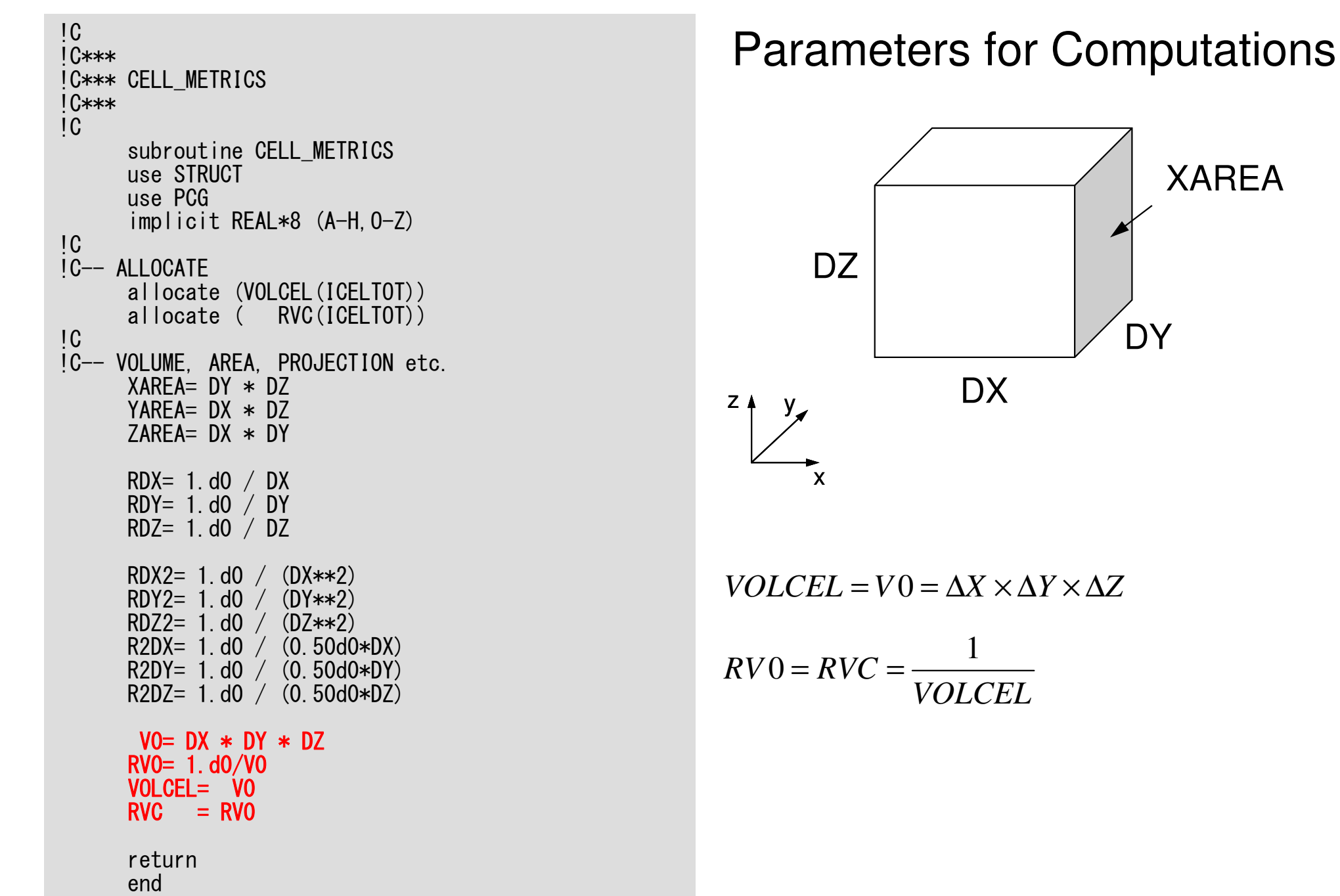

#### Structure of the Program

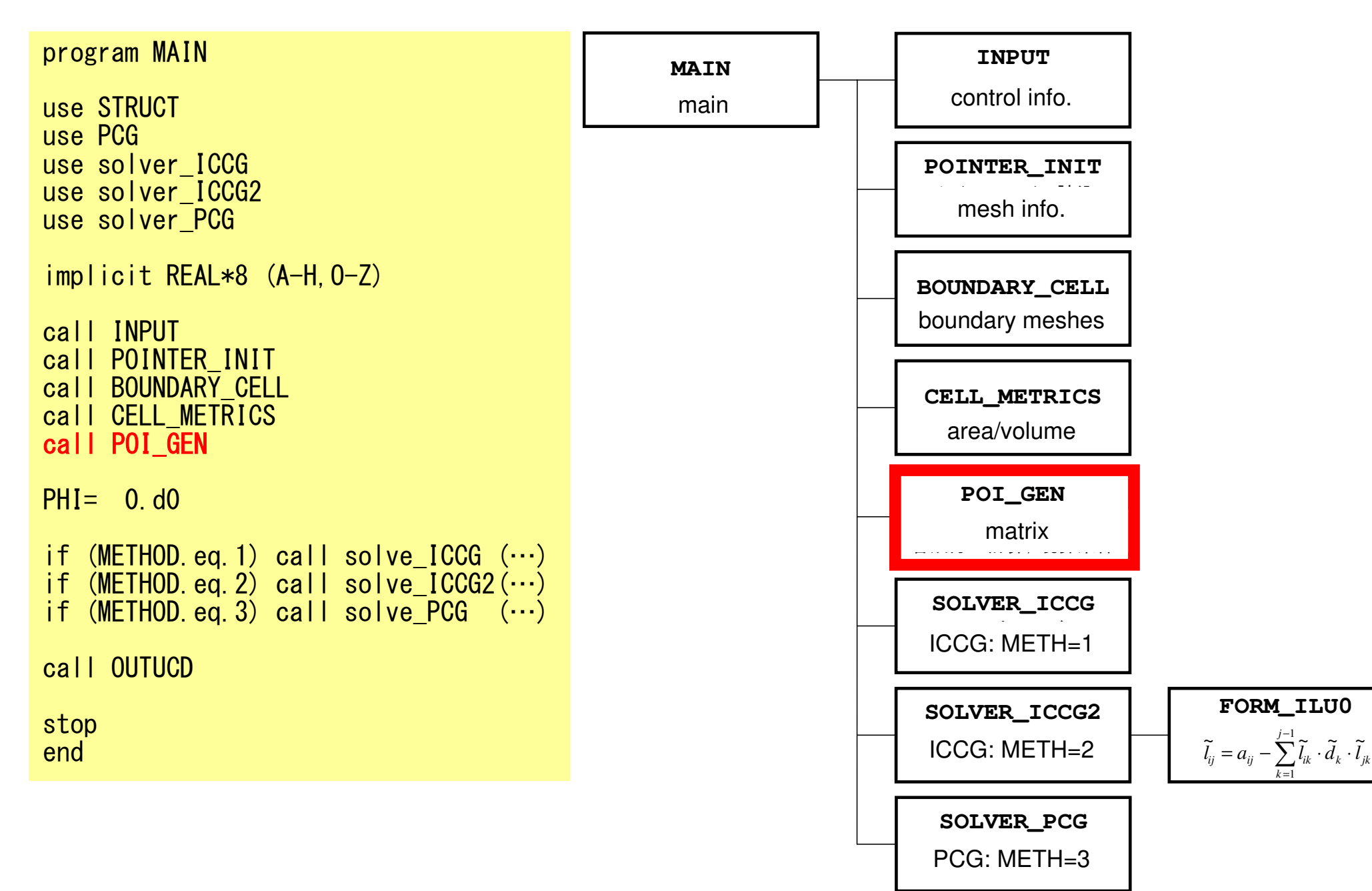

# poi\_gen (1/7)

subroutine POI\_GENuse STRUCTuse PCGimplicit REAL\*8 (A-H,O-Z)!C<br>!C-- INIT. nn = ICELTOTNU= 6 NL= 6allocate (BFORCE(nn), D(nn), PHI(nn)) allocate (INL(nn), INU(nn), IAL(NL,nn), IAU(NU,nn)) $PHI = 0$ . d0 D= 0.d0 $INL= 0$  INU= 0 IAL= 0IAU= 0

# Variables/Arrays for Matrix

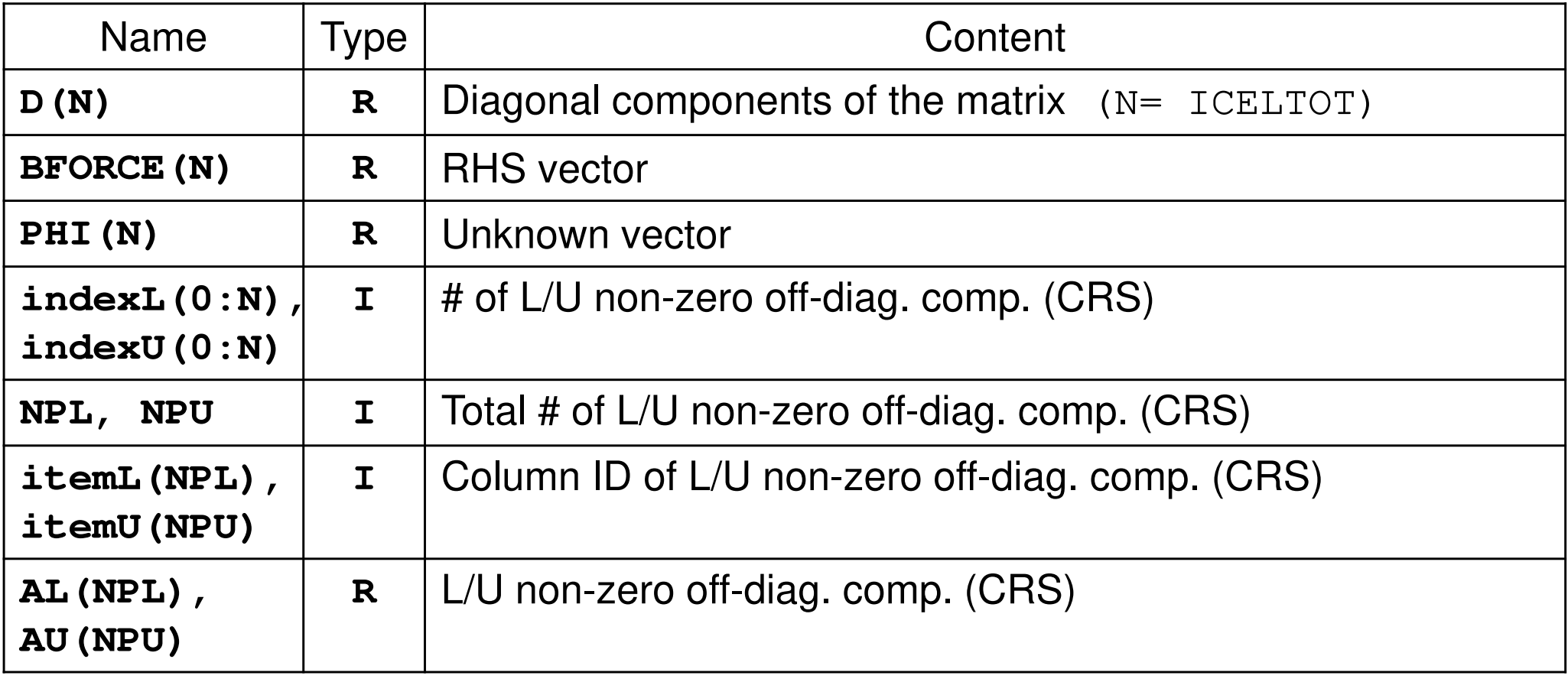

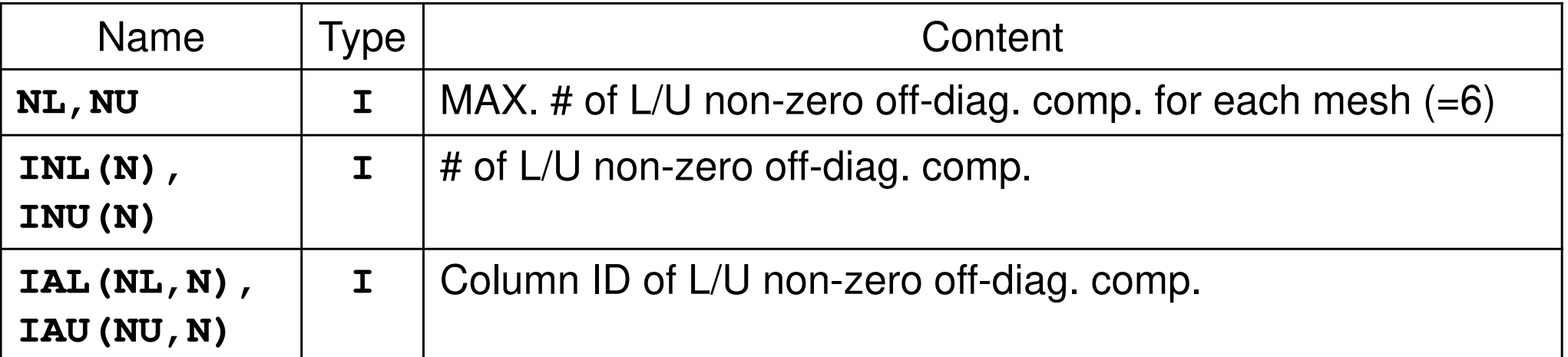

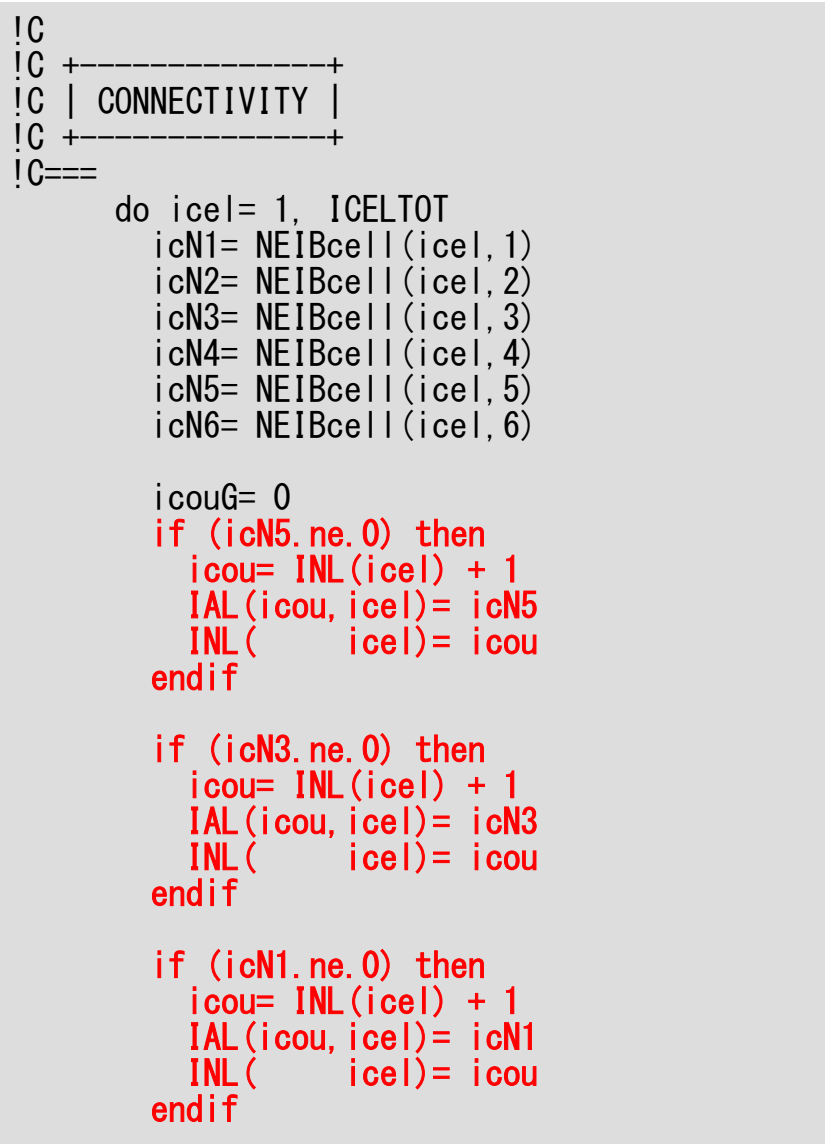

# poi\_gen (2/7)

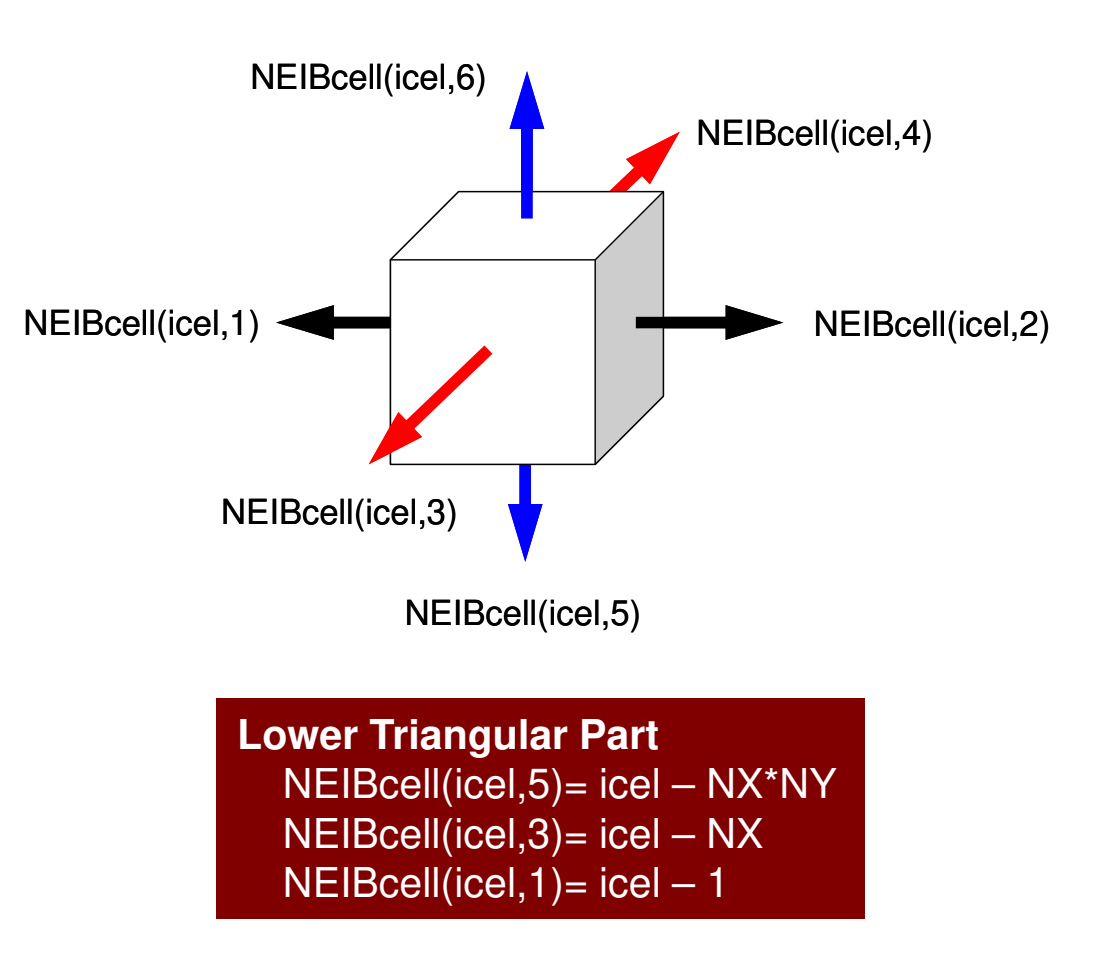

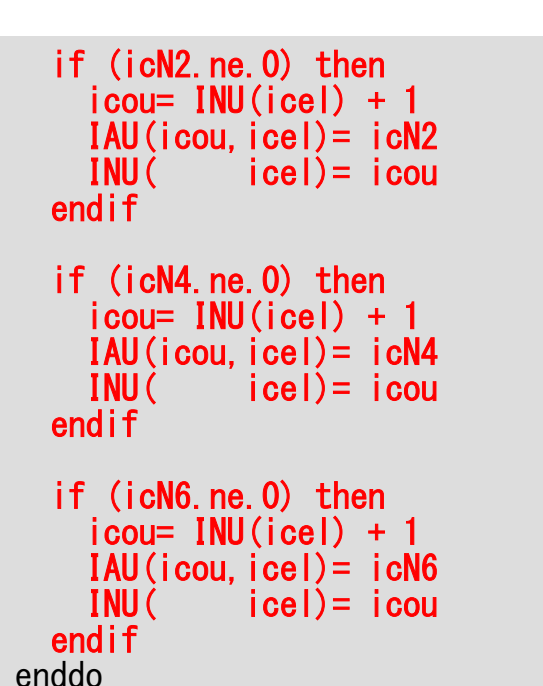

 $1C==$ 

if (icN2.ne.0) then icou= INU(icel) + 1 icou= INU(icel) + 1 iAU(icou, icel)= icN2

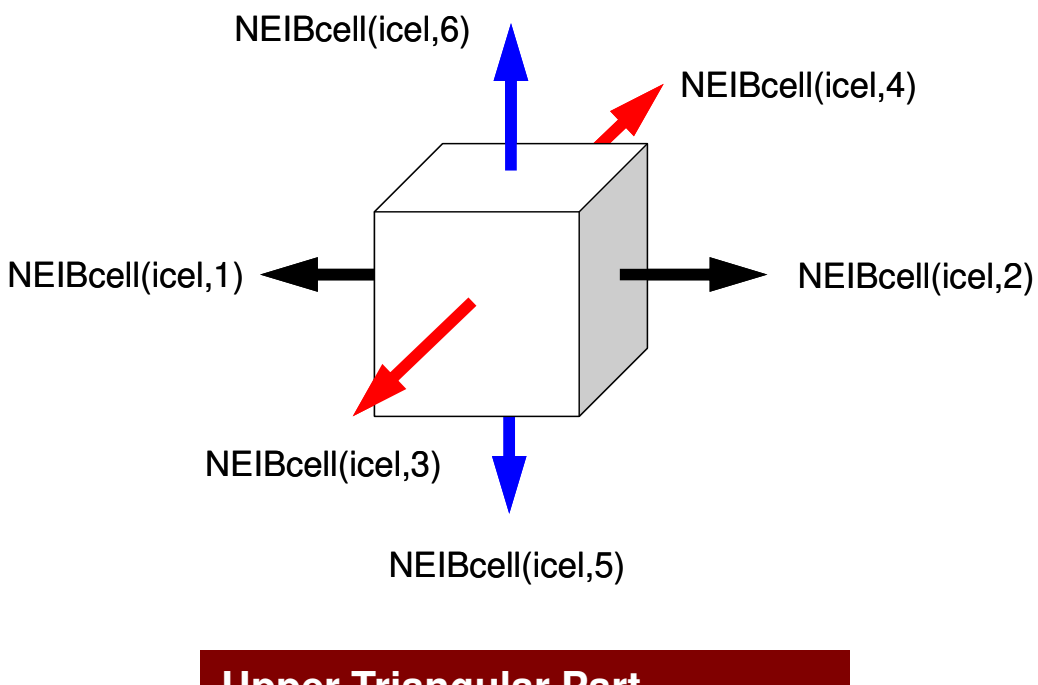

**Upper Triangular Part** NEIBcell(icel,2)= icel + 1 NEIBcell(icel,4)= icel + NXNEIBcell(icel,6)= icel + NX\*NY

```
indexL= 0
indexU= 0do icel= 1, ICELTOT
indexL(icel)= INL(icel)
indexU(icel)= INU(icel)enddodo icel= 1, ICELTOT
indexL(icel)= indexL(icel) + indexL(icel-1)
indexU(icel)= indexU(icel) + indexU(icel-1)enddoNPL= indexL(ICELTOT)
NPU= indexU(ICELTOT)allocate (itemL(NPL), AL(NPL))
allocate (itemU(NPU), AU(NPU))iteml = 0
itemU= 0AL = 0. d0

AU= 0.d01C==
```
# $\frac{p_{\text{C}}}{p_{\text{C}}-10\text{ array}}$  allocate (indexL(0:nn), indexU(0:nn)) **poi\_gen** (4/7)

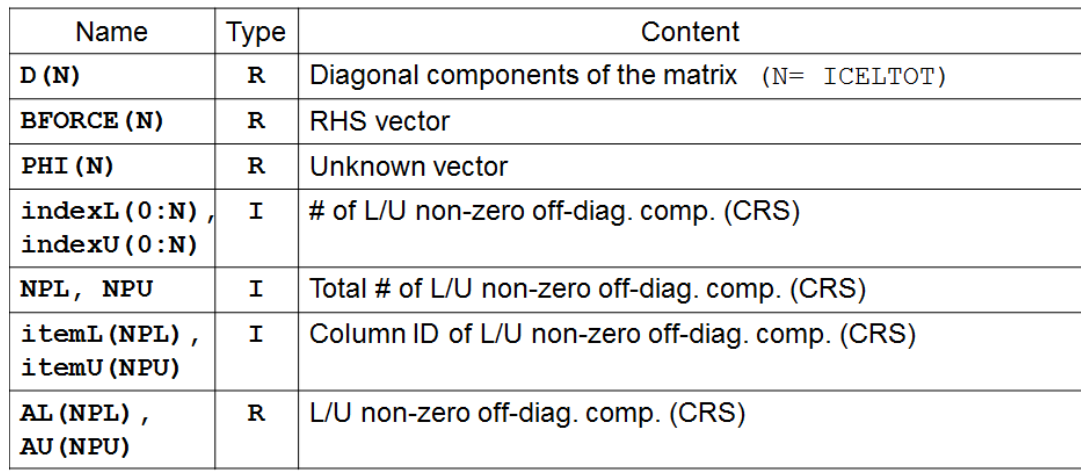

 $do$  i= 1. N  $VAL = D(i) *p(i)$  $\alpha$  k= indexL $(i-1)+1$ . indexL $(i)$  $VAL=VAL + AL(k) *p(itemL(k))$ enddo  $\log k = \text{indexU}(i-1)+1$ .  $\text{indexU}(i)$  $VAL=VAL + AU(k) *p(itemU(k))$ enddo  $q(i) = VAL$ enddo

# **Poisson Equation by Finite Volume Method (FVM)**

$$
\frac{\partial^2 \phi}{\partial x^2} + \frac{\partial^2 \phi}{\partial y^2} + \frac{\partial^2 \phi}{\partial z^2} + f = 0
$$

#### Conservation of Fluxes through **Surfaces**

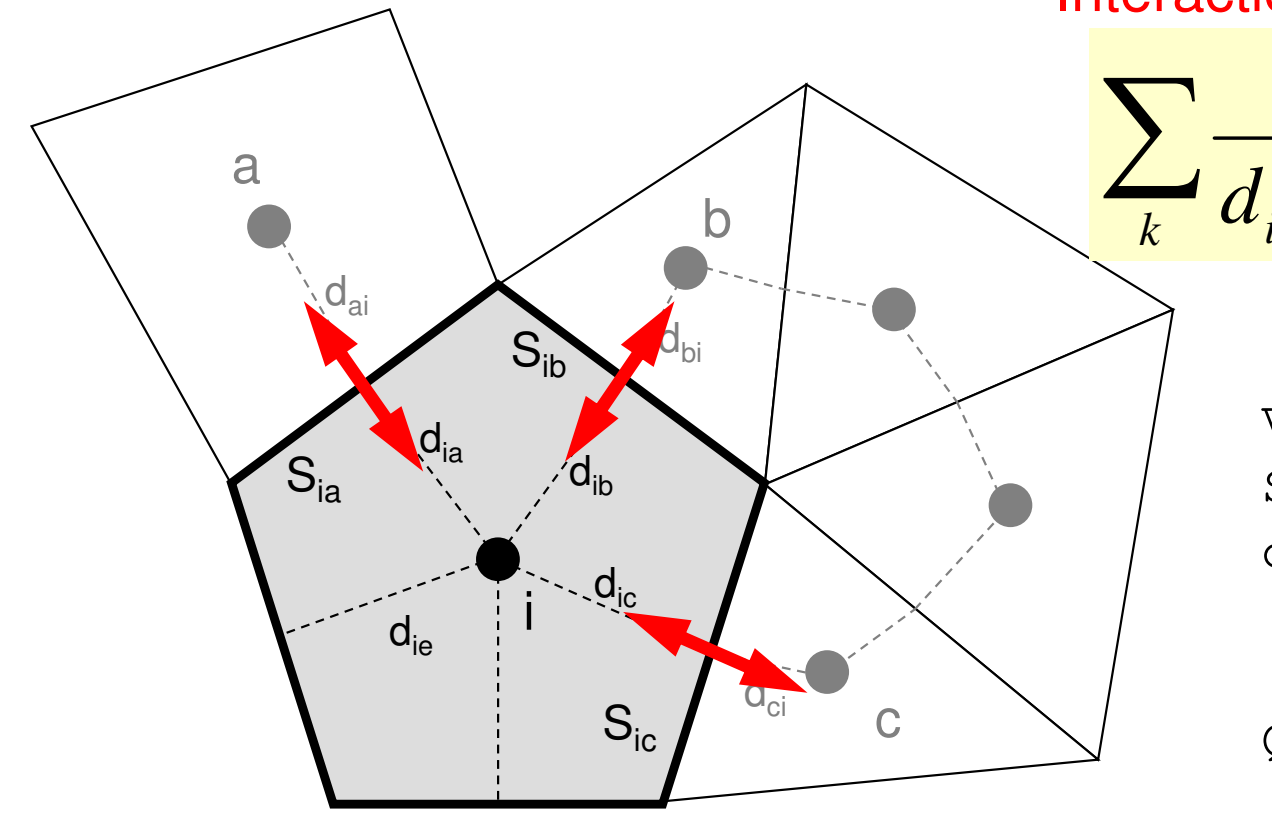

Diffusion:Interaction with Neighbors

$$
\frac{S_{ik}}{d_{ik} + d_{ki}} (\phi_k - \phi_i) + V_i \dot{Q}_i = 0
$$
  
Volume Flux

- $\rm V_i$ : Volume
- $S_{\text{}}$ : Surface Area
- d<sub>ij</sub> : Distance between Cell-Center & Surface
- Q : Volume Flux

#### Constructing Coefficient MatrixConservation for i-th mesh

$$
\sum_{k} \frac{S_{ik}}{d_{ik} + d_{ki}} (\phi_k - \phi_i) + V_i \dot{Q}_i = 0
$$

*S*

$$
+\sum_{k} \frac{S_{ik}}{d_{ik} + d_{ki}} \phi_k - \sum_{k} \frac{S_{ik}}{d_{ik} + d_{ki}} \phi_i = -V_i \dot{Q}_i
$$

$$
-\left[\sum_{k} \frac{S_{ik}}{d_{ik} + d_{ki}}\right] \phi_i + \left[\sum_{k} \frac{S_{ik}}{d_{ik} + d_{ki}} \phi_k\right] = -V_i \dot{Q}_i
$$
  
D (diagonal)  
AL, AU  
(off-diag.) **BFORCE**  
(off-diag.) (RHS)

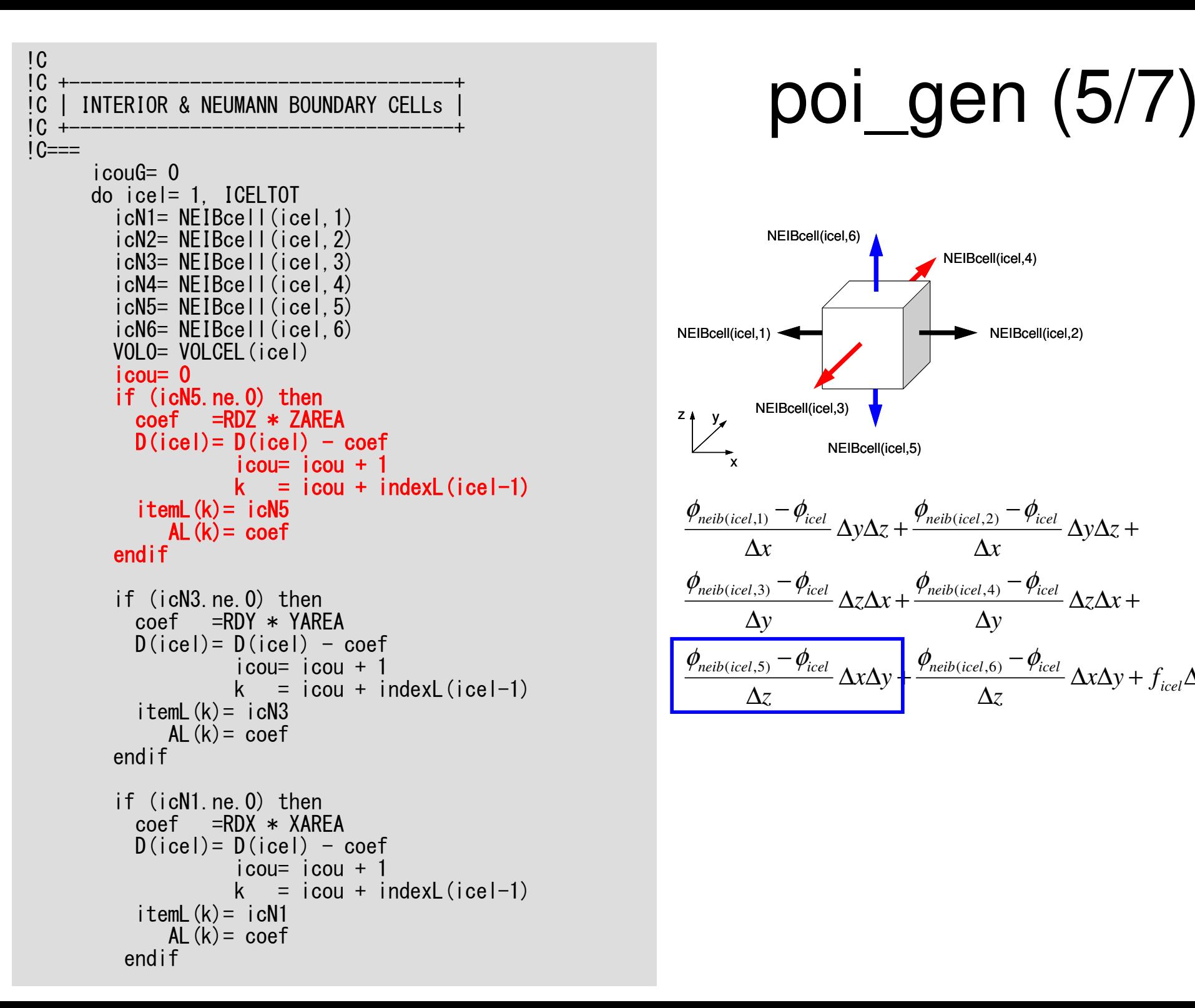

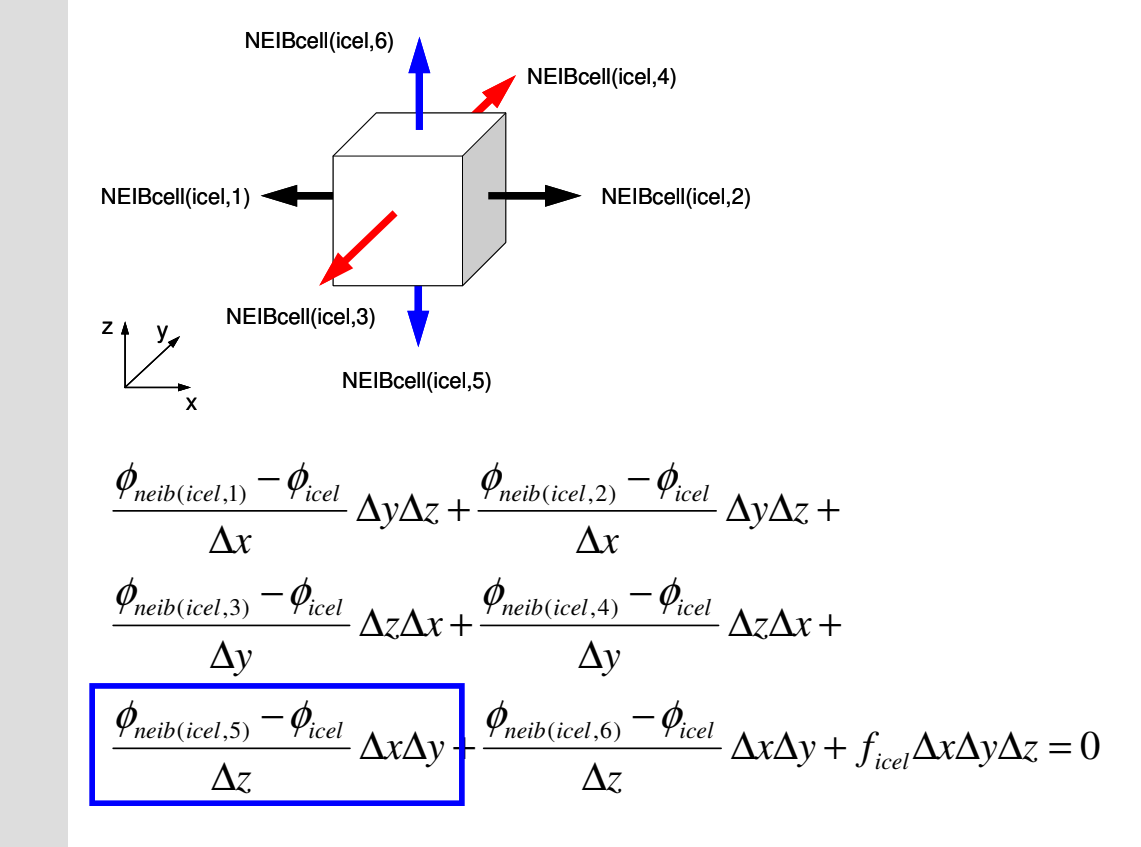

## **Calculations of Coefficients**

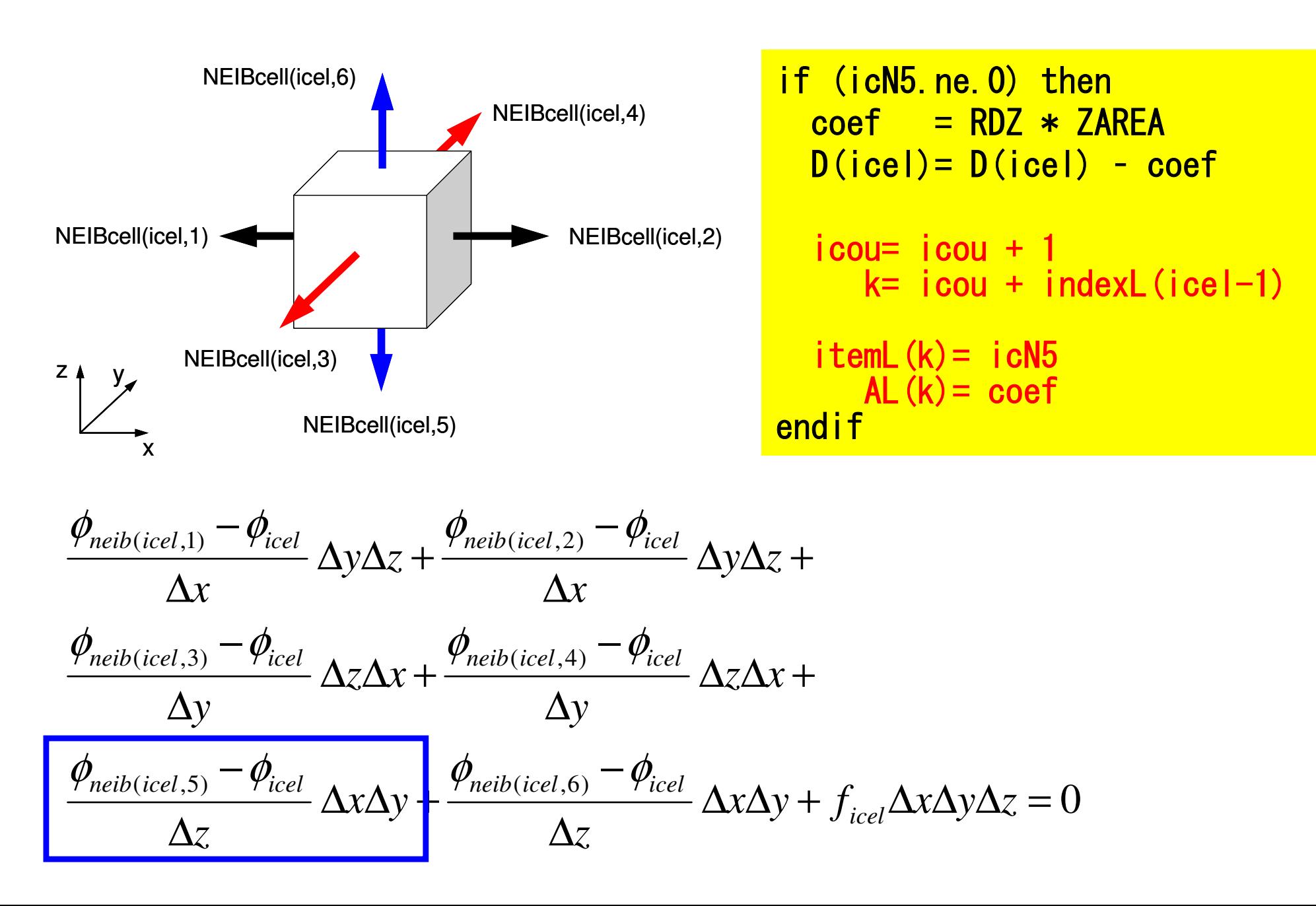

## **Calculations of Coefficients**

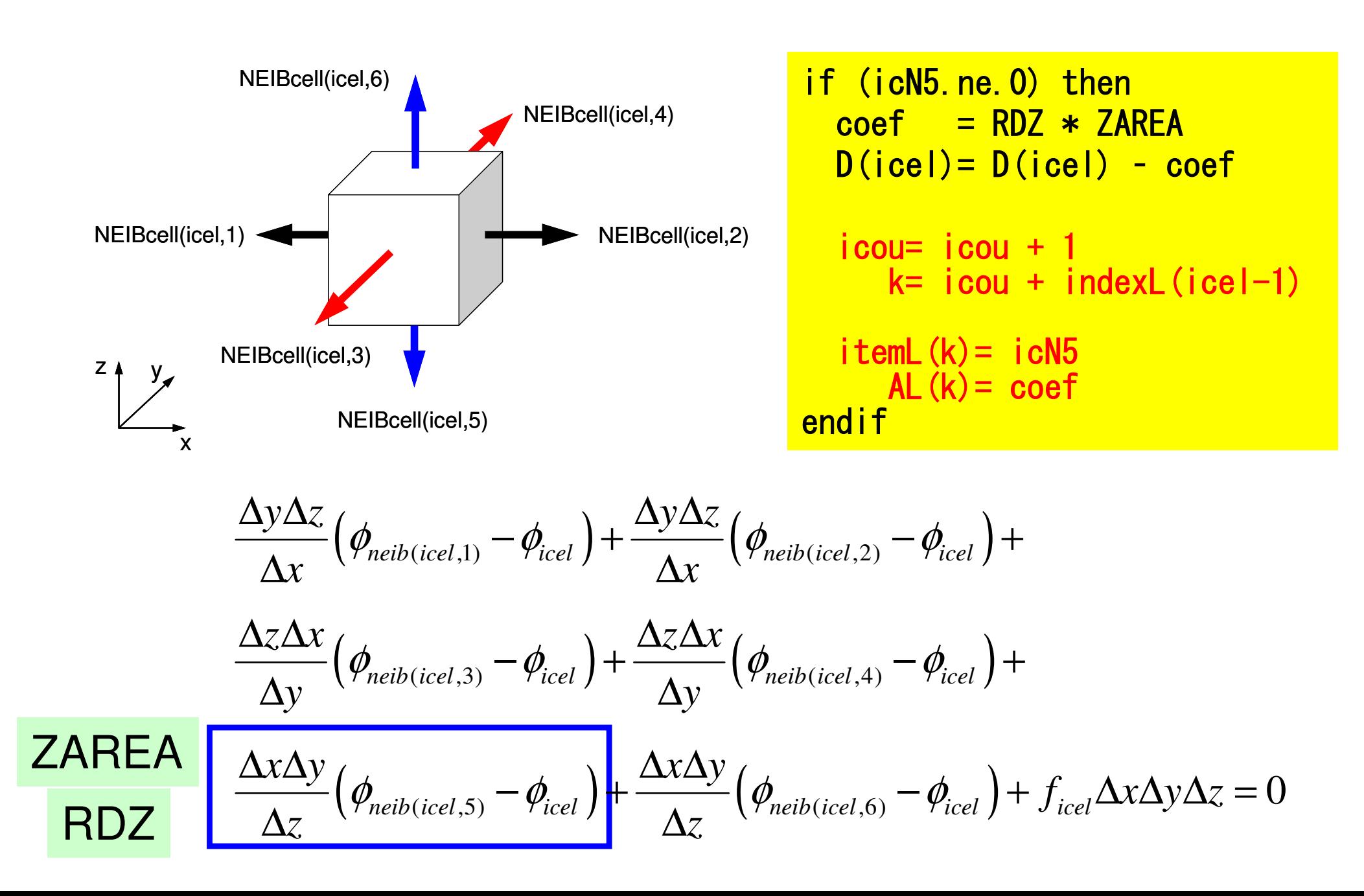

# poi\_gen (6/7)

```
icou= 0

if (icN2.ne.0) then

coef = RDX * XAREAD(icel)= D(icel) - coef

icou= icou + 1

k = icou + indexU(icel-1)itemU(k)= icN2

AU(k)= coef
endifif (icN4.ne.0) then

coef = RDY * YAREAD(icel)= D(icel) - coef

icou= icou + 1

k = icou + indexU(icel-1)itemU(k)= icN4

AU(k)= coef
endifif (icN6.ne.0) then

coef = RDZ * ZAREAD(icel)= D(icel) - coef

icou= icou + 1

k = icou + indexU(icel-1)itemU(k)= icN6

AU(k)= coef
endifi = XYZ(icel, 1)
jj= XYZ(icel,2)
kk= XYZ(icel,3)BFORCE(icel)= -dfloat(ii+jj+kk) * VOLO
enddo
```
 $!C==$ 

# poi\_gen (6/7)

#### $i$  cou=  $0$  if (icN2.ne.0) then coef = RDX \* XAREA D(icel)= D(icel) - coef  $i$ cou=  $i$ cou + 1 k = icou + indexU(icel-1) $itemU(k) = i cN2$  AU(k)= coefendifif (icN4.ne.0) then coef = RDY \* YAREA D(icel)= D(icel) - coef icou= icou + 1 k = icou + indexU(icel-1) $itemU(k) = i cN4$  AU(k)= coefendifif (icN6.ne.0) then coef = RDZ \* ZAREA D(icel)= D(icel) - coef  $i$ cou=  $i$ cou + 1 k = icou + indexU(icel-1) $itemU(k) = i cN6$  $AU(k)=\text{coeff}$ endifii= XYZ(icel,1) jj= XYZ(icel,2) kk= XYZ(icel,3)BFORCE(icel)= -dfloat(ii+jj+kk) \* VOL0enddo

 $1C==$ 

#### **Volume Flux**

$$
f = dfload(i_0 + j_0 + k_0)
$$

 $k_{0}$  = XYZ(icel<sub>,</sub>3)  $j_{0}$  = XYZ(icel<sub>,2)</sub>,  $i_0$  =  $XYZ(icel,1),$ =

*XYZ(icel, k)*(k=1,2,3) Index for location of finitedifference mesh in X-/Y-/Zaxis.

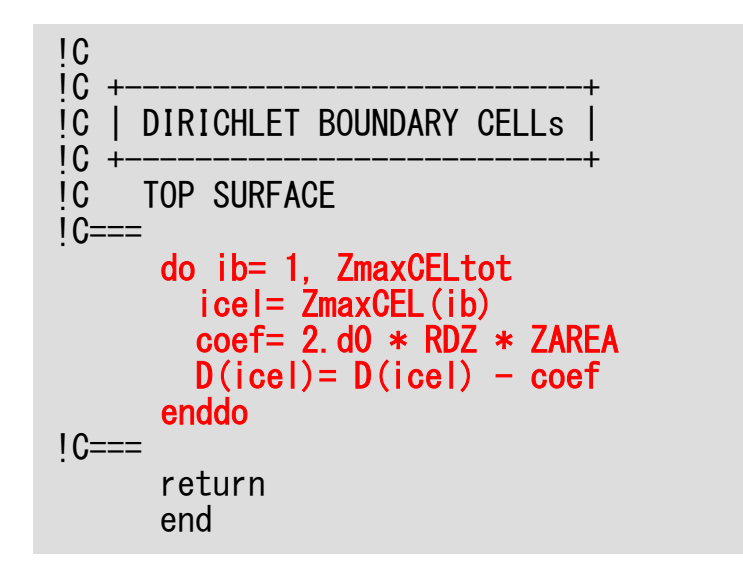

# poi\_gen (7/7)

Calculation of Coefficientson Boundary Surface @ Z=Z<sub>max</sub>

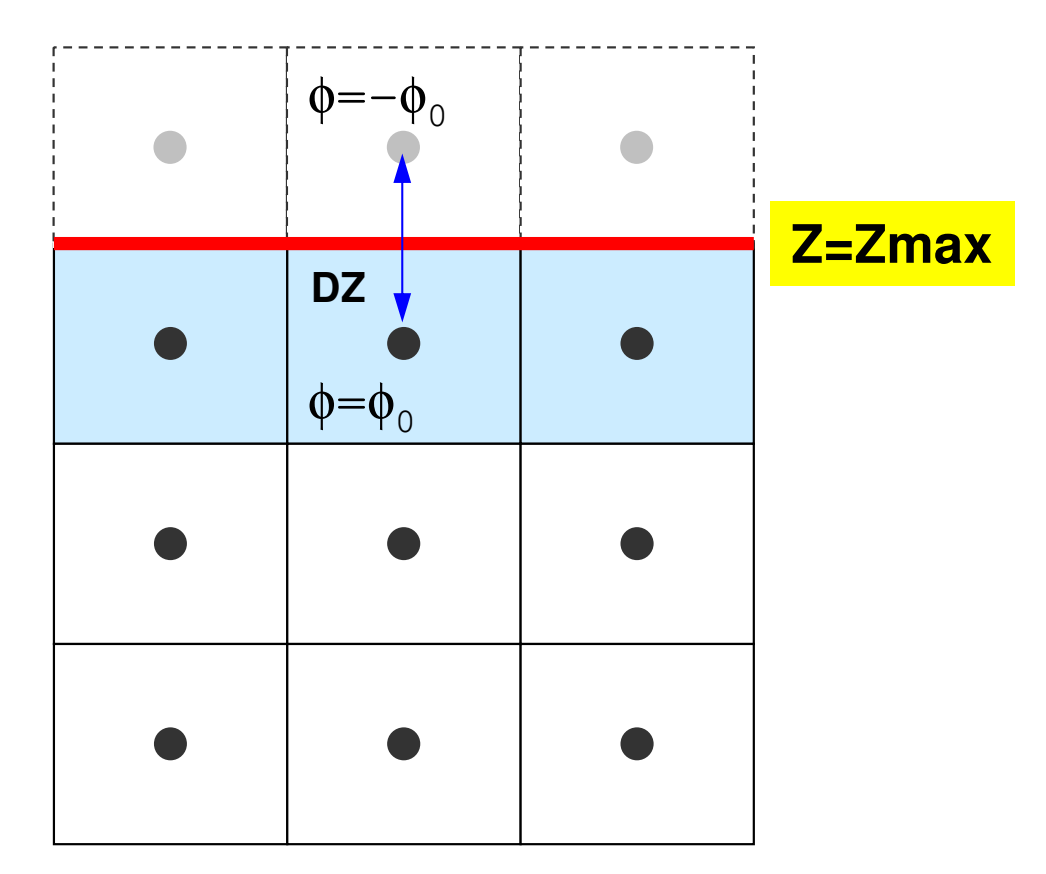

#### 1<sup>st</sup> Order Approximation:

Mirror Image according to  $Z$ = $Z_{\mathrm{max}}$  surface.  $\phi$ =- $\phi_{\rm o}$  at the center of the (virtual) mesh φ=0@Z=Z $_{\sf max}$  surface

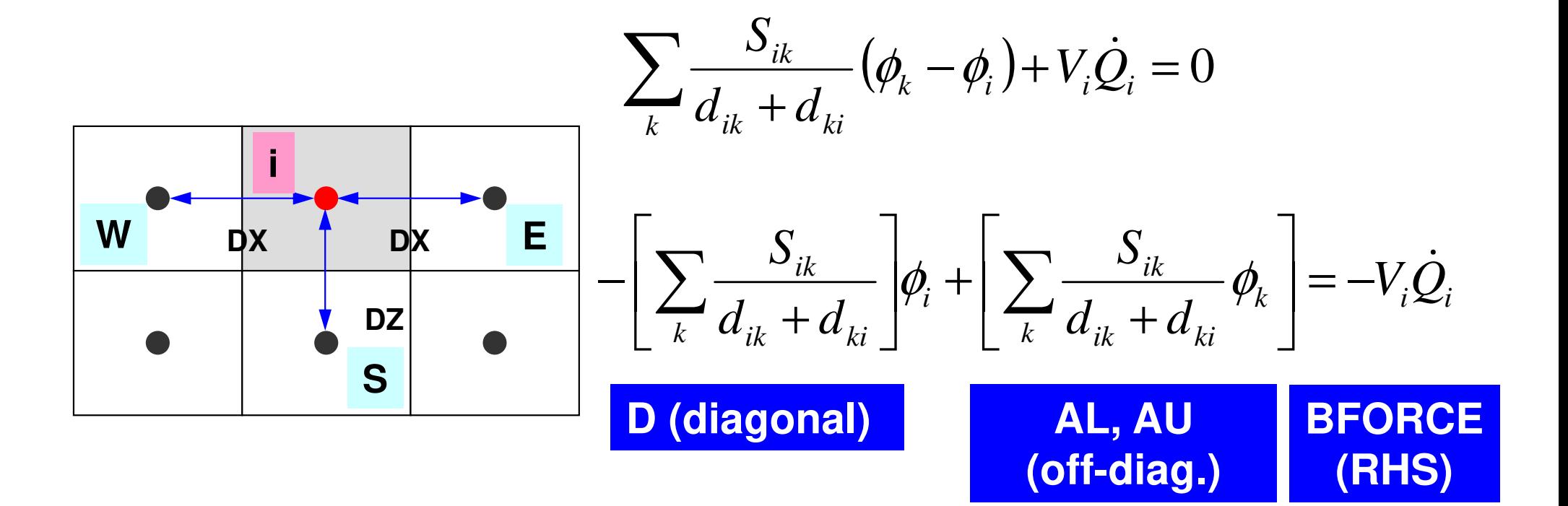

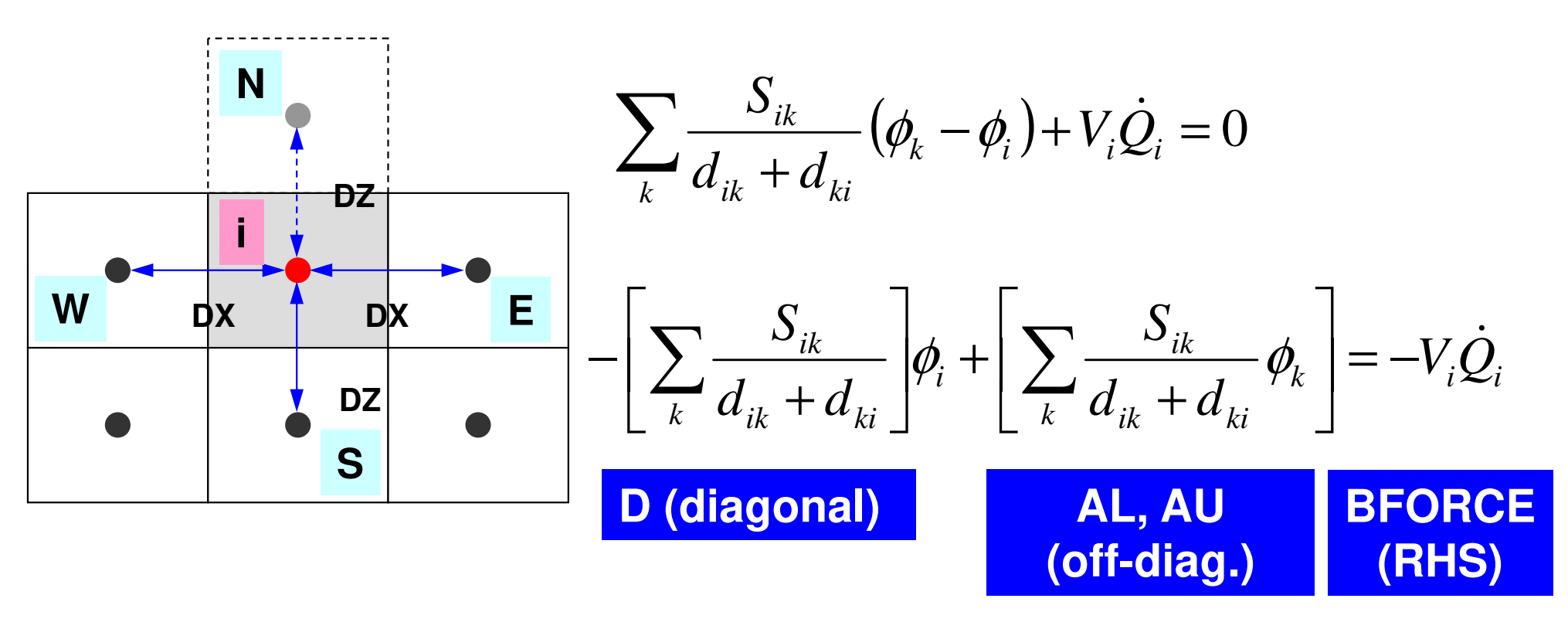

| D (diagonal)                                                                                                    | AL, AU (off-diagonal) | BFORCE (off-diag.) (RHS) |
|----------------------------------------------------------------------------------------------------|-----------------------|--------------------------|
| \n $-\left[\sum_{k} \frac{S_{ik}}{d_{ik} + d_{ki}}\right]\phi_i + \left[\sum_{k} \frac{S_{ik}}{d_{ik} + d_{ki}}\phi_k\right] + \frac{\phi_N - \phi_i}{\Delta z} \Delta x \Delta y = -V_i \dot{Q}_i, \quad \phi_N = -\phi_i$ \n |                       |                          |

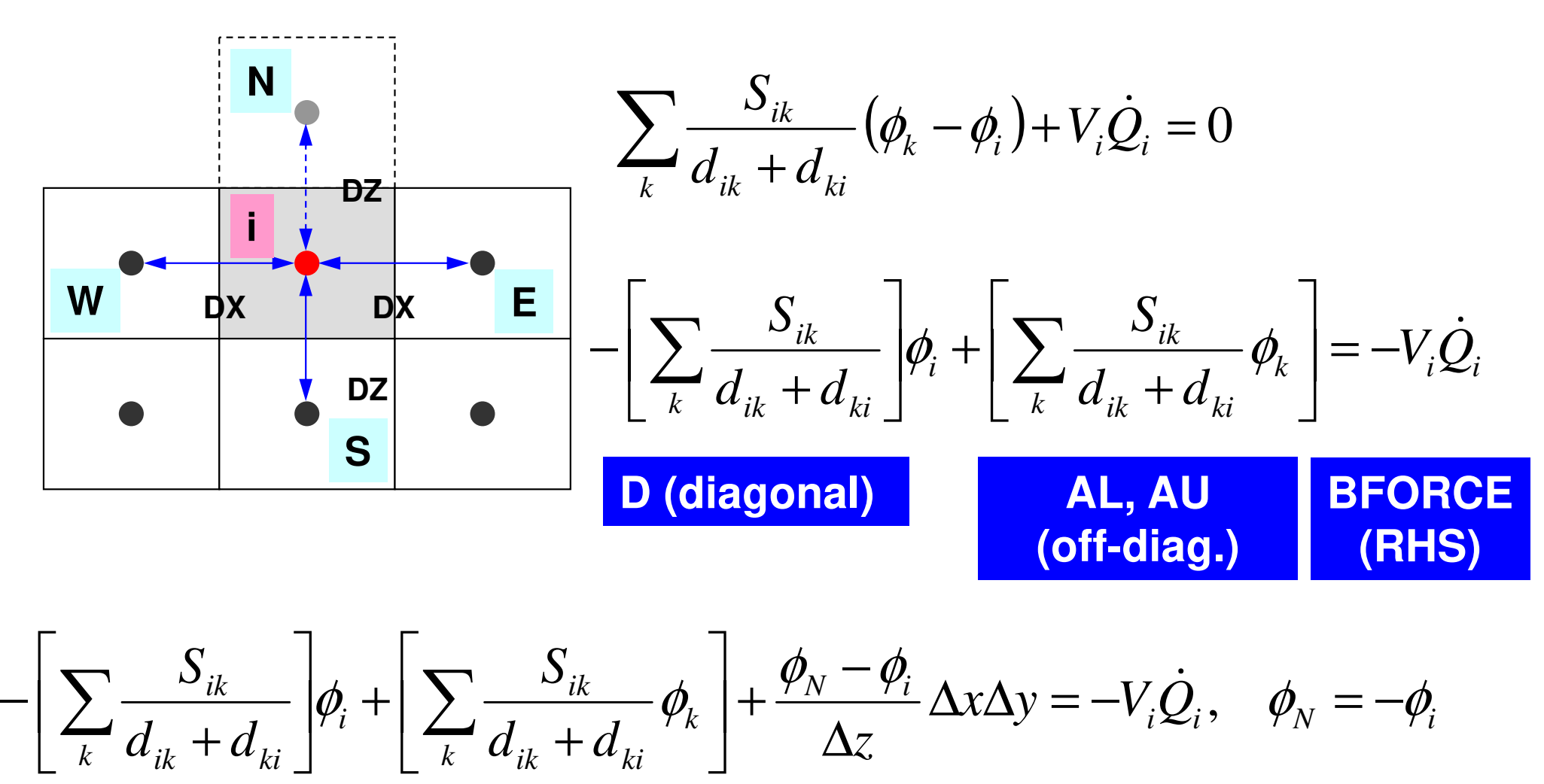

$$
-\left[\sum_{k}\frac{S_{ik}}{d_{ik}+d_{ki}}\right]\phi_i+\left[\sum_{k}\frac{S_{ik}}{d_{ik}+d_{ki}}\phi_k\right]+\frac{\phi_N-\phi_i}{\Delta z}\Delta x\Delta y=-V_i\dot{Q}_i,\quad\phi_N=-\phi_i
$$

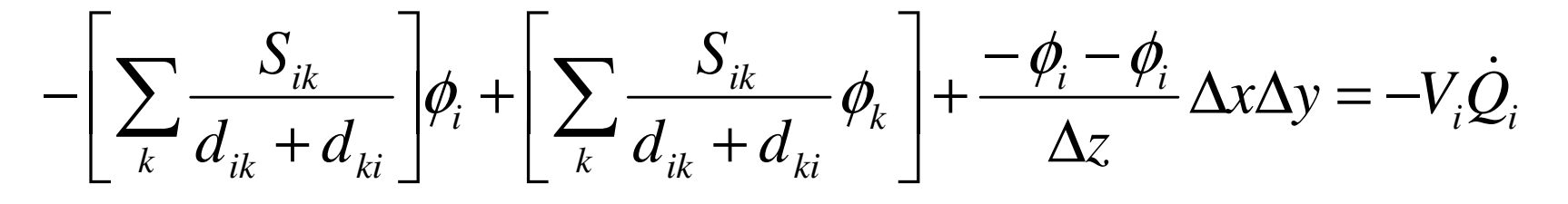

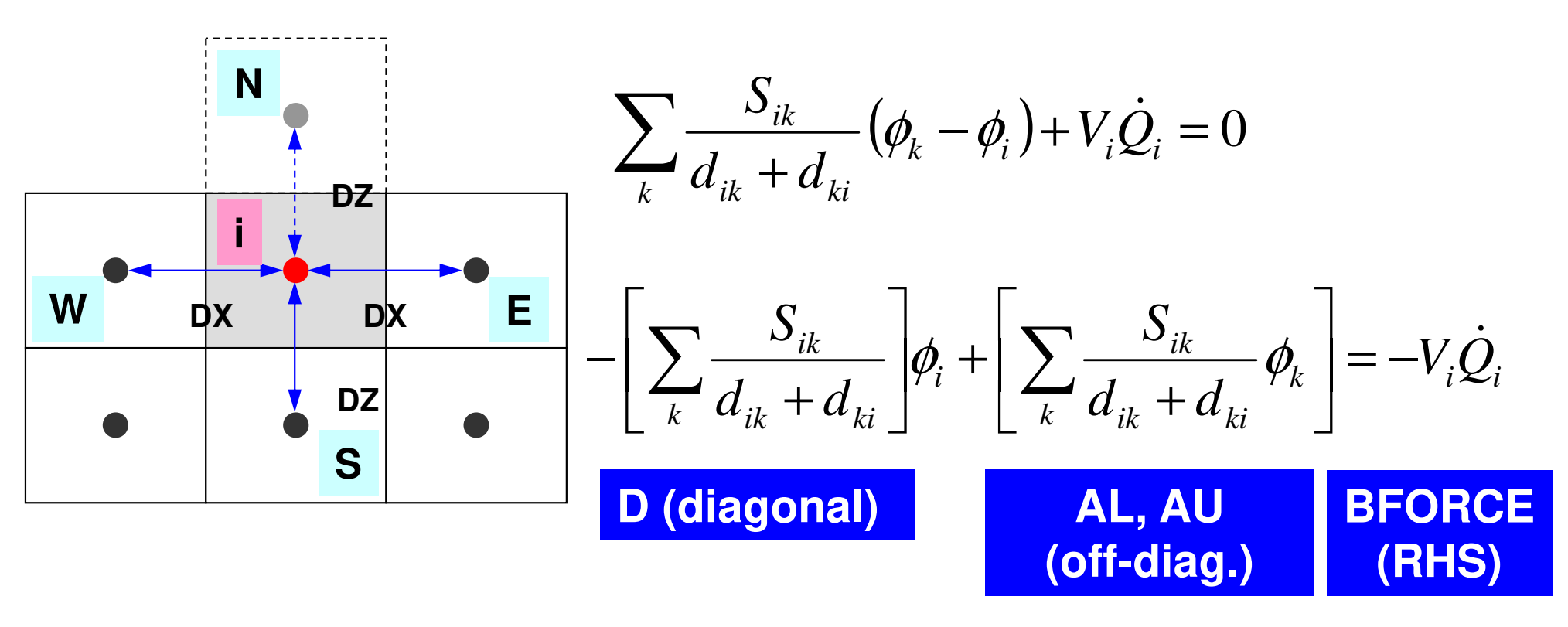

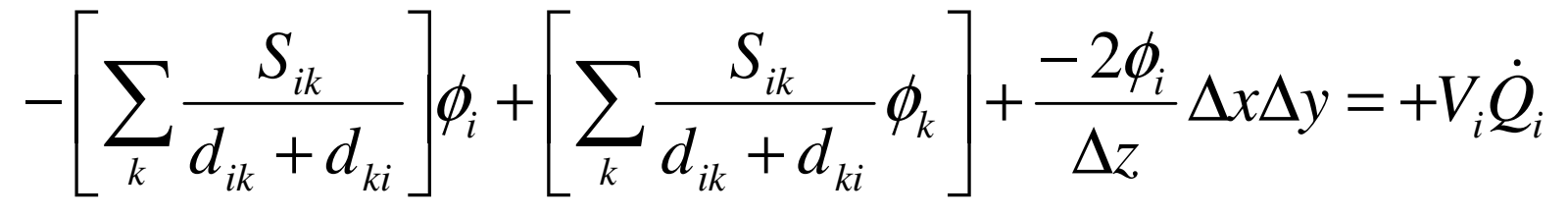
#### Dirichlet B.C.

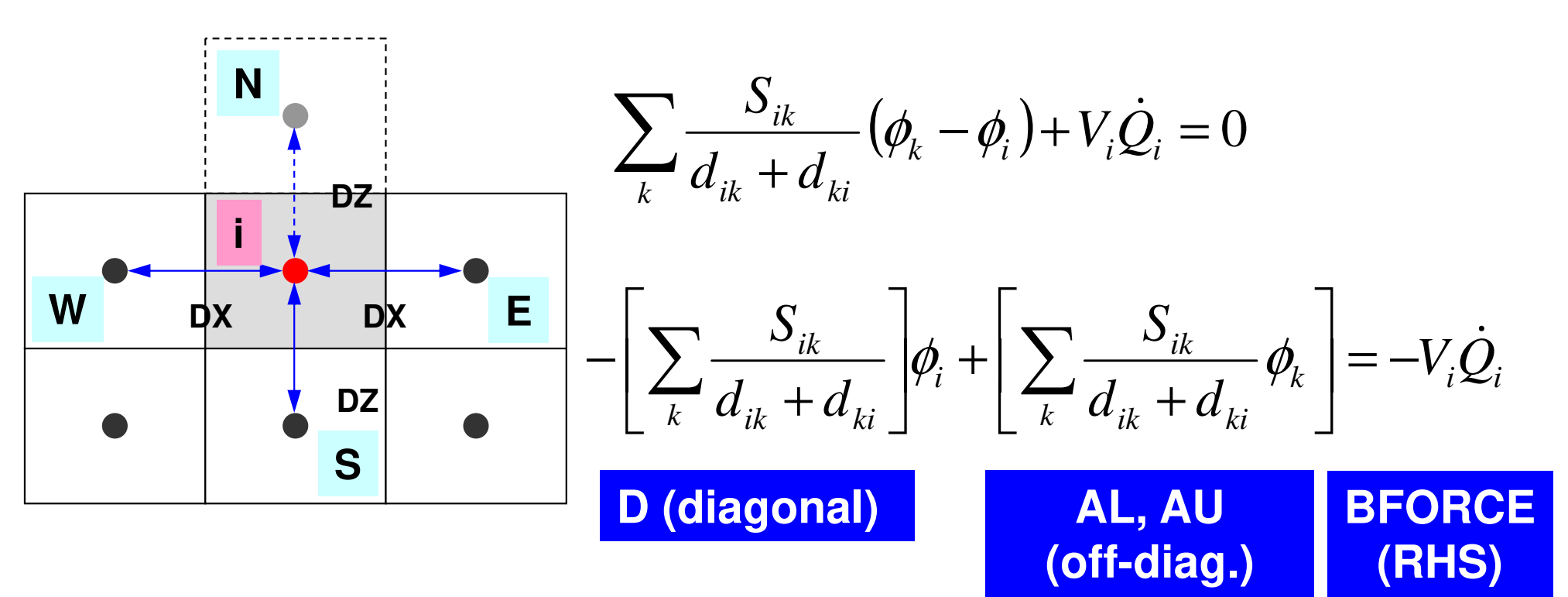

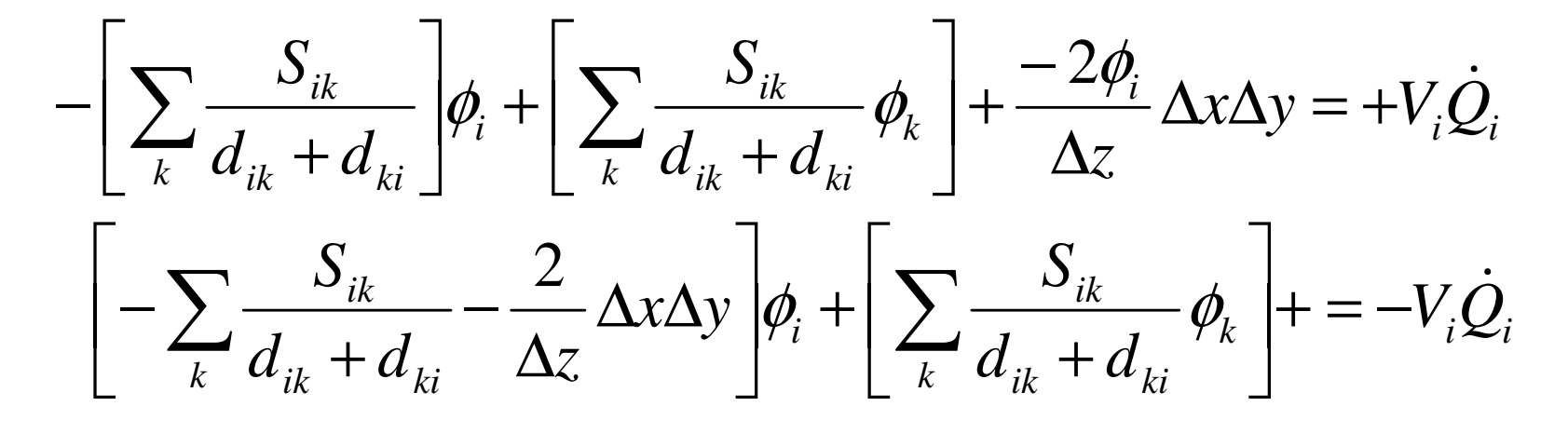

#### Dirichlet B.C.

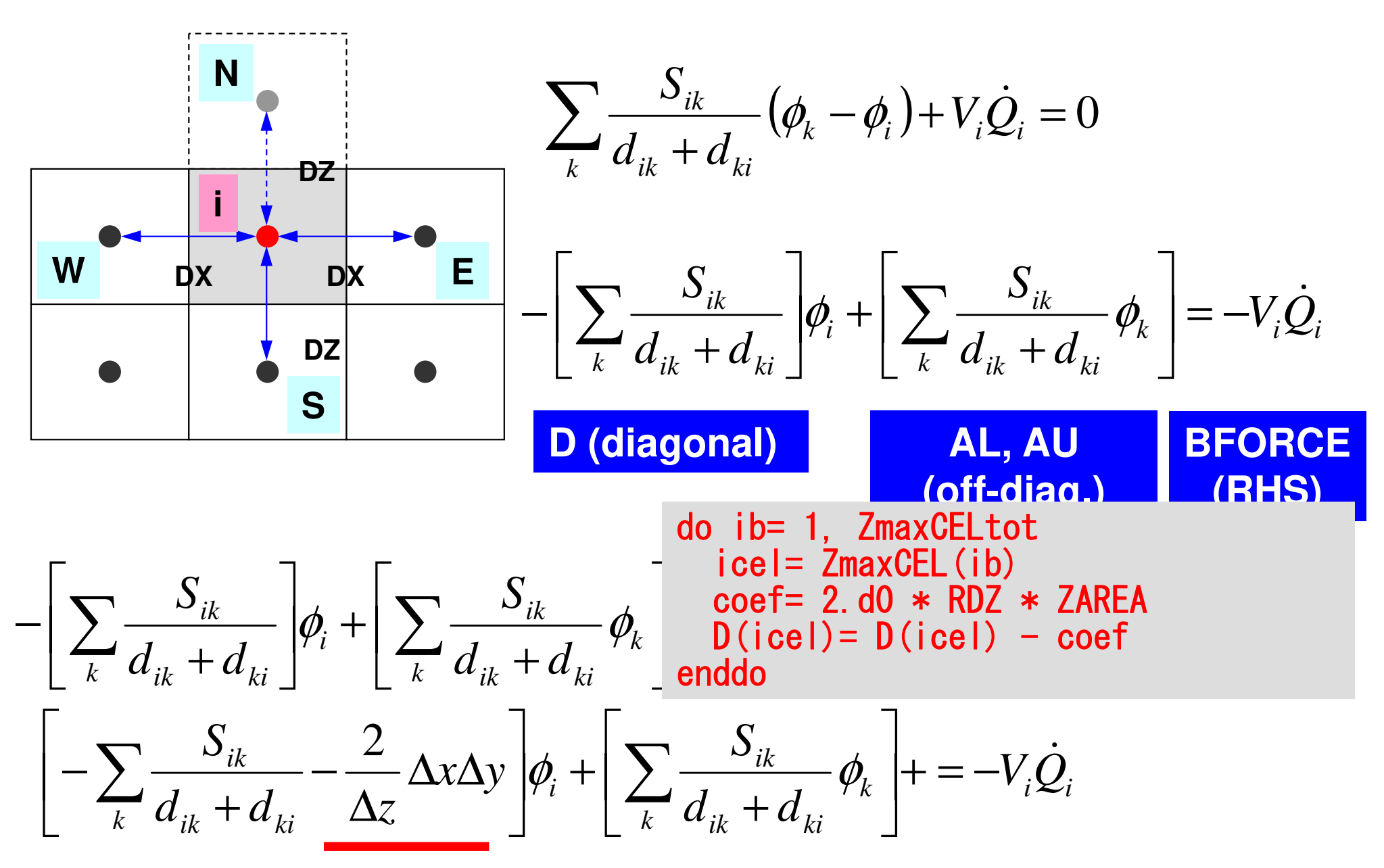

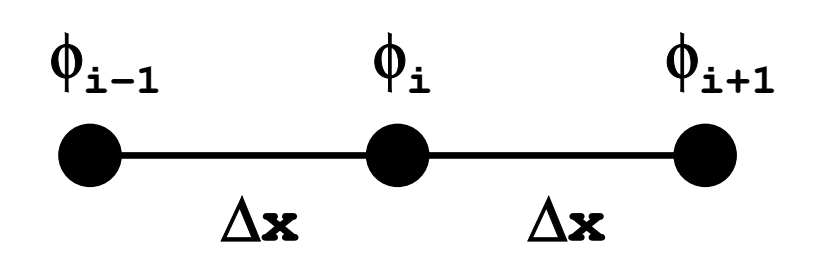

#### **Taylor Series Expansion**

$$
\phi_{i+1} = \phi_i + \Delta x \left( \frac{\partial \phi}{\partial x} \right)_i + \frac{(\Delta x)^2}{2!} \left( \frac{\partial^2 \phi}{\partial x^2} \right)_i + \frac{(\Delta x)^3}{3!} \left( \frac{\partial^3 \phi}{\partial x^3} \right)_i \dots
$$

$$
\phi_{i-1} = \phi_i - \Delta x \left( \frac{\partial \phi}{\partial x} \right)_i + \frac{(\Delta x)^2}{2!} \left( \frac{\partial^2 \phi}{\partial x^2} \right)_i - \frac{(\Delta x)^3}{3!} \left( \frac{\partial^3 \phi}{\partial x^3} \right)_i \dots
$$

$$
\phi_{i-1} + \phi_{i+1} = 2\phi_i + 2 \times \frac{(\Delta x)^2}{2!} \left(\frac{\partial^2 \phi}{\partial x^2}\right)_i + 2 \times \frac{(\Delta x)^4}{4!} \left(\frac{\partial^4 \phi}{\partial x^4}\right)_i \cdots
$$

$$
\frac{\phi_{i-1} - 2\phi_i + \phi_{i+1}}{(\Delta x)^2} = \left(\frac{\partial^2 \phi}{\partial x^2}\right)_i + \frac{(\Delta x)^2}{12} \left(\frac{\partial^4 \phi}{\partial x^4}\right)_i.
$$

**Truncation Err.: 2nd Order2nd Order Accuracy If** ∆**x is not uniform: 1st or Lower Order Accuracy**

#### **Dirichlet B.C. "N" is very thin (= 1st order (or lower) Accuracy**ε**)**

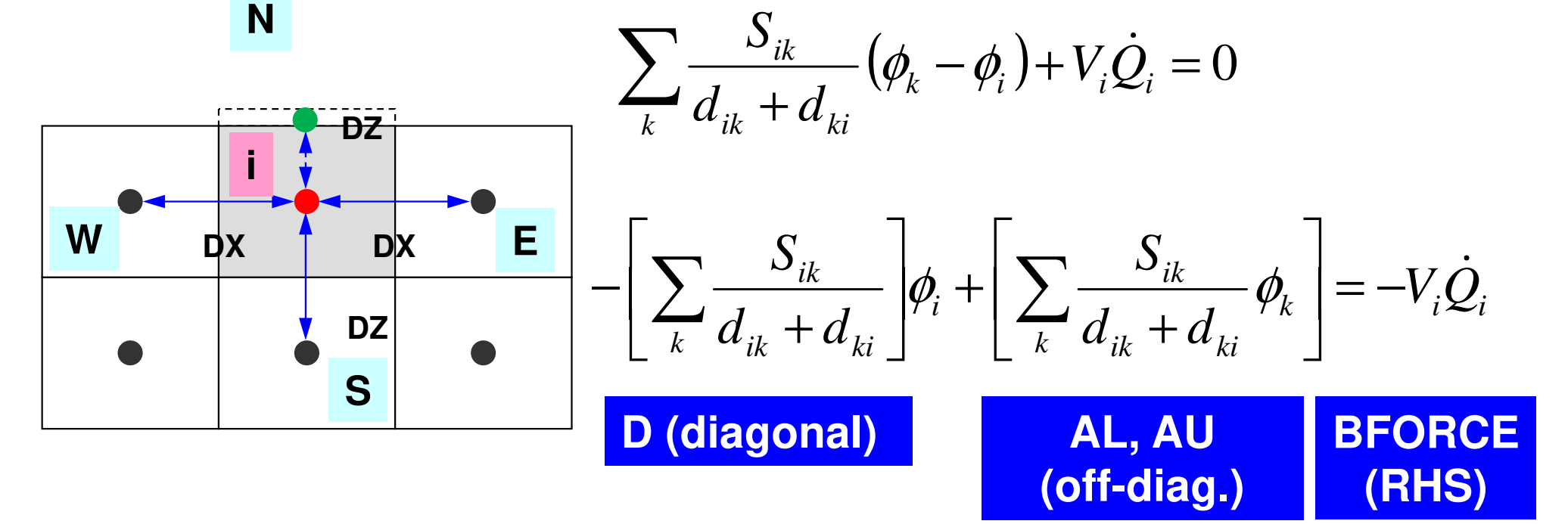

$$
-\left[\sum_{k} \frac{S_{ik}}{d_{ik} + d_{ki}}\right] \phi_i + \left[\sum_{k} \frac{S_{ik}}{d_{ik} + d_{ki}} \phi_k\right] + \frac{\phi_N - \phi_i}{\left(\frac{\Delta z}{2} + \frac{\varepsilon}{2}\right)} \Delta x \Delta y = -V_i \dot{Q}_i, \quad \phi_N = 0, \quad \varepsilon \sim 0
$$

$$
-\left[\sum_{k} \frac{S_{ik}}{d_{ik} + d_{ki}}\right] \phi_i + \left[\sum_{k} \frac{S_{ik}}{d_{ik} + d_{ki}} \phi_k\right] - \frac{2\phi_i}{\Delta z} \Delta x \Delta y = -V_i \dot{Q}_i
$$

#### **Dirichlet B.C. using Mirror Image**

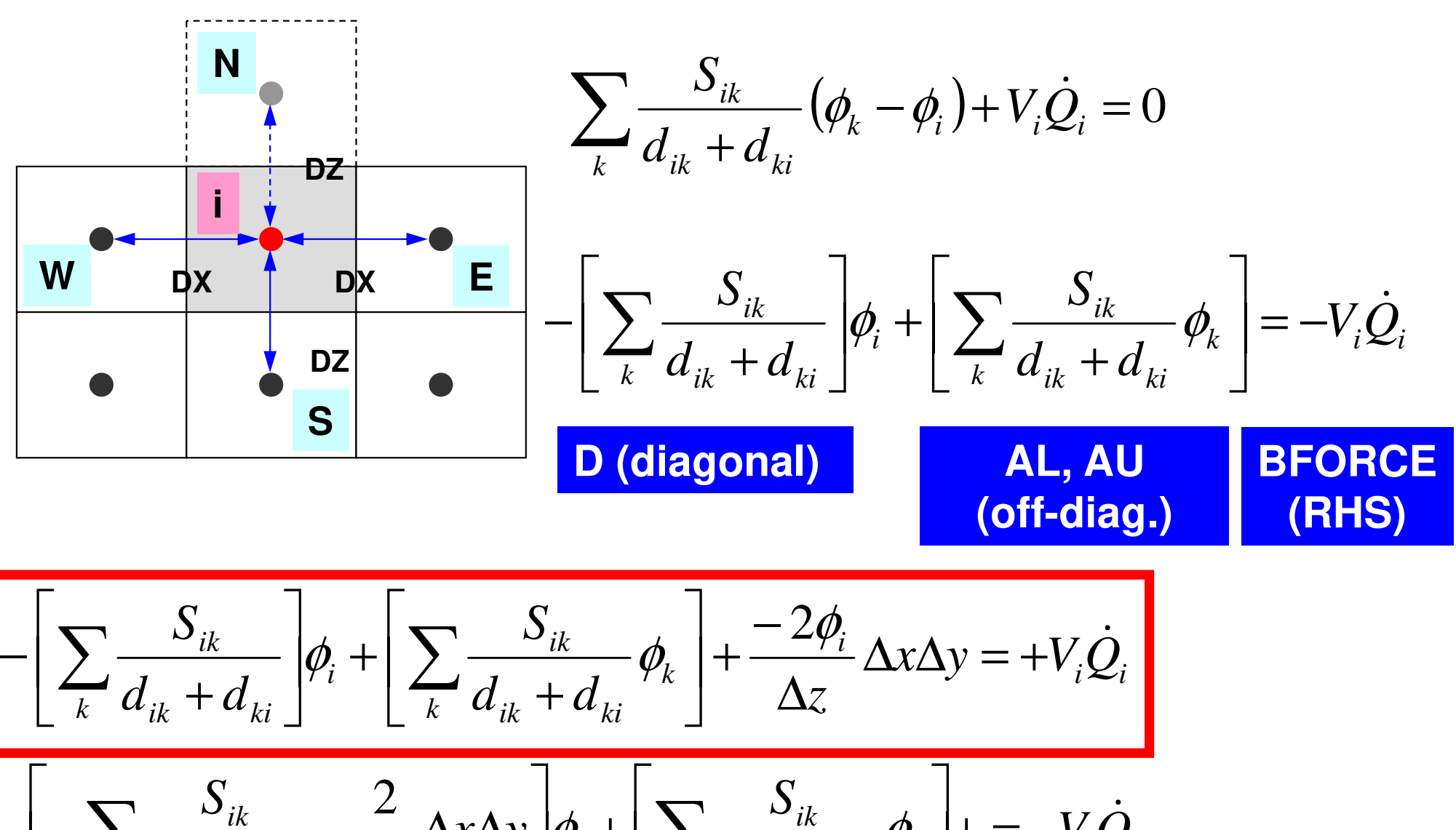

 $\left[\frac{d}{k}d_{ik}+d_{ki}\right]^{k}$   $\left[\frac{d}{k}\right]^{k}$  $d_{ik}$  +  $d_{ki}$ <sup> $\mathcal{V}_k$ </sup>  $\sum_{k} \frac{\partial_{ik}}{d_{ik} + d_{ki}} - \frac{2}{\Delta z} \Delta x \Delta y \left[ \phi_i + \left[ \sum_{k} \frac{\partial_{ik}}{d_{ik} + z} \right] \right]$  $\frac{dk}{dt}$   $-\frac{2}{A} \Delta x \Delta y \phi_i + |\sum_{i=1}^{B} \frac{\partial}{\partial x_i} \phi_i|$  + =  $-V_i Q$  $d_{u}$  +  $d_{u}$  <sup>' \*</sup> |  $\chi$  $\Delta$ *y*  $|\phi_i + | \geq \frac{1}{\chi_i + \chi_i}$  $d_{ik} + d_{ki}$   $\Delta z$  $\frac{\partial_{ik}}{\partial x}$  -  $\frac{2}{\Delta x \Delta y} |\phi_i + |\sum \frac{\partial_{ik}}{\partial y} - \phi_k|$  + = -V; −=+  $\overline{\phantom{a}}$  $\overline{\phantom{a}}$  $|\varphi_i + \sum_{k} \frac{u}{d}$  $\overline{\phantom{a}}$  $\overline{\phantom{a}}$  $\frac{\partial}{\partial \alpha}$  and  $\frac{\partial}{\partial x}$  and  $\frac{\partial}{\partial x}$  and  $\frac{\partial}{\partial x}$  $\Delta$ z  $+ d_{1}$ .  $-\sum_{k} \frac{\partial_{ik}}{d_{ik}+d_{ki}} - \frac{2}{\Delta z} \Delta x \Delta y \oint_{i} + \left[ \sum_{k} \frac{\partial_{ik}}{d_{ik}+d_{ki}} \phi_{k} \right]$ 

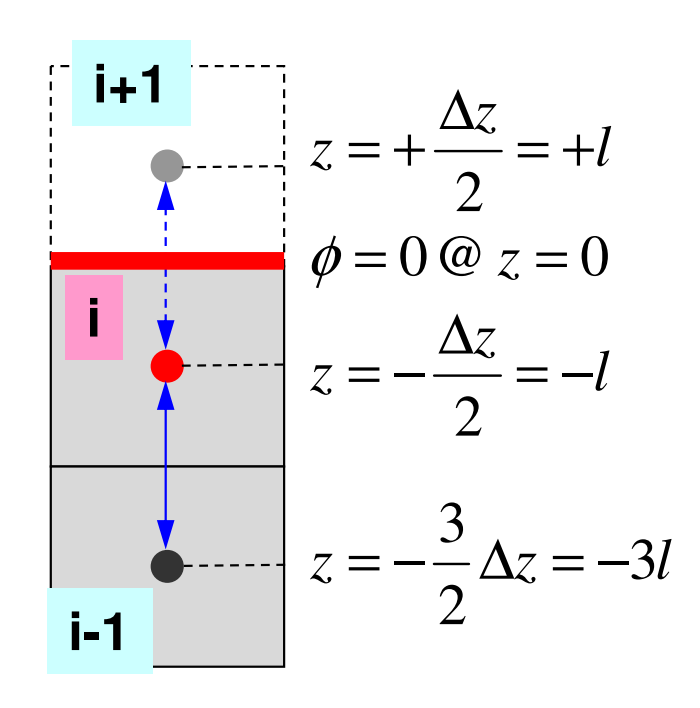

#### **Higher Order Approximation for Dirichlet B.C. in 1D Problem**

#### **more complicated in 2D/3D cases**

2 $\phi = az^2 + bz + c$ 

 $\phi(z = 0) = c = 0$ 

$$
\phi_i = al^2 - bl + c = al^2 - bl, \quad \phi_{i-1} = 9al^2 - 3bl + c = 9al^2 - 3bl
$$

$$
a = \frac{\phi_{i-1} - 3\phi_i}{6l^2}, \quad b = \frac{\phi_{i-1} - 9\phi_i}{6l} \Rightarrow \phi_{i+1} = al^2 + bl = \frac{1}{3}\phi_{i-1} - 2\phi_i
$$

#### Structure of the Program

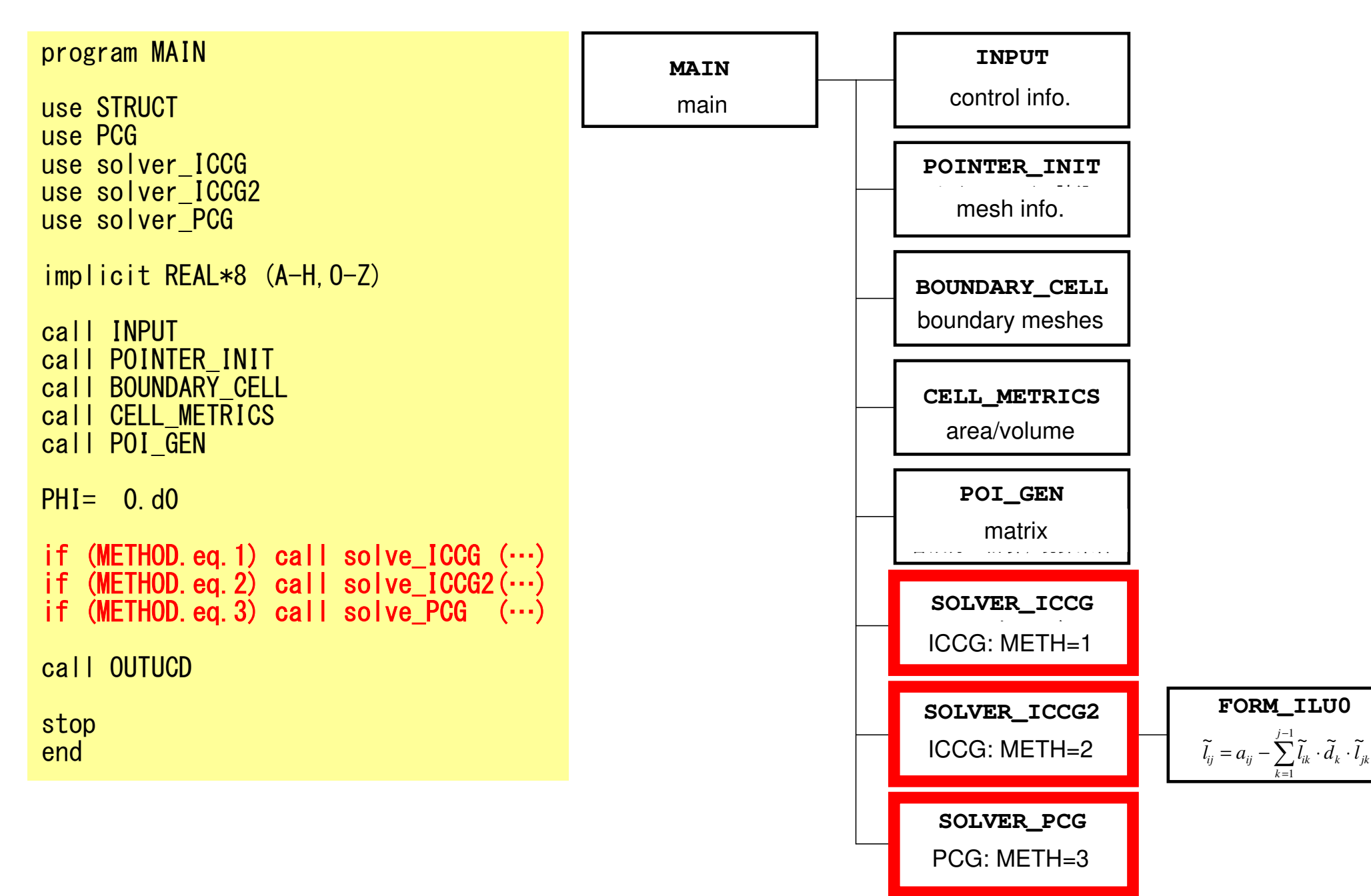

- Background
	- –Finite Volume Method
	- –Preconditioned Iterative Solvers

#### $\bullet$ **ICCG Solver for Poisson Equations**

- – How to run
	- Data Structure

#### –**Program**

- Initialization
- Coefficient Matrices
- **ICCG**

## Solving Linear Equations

- •Conjugate Gradient, CG
- Preconditioner Incomr Preconditioner: Incomplete Cholesky Factorization, IC
	- – Incomplete "Modified" Cholesky Factorization, more precisely
- •ICCG

#### "Modified" Cholesky Factorization

- •LU factorization of symmetric matrices
- • Symmetric matrix [A] can be factorized into the form of [A]= [L][D][L]<sup>T</sup>
	- –LDLT Factorization, Modified Cholesky Factorization

 $[A] = [L][L]^T =>$  Cholesky Factorization

#### $N=5$

$$
\begin{bmatrix} a_{11} & a_{12} & a_{13} & a_{14} & a_{15} \ a_{21} & a_{22} & a_{23} & a_{24} & a_{25} \ a_{31} & a_{32} & a_{33} & a_{34} & a_{35} \ a_{41} & a_{42} & a_{43} & a_{44} & a_{45} \ a_{51} & a_{52} & a_{53} & a_{54} & a_{55} \end{bmatrix} = \begin{bmatrix} l_{11} & 0 & 0 & 0 & 0 \ l_{21} & l_{22} & 0 & 0 & 0 \ l_{31} & l_{32} & l_{33} & 0 & 0 \ l_{41} & l_{42} & l_{43} & l_{44} & 0 \ l_{41} & l_{42} & l_{43} & l_{44} & 0 \ l_{51} & l_{52} & l_{53} & l_{54} & l_{55} \end{bmatrix} \begin{bmatrix} a_{1} & 0 & 0 & 0 & 0 \ 0 & a_{2} & 0 & 0 & 0 \ 0 & 0 & a_{3} & 0 & 0 \ 0 & 0 & a_{4} & 0 & 0 \ 0 & 0 & 0 & a_{5} & 0 \ 0 & 0 & 0 & 0 & 0 \end{bmatrix} \begin{bmatrix} l_{11} & l_{21} & l_{31} & l_{41} & l_{51} \ l_{12} & l_{22} & l_{33} & l_{42} & l_{52} \ l_{13} & l_{33} & l_{34} & l_{45} \ l_{14} & l_{42} & l_{43} & l_{45} \ l_{15} & l_{52} & l_{53} & l_{54} & l_{55} \end{bmatrix}
$$

#### if  $l_{ii} \cdot d_{i} = 1$ , following relationship is obtained: 155 **Incomplete "Modified" Cholesky Factorization (NO Fill-in)** $k$   $\iota$   $jk$ *j k*  $l_{ij} = a_{ij} - \sum_{k=1} l_{ik} \cdot d_k \cdot l$ =11 $i = 1, 2, \cdots, n$ = $\cdots$  $j = 1, 2, \cdots, i - 1$ 11−1 and  $\lambda$ 12 −== $\int$  $\bigg)$  $\setminus$  $\bigg($  $\sum$  $= \left( \frac{a_{ii} - \sum_{k=1}^{n} l_{ik} \cdot a_k}{\right) = l_{ii}$ *i k* $d_i = a_{ii} - \sum_l l_{ik}^2 \cdot d_k$   $=$  $\sum l_{ik} \cdot d_k \cdot l_{jk} = a_{ij} \quad (j = 1, 2, \cdots, i-1)$ 1 $\sum_{k=1}^{n} l_{ik} \cdot d_k \cdot l_{jk} = a_{ij} \quad (j = 1, 2, \cdots, i - j)$ =*jk* $\mu_i\cdot a_k\cdot \iota_{ik}=a_{ii}$  (  $j=1,2,\cdots$  $\mathbf{k}$   $\mathbf{v}_{ik}$   $\mathbf{w}_{ii}$ *i* $\sum$ *k* $\sum_{k=1}^{k} l_{ik} \cdot d_k \cdot l_{ik} = a$ =1 $l_{ii} \cdot d_i = 1$ 11 11*j ij*  $\alpha_j \alpha_j \beta_{j} + \sum_{k=1}^{\infty} c_{ik} \alpha_k \beta_{j}$ *ij ik k jk ij k* $l_{ij} \cdot d_{j} \cdot l_{ji} + \sum l_{ik} \cdot d_{k} \cdot l_{jk}$  $l_{ii} + \sum l_{ik} \cdot d_k \cdot l_{ik} = a_{ii}$ = −= $\cdot d_i \cdot l_{ii} + \sum l_{ik} \cdot d_k \cdot l_{ii}$  $= l_{ii} + \sum l_{ik} \cdot d_k \cdot l_{ik} =$  $\sum$  $\sum l_{ik}$

 ⋅⋅+⋅⋅+⋅⋅⋅⋅+⋅⋅+⋅⋅⋅⋅+⋅⋅+⋅⋅⋅⋅+⋅⋅⋅⋅ ⋅⋅+⋅⋅⋅⋅+⋅⋅⋅⋅+⋅⋅⋅⋅+⋅⋅⋅⋅ ⋅⋅⋅⋅⋅⋅⋅⋅⋅⋅ <sup>=</sup> ⋅⋅⋅ ⋅⋅⋅ ⋅⋅⋅⋅ ⋅⋅⋅⋅⋅ <sup>=</sup> = 55545352514544434241113111131 <sup>533335223251131433334223241131333333223231131222322</sup> 52222511214222241121322223112122222211211112151111411113111121111111115555444445334333335224223222225114113112111115554535251444342413332312221115554445343335242322251413121115432155545352514443424133323122211155545352514544434241353433323125242322211514131211000000000000000000000000000000000000000000000000000000000000*aaaaaaaaaaldlldlldlldlldlldlldlldlldlldlldlldlldlldlldlldlldlldlldlldlldlldlldlldlldlldlldldldldldldldldldldldldldldldlllllllllllllllllllllllllllllldddddlllllllllllllllaaaaaaaaaaaaaaaaaaaaaaaaa*

$$
\sum_{k=1}^{j} l_{ik} \cdot d_k \cdot l_{jk} = a_{ij} \quad (j = 1, 2, \cdots, i - 1) \qquad a_{ij} - \sum_{k=1}^{j-1} l_{ik} \cdot d_k \cdot l_{jk} = a_{ij} \qquad l_{ik} \cdot d_k \cdot l_{jk} = a_{ij}
$$

$$
a_{ij} - \sum_{k=1}^{j-1} l_{ik} \cdot d_k \cdot l_{jk}
$$

$$
= l_{ij} \cdot d_j \cdot l_{jj} = l_{ij}
$$

 Incomplete "Modified" Cholesky Factorization (NO Fill-in) $\sum l_{ik} \cdot d_k \cdot l_{jk} = a_{ij} \quad (j = 1, 2, \cdots, i-1)$ 1 $\sum_{k=1}^{n} l_{ik} \cdot d_k \cdot l_{jk} = a_{ij} \quad (j = 1, 2, \cdots, i - j)$ =*j k* $\mu_i\cdot a_k\cdot \iota_{ik}=a_{ii}$  (  $j=1,2,\cdots$  $\mathbf{k}$   $\mathbf{v}_{ik}$   $\mathbf{w}_{ii}$ *i* $\sum$ *k* $\sum_{k=1}^{\infty} l_{ik} \cdot d_k \cdot l_{ik} = a$ =1

if  $l_{ii} \cdot d_{i} = 1$ , following relationship is obtained:

$$
i = 1, 2, \dots, n
$$
  
\nActually, more  
\n"incomplete" factorization  
\nis applied in practical use.  
\n
$$
l_{ij} = a_{ij} - \sum_{k=1}^{j-1} l_{ik} \cdot d_k \cdot l_{jk} \longrightarrow \boxed{l_{ij} = a_{ij}}
$$
\n
$$
d_i = \left(a_{ii} - \sum_{k=1}^{i-1} l_{ik}^2 \cdot d_k\right)^{-1} = l_{ii}^{-1}
$$

#### Running the Program<\$E-L1>/run/INPUT.DAT

 32 32 32 NX/NY/NZ $1$  MEHOD  $1:2:3$ 1.00e-00 1.00e-00 1.00e-00 DX/DY/DZ $0.10$   $1.0e-08$ 

OMEGA, EPSICCG

- • METHOD: Preconditioning Method
	- 1. Incomplete Modified Cholesky Fact. (Off-Diagonal Components unchanged)
	- 2. Incomplete Modified Cholesky Fact.(Fortran ONLY)
	- 3. Diagonal Scaling/Point Jacobi

$$
i = 1, 2, \dots, n
$$
  

$$
l_{ij} = a_{ij} - \sum_{k=1}^{j-1} l_{ik} \cdot d_k \cdot l_{jk}
$$
  

$$
d_i = \left(a_{ii} - \sum_{k=1}^{j-1} l_{ik}^2 \cdot d_k\right)^{-1} = l_{ii}^{-1}
$$

 Incomplete "Modified" Cholesky Factorization (NO Fill-in) $\mathbf{k}$   $\mathbf{v}_{ik}$   $\mathbf{w}_{ii}$ *i* $\sum$ *k* $\sum_{k=1}^{\infty} l_{ik} \cdot d_k \cdot l_{ik} = a$ =1 $\sum l_{ik} \cdot d_k \cdot l_{jk} = a_{ij} \quad (j = 1, 2, \cdots, i-1)$ 1 $\sum_{k=1}^{n} l_{ik} \cdot d_k \cdot l_{jk} = a_{ij} \quad (j = 1, 2, \cdots, i - j)$ =*j k* $\mu_i\cdot a_k\cdot \iota_{ik}=a_{ii}$  (  $j=1,2,\cdots$ 

if  $l_{ii} \cdot d_{i} = 1$ , following relationship is obtained:

$$
i = 1, 2, \dots, n
$$
\n
$$
l_{ij} = a_{ij} - \sum_{k=1}^{j-1} l_{ik} \cdot d_k \cdot l_{jk}
$$
\n
$$
l_{ij} = a_{ij}
$$
\n
$$
d_i = \left(a_{ii} - \sum_{k=1}^{i-1} l_{ik}^2 \cdot d_k\right)^{-1} = l_{ii}^{-1}
$$
\nOnly diagonal components are

### **Forward/Backward Substitution for Incomplete Modified Cholesky Fact.**

$$
(M) \{z\} = (LDL^{T}) \{z\} = \{r\}
$$
  

$$
\{z\} = (LDL^{T})^{-1} \{r\}
$$

$$
(L) \{y\} = \{r\}
$$
  

$$
(DL^{T}) \{z\} = \{y\}
$$

$$
\begin{bmatrix} d_1 & 0 & 0 & 0 & 0 \ 0 & d_2 & 0 & 0 & 0 \ 0 & 0 & d_3 & 0 & 0 \ 0 & 0 & 0 & d_4 & 0 \ 0 & 0 & 0 & 0 & 0 \ 0 & 0 & 0 & 0 & 0 \end{bmatrix} \begin{bmatrix} l_{11} & l_{21} & l_{31} & l_{41} & l_{51} \ l_{32} & l_{32} & l_{42} & l_{52} \ l_{43} & l_{43} & l_{44} & l_{54} \end{bmatrix} = \begin{bmatrix} 1 & l_{21}/l_{11} & l_{31}/l_{11} & l_{41}/l_{11} & l_{51}/l_{11} \ 0 & 1 & l_{32}/l_{22} & l_{42}/l_{22} & l_{52}/l_{22} \ 0 & 0 & 1 & l_{43}/l_{33} & l_{53}/l_{33} \ 0 & 0 & 0 & l_{44} & l_{54} \end{bmatrix}
$$

## **Forward/Backward Substitution for Incomplete Modified Cholesky Fact.**

```
(L){y}
             =L}{y}={r}
 DL^{T} \{z\} = \{y\}, \hbar 7 ( \equivI
                                                                                                               \begin{bmatrix} l_{51} & l_{52} & l_{53} & l_{54} & l_{55} \end{bmatrix}\begin{bmatrix} l_{11} & 0 & 0 & 0 & 0 \end{bmatrix}I
                                                                                                                 41 \cdot42 \cdot43 \cdot44
                                                                                                                 31 \frac{1}{32} \frac{1}{33}l_{41} l_{42} l_{43} l_{44} 0
                                                                                                                 21 \frac{1}{22}l_{31} l_{32} l_{33} 0 0
                                                                                                                l_{21} l_{22} 0 0 0
                                                                                                                0 0 1 l_{43}/l_{33} l_{53}/l_{33}0 1 l_{32}/l_{22} l_{42}/l_{22} l_{52}/l_{22}\begin{bmatrix} 0 & 0 & 0 & 0 & 1 \end{bmatrix}1 \quad l_{21}/l_{11} \quad l_{31}/l_{11} \quad l_{41}/l_{11} \quad l_{51}/l_{11}I
                                                                                                               L
                                                                                                               \vert 0 \vert\sqrt{}0 0 0 1 l_{54}/l_{44}1 l_{54}/ll_{1} l_{2} l_{3} l_{5} l_{6}!C
!C +

!C | {z}= [Minv]{r} |+!C +-

!C===+do i= 1, N
W(i,Y)= W(i,R)enddodo i= 1, N
WVAL= W(i,Y)

do k= indexL(i-1)+1, indexL(i)

WVAL= WVAL -AL(k) * W(itemL(k),Y)

enddo

W(i,Y)= WVAL * W(i,DD)enddodo i= N, 1, -1
SW = 0.0d0

do k= indexU(i-1)+1, indexU(i)

SW= SW + AU(k) * W(itemU(k),Z)

enddoW(i,Z)= W(i,Y) - W(i,DD) \ast SW
                                           enddo!C===W(i, DD) = 1/l_{ii} = d_i
```
(

I

## **Forward Substitution for Incomplete Modified Cholesky Fact.**

162

 $(L)$ {y} = $L$ }{*y*}={*r*} do i= 1, N W(i,Y)= W(i,R)enddodo i= 1, N WVAL= W(i,Y) do k= indexL(i-1)+1, indexL(i) WVAL= WVAL -AL(k) \* W(itemL(k),Y) enddo W(i,Y)= WVAL \* W(i,DD)enddo**0**  $\begin{bmatrix} l_{51} & l_{52} & l_{53} & l_{54} & l_{55} \end{bmatrix}$ 21  $\frac{1}{22}$  0 0 0  $\overline{\phantom{a}}$  $\begin{bmatrix} l_{11} & 0 & 0 & 0 & 0 \end{bmatrix}$ I 41  $\cdot$ 42  $\cdot$ 43  $\cdot$ 44  $l_{51}$   $l_{52}$   $l_{53}$   $l_{54}$   $l_{55}$ 31  $\binom{2}{32}$   $\binom{33}{3}$  $l_{21}$   $l_{22}$  0 0 0 0 $0 \quad 0$  $l_{41}$   $l_{42}$   $l_{43}$  *l*  $l_{31}$   $l_{32}$  *l*  $W(i, DD) = 1/l_{ii} = d_i$ 

$$
l_{11}y_1 = r_1
$$
  
\n
$$
l_{21}y_1 + l_{22}y_2 = r_2
$$
  
\n
$$
\vdots
$$
  
\n
$$
l_{n1}y_1 + l_{n2}y_2 + \dots + l_{nn}y_n = r_n
$$
  
\n
$$
y_n = \left(r_2 - l_{21}y_1\right) / l_{22}
$$
  
\n
$$
\vdots
$$
  
\n
$$
l_{n1}y_1 + l_{n2}y_2 + \dots + l_{nn}y_n = r_n
$$
  
\n
$$
y_n = \left(r_n - l_{n1}y_1 - l_{n2}y_2 - \dots = r_n - \sum_{j=1}^{n-1} l_{nj}y_j\right) / l_{nn}
$$

## **Forward Substitution for Incomplete Modified Cholesky Fact.**

 $(L)$ {y} = $L$ }{*y*}={*r*} do i= 1, N W(i,Y)= W(i,R)enddodo i= 1, N WVAL= W(i,Y) do k= indexL(i-1)+1, indexL(i) WVAL= WVAL -AL(k) \* W(itemL(k),Y) enddo W(i,Y)= WVAL \* W(i,DD)enddo**0**  $\begin{bmatrix} l_{51} & l_{52} & l_{53} & l_{54} & l_{55} \end{bmatrix}$ 21  $\frac{1}{22}$  0 0 0  $\begin{bmatrix} l_{11} & 0 & 0 & 0 & 0 \end{bmatrix}$ I 41  $\cdot$ 42  $\cdot$ 43  $\cdot$ 44  $l_{51}$   $l_{52}$   $l_{53}$   $l_{54}$   $l_{55}$ 31  $\binom{2}{32}$   $\binom{33}{3}$  $l_{21}$   $l_{22}$  0 0 0  $0 \quad 0$  $l_{41}$   $l_{42}$   $l_{43}$  *l*  $l_{31}$   $l_{32}$  *l*  $W(i, DD) = 1/l_{ii} = d_i$ 

$$
y_i = \left(r_i - \sum_{j=1}^{i-1} l_{ij} y_j\right) / l_{ii}
$$
  
**WVAL**

 $\overline{\phantom{a}}$ 

0

## **Backward Substitution for Incomplete Modified Cholesky Fact.**

do i= N, 1, -1 SW = 0.0d0 do k= indexU(i-1)+1, indexU(i) SW= SW + AU(k) \* W(itemU(k),Z) enddo $W(i,Z)$ = W(i,Y) - W(i,DD)  $\ast$  SW enddo

( $DL^{T}$   $\{z\} = \{y\}$ ,  $\hbar$  7 (  $\equiv$ 

 $W(i, DD) = 1/l_{ii} = d_i$ 

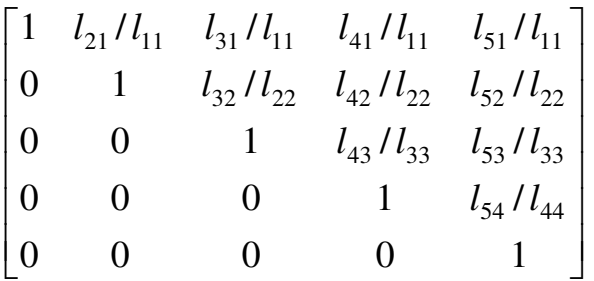

$$
z_{n} = y_{n}
$$
  
\n
$$
z_{n-1} + (l_{n-1,n} / l_{n-1,n-1}) z_{n} = y_{n-1}
$$
  
\n
$$
\vdots
$$
  
\n
$$
z_{n-1} = y_{n-1} - (l_{n-1,n} z_{n}) / l_{n-1,n-1}
$$
  
\n
$$
\vdots
$$
  
\n
$$
z_{n-1} = y_{n-1} - (l_{n-1,n} z_{n}) / l_{n-1,n-1}
$$
  
\n
$$
\vdots
$$
  
\n
$$
z_{n-1} = y_{n-1} - (l_{n-1,n} z_{n}) / l_{n-1,n-1}
$$

# **Backward Substitution for Incomplete Modified Cholesky Fact.**

```
do i= N, 1, -1
SW = 0.0d0

do k= indexU(i-1)+1, indexU(i)

SW= SW + AU(k) * W(itemU(k),Z)

enddoW(i,Z) = W(i,Y) - W(i,DD) * SW
enddo
```
( $DL^{T}$   $\{z\} = \{y\}$ ,  $\hbar$  7 (  $\equiv$ 

```
W(i, DD) = 1/l_{ii} = d_i
```
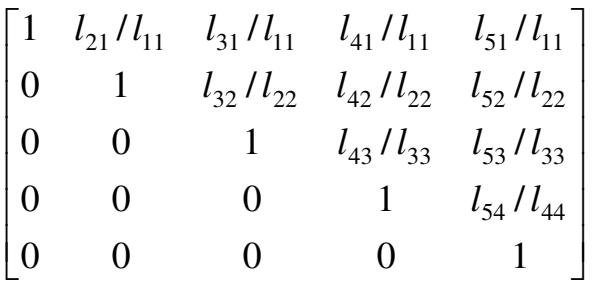

$$
z_i = y_i - \left(\sum_{j=i+1}^n l_{ij} z_j\right) / l_{ii}
$$

**SW**

### **Forward/Backward Substitution for Incomplete Modified Cholesky Fact.**

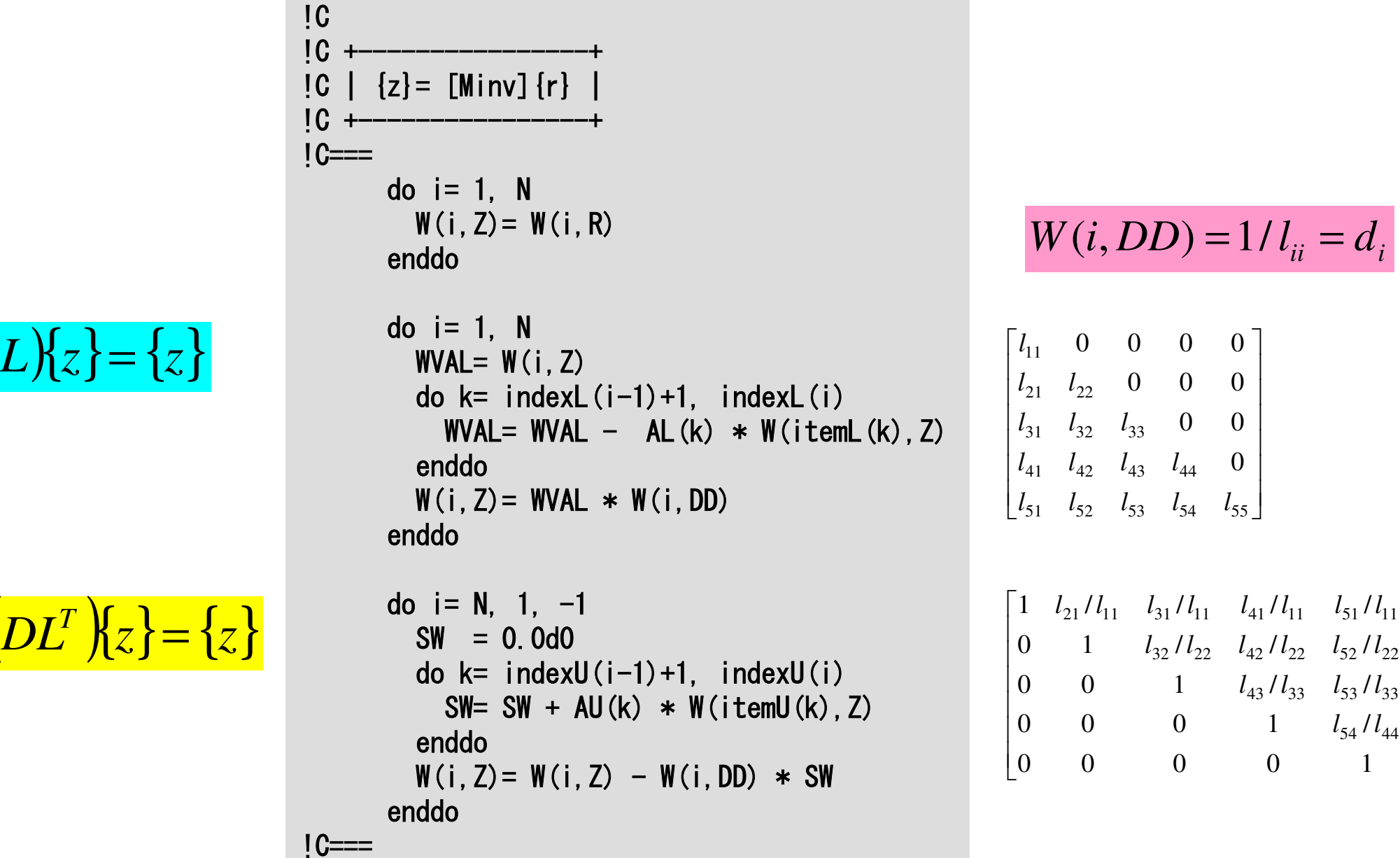

(

(

*T*

)

I  $\rfloor$ 

⅂

# solve  $ICCG (1/7)$ : METHOD= 1

```
!C***
!C*** module solver_ICCG!C***module solver_ICCGcontainsIC
!C*** solve_ICCG!Csubroutine solve ICCG \&\boldsymbol{\mathcal{R}}& ( N, NPL, NPU, indexL, itemL, indexU, itemU, D, B, X, &AL, AU, EPS, ITR, IER)
     implicit REAL*8 (A-H,O-Z)real(kind=8), dimension(N) \therefore D
                                  \therefore Breal(kind=8), dimension(N)
real(kind=8), dimension(N) :: X
real(kind=8), dimension(NPL) :: AL
real(kind=8), dimension(NPU) :: AUinteger, dimension(0:N):: indexL, indexUinteger, dimension(NPL):: itemL
integer, dimension(NPU):: itemU
real(kind=8), dimension(:,:), allocatable :: Winteger, parameter \therefore R= 1

integer, parameter :: Z= 2
integer, parameter :: Q= 2
integer, parameter :: P= 3
integer, parameter :: DD= 4
```
**ICELTOT →N BFORCE →B PHI →X EPSICCG→EPS**

```
W(i, 1) = W(i, R) \implies \{r\}W(i, 2) = W(i, Z) \implies \{z\}W(i, 2) = W(i, Q) \implies \{q\}W(i, 3) = W(i, P) \implies \{p\}W(i, 4) = W(i, DD) \implies \{d\}
```
### solve\_ICCG (2/7): METHOD= 1

!C !C +------+!C | INIT | !C +------+ $IC===$ allocate (W(N,4))do i= 1, N $X(i) = 0.$  d0 W(i,1)= 0.0D0 W(i,2)= 0.0D0 W(i,3)= 0.0D0 W(i,4)= 0.0D0enddodo i= 1, N VAL= D(i) d o k = in d e x L(i-1)+1, in d e x L(i) VAL= VAL - (A L(k)\*\*2) \* W(itemL(k),DD) enddo W(i,DD)= 1.d0/VALenddo $1C==$ 

**W(i,DD)= di** in incomplete modified Cholesky factorization

$$
W(i,DD): \t d_i
$$
  
\n
$$
D(i): \t a_{ii}
$$
  
\n
$$
itemL(j): \t k
$$
  
\n
$$
AL(j): \t a_{ik}
$$

$$
i = 1, 2, \dots, n
$$
\n
$$
j = 1, 2, \dots, i - 1
$$
\n
$$
l_{ij} = a_{ij} - \sum_{k=1}^{j-1} l_{ik} \cdot d_k \cdot l_{jk} \longrightarrow l_{ij} = a_{ij}
$$
\n
$$
d_i = \left(a_{ii} - \sum_{k=1}^{i-1} l_{ik}^2 \cdot d_k\right)^{-1} = l_{ii}^{-1}
$$
\nOnly diagonal components are changed

# solve  $ICCG (3/7)$ : METHOD= 1

```
!CIC!C +-----------------------+
!C | {r0}= {b} - [A]{xini} |
!C +-----------------------+1C==do i = 1, N

VAL= D(i)*X(i)
do k= indexL(i-1)+1, indexL(i)
VAL= VAL + AL(k)*X(itemL(k))enddo
do k= indexU(i-1)+1, indexU(i)
VAL= VAL + AU(k)*X(itemU(k))enddoW(i,R)= B(i) - VALenddoBNRM2= 0.0D0

do i= 1, N
BNRM2 = BNRM2 + B(i) **2

enddo!C==
```
**BNRM2=|b|2**Convergence criteria

Compute **<sup>r</sup>(0)= b-[A]x(0)** <mark>for</mark> i= 1, 2, … solve  $[M]z^{(i-1)} = r^{(i-1)}$  $\mathsf{\rho}_{\mathtt{i-1}}$ = r $^{\mathtt{(i-1)}}$  z $^{\mathtt{(i-1)}}$  $if$   $i=1$  $p^{(1)} = z^{(0)}$ else $\beta_{i-1}$ =  $\rho_{i-1}/\rho_{i-2}$  $\rm p^{\,(i)}$ = z $^{\,(i-1)}$  +  $\rm \beta_{i-1}$   $\rm p^{\,(i-1)}$ endif q<sup>(i)</sup>= [A]p<sup>(i)</sup>  $\alpha_{_\text{i}}$  =  $\rho_{_\text{i-1}}/ \rho^{_\text{(i)}} \mathrm{q}^{_\text{(i)}}$  $\mathrm{x^{\,(i)}}\mathrm{=}\mathrm{\;} \mathrm{x^{\,(i-1)}}\mathrm{\;+\;}\alpha_{\mathrm{i}}\mathrm{p^{\,(i)}}$  $\mathtt{r}^{\,(\mathtt{i})}\mathtt{=}\, \, \mathtt{r}^{\,(\mathtt{i}-1)}\,$   $\,\alpha_{\mathtt{i}}^{\,}\mathtt{q}^{\,(\mathtt{i})}$  ${\tt check\_convergence\,\,\big|\,r\,\big|}$ end

### solve\_ICCG (4/7): METHOD= 1

 $\overline{C}$  !C\*\*\*\*\*\*\*\*\*\*\*\*\*\*\*\*\*\*\*\*\*\*\*\*\*\*\*\*\*\*\*\*\*\*\*\*\*\*\*\*\*\*\*\*\*\*\*\*\* ITERATION $ITR = N$ do  $L= 1$ . ITR !C $\overline{C}$ !C +----------------+ !C | {z}= [Minv]{r} | $IC +$  $1C==$ do  $i = 1$ . N W(i,Z)= W(i,R)enddodo  $i = 1$ . N WVAL= W(i,Z) do k= indexL(i-1)+1, indexL(i) WVAL= WVAL - AL(k) \* W(itemL(k),Z) enddo W(i,Z)= WVAL \* W(i,DD)enddodo  $i = N$ , 1, -1 SW = 0.0d0 do k= indexU(i-1)+1, indexU(i) SW= SW + AU(k) \* W(itemU(k),Z)enddo W(i,Z)= W(i,Z) - W(i,DD)\*SW enddo $IC==$ Compute  $r^{(0)} = b - [A] x^{(0)}$ for  $i=1, 2, ...$ **solve [M]z(i-1)= r(i-1)**  $\mathsf{\rho}_{\mathtt{i-1}}$ = r $^{\mathtt{(i-1)}}$  z $^{\mathtt{(i-1)}}$  $if$   $j=1$  $p^{(1)}=z^{(0)}$ else $\beta_{i-1}$ =  $\rho_{i-1}/\rho_{i-2}$  $\rm p^{\,(i)}$ = z $^{\,(i-1)}$  +  $\rm \beta_{i-1}$   $\rm p^{\,(i-1)}$ endifq<sup>(i)</sup>= [A]p<sup>(i)</sup>  $\alpha_i = \rho_{i-1}/p^{(i)}q^{(i)}$  $x^{(i)} = x^{(i-1)} + \alpha_{i} p^{(i)}$  $\mathtt{r}^{\,(\mathtt{i})}\mathtt{=}\, \, \mathtt{r}^{\,(\mathtt{i}-1)}\, -\, \alpha_{\mathtt{i}}^{\vphantom{\dagger}} \mathtt{q}^{\,(\mathtt{i})}$  ${\tt check\_convergence\,\,\big|\,r\,\big|}$ end

#### solve  $ICCG (4/7)$ : METHOD= 1

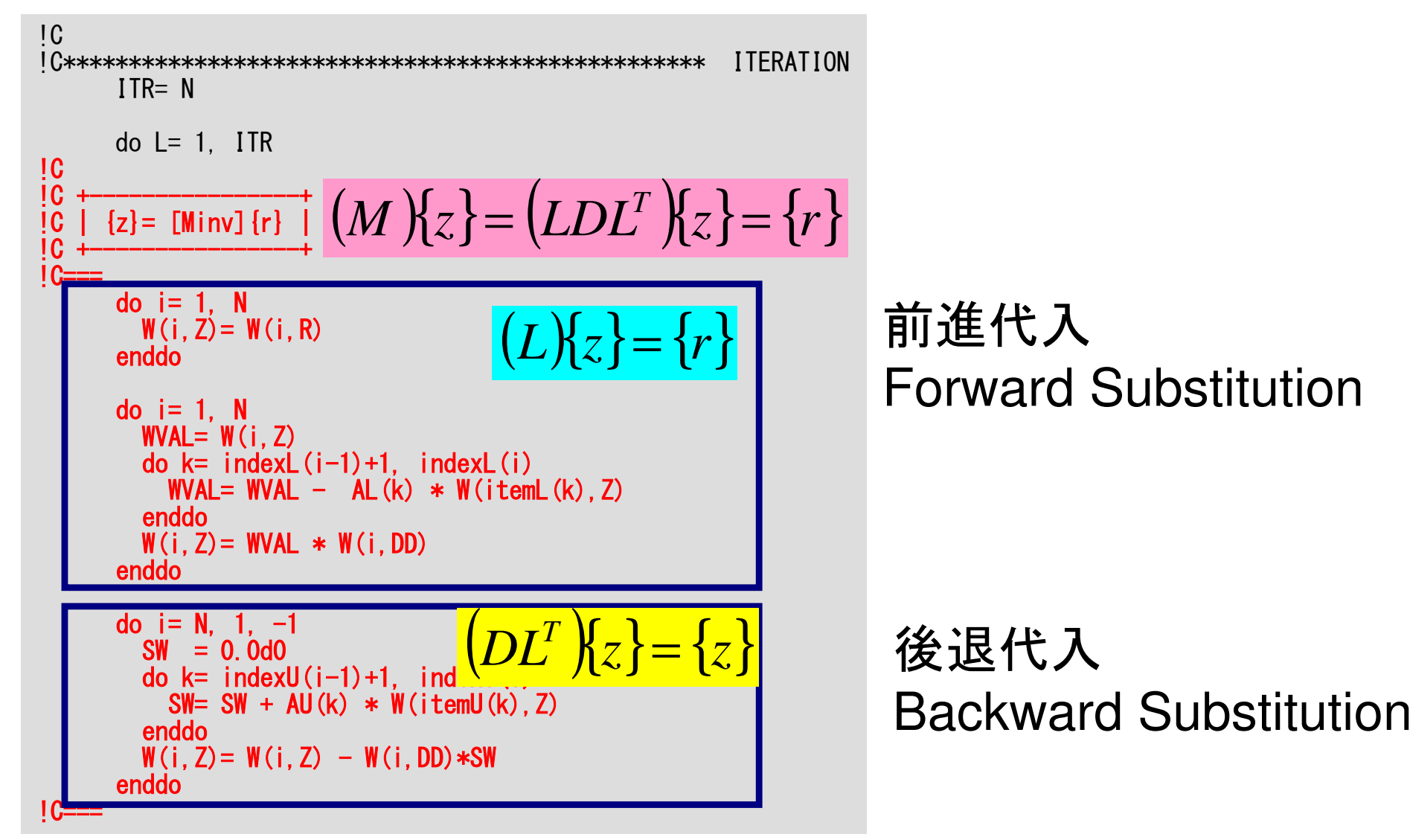

### solve\_ICCG (5/7): METHOD= 1

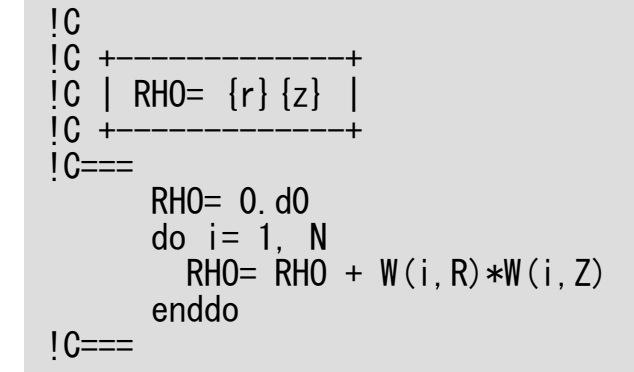

Compute  $r^{(0)} = b - [A] x^{(0)}$  $for i= 1, 2, ...$ </u> **solve [M]z(i-1)= r(i-1)**  $\mathsf{\rho}_{\mathtt{i-1}}$ = r $^{\mathtt{(i-1)}}$  z $^{\mathtt{(i-1)}}$  $if$   $i=1$  $p^{(1)} = z^{(0)}$ else $\beta_{i-1}$ =  $\rho_{i-1}/\rho_{i-2}$  $\rm p^{\,(i)}$ = z $^{\,(i-1)}$  +  $\rm \beta_{i-1}$   $\rm p^{\,(i-1)}$ endifq<sup>(i)</sup>= [A]p<sup>(i)</sup>  $\alpha_i = \rho_{i-1}/p^{(i)}q^{(i)}$  $x^{(i)} = x^{(i-1)} + \alpha_{i} p^{(i)}$  ${\tt r}^{\,({\tt i})}\texttt{ =}\;\; {\tt r}^{\,({\tt i}-1)}\;-\;{\tt \alpha}_{\tt i}^{\phantom{\tt }}{\tt q}^{\,({\tt i})}$  ${\tt check\_convergence\,\,\big|\,r\,\big|}$ end

## solve ICCG (6/7): METHOD= 1

```
!CIC!C +-----------------------------+[C \mid \{p\} = \{z\} if ITER=1
\overline{C} | BETA= RHO / RHO1 otherwise
!C +-----------------------------+1C==if (L.eq.1) then
        do i = 1. N

W(i,P)= W(i,Z)enddoelse
BETA= RHO / RHO1do i = 1. N

W(i,P)= W(i,Z) + BETA*W(i,P)enddoendif1C==!C1<sub>G</sub>!C +-------------+!C | {q}= [A]{p} |!C +-------------+1C==do i = 1, N

VAL= D(i)*W(i,P)
do k= indexL(i-1)+1, indexL(i)
VAL= VAL + AL(k)*W(itemL(k),P)enddo
do k= indexU(i-1)+1, indexU(i)
VAL= VAL + AU(k)*W(itemU(k),P)enddo
W(i,Q)= VALenddo1C==
```
Compute  $r^{(0)} = b - [A] x^{(0)}$  $\underline{for}$  i= 1, 2, … solve  $[M]z^{(i-1)} = r^{(i-1)}$  $\mathsf{\rho}_{\mathtt{i-1}}$ = r $^{\mathtt{(i-1)}}$  z $^{\mathtt{(i-1)}}$ **if i=1**  $p^{(1)} = z^{(0)}$ **else** β**i-1<sup>=</sup>**ρ**i-1/**ρ**i-2** $\mathbf{p}^{\texttt{(i)}}$ = z $^{\texttt{(i-1)}}$  +  $\beta_{\texttt{i-1}}$   $\mathbf{p}^{\texttt{(i-1)}}$ **endif q(i)= [A]p(i)**  $\alpha_i = \rho_{i-1}/p^{(i)}q^{(i)}$  $x^{(i)} = x^{(i-1)} + \alpha_{i}p^{(i)}$  ${\tt r}^{\,({\tt i})}\texttt{ =}\;\; {\tt r}^{\,({\tt i}-1)}\;-\;{\tt \alpha}_{\tt i}^{\phantom{\tt }}{\tt q}^{\,({\tt i})}$  ${\tt check\_convergence\ \ }|\tt r|$ end

## solve\_ICCG (7/7): METHOD= 1

```
!C
!C +---------------------+\vertC | ALPHA= RHO / \vertp}\vertq}
IC +IC==C1 = 0. d0
do i= 1, N
C1= C1 + W(i,P)*W(i,Q)enddo
ALPHA= RHO / C1!C==\overline{C}
!C +----------------------+[C \mid \{x\} = \{x\} + \text{ALPHA*}\{p\}!C | {r}= {r} - ALPHA*{q} |
!C +----------------------+IC==do i=1. N
         X(i) = X(i) + ALPHA * W(i, P)
         W(i, R) = W(i, R) - ALPHA * W(i, Q)enddo
DNRM2= 0.d0
do i= 1, N
DNRM2= DNRM2 + W(i,R)**2enddo!C==ERR = dsqrt(DNRM2/BNRM2)if (ERR .lt. EPS) thenIFR = 0
goto 900else
RHO1 = RHOendifenddo
IER = 1
```
Compute  $r^{(0)} = b - [A] x^{(0)}$  $for i= 1, 2, ...$ </u> solve  $[M]z^{(i-1)} = r^{(i-1)}$  $\mathsf{\rho}_{\mathtt{i-1}}$ = r $^{\mathtt{(i-1)}}$  z $^{\mathtt{(i-1)}}$ **if i=1**  $p^{(1)} = z^{(0)}$ **else** β**i-1<sup>=</sup>**ρ**i-1/**ρ**i-2** $\mathbf{p}^{\texttt{(i)}}$ = z $^{\texttt{(i-1)}}$  +  $\beta_{\texttt{i-1}}$   $\mathbf{p}^{\texttt{(i-1)}}$ **endif q(i)= [A]p(i)**  $\alpha_i = \rho_{i-1}/p^{(i)}q^{(i)}$  $x^{(i)} = x^{(i-1)} + \alpha_{i}p^{(i)}$  ${\tt r}^{\,({\tt i})}\texttt{ =}\;\; {\tt r}^{\,({\tt i}-1)}\;-\;{\tt \alpha}_{\tt i}^{\phantom{\tt }}{\tt q}^{\,({\tt i})}$  ${\tt check\_convergence\ \ }|\tt r|$ end

## solve\_ICCG (7/7): METHOD= 1

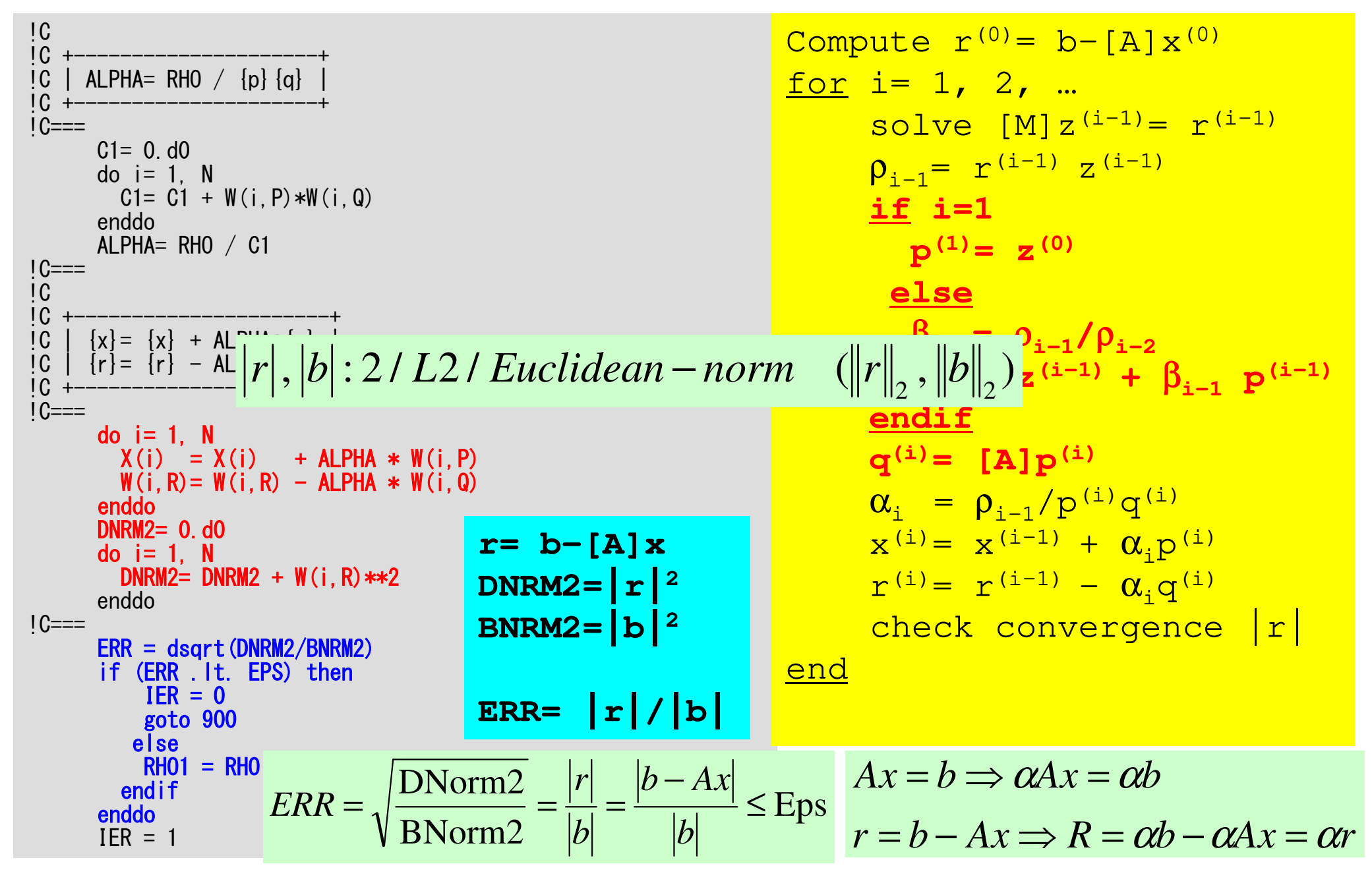

#### solve ICCG2 (1/3): METHOD= 2 Fortran ONLY

```
!C
!C***
!C*** module solver_ICCG2!C***!module solver_ICCG2contains!C
!C*** solve_ICCG2!Csubroutine solve ICCG2
     & ( N, NPL, NPU, indexL, itemL, indexU, itemU, D, B, X, && AL, AU, EPS, ITR, IER)implicit REAL*8 (A-H,O-Z)real(kind=8), dimension(N) \therefore D
                                  \Box: B
      real(kind=8), dimension(N)\therefore X
      real(kind=8), dimension(N)
real(kind=8), dimension(NPL) :: AL
real(kind=8), dimension(NPU) :: AUinteger, dimension(0:N) :: indexL, indexU
      integer, dimension(NPL):: itemL
integer, dimension(NPU):: itemUreal(kind=8), dimension(:,:), allocatable :: Winteger, parameter \therefore R= 1

integer, parameter :: Z= 2
integer, parameter :: Q= 2
integer, parameter :: P= 3
integer, parameter :: DD= 4real(kind=8), dimension(:), allocatable :: ALlu0, AUlu0

real(kind=8), dimension(:), allocatable :: Dlu0
```
Compute r<sup>(0)</sup>= b-[A]x<sup>(0)</sup> for  $i=1$ ,  $2$ , ... solve  $[M]z^{(i-1)} = r^{(i-1)}$  $\mathsf{\rho}_{\mathtt{i-1}}$ = r $^{\mathtt{(i-1)}}$  z $^{\mathtt{(i-1)}}$  $if$   $i=1$  $p^{(1)} = z^{(0)}$ else $\beta_{i-1}$ =  $\rho_{i-1}/\rho_{i-2}$  $\rm p^{\,(i)}$ = z $^{\,(i-1)}$  +  $\rm \beta_{i-1}$   $\rm p^{\,(i-1)}$ endif g<sup>(i)</sup>= [A]p<sup>(i)</sup>  $\alpha_{_\text{i}}$  =  $\rho_{_\text{i-1}}/ \rho^{_\text{(i)}} \mathrm{q}^{_\text{(i)}}$  $\mathrm{x^{\,(i)}}$ =  $\mathrm{x^{\,(i-1)}}$  +  $\mathrm{\alpha_{i}}\mathrm{p^{\,(i)}}$  ${\tt r}^{\tt (i)}$ =  ${\tt r}^{\tt (i-1)}$  -  ${\tt \alpha}_{{\tt i}}{\tt q}^{\tt (i)}$  ${\tt check\_convergence\,\,\big|\,r\,\big|}$ end

#### solve\_ICCG2 (2/3): METHOD= 2Fortran ONLY

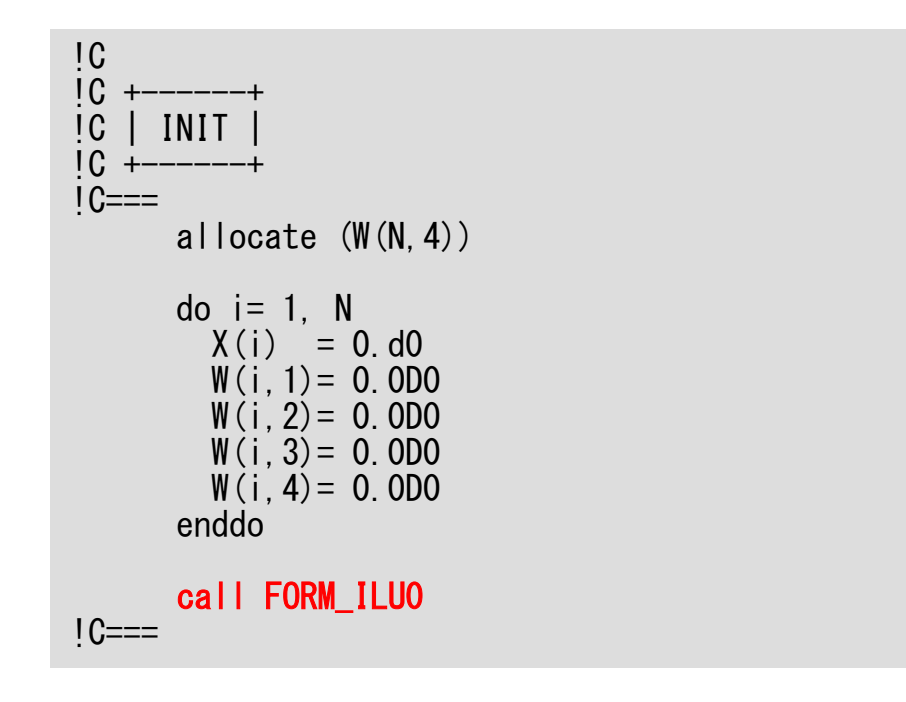

#### **Dlu0, ALlu0**,**AUlu0:**

Factorized Matrix Components

# FORM ILU0 (1/2): Fortran only

Incomplete Modified LU Factorization

#### in solve\_ICCG2

#### contains

```
!C
!C***
!C*** FORM_ILU0!C***!C\overline{1}C
      form ILU(0) matrix
\overline{C}subroutine FORM_ILU0
implicit REAL*8 (A-H,O-Z)
integer, dimension(:), allocatable :: IW1 , IW2
integer, dimension(:), allocatable :: IWsL, IWsUreal (kind=8):: RHS_Aij, DkINV, Aik, Akj!C
!C +-------+IC | INIT.
IC + -1C==allocate (ALlu0(NPL), AUlu0(NPU))

allocate (Dlu0(N))do i= 1, N
Dlu0(i)= D(i)

do k= 1, INL(i)

ALlu0(k,i)= AL(k,i)

enddodo k= 1, INU(i)

AUlu0(k,i)= AU(k,i)

enddo

enddo1C==
```
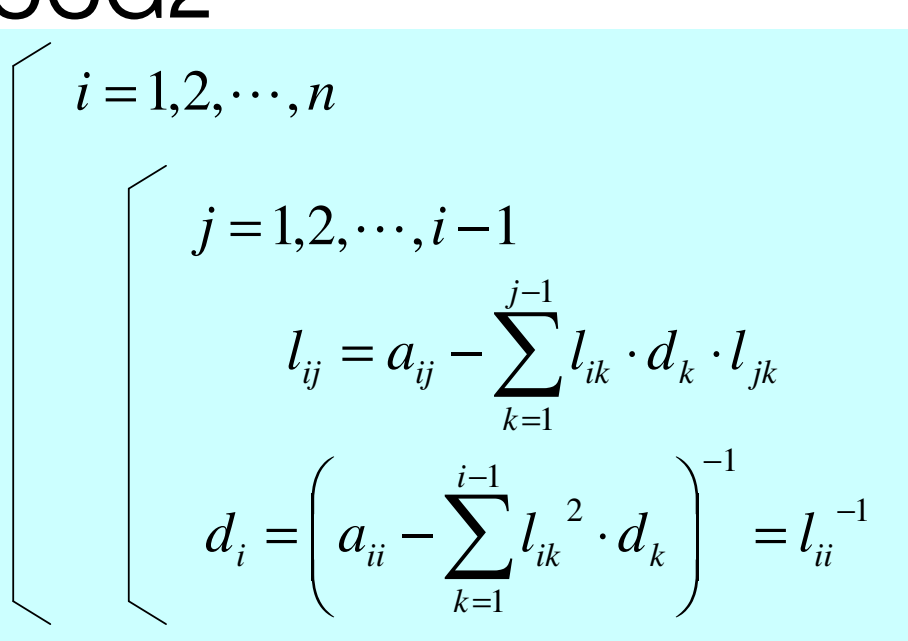

#### **Dlu0, ALlu0**,**AUlu0:**

Factorized Matrix Components

#### **Initial Conditions**

**Dlu0 = D**

```

ALlu0= AL
```
**AUlu0= AU**

## FORM\_ILU0 (2/2): Fortran only

 $IC===$ 

 $IC$  |  $ILU(0)$  factorization  $IC +$  $IC==$ allocate (IW1(N) , IW2(N)) $IW1=0$  IW2= 0do  $i = 1$ . N do k0= indexL(i-1)+1, indexL(i) $IW1$ (itemL $(k0)$ ) = k0 enddodo k0= indexU(i-1)+1, indexU(i) $IW2$ (itemU $(k0)$ ) =  $k0$ enddodo  $i$ con=  $indexL(i-1)+1$ ,  $indexL(i)$ k= itemL(icon)D11=  $D \ln 0(k)$ DkINV=  $1. d0/D11$  Aik= ALlu0(icon)do kcon=  $indexU(k-1)+1$ ,  $indexU(k)$ j= itemU(kcon)if (j.eq.i) then Akj= AUlu0(kcon) RHS\_Aij= Aik \* DkINV \* Akj Dlu0(i)= Dlu0(i) - RHS\_Aij endifif (j.lt.i .and. IW1(j).ne.0) thenAk  $i=$  AU  $\mu$ 0 (kcon) RHS\_Aij= Aik \* DkINV \* Akji j0 =  $IW1(j)$  ALlu0(ij0)= ALlu0(ij0) - RHS\_Aij endif

!C $\overline{C}$ 

!C +----------------------+

```

if (j.gt.i .and. IW2(j).ne.0) thendo i= 1, N
do j= k+1, N

if (A(i,j) is non-zero) thenAkj= AUlu0(kcon)
RHS_Aij= Aik * DkINV * Akji i0 = I W2(i)
AUlu0(ij0)= AUlu0(ij0) - RHS_Aij
           endifenddoenddodo k0= indexL(i-1)+1, indexL(i)IW1(itemL(k0)) = 0
       enddodo k0= indexU(i-1)+1, indexU(i)IW2(itemU(k0))= 0
       enddoenddodo i=1. N

Dlu0(i)= 1.d0 / Dlu0(i)enddo
deallocate (IW1, IW2)end subroutine FORM_ILU0
```

```

do k= 1, i-1

if (A(i,k) is non-zero) then

A(i,j)= A(i,j) &-A(i,k)*(A(k,k))-1*A(k,j)endif

enddo

endif

enddo

enddo
```
# FORM\_ILU0 (2/2): Fortran only

 $\overline{C}$ !C +----------------------+!C | ILU(0) factorization | $IC +$  $IC==$ allocate (IW1(N) , IW2(N)) $IW1=0$ 

IW2= 0

!C

```
do i = 1. N

do k0= indexL(i-1)+1, indexL(i)IW1(itemL(k0)) = k0
  enddo
```

```
do k0= indexU(i-1)+1, indexU(j)IW2(itemU(k0)) = k0enddo
```

```
do icon= indexL(i-1)+1, index
    k= itemL(icon)D11= Dlu0(k)
```

```
DkINV= 1.d0/D11

Aik= ALlu0(icon)
```

```
do kcon= indexU(k-1)+1, indexU(k)j= itemU(kcon)
```

```
if (j.eq.i) then
Akj= AUlu0(kcon)
RHS_Aij= Aik * DkINV * Akj
Dlu0(i)= Dlu0(i) - RHS_Aij
endif
```

```
if (j.lt.i .and. IW1(j).ne.0) thenAk i= AU \mu0 (kcon)

RHS_Aij= Aik * DkINV * Akj
```

```
i j0 = IW1(j)
ALlu0(ij0)= ALlu0(ij0) - RHS_Aij
endif
```

```

if (j.gt.i .and. IW2(j).ne.0) thenAkj= AUlu0(kcon)
RHS_Aij= Aik * DkINV * Akji i0 = I W2(i)
AUlu0(ij0)= AUlu0(ij0) - RHS_Aij
endif
```
enddoenddo

```
do k0= indexL(i-1)+1, indexL(i)IW1(itemL(k0)) = 0
enddo
```

```
do k0= indexU(i-1)+1, indexU(i)IW2(itemU(k0))= 0
  enddoenddo
```

```
do i = 1, N

Dlu0(i)= 1.d0 / Dlu0(i)enddo
deallocate (IW1, IW2)IC===end subroutine FORM_ILU0
```

```
do i= 1, N
do k= 1, i-1

if (A(i,k) is non-zero) then
do j= k+1, N

if (A(i,j) is non-zero) thenA(i, j) = A(i, j) &
                  -A(i,k)*(A(k,k))-1*A(k,j)endif

enddo

endif

enddo

enddo
```
$\overline{1}$ !C +----------------------+!C | ILU(0) factorization | $IC +$  $IC==$ 

!C

allocate (IW1(N) , IW2(N)) $IW1=0$ IW2= 0

```
do i = 1. N

do k0= indexL(i-1)+1, indexL(i)IW1(itemL(k0)) = k0
  enddo
```
do k0=  $indexU(i-1)+1$ ,  $indexU(j)$  $IW2$ (itemU $(k0)$ ) =  $k0$ enddo

```
do icon= indexL(i-1)+1, index
    k= itemL(icon)D11= D \ln(0(k))
```

```
Dk INV = 1. d0/D11
Aik= ALlu0(icon)
```
do kcon= indexU(k-1)+1, indexU(k)j= itemU(kcon)

```
if (j.eq.i) then
Akj= AUlu0(kcon)
RHS_Aij= Aik * DkINV * Akj
Dlu0(i)= Dlu0(i) - RHS_Aij
endif
```

```
if (j.lt.i .and. IW1(j).ne.0) thenAk i= AU \mu0 (kcon)

RHS_Aij= Aik * DkINV * Akj
```

```
i j0 = IW1(j)
ALlu0(ij0)= ALlu0(ij0) - RHS_Aij
endif
```

```

if (j.gt.i .and. IW2(j).ne.0) thenAkj= AUlu0(kcon)
RHS_Aij= Aik * DkINV * Akj
```
i i0 =  $IW2(i)$  AUlu0(ij0)= AUlu0(ij0) - RHS\_Aij endif

enddoenddo

```
do k0= indexL(i-1)+1, indexL(i)IW1(itemL(k0)) = 0
enddo
```

```
do k0= indexU(i-1)+1, indexU(i)IW2(itemU(k0))= 0
 enddoenddo
```

```
do i = 1, N

Dlu0(i)= 1.d0 / Dlu0(i)enddo
deallocate (IW1, IW2)IC===end subroutine FORM_ILU0
```

```
do i= 1, N
do k= 1, i-1

if (A(i,k) is non-zero) then
do j= k+1, N

if (A(i,j) is non-zero) then

A(i,j)= A(i,j) &-A(i,k)*(A(k,k))-1*A(k,j)endif

enddo

endif

enddo

enddo
```
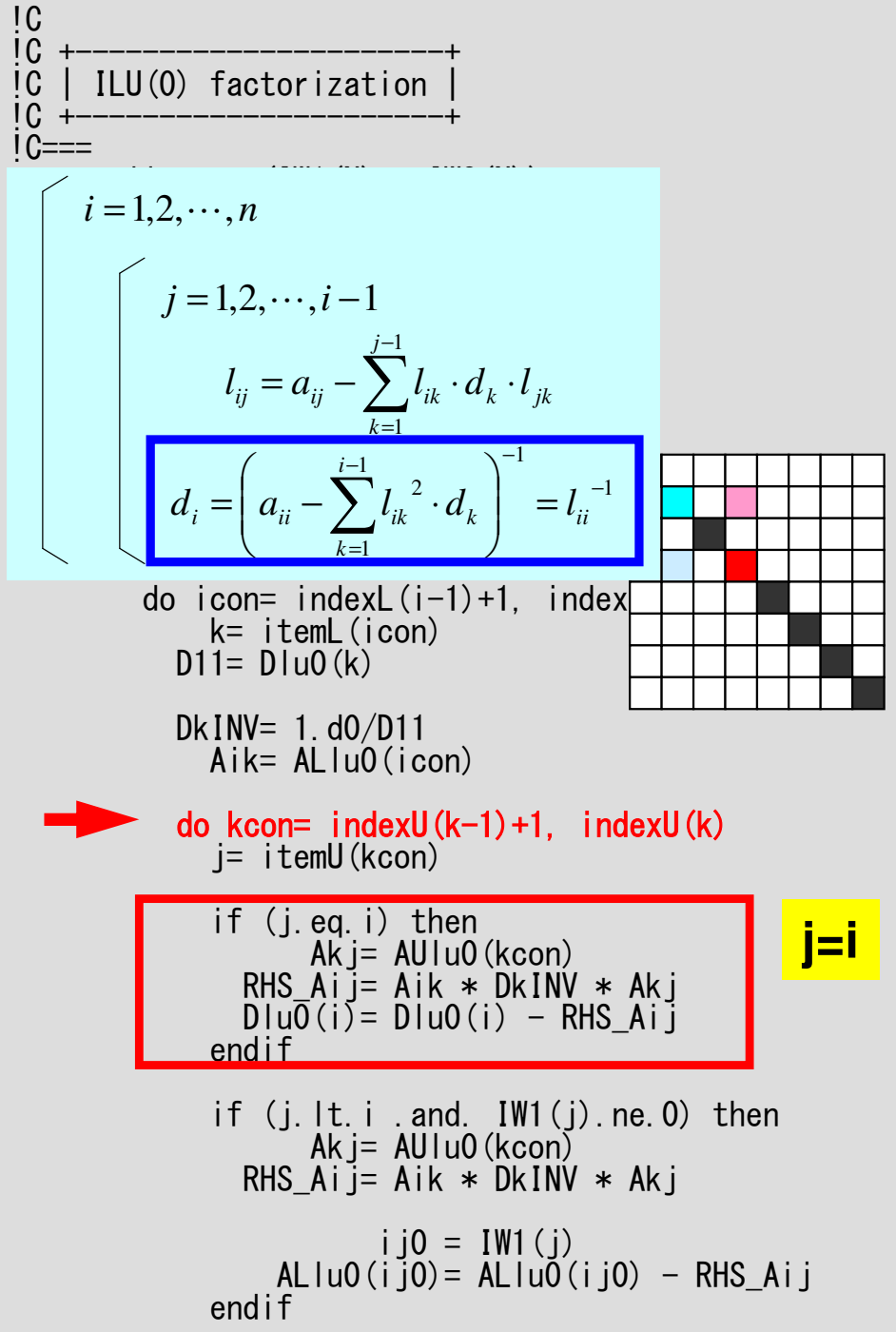

```

if (j.gt.i .and. IW2(j).ne.0) thenAkj= AUlu0(kcon)
RHS_Aij= Aik * DkINV * Akj
```

```
i j0 = I W2(i)
AUlu0(ij0)= AUlu0(ij0) - RHS_Aij
endif
```
enddoenddo

do  $k0=$  indexL $(i-1)+1$ , indexL $(i)$ IW1(itemL $(k0)$ ) = 0 enddo

```
do k0= indexU(i-1)+1, indexU(i)IW2(itemU(k0)) = 0
 enddoenddo
```

```
do i = 1, N

Dlu0(i)= 1.d0 / Dlu0(i)enddo
deallocate (IW1, IW2)IC===end subroutine FORM_ILU0
```

```
do i= 1, N
do k= 1, i-1

if (A(i,k) is non-zero) then
do j= k+1, N

if (A(i,j) is non-zero) then

A(i,j)= A(i,j) &-A(i,k)*(A(k,k))-1*A(k,j)endif

enddo

endif

enddo

enddo
```

$$
i = 1, 2, \dots, n
$$
  

$$
l_{ij} = a_{ij} - \sum_{k=1}^{j-1} l_{ik} \cdot d_k \cdot l_{jk}
$$
  

$$
d_i = \left(a_{ii} - \sum_{k=1}^{j-1} l_{ik}^2 \cdot d_k\right)^{-1} = l_{ii}^{-1}
$$

do  $k0=$  index $U(i-1)+1$ , index $U(i)$  $IW2$ (itemU $(k0)$ ) =  $k0$ enddodo icon=  $indexL(i-1)+1$ , index k= itemL(icon)D11=  $D \ln(0(k))$ 

```
Dk INV = 1. d0/D11
Aik= ALlu0(icon)
```
endif

```
do kcon= indexU(k-1)+1, indexU(k)

j= itemU(kcon)
```

```
if (j.eq.i) then
Akj= AUlu0(kcon)
RHS_Aij= Aik * DkINV * Akj
Dlu0(i)= Dlu0(i) - RHS_Aij
endifif (j.lt.i .and. IW1(j).ne.0) thenAk i= AU \mu0 (kcon)

RHS_Aij= Aik * DkINV * Akji i = 1W1(i)
ALlu0(ij0)= ALlu0(ij0) - RHS_Aij
                                        j<i
```

```

if (j.gt.i .and. IW2(j).ne.0) thenAkj= AUlu0(kcon)
RHS_Aij= Aik * DkINV * Akj
```

```
i j0 = IW2(j)
AUlu0(ij0)= AUlu0(ij0) - RHS_Aij
endif
```
enddoenddo

```
do k0= indexL(i-1)+1, indexL(i)IW1(itemL(k0)) = 0
enddo
```

```
do k0= indexU(i-1)+1, indexU(i)IW2(itemU(k0)) = 0
 enddoenddo
```

```
do i = 1, N

Dlu0(i)= 1.d0 / Dlu0(i)enddo
deallocate (IW1, IW2)IC===end subroutine FORM_ILU0
```

```
do i= 1, N
do k= 1, i-1

if (A(i,k) is non-zero) then
o j= k+1, Ndo

if (A(i,j) is non-zero) then

A(i,j)= A(i,j) &-A(i,k)*(A(k,k))-1*A(k,j)endif

enddo

endif

enddo

enddo
```

$$
i = 1, 2, \dots, n
$$
  

$$
l_{ij} = a_{ij} - \sum_{k=1}^{j-1} l_{ik} \cdot d_k \cdot l_{jk}
$$
  

$$
d_i = \left(a_{ii} - \sum_{k=1}^{j-1} l_{ik}^2 \cdot d_k\right)^{-1} = l_{ii}^{-1}
$$

do  $k0=$  index $U(i-1)+1$ , index $U(i)$  $IW2$ (itemU $(k0)$ ) =  $k0$ enddodo icon=  $indexL(i-1)+1$ , index k= itemL(icon)D11=  $D \ln 0(k)$ 

```
Dk INV = 1. d0/D11
Aik= ALlu0(icon)
```
do kcon= indexU(k-1)+1, indexU(k)j= itemU(kcon)

```
if (j.eq.i) then
Akj= AUlu0(kcon)
RHS_Aij= Aik * DkINV * Akj
Dlu0(i)= Dlu0(i) - RHS_Aij
endif
```

```
if (j.lt.i .and. IW1(j).ne.0) thenAk i= AU |u0| (kcon)

RHS_Aij= Aik * DkINV * Akj
```

```
i j0 = I W1(j)
ALlu0(ij0)= ALlu0(ij0) - RHS_Aij
endif
```

```

if (j.gt.i .and. IW2(j).ne.0) thenAkj= AUlu0(kcon)
RHS_Aij= Aik * DkINV * Akji i0 = IW2(i)

AUlu0(ij0)= AUlu0(ij0) - RHS_Aij
            endifenddoenddodo k0= indexL(i-1)+1, indexL(i)IW1(itemL(k0)) = 0
        enddodo k0= indexU(i-1)+1, indexU(i)IW2(itemU(k0)) = 0
        enddoenddodo i = 1, N

Dlu0(i)= 1.d0 / Dlu0(i)enddo
deallocate (IW1, IW2)IC===end subroutine FORM_ILU0do i= 1, N
do k= 1, i-1

if (A(i,k) is non-zero) then
o j= k+1, Ndo

if (A(i,j) is non-zero) then

A(i,j)= A(i,j) &-A(i,k)*(A(k,k))-1*A(k,j)endif

enddo

endif

enddo

enddoj>i
```
 $IC===$ 

$$
i = 1, 2, \dots, n
$$
  

$$
l_{ij} = a_{ij} - \sum_{k=1}^{j-1} l_{ik} \cdot d_k \cdot l_{jk}
$$
  

$$
d_i = \left(a_{ii} - \sum_{k=1}^{j-1} l_{ik}^2 \cdot d_k\right)^{-1} = l_{ii}^{-1}
$$

do  $k0=$  index $U(i-1)+1$ , index $U(i)$  $IW2$ (itemU $(k0)$ ) =  $k0$ enddodo icon=  $indexL(i-1)+1$ , index k= itemL(icon)D11=  $D \ln(0(k))$ 

```
Dk INV = 1. d0/D11
Aik= ALlu0(icon)
```
endif

do kcon= indexU(k-1)+1, indexU(k)j= itemU(kcon)

if (j.eq.i) then Akj= AUlu0(kcon) RHS\_Aij= Aik \* DkINV \* Akj Dlu0(i)= Dlu0(i) - RHS\_Aij endif**j<i**

if (j.lt.i .and. IW1(j).ne.0) thenAk  $i=$  AU  $\mu$ 0 (kcon) RHS\_Aij= Aik \* DkINV \* Akji j0 =  $IW1(j)$ ALlu0(ij0)= ALlu0(ij0) - RHS\_Aij

 if (j.gt.i .and. IW2(j).ne.0) thenAkj= AUlu0(kcon) RHS\_Aij= Aik \* DkINV \* Akji j $0 = I W2(i)$  AUlu0(ij0)= AUlu0(ij0) - RHS\_Aij endifenddoenddodo k0= indexL(i-1)+1, indexL(i)IW1(itemL $(k0)$ ) = 0 enddodo k0= indexU(i-1)+1, indexU(i) $IW2$ (itemU $(k0)$ ) = 0 enddoenddodo  $i = 1$ , N Dlu0(i)= 1.d0 / Dlu0(i)enddo deallocate (IW1, IW2)end subroutine FORM\_ILU0**j>i**

These if –then clauses never applied, therefore:**ALlu0= AL AUlu0= AUDlu0 = W(i,DD)**

## *j=i, j<i, j>i* (**1/3**)

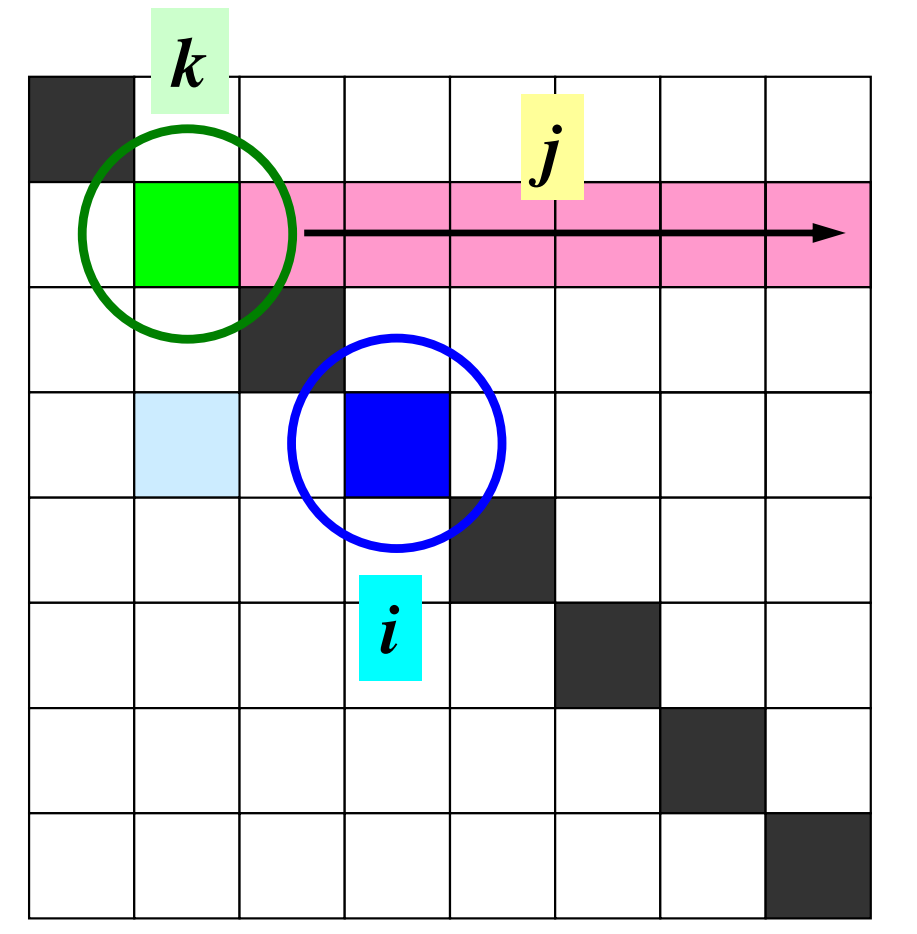

○: Mesh *<sup>i</sup>*

- ■○: Mesh *k* (Lower Triangular Component of *i*)
- ■: Mesh *j* (Upper Triangular Component of *k*)

**if** *j=i* Dlu(■) is updated

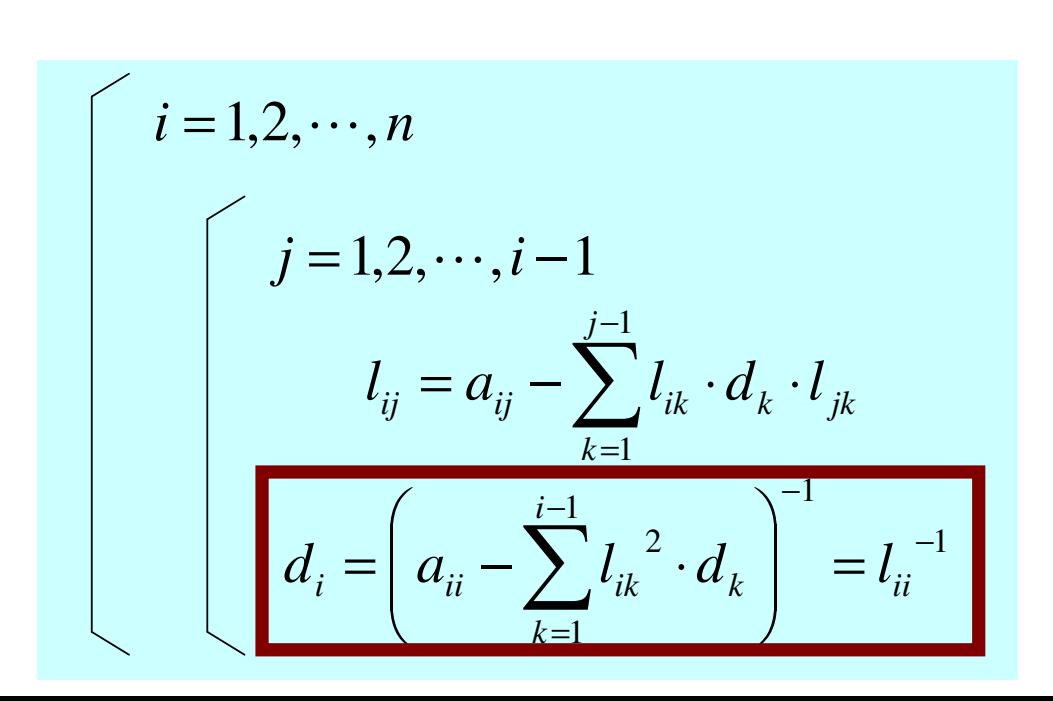

## *j=i, j<i, j>i* (**2/3**)

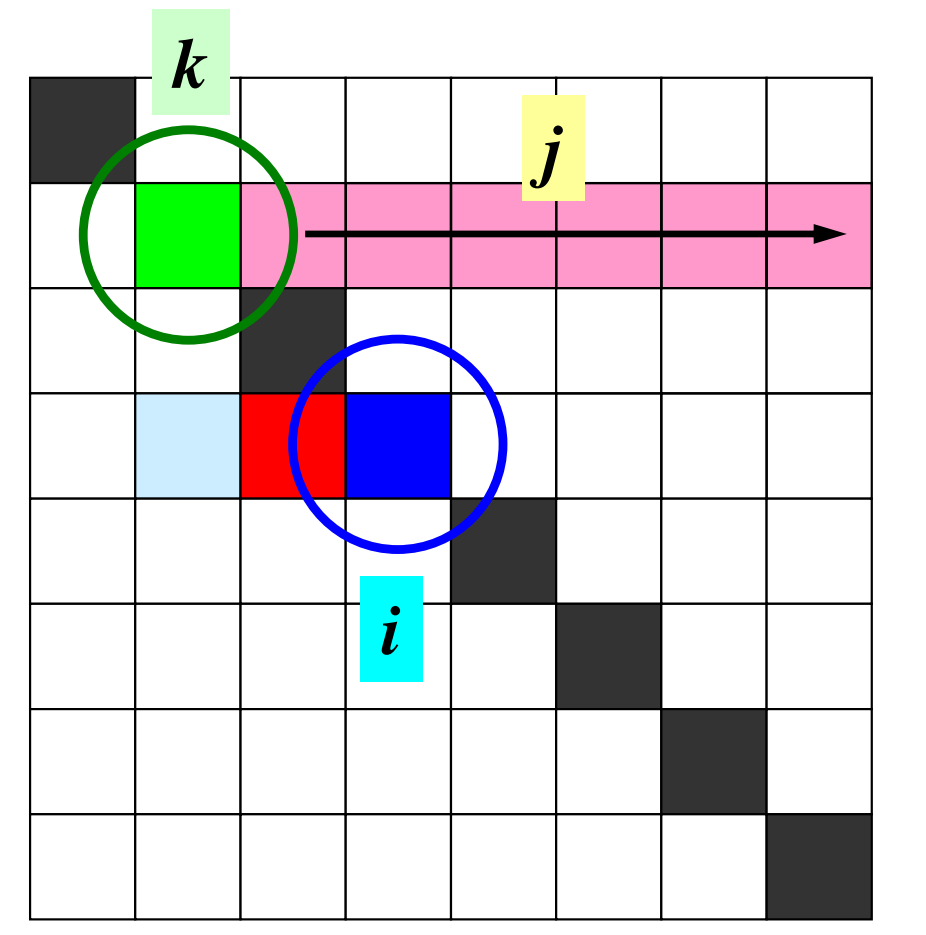

- ○: Mesh *<sup>i</sup>* ■○: Mesh *k* (Lower Triangular Component of *i*)
- ■: Mesh *j* (Upper Triangular Component of *k*)

**if** *j<i*

$$
i
$$
 ALIuo(i-j)( $\blacksquare$ ) is updated

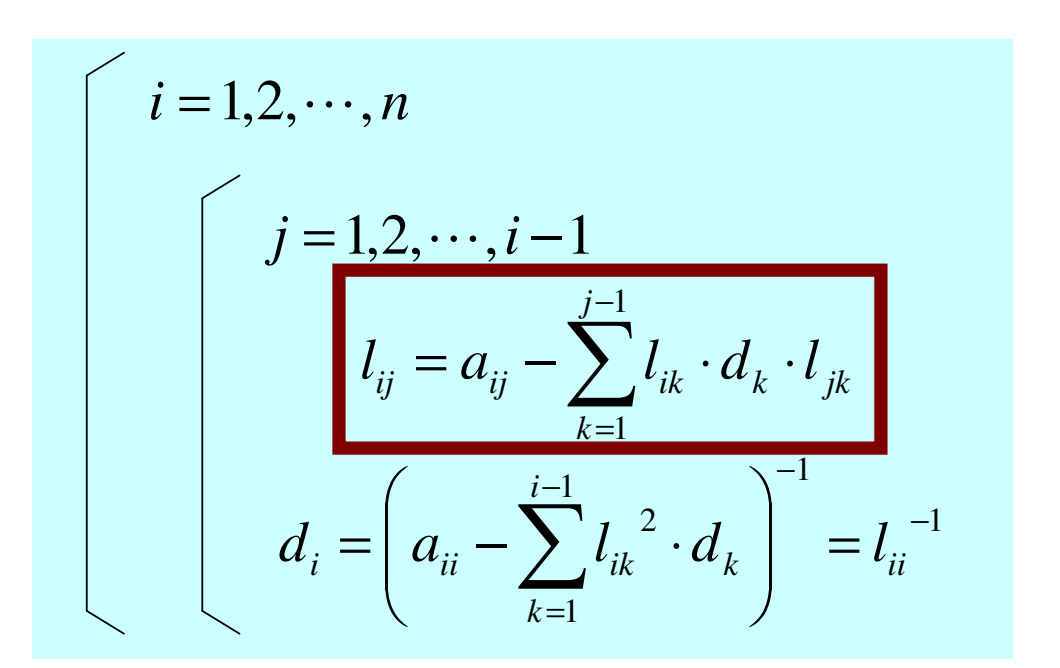

## *j=i, j<i, j>i* (**3/3**)

**if** *j>i*

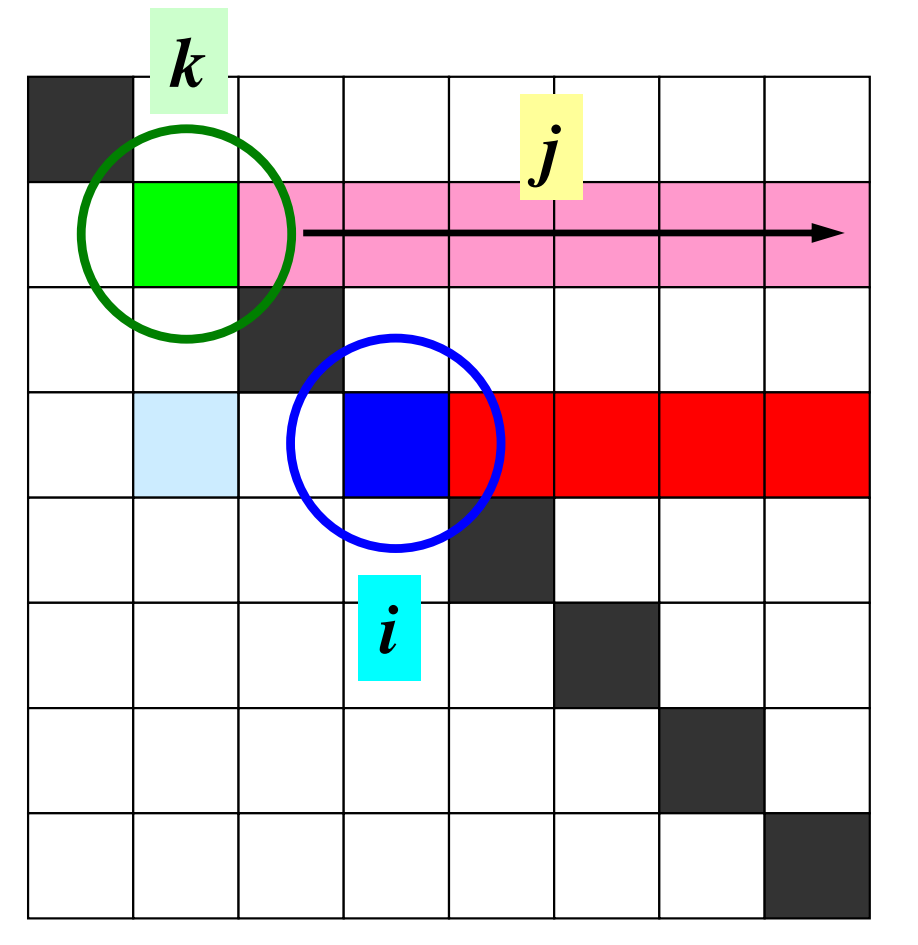

**Actually, there are no casesfor:**

 *j<i j>i* ○: Mesh *<sup>i</sup>*

- ○: Mesh *k* (Lower Triangular Component of *i*)
- ■: Mesh *j* (Upper Triangular Component of *k*)

$$
j > i \mid \text{AUluO(i-j)}( \blacksquare ) \text{ is updated}
$$

$$
i = 1, 2, \dots, n
$$
  

$$
l_{ij} = a_{ij} - \sum_{k=1}^{j-1} l_{ik} \cdot d_k \cdot l_{jk}
$$
  

$$
d_i = \left(a_{ii} - \sum_{k=1}^{i-1} l_{ik}^2 \cdot d_k\right)^{-1} = l_{ii}^{-1}
$$

#### solve\_ICCG2 (3/3): METHOD= 2Fortran ONLY

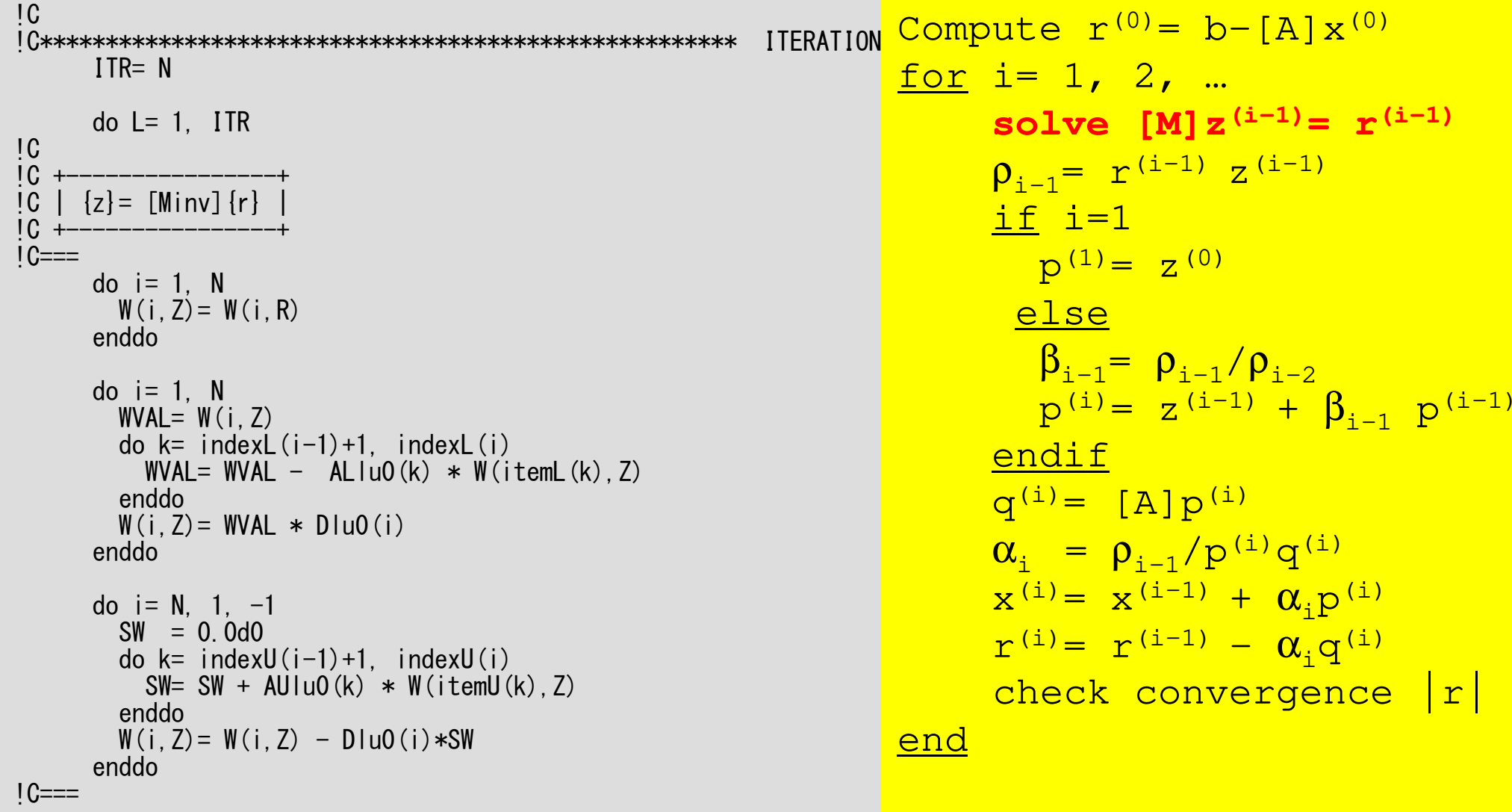

Other parts are as same as those in "solve\_ICCG"

#### solve\_ICCG2 (3/3): METHOD= 2Fortran ONLY

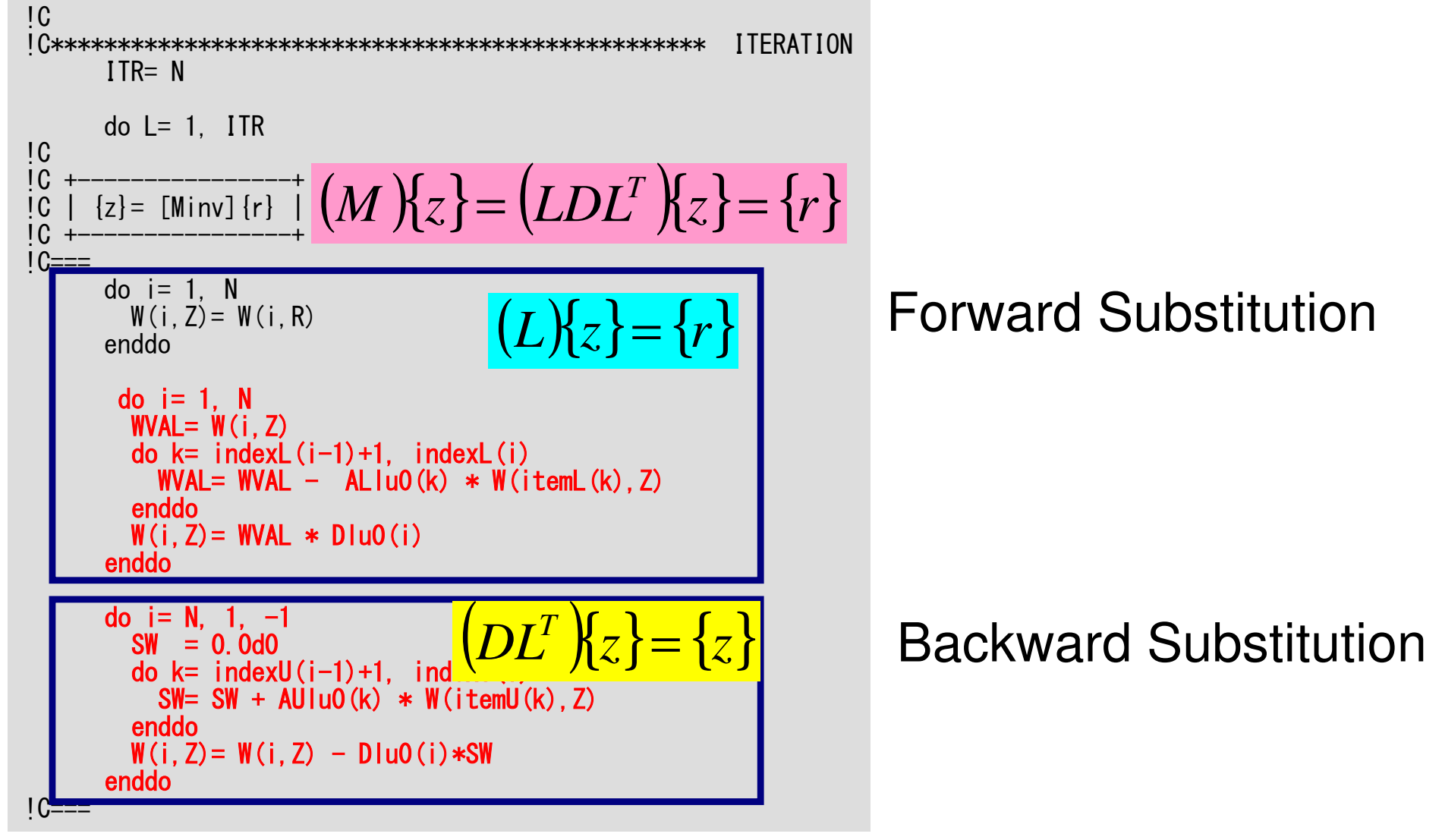

**ALlu0=AL**,**AUlu0=AU, Dlu0=W(i,DD): Therefore, iterations for convergence for METHOD=1, and those for METHOD=2 are same.**

## Incomplete Modified Cholesky Fact.Structured Meshes

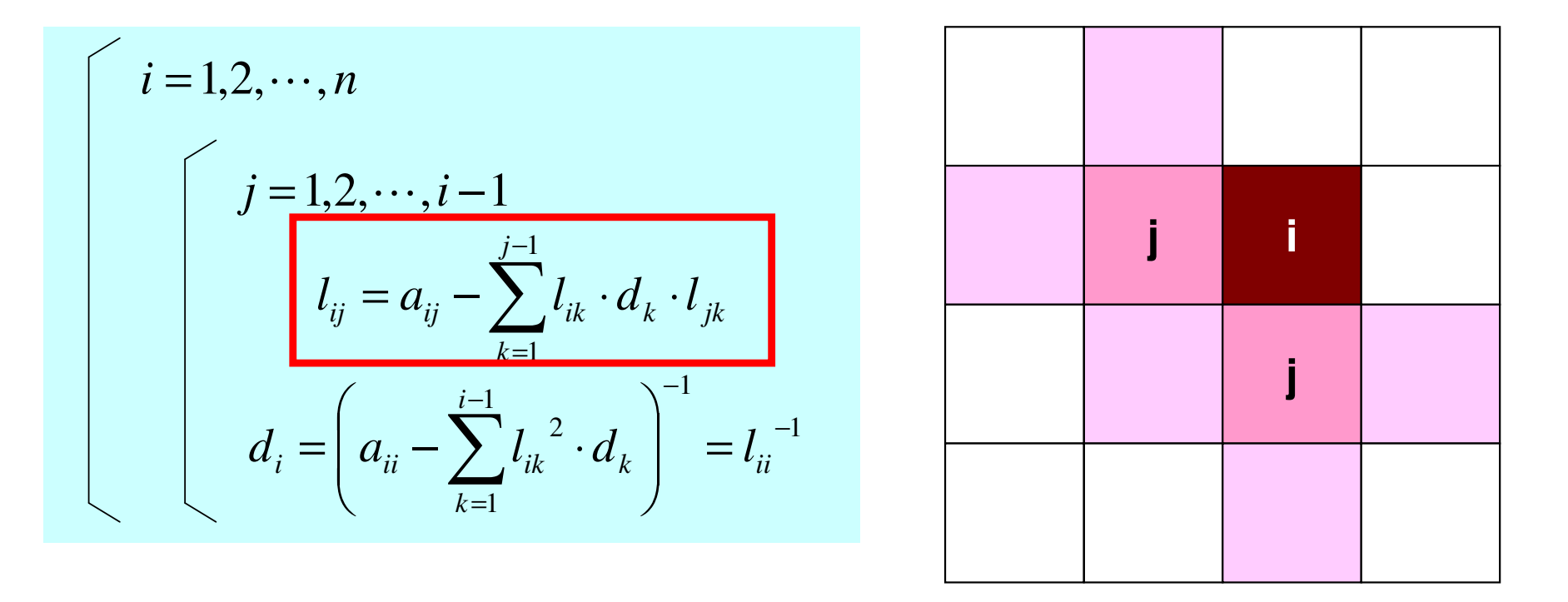

There are no *k*-mesh which is adjacent to both of *i* and *j*simultaneously. Therefore, *<sup>l</sup>ij= aij*.

## In this case, ALlu0/AUlu0 could be changed

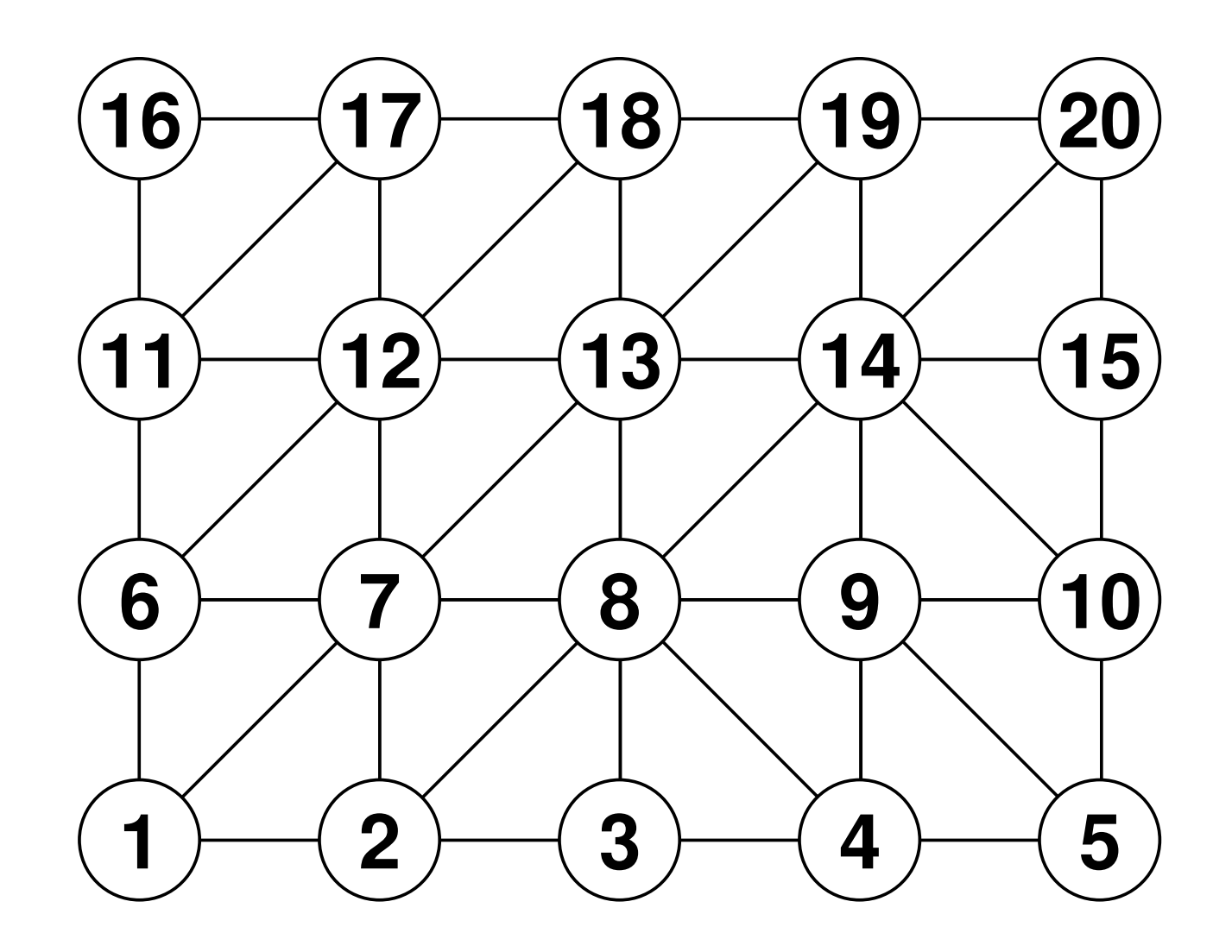

## Parallelize ICCG Method

- •Dot Product: OK
- •DAXPY: OK
- •Matrix-Vector Multiply: OK
- Preconditioning

## How about the preconditioning ?Point Jacobi is easy: but slow

do  $i=1$ , N  $W(i, Z) = W(i, R) * W(i, DD)$ enddo

> !\$omp parallel do private(i) do i = 1, N W(i,Z)= W(i,R)\*W(i,DD)enddo!\$omp end parallel do

```
!$omp parallel do private(ip,i)

do ip= 1, PEsmpTOT\bf{do} i = INDEX(ip-1)

W(i,Z)= W(i,R)*W(i,DD)-1)+1, INDEX(ip)enddo

enddo

!$omp end parallel do
```
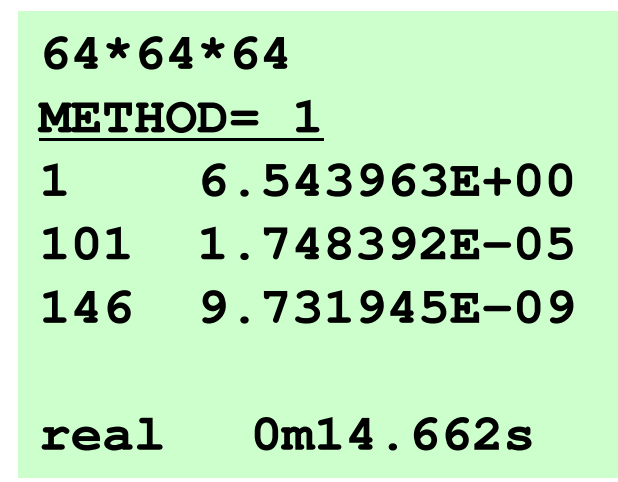

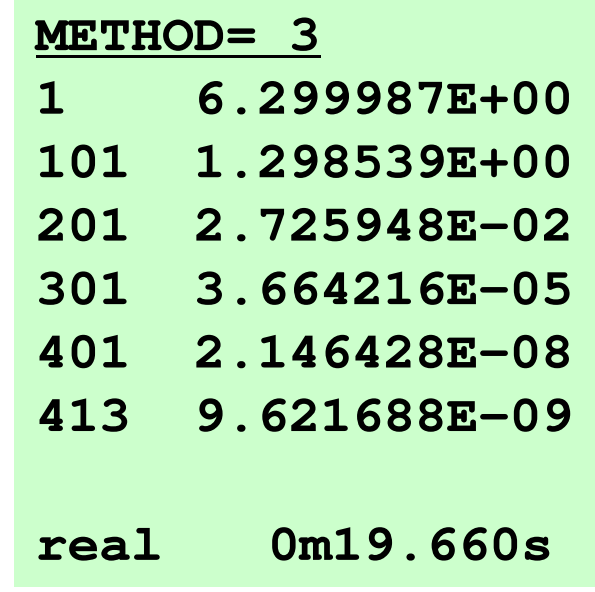

## How about the preconditioning ?

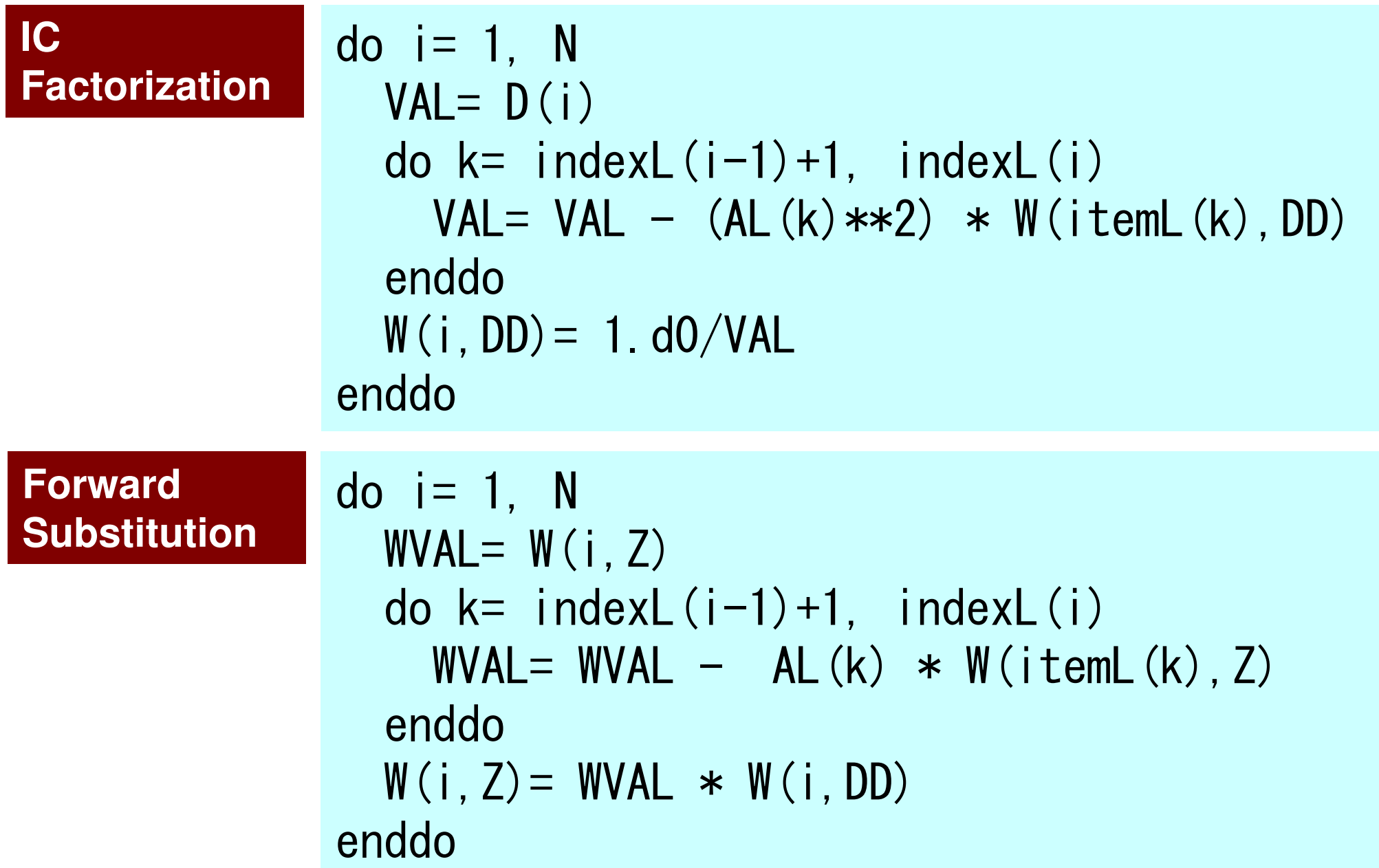

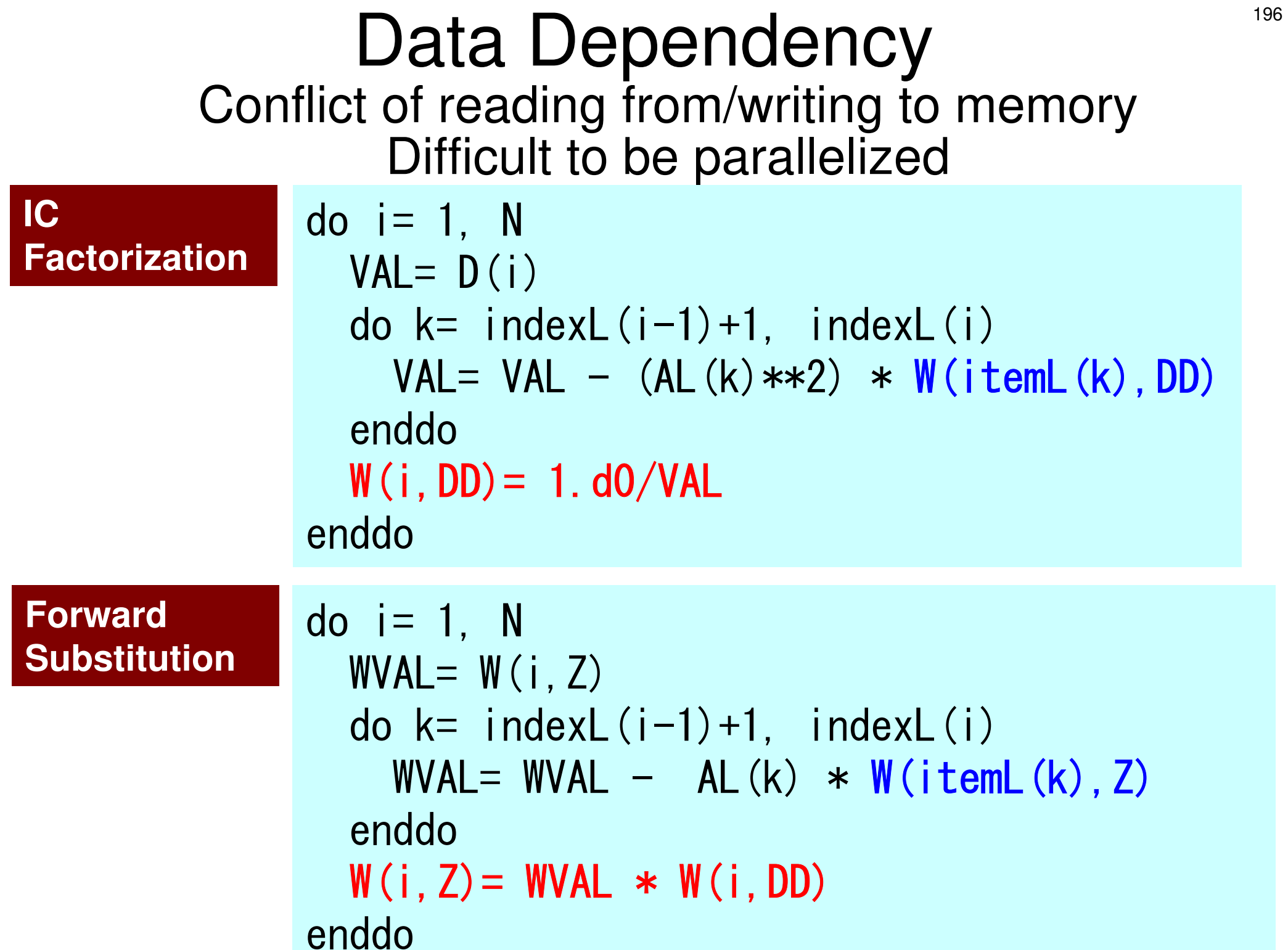

#### **Matrix-Vector Multiply: Easy to be Parallelized {q}=[A]{p}{q}: LHS: Updated{p}: RHS: No change**

```
!$omp parallel do private(i,VAL,k)

do i = 1, N
   VAL = D(i)*W(i, P)
do k= indexL(i-1)+1, indexL(i)
VAL= VAL + AL(k)*W(itemL(k),P)enddo
do k= indexU(i-1)+1, indexU(i)
VAL= VAL + AU(k)*W(itemU(k),P)enddoW(i, Q) = VALenddo!$omp end parallel do
```
## IC FactorizationFour Thread Parallel Operation

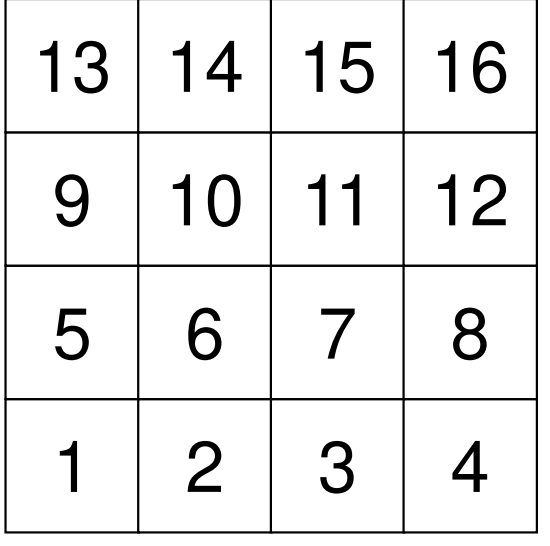

 $do$  i= 1, N WVAL= W(i,Z) do k= indexL(i-1)+1, indexL(i) $\texttt{WVAL} = \texttt{WVAL} - \texttt{AL(k)} * \texttt{W}(\texttt{itemL(k)}, \texttt{Z})$ enddo $W(i, Z) = WVAL \; * \; W(i, DD)$ enddo

## IC FactorizationFour Thread Parallel Operation

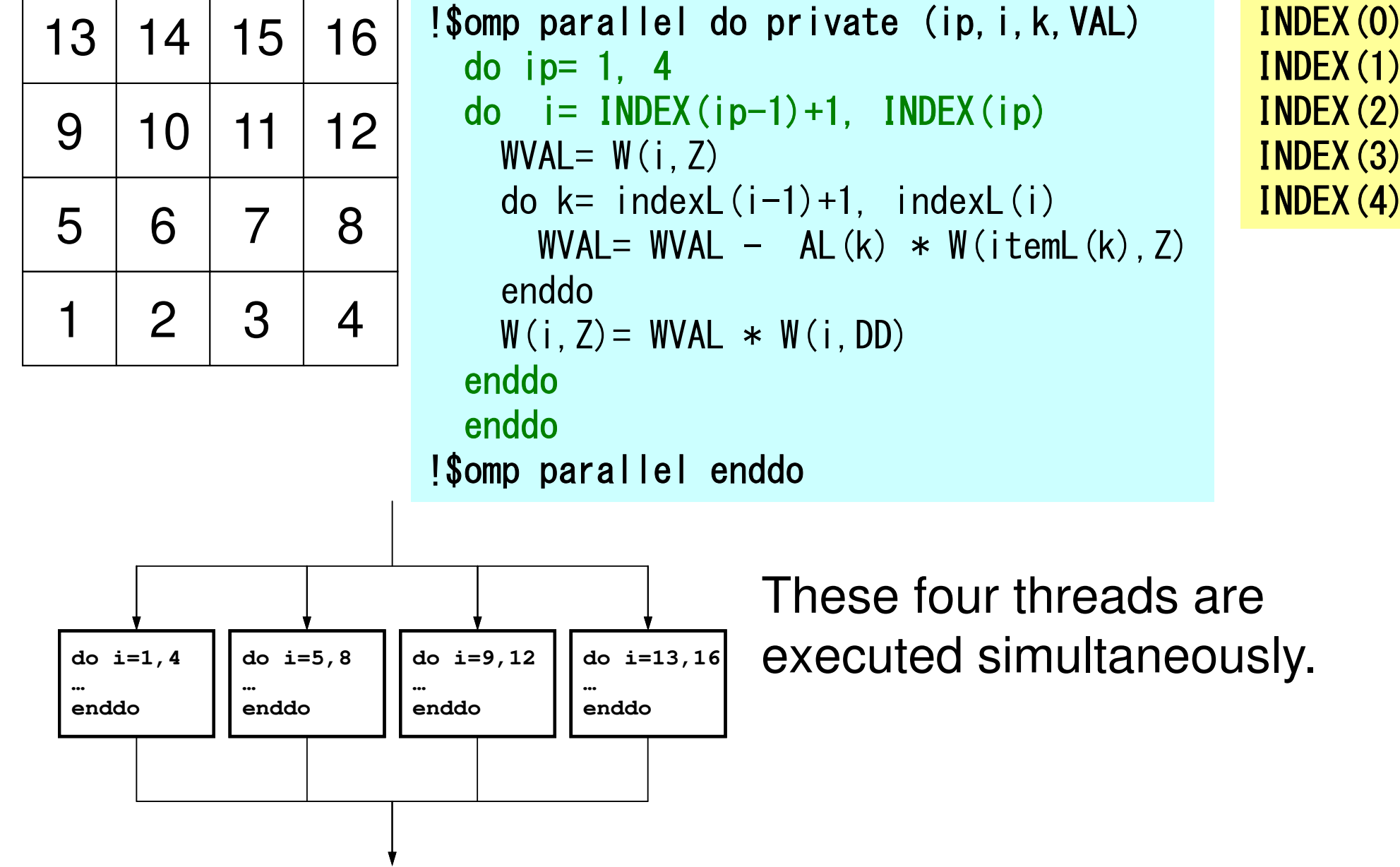

 $= 0$ 

= 4

= 8

=12

=16

## Data Dependency: Conflict of reading from/writing to memory

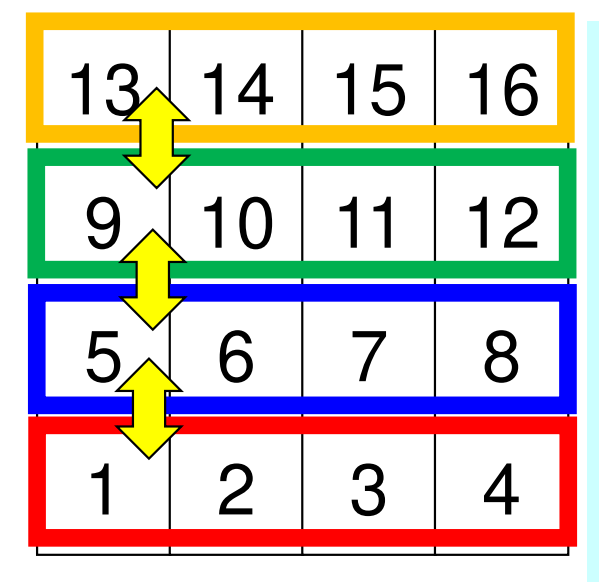

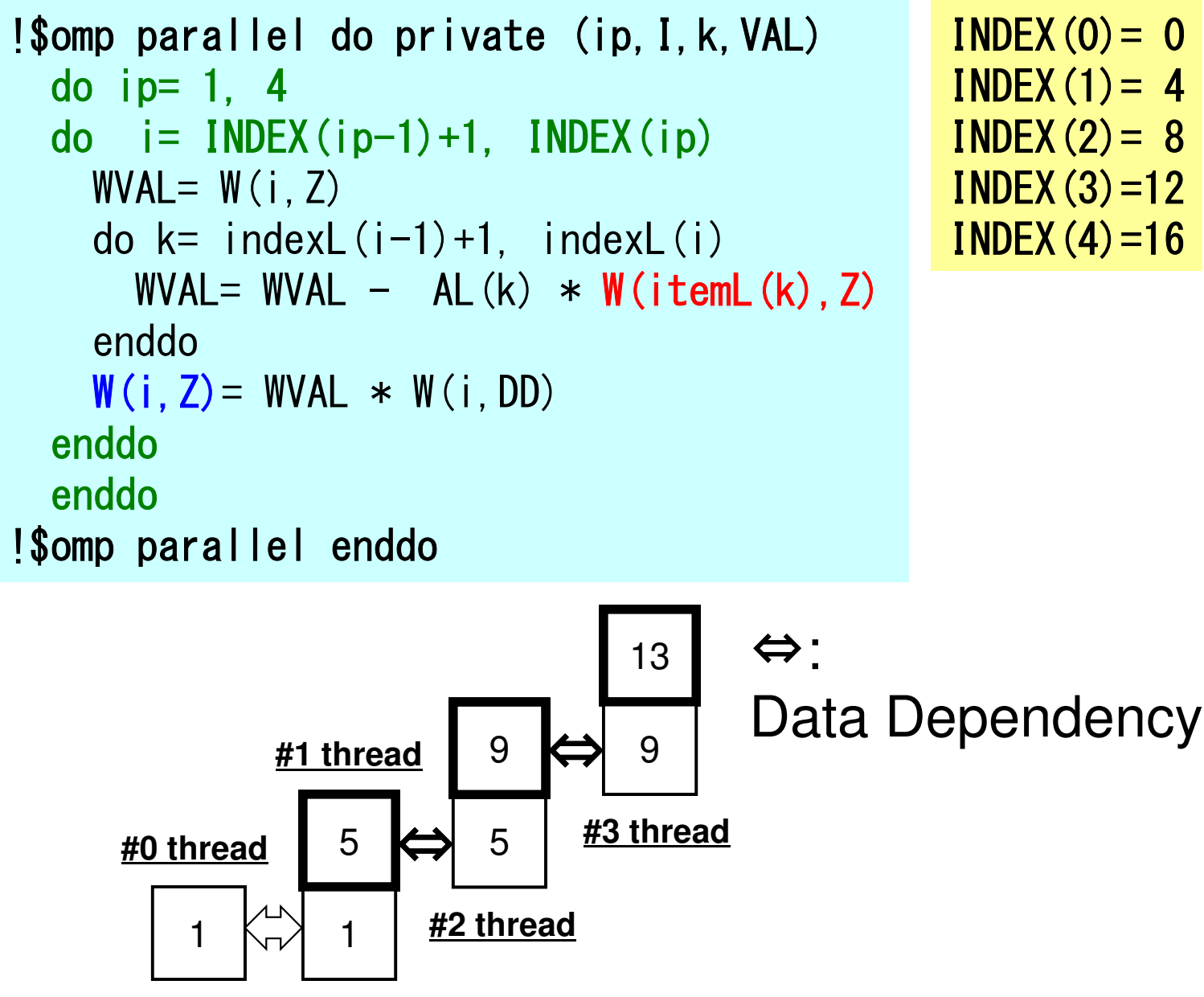

200

## Parallelize ICCG Method

- •Dot Product: OK
- •DAXPY: OK
- •Matrix-Vector Multiply: OK
- • Preconditioning: Something special needed ! Just inserting OpenMP directive is not enough